Marcello Pimentel Zanandrea

## **USO DE COEFICIENTES DE CORRELAÇÃO E REDES NEURAIS PARA DETECÇÃO DE FALHAS EM SISTEMAS DE GERAÇÃO FOTOVOLTAICA**

Parte manuscrita do Projeto de Graduação do aluno Marcello Pimentel Zanandrea, apresentado ao Departamento de Engenharia Elétrica do Centro Tecnológico da Universidade Federal do Espírito Santo, como requisito parcial para obtenção do grau de Engenheiro Eletricista.

Aprovado em 10 de Fevereiro de 2023.

**COMISSÃO EXAMINADORA:**

### M. Paira

**Profa. Dra. Marcia Helena Moreira Paiva** Universidade Federal do Espírito Santo Orientadora

**Me. Bruna Rodrigues Vidigal e Me. Yruí Giovan Neris** Universidade Federal do Espírito Santo Coorientadores

**Bac. Roseli Wenzel** Universidade Federal do Espírito Santo Examinadora

**Me. Lohane Barcelos Palaoro** Universidade Federal do Espírito Santo Examinadora

Vitória-ES

Fevereiro/2023

**UNIVERSIDADE FEDERAL DO ESPÍRITO SANTO CENTRO TECNOLÓGICO DEPARTAMENTO DE ENGENHARIA ELÉTRICA PROJETO DE GRADUAÇÃO**

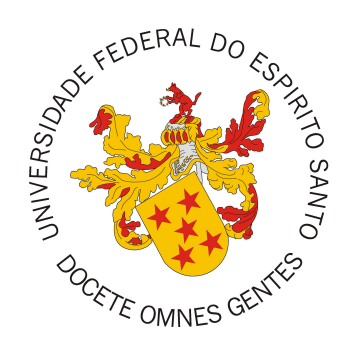

## **MARCELLO PIMENTEL ZANANDREA**

## **USO DE COEFICIENTES DE CORRELAÇÃO E REDES NEURAIS PARA DETECÇÃO DE FALHAS EM SISTEMAS DE GERAÇÃO FOTOVOLTAICA**

VITÓRIA-ES

FEVEREIRO/2023

Marcello Pimentel Zanandrea

# **USO DE COEFICIENTES DE CORRELAÇÃO E REDES NEURAIS PARA DETECÇÃO DE FALHAS EM SISTEMAS DE GERAÇÃO FOTOVOLTAICA**

Parte manuscrita do Projeto de Graduação do aluno Marcello Pimentel Zanandrea, apresentado ao Departamento de Engenharia Elétrica do Centro Tecnológico da Universidade Federal do Espírito Santo, como requisito parcial para obtenção do grau de Engenheiro Eletricista.

Vitória-ES

Fevereiro/2023

Marcello Pimentel Zanandrea

## **USO DE COEFICIENTES DE CORRELAÇÃO E REDES NEURAIS PARA DETECÇÃO DE FALHAS EM SISTEMAS DE GERAÇÃO FOTOVOLTAICA**

Parte manuscrita do Projeto de Graduação do aluno Marcello Pimentel Zanandrea, apresentado ao Departamento de Engenharia Elétrica do Centro Tecnológico da Universidade Federal do Espírito Santo, como requisito parcial para obtenção do grau de Engenheiro Eletricista.

Aprovado em 10 de Fevereiro de 2023.

**COMISSÃO EXAMINADORA:**

**Profa. Dra. Marcia Helena Moreira Paiva** Universidade Federal do Espírito Santo Orientadora

**Me. Bruna Rodrigues Vidigal e Me. Yruí Giovan Neris** Universidade Federal do Espírito Santo Coorientadores

**Bac. Roseli Wenzel** Universidade Federal do Espírito Santo Examinadora

**Me. Lohane Barcelos Palaoro** Universidade Federal do Espírito Santo Examinadora

Vitória-ES

Fevereiro/2023

### **RESUMO**

A geração de energia fotovoltaica tem se tornado cada vez mais importante como uma fonte renovável e sustentável de energia. A instalação de painéis solares em grande escala tem sido uma alternativa cada vez mais viável para a geração de energia elétrica, tanto para consumo residencial quanto para a indústria. No entanto, é fundamental garantir a eficiência e confiabilidade desses sistemas de geração de energia. A detecção de anomalias em sistemas de geração de energia fotovoltaica é um questão importante, pois essa anomalias podem afetar a qualidade e a quantidade de energia produzida. Identificar essas anomalias de forma precoce permite a manutenção preventiva e o aumento da vida útil dos equipamentos, o que pode resultar em economia de custos e aumento da eficiência do sistema. Neste trabalho, são estudados métodos para identificação de anomalias em sistemas de geração de energia fotovoltaica. Estes métodos são o uso do Coeficiente de Correlação de Pearson entre os dados de geração ao longo da vida útil dos módulos fotovoltaicos e o uso de Redes Neurais Recorrentes para fazer previsões de geração de próximas horas. O objetivo é fornecer uma ferramenta útil para a detecção de falhas em sistemas de geração de energia fotovoltaica e, assim, garantir a eficiência e confiabilidade desses sistemas. A metodologia utilizada consiste na coleta de dados da potência de módulos de geração em condição de funcionamento normal, esses dados são agrupados em 1 valor por hora e são feitas duas análises sobre esses dados. A primeira é a de correlação com os módulos vizinhos, que tem como objetivo comparar a produção e identificar mudanças nos padrões de geração de cada um dos módulos. Comparando com módulos vizinhos, efetivamente diminui-se a influência de elementos externos na comparação, visto que pelos módulos estarem localizados próximos uns aos outros, as influências externas sobre eles podem ser consideradas muito semelhantes. Na análise que utiliza redes neurais, são feitas previsões das gerações de momentos futuros com o objetivo de estudar a possibilidade de usar estas previsões para detectar anomalias em módulos fotovoltaicos. Estuda-se também a variação da precisão ao longo do ano, avaliando o impacto das influências sazonais como estações do ano no modelo de previsão. Os resultados mostraram que a correlação linear é uma ferramenta boa para a detecção de mudanças no perfil de geração dos módulos. Também mostram que redes neurais de previsão desenvolvidas apresentam resultados bons mesmo sem que seja feita um retreinamento periódico com dados novos e recentes.

**Palavras-chave**: Energia Solar Fotovoltaica, Detecção de falhas, Coeficiente de Correlação, Redes Neurais Recorrentes.

### **ABSTRACT**

Photovoltaic power generation has become increasingly important as a renewable and sustainable source of energy. The installation of large-scale solar panels has become an increasingly viable alternative for the generation of electrical energy, both for residential consumption and for industry. However, it is critical to ensure the efficiency and reliability of these power generation systems. The detection of anomalies in photovoltaic power generation systems is an important problem, as they can affect the quality and quantity of energy produced. Identifying these anomalies early allows for preventive maintenance and increased equipment lifetime, which can result in cost savings and increased system efficiency. In this paper, methods for identifying anomalies in photovoltaic power generation systems are studied. These methods are the use of Pearson's correlation coefficient between generation data over time from photovoltaic modules and the use of recurrent neural networks to make next-hours generation predictions. The goal is to provide a useful tool for fault detection in photovoltaic power generation systems and thus ensure the efficiency and reliability of these systems. The methodology used consists of collecting power data from generation modules under normal operating condition, these data are grouped into 1 value per hour and two analyses are done on these data. The first is the correlation with neighboring modules, which aims to compare the production and identify changes in the generation patterns of each of the modules. Comparing with neighboring modules effectively eliminates the influence of external elements in the comparison, since because the modules are located close to each other, the external influences on them can be considered very similar. In the analysis using neural networks, predictions of future moment generations are made with the goal of studying the possibility of using these predictions to detect anomalies in photovoltaic modules. The variation of accuracy over the year is also studied, evaluating the impact of seasonal influences such as seasons on the prediction model. The results showed that linear correlation is a good tool for detecting changes in the generation profile of modules, and that developed prediction neural networks perform well even without periodic retraining with new and recent data.

**Keywords**: Solar Photovoltaic Energy, Fault Detection, Correlation Coefficient, Recurrent Neural Networks.

## **LISTA DE FIGURAS**

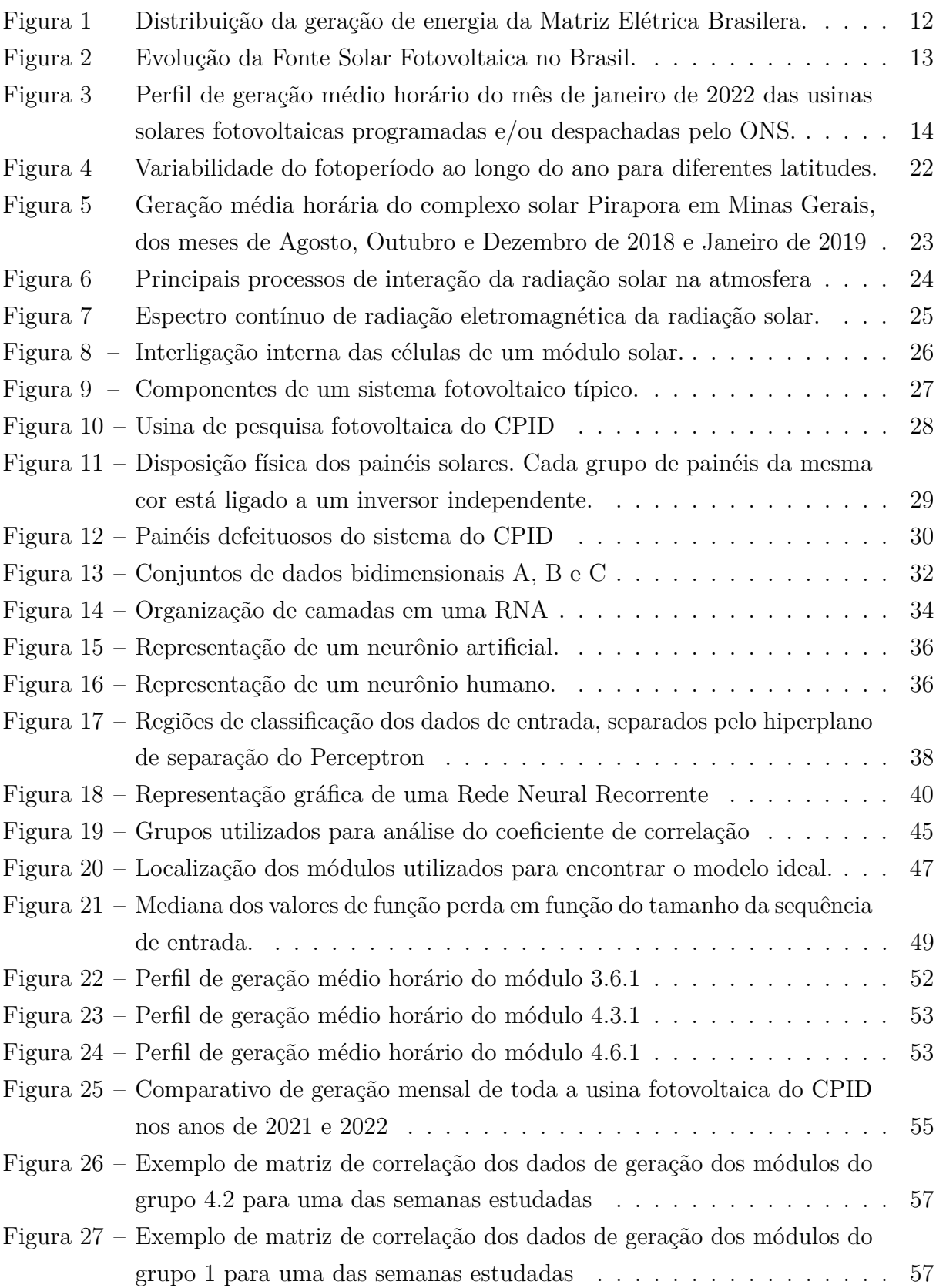

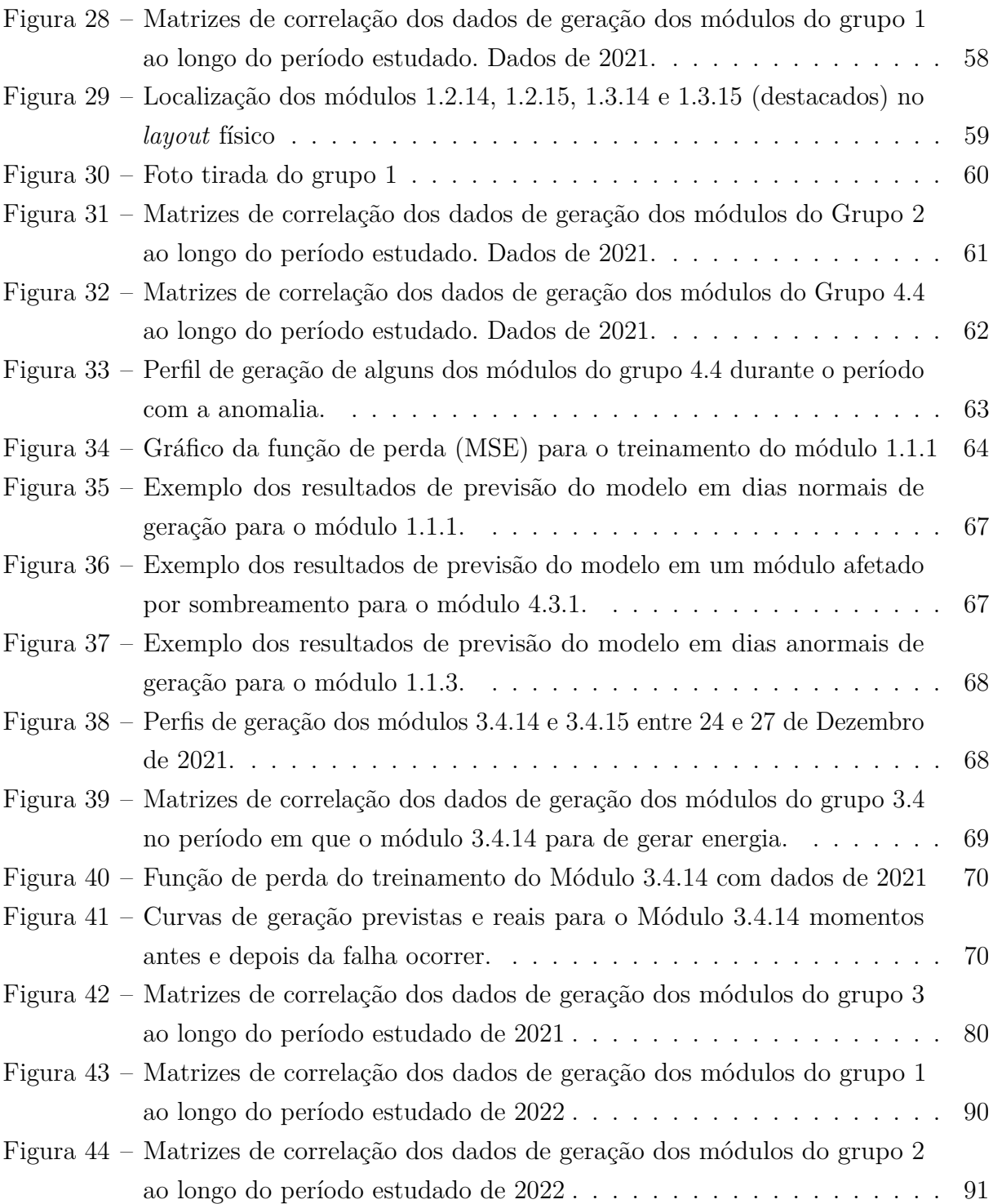

## **LISTA DE TABELAS**

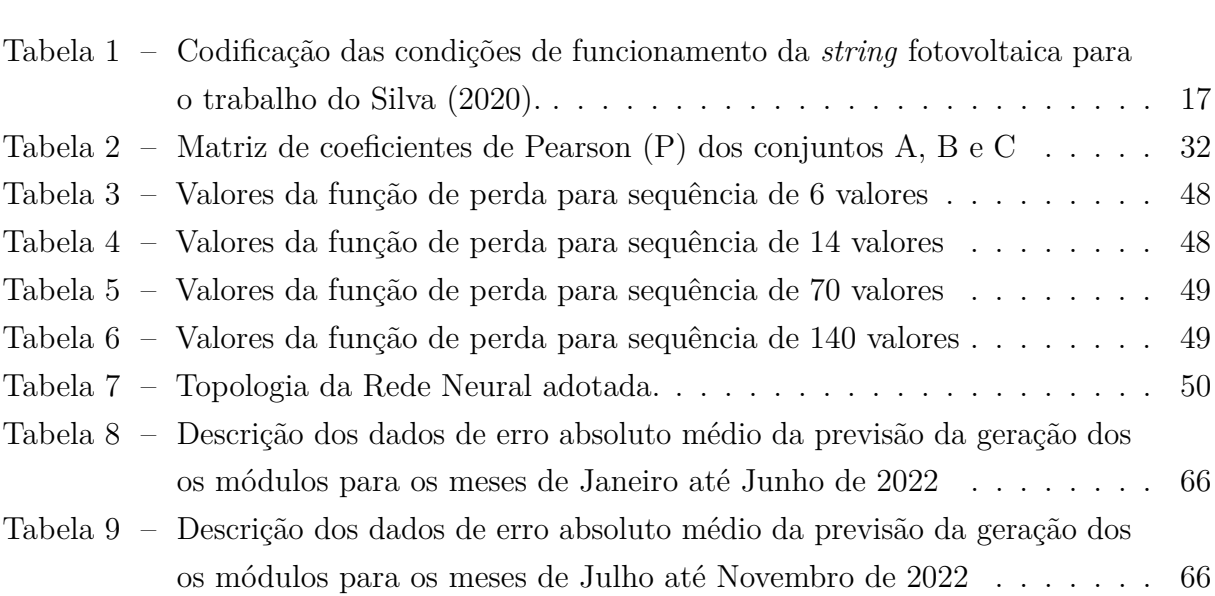

## **LISTA DE ABREVIATURAS E SIGLAS**

- ABSOLAR Associação Brasileira de Energia Solar Fotovoltaica
- CPID Centro de Pesquisa, Inovação e Desenvolvimento
- EPE Empresa de Pesquisa Energética
- GPU *Graphics Processing Unit*
- LSTM *Long Short-Term Memory*
- MLPE *Module-Level Power Electronics*
- MSE *Mean Squared Error*
- RNA Redes Neurais Artificiais
- RNR Redes Neurais Recorrentes
- ReLU *Rectified Linear Unit*
- UFES Universidade Federal do Espírito Santo

## **SUMÁRIO**

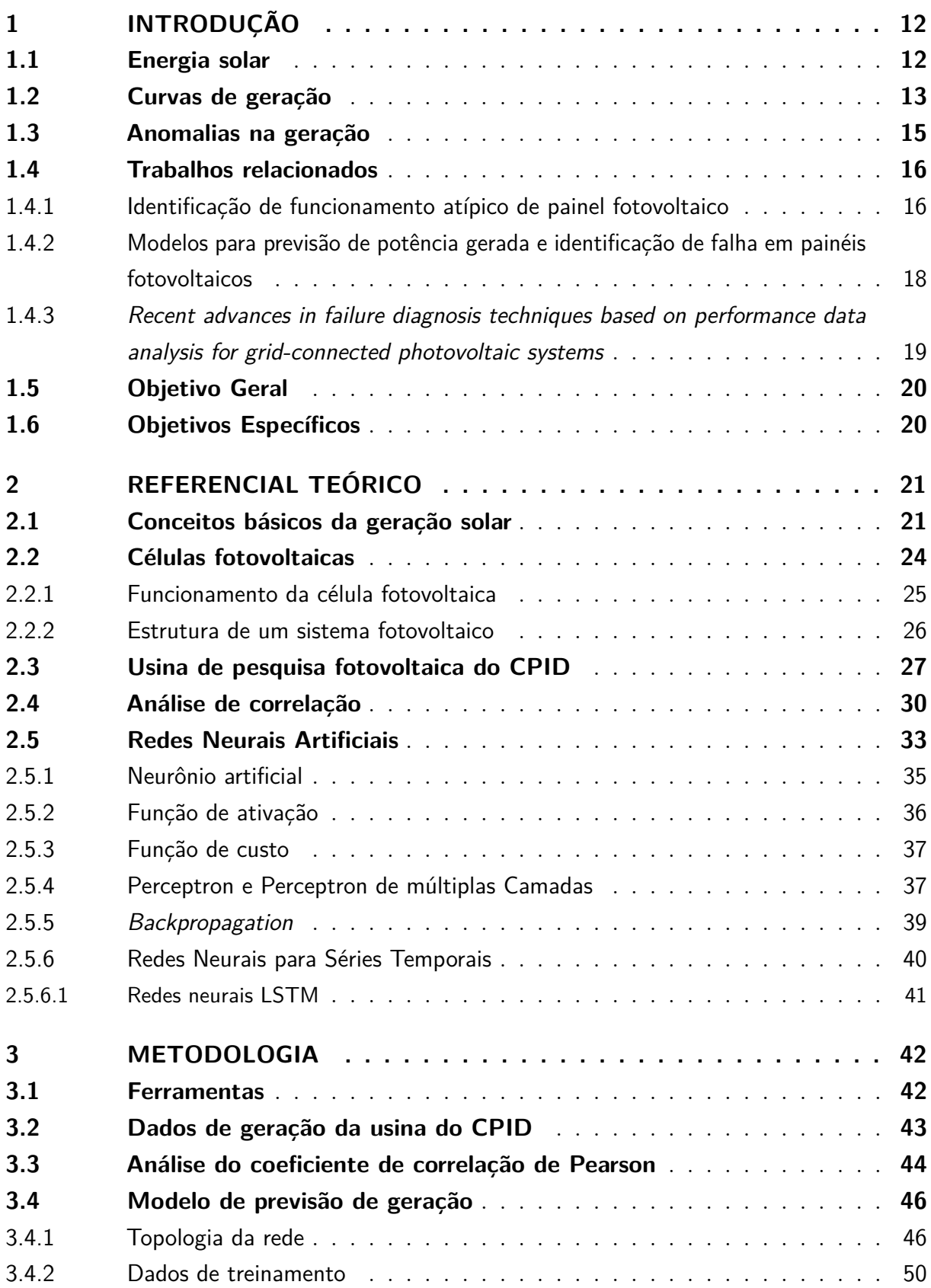

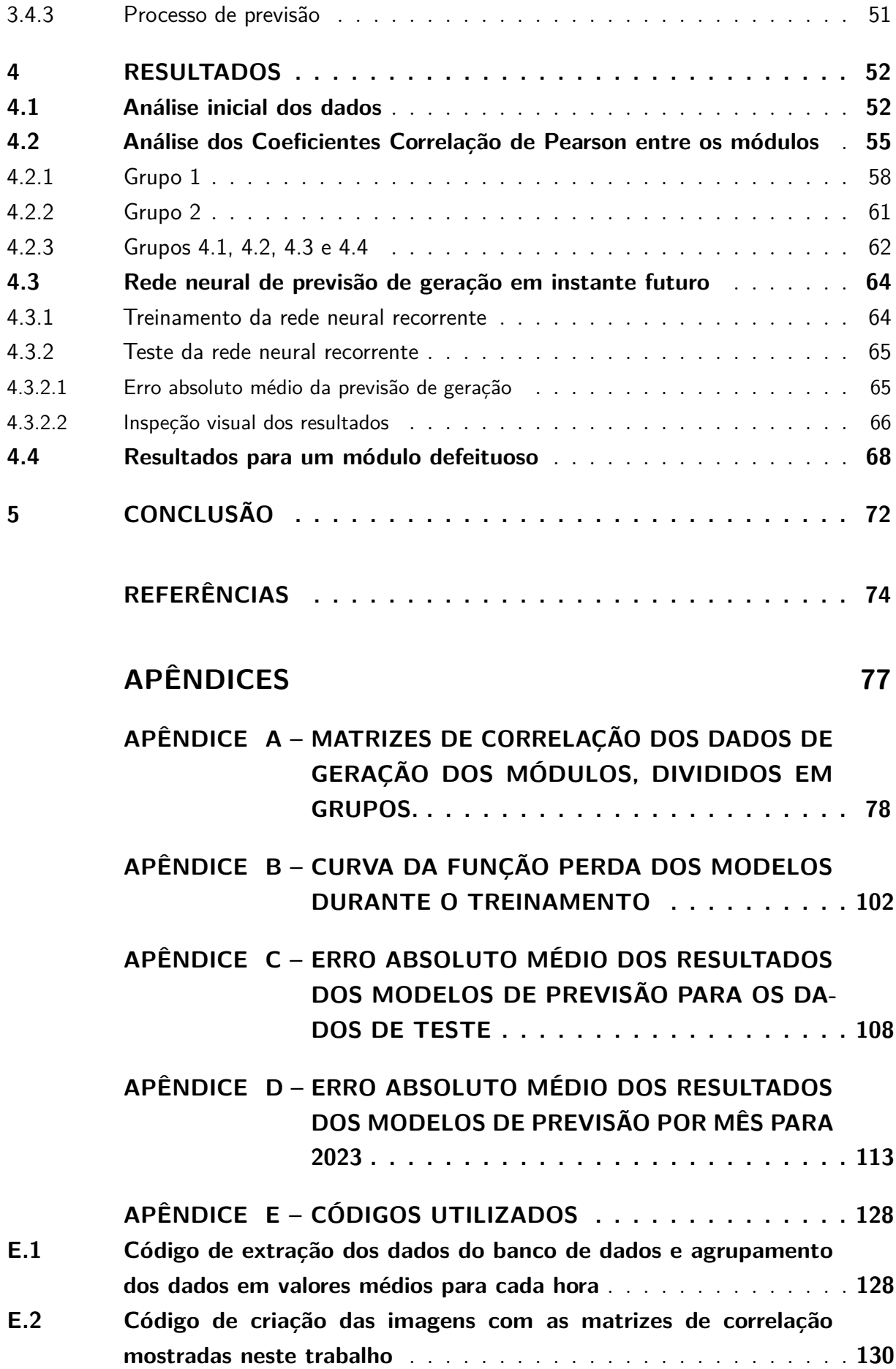

**[E.3 Código de treinamento dos modelos de rede neural recorrente](#page-134-0)** . . . **133**

### <span id="page-13-2"></span><span id="page-13-1"></span>**1 INTRODUÇÃO**

#### **1.1 Energia solar**

Energia elétrica é um dos recursos mais importantes na vida de um ser humano. Com o passar dos anos, mais e mais partes de nossa vida se tornam dependentes dela, tornando impossível imaginar a vida como conhecemos hoje sem eletricidade. De acordo com a Empresa de Pesquisa Energética [\(EPE,](#page-76-0) [2021\)](#page-76-0), o consumo de energia no Brasil está perto de alcançar o marco dos 500 000 GWh e as tarifas de energia tem aumentado quase todo ano.

Devido a esta grande demanda, surge a necessidade de um aumento constante na geração de energia elétrica, e fontes limpas como solar e eólica têm ganhado bastante espaço no sistema elétrico de diversos países [\(EPE,](#page-76-0) [2021\)](#page-76-0).

De acordo com a Associação Brasileira de Energia Solar Fotovoltaica (ABSOLAR), a energia proveniente de módulos solares compõe 10,6% da matriz elétrica brasileira, com uma produção de 22.357 MW. A Figura [1](#page-13-0) ilustra a distribuição da origem da energia produzida ligada ao Sistema Interligado Nacional (SIN) [\(ABSOLAR,](#page-75-1) [2022\)](#page-75-1).

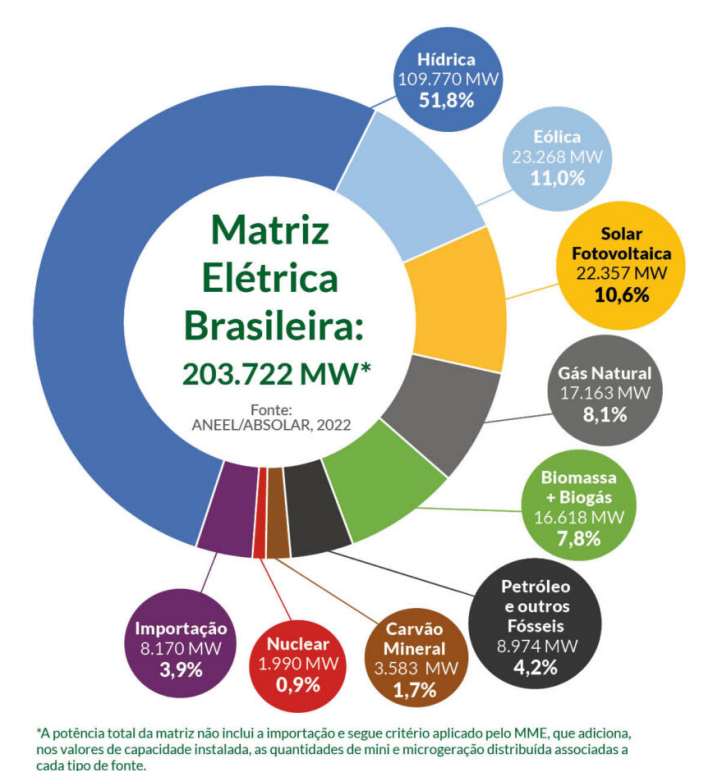

<span id="page-13-0"></span>Figura 1 – Distribuição da geração de energia da Matriz Elétrica Brasilera.

Fonte: [ABSOLAR](#page-75-1) [\(2022\)](#page-75-1).

Na Figura [2,](#page-14-0) tem-se um gráfico da evolução da fonte solar fotovoltaica no Brasil, o eixo das abscissas representa os anos, de 2012 até 2022 e o eixo das ordenadas a potência instalada, em MW. Os dados em amarelo representam a geração centralizada, enquanto os dados em azul representam a geração distribuída. Observa-se não só um crescimento rápido na potência total instalada, mas também um grande aumento na porcentagem da geração distribuída quando comparada à geração centralizada.

Figura 2 – Evolução da Fonte Solar Fotovoltaica no Brasil.

<span id="page-14-0"></span>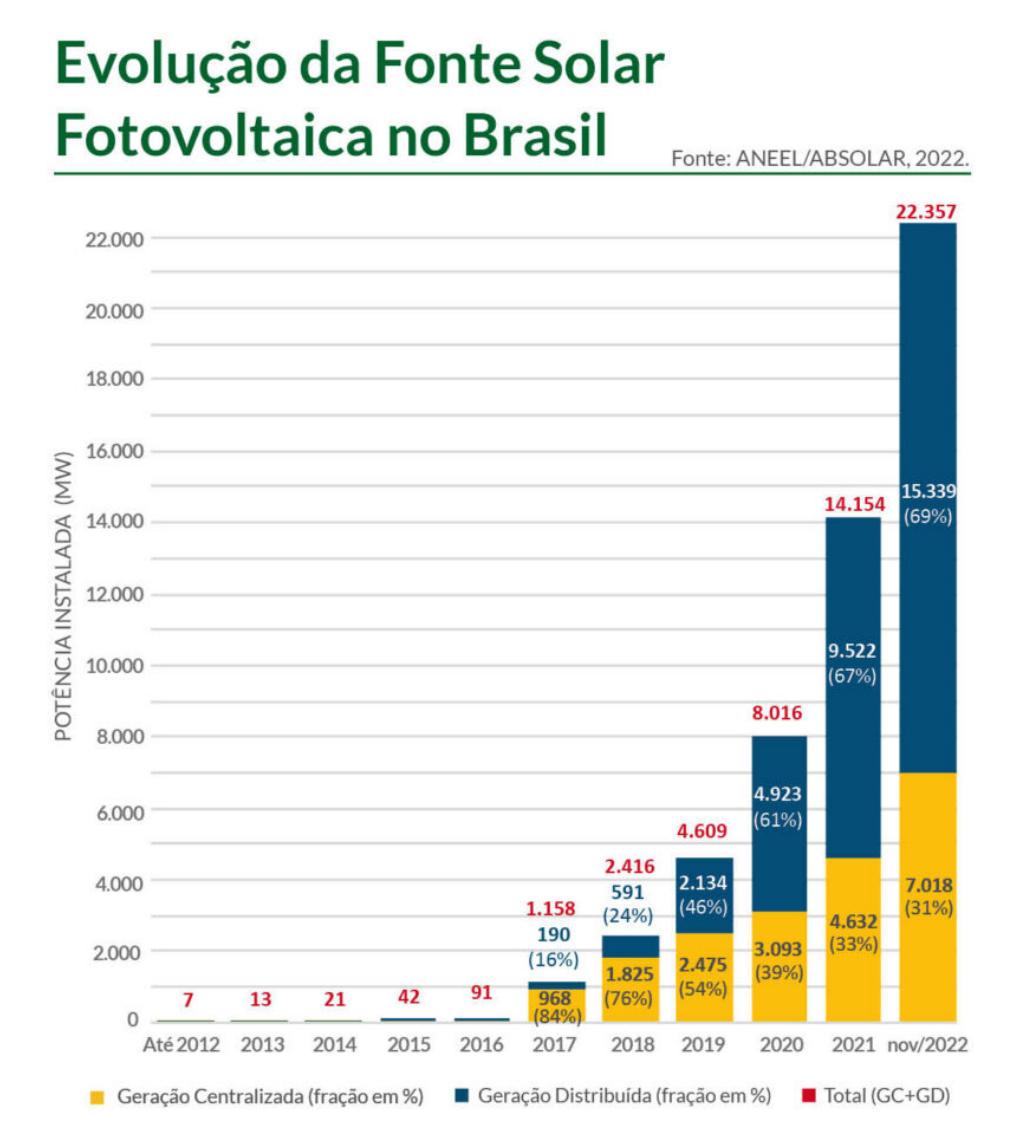

<span id="page-14-1"></span>Fonte: [ABSOLAR](#page-75-1) [\(2022\)](#page-75-1).

#### **1.2 Curvas de geração**

Com o aumento das instalações solares nas residências e estabelecimentos, os donos dessas chamadas estações de mini ou micro geração distribuídas também foram conhecendo as chamadas curvas de geração solar, ou perfis de geração.

A curva de geração, ou perfil de geração, é o gráfico da geração de uma fonte de energia em função do tempo. Para o caso da geração fotovoltaica, a curva de geração geralmente é bem característica e acompanha o valor de irradiação do sol ao longo do dia.

O Operador Nacional do Sistema Elétrico (ONS) disponibiliza os dados da geração solar fotovoltaica no SIN nos seus boletins da operação. Na Figura [3](#page-15-0) pode-se ver exemplos de curvas de geração disponibilizadas pelas ONS, onde tem-se as horas do dia no eixo das abscissas e a geração de energia em MW desta hora no eixo das ordenadas. As curvas destacadas em vermelho representam os valores de geração máximos e mínimos do mês de Janeiro de 2022, enquanto a curva em azul representa a média dos valores de geração de cada hora.

<span id="page-15-0"></span>Figura 3 – Perfil de geração médio horário do mês de janeiro de 2022 das usinas solares fotovoltaicas programadas e/ou despachadas pelo ONS.

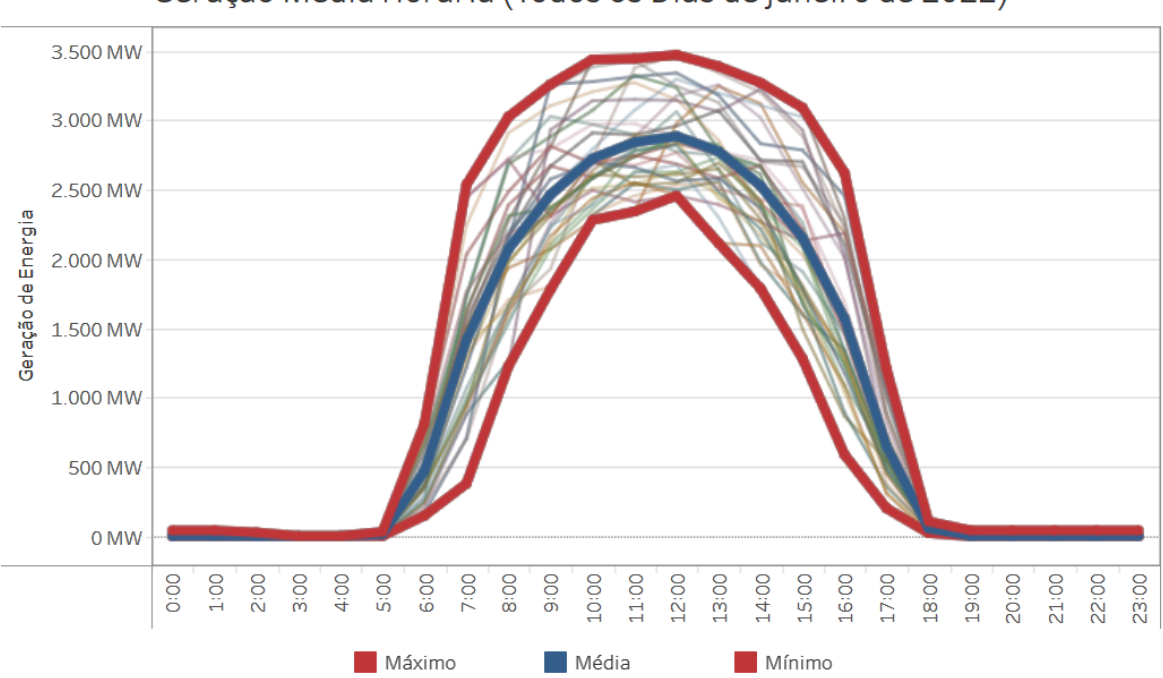

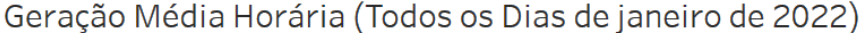

Fonte: [ONS](#page-77-1) [\(2022\)](#page-77-1).

Conforme é esperado, os módulos de geração solar só funcionam durante o período em que o sol está visível, portanto, só se terá uma geração considerável entre as 5 horas da manhã até as 7 horas da noite, aproximadamente. E essa geração será influenciada por fatores ambientais externos como a deposição de poeira, irradiância solar, temperatura, umidade do ar, velocidade do vento, entre outros [\(MEKHILEF; SAIDUR; KAMALISARVESTANI,](#page-77-2) [2012\)](#page-77-2).

Dentre estes fatores ambientais externos, destaca-se a deposição de poeira, ou sujidade,

que além de impactar na degradação da vida útil do sistema fotovoltaico, ocasiona perdas econômicas que devem ser consideradas no projeto de viabilidade econômica de implantação de um sistema fotovoltaico [\(COMERIO,](#page-75-2) [2019\)](#page-75-2).

#### <span id="page-16-0"></span>**1.3 Anomalias na geração**

A poluição atmosférica é um tema de grande discussão atualmente, e ocasiona graves problemas à saúde de grande parte dos organismos vivos, causando anualmente cerca de 3 milhões de mortes no mundo [\(BERGIN et al.,](#page-75-3) [2017\)](#page-75-3).

Um dos outros efeitos negativos da poluição atmosférica que é menos discutido é o impacto sobre a geração de energia solar. Partículas de poeira acumuladas sobre esses módulos diminuem o desempenho dos módulos fotovoltaicos.

De acordo com [Livera et al.](#page-76-1) [\(2019\)](#page-76-1), um defeito ou falha é qualquer efeito que diminua a potência de saída de um sistema fotovoltaico.

Essa redução de desempenho depende da composição, tamanho e tipo dessas partículas de poeira [\(EL-SHOBOKSHY; HUSSEIN,](#page-75-4) [1993\)](#page-75-4). Segundo Alessandra [\(COMERIO,](#page-75-2) [2019\)](#page-75-2), no pior caso estudado por ela, um nível de sujidade de 10g/m2 pode ocasionar em uma redução de em média 54% da geração do módulo fotovoltaico.

Além disso, a redução de desempenho proveniente dos efeitos da poluição atmosférica pode causar danos ao módulo parcialmente sombreado, visto que a potência elétrica gerada que não está sendo entregue ao consumo é dissipada no módulo afetado [\(BESSO,](#page-75-5) [2017\)](#page-75-5).

Portanto, comportamentos atípicos devem ser identificados rapidamente para minimizar os efeitos negativos que podem ser desde a simples perda de energia até danos aos equipamentos e diminuição de sua vida útil.

Devem também ser consideradas anomalias provenientes de outros fatores. O trabalho de [Silva](#page-77-0) [\(2020\)](#page-77-0) cita diversas formas de se diagnosticar falhas em sistemas fotovoltaicos, dentre elas, inspeção visual, técnicas de imagem, técnicas baseadas em dispositivos de proteção, técnicas de análise da curva I-V (gráficos que mostram a relação entre a corrente elétrica (I) e a tensão elétrica (V)), técnicas estatísticas, técnicas de aprendizado de máquinas, entre outras.

Neste trabalho serão exploradas técnicas estatísticas e de aprendizado de máquina, utili-

<span id="page-17-0"></span>zando apenas os dados temporais de geração (potência).

#### **1.4 Trabalhos relacionados**

Este trabalho teve como base principalmente 2 trabalhos de pós graduação e um artigo científico. São eles a "Identificação de funcionamento atípico de painel fotovoltaico" por André [Silva](#page-77-0) [\(2020\)](#page-77-0), a dissertação "Modelos para previsão de potência gerada e identificação de falha em painéis fotovoltaicos" por Bruna Rodrigues [Vidigal](#page-77-3) [\(2022a\)](#page-77-3) e o artigo "*Recent advances in failure diagnosis techniques based on performance data analysis for gridconnected photovoltaic systems*" de Andreas [Livera et al.](#page-76-1) [\(2019\)](#page-76-1).

#### <span id="page-17-1"></span>**1.4.1 Identificação de funcionamento atípico de painel fotovoltaico**

A dissertação de [Silva](#page-77-0) [\(2020\)](#page-77-0) teve como objetivo identificar o funcionamento atípico em uma *string* fotovoltaica utilizando apenas a tensão e a corrente em seus terminais, sem a utilização de dados ambientais de irradiação solar e temperatura.

O trabalho primeiramente descreve o funcionamento dos painéis solares, entrando em detalhes sobre sua geração de energia a nível de módulo, apresentando modelos matemáticos para a tensão e corrente fornecidas pelo módulo solar à carga e as características da curva I-V de uma célula solar.

A seguir descreve a estrutura usual de um sistema fotovoltaico, tendo ele diversas células por módulo e diversos módulos por sistema, a fim de gerar uma quantidade de potência a nível utilizável, frente ao consumo da instalação elétrica do sistema.

Feita a introdução sobre a estrutura do sistema fotovoltaico, o autor lista em detalhes diversos defeitos possíveis em um sistema fotovoltaico, classificando-os conforme sua localização no sistema.

Por fim, o trabalho desenvolve uma Rede Neural Convolucional para detectar anomalias em uma mini usina de geração com uma *string* com 6 módulos fotovoltaicos. Dessa *string* foram coletados dados de corrente, tensão e potência e usados para treinar a rede.

Para que a rede também fosse exposta a condições de funcionamento defeituosas e categorizadas propriamente, um operador humano forçou uma das 19 condições escolhidas (listadas

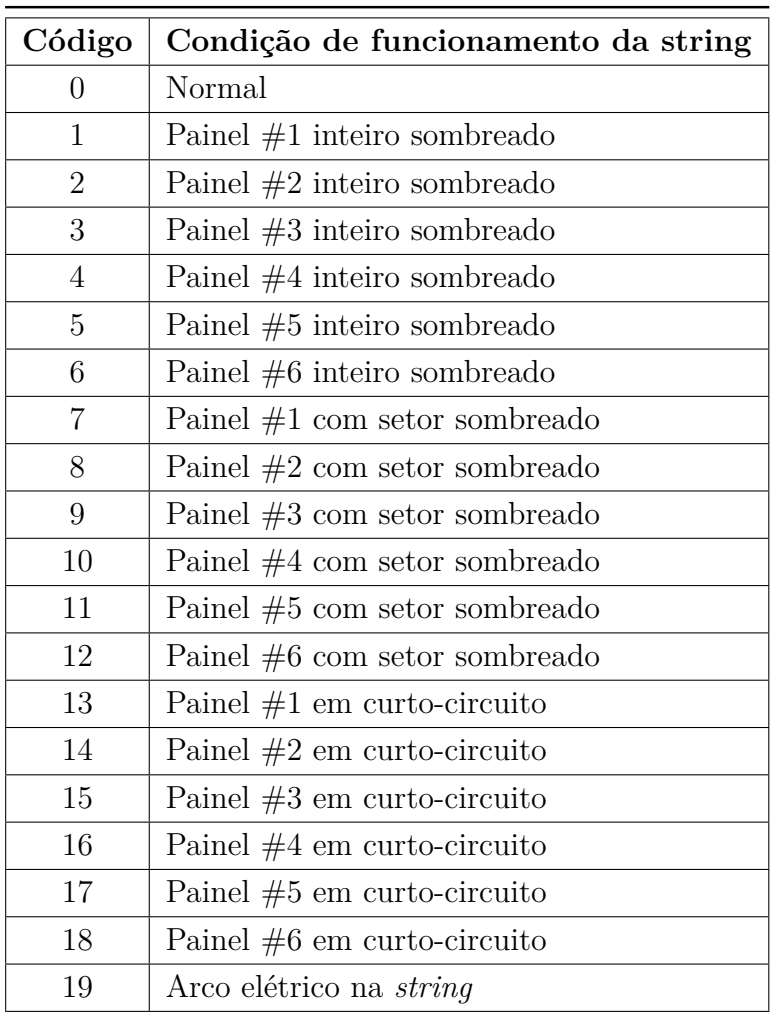

<span id="page-18-0"></span>Tabela 1 – Codificação das condições de funcionamento da *string* fotovoltaica para o trabalho do [Silva](#page-77-0) [\(2020\)](#page-77-0).

Fonte: [Silva](#page-77-0) [\(2020\)](#page-77-0).

na Tabela [1\)](#page-18-0) e misturou os dados defeituosos com dados de condições de funcionamento normal.

Por fim, o autor conclui que no sistema estudado foi sim possível detectar cada uma das 20 condições monitoradas usando apenas amostras de tensão e de corrente com acurácia de 94,03%.

<span id="page-18-1"></span>O trabalho de Silva foi de grande ajuda para o entendimento do funcionamento básico dos módulos fotovoltaicos e dos sistemas de geração construídos com eles. Ele também faz uma coletânea concisa de diversos tipos de defeitos que podem afetar estes sistemas e descreveu bem o funcionamento de redes neurais.

### **1.4.2 Modelos para previsão de potência gerada e identificação de falha em painéis fotovoltaicos**

A dissertação de [Vidigal](#page-77-3) [\(2022a\)](#page-77-3) aborda um tema semelhante ao presente trabalho, que é a utilização de modelos de redes neurais para previsão de potência gerada e identificação de falhas em painéis fotovoltaicos, e utiliza a mesma base de dados. A dissertação tem como um dos objetivos a exploração de modelos de previsão utilizando grafos para monitorar o funcionamento de um sistema fotovoltaico.

O estudo empregou a arquitetura de uma rede neural para aprender com dados da topologia lógica de um sistema fotovoltaico e séries temporais de mudanças históricas de potência da rede, a fim de prever a potência de um módulo específico em um momento futuro. Além disso, o estudo comparou o desempenho de um modelo simples de Redes Neurais Recorrentes LSTM com um modelo híbrido que combina convolução de grafos e Redes Neurais Recorrentes LSTM.

Na revisão bibliográfica são detalhados os temas de sistemas fotovoltaicos, teoria de grafos, séries temporais, modelos estatísticos e aprendizado profundo de máquina.

Foi feito também uma análise exploratória dos dados para o entendimento do domínio analisado e do comportamento aparente dos dados. Por meio de métodos estatísticos encontrou-se a melhor forma de lidar com os dados.

O trabalho conclui que a utilização de um modelo híbrido de convolução de grafos e redes neurais recorrentes LSTM apresentou melhor desempenho quando comparado a outros modelos de previsão de valores de potência de sistemas fotovoltaicos. Conclui-se também que a inclusão da estrutura de grafo gerou um melhor aprendizado para a rede neural.

<span id="page-19-0"></span>A dissertação de [Vidigal](#page-77-3) [\(2022a\)](#page-77-3) foi de grande ajuda no assunto de detecção de falhas no sistema de geração fotovoltaica do Centro de Pesquisa, Inovação e Desenvolvimento do Espírito Santo (CPID). A assistência da autora com os conceitos abordados também foi essencial para que fossem dados os primeiros passos deste trabalho.

### **1.4.3** *Recent advances in failure diagnosis techniques based on performance data analysis for grid-connected photovoltaic systems*

O artigo de [Livera et al.](#page-76-1) [\(2019\)](#page-76-1) aborda os recentes avanços em técnicas de diagnóstico de falhas baseadas na análise de dados de desempenho para sistemas fotovoltaicos ligados à rede.

O artigo teve como objetivo fornecer uma visão geral das técnicas e práticas mais avançadas no tema de detecção de falhas e classificação utilizada em sistemas fotovoltaicos ligados à rede, uma vez que a literatura existente sobre métodos baseados na análise de dados utilizados para a detecção de falhas é extensa.

Os tipos de erros que podem ocorrer em sistemas de geração fotovoltaicos são categorizados e detalhados a fundo, e são divididos em erros que acontecem do lado AC (lado onde tem-se um sistema em corrente alternada) e do lado DC (lado onde tem-se um sistema em corrente contínua). Categorizações adicionais são feitas baseadas principalmente na localização e estrutura do erro.

O trabalho foi de grande ajuda para o entendimento dos diversos tipos de defeitos que podem afetar os sistemas fotovoltaicos, desde defeitos nos módulos quanto no inversor, que afeta todo o sistema. Defeitos estes que por vezes podem ser detectados e classificados por meio da análise dos dados de geração, e que por vezes não são detectáveis tão facilmente.

#### <span id="page-21-0"></span>**1.5 Objetivo Geral**

A presente monografia tem como objetivo principal estudar as ferramentas de correlação linear e redes neurais para identificar comportamentos atípicos em um grupo de módulos fotovoltaicos. O estudo é feito a partir de informações extraídas da potência gerada por cada módulo do Centro de Pesquisa, Inovação e Desenvolvimento do Espírito Santo (CPID).

#### <span id="page-21-1"></span>**1.6 Objetivos Específicos**

Estudar a viabilidade do uso de Coeficientes de Correlação de Pearson para detectar anormalidades na geração de painéis fotovoltaicos. Esta análise tem como objetivo minimizar as influências externas como condições climáticas, radiação solar, sombreamento e sujidade.

Estudar a viabilidade de uso de Redes Neurais Recorrentes que preveem a geração em um instante futuro para detecção de anomalias nos painéis fotovoltaicos. O estudo também investiga a necessidade de que esse modelo seja reajustado com o tempo, visto que as influências externas como condições climáticas, radiação solar, sombreamento e sujidade, assim como a eficiência do próprio painel variam ao longo do tempo de sua vida útil.

### <span id="page-22-0"></span>**2 REFERENCIAL TEÓRICO**

#### <span id="page-22-1"></span>**2.1 Conceitos básicos da geração solar**

O Sol é uma fonte de energia primordial e essencialmente inesgotável quando levamos em consideração a escala de tempo da vida no planeta Terra. O Sol é uma estrela considerada de tamanho médio e a energia irradiada por ele é proveniente das reações de fusão nuclear dos átomos de Hidrogênio para formar Hélio. A potência emitida por essas reações está na ordem de  $3,86 \cdot 10^{26}$ W e a temperatura na superfície do Sol é da ordem de  $5778K$  ( $5505^{\circ}$ C) e embora a energia que chega na terra é apenas uma pequena fração disso, a radiação solar é uma das fontes de energia mais promissoras deste milênio [\(INPE,](#page-76-2) [2017\)](#page-76-2).

Os raios solares cobrem uma grande faixa do espectro eletromagnético, eles incluem as ondas de rádio, infravermelho, luz visível, ultravioleta, raios X e raios Gama. Porém, 99% de toda a energia solar emitida está contida no intervalo de comprimentos de onda entre 0,15 e 4 *µ*m e a taxa de radiação total emitida pelo Sol se mantém praticamente constante [\(BHATIA,](#page-75-6) [2014\)](#page-75-6).

Essa energia alimenta todos os processos térmicos, dinâmicos e químicos que dependem da luz solar, e torna possível a captação por meio de painéis fotovoltaicos para geração de eletricidade. Os avanços tecnológicos feitos nas últimas décadas aumentaram significativamente o aproveitamento fotovoltaico, o que está resultando em um crescimento expressivo da participação da energia solar na matriz energética Brasileira [\(INPE,](#page-76-2) [2017\)](#page-76-2).

Porém, a disponibilidade do recurso energético solar é limitada ao intervalo em que o Sol está visível em determinado ponto da superfície terrestre, portanto, apesar de o Sol emitir uma radiação quase que constante no tempo, só se pode aproveitar dela em tempos e quantidades limitadas e variadas [\(INPE,](#page-76-2) [2017\)](#page-76-2).

A duração do dia e a quantidade de energia solar incidente em um ponto qualquer da superfície terrestre apresenta variabilidade temporal característica de dois ciclos: o ciclo diário e o ciclo anual. O ciclo diário tem o impacto mais evidente e imediato, acontece devido a rotação da Terra sobre seu próprio eixo, e determina o período em que o Sol estará visível para cada região da Terra.

O ciclo anual existe por consequência da inclinação de aproximadamente 23 graus do eixo axial da Terra com relação ao plano orbital do planeta em torno do Sol. A Figura [4](#page-23-0) mostra a curvas de exposição solar para diferentes níveis de latitude, o eixo das abscissas representa os meses do ano e o eixo das ordenadas representa a duração em horas do período em que há exposição solar (fotoperíodo) [\(INPE,](#page-76-2) [2017\)](#page-76-2).

A Figura [4](#page-23-0) deixa bem evidente que a localização na superfície terrestre é um fator determinante na quantidade de energia solar incidente em determinado local.

<span id="page-23-0"></span>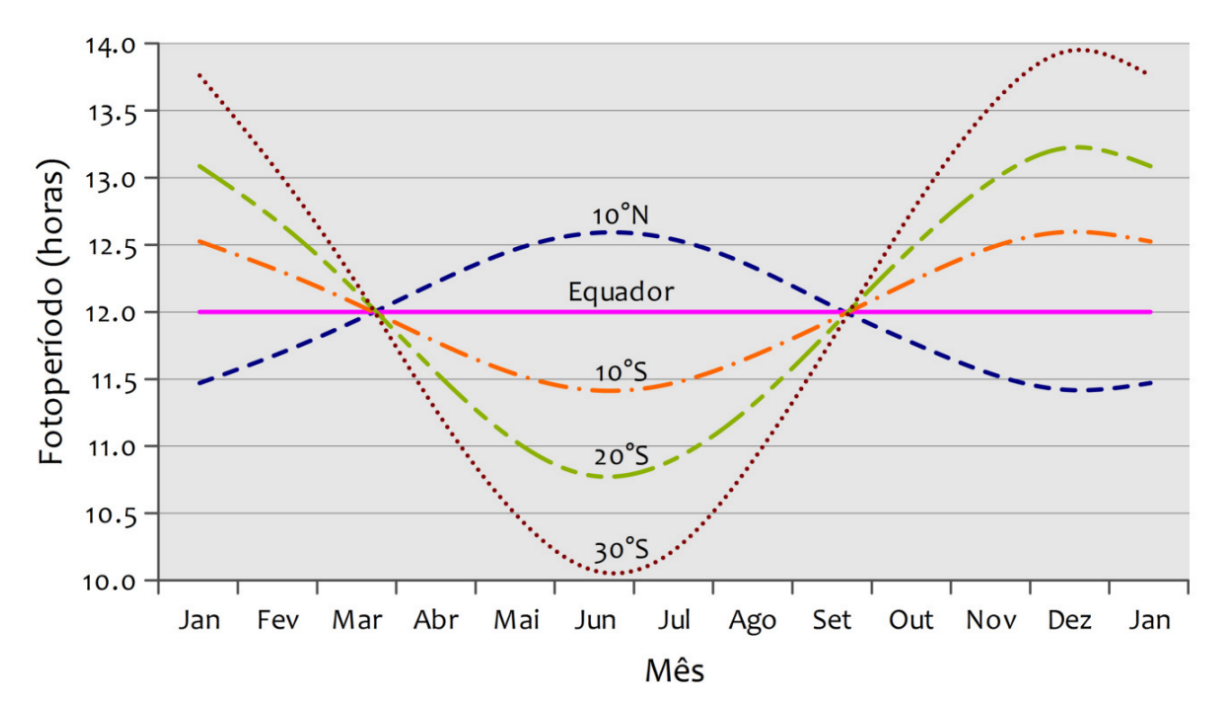

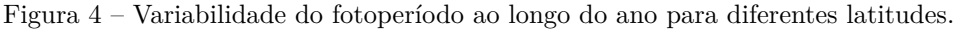

Pelo boletim de geração solar disponibilizado pelo [ONS](#page-77-1) [\(2022\)](#page-77-1), é disponibilizado acesso aos dados da geração solar fotovoltaica no Sistema Interligado Nacional (SIN). Na Figura [5](#page-24-0) tem-se a geração média horária em MW de um complexo solar de Minas Gerais para diferentes meses do ano.

Percebe-se que em Dezembro de 2018 e Janeiro de 2019, consta uma exposição solar que dura aproximadamente de 6:00 até 19:00 horas, enquanto para Agosto e Outubro de 2018, consta uma exposição que dura de 5:00 até 17:00 horas. Fica evidente, então, a mudança no período de exposição solar para diferentes períodos do ano.

Os efeitos listados acima são fatores astronômicos, e afetam a radiação solar que incide no topo da atmosfera. No entanto, a radiação solar deve passar por toda a atmosfera até chegar a superfície do planeta, e portanto, sofre a influência de processos físicos que

Fonte: [INPE](#page-76-2) [\(2017\)](#page-76-2).

<span id="page-24-0"></span>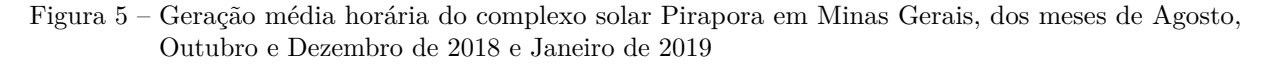

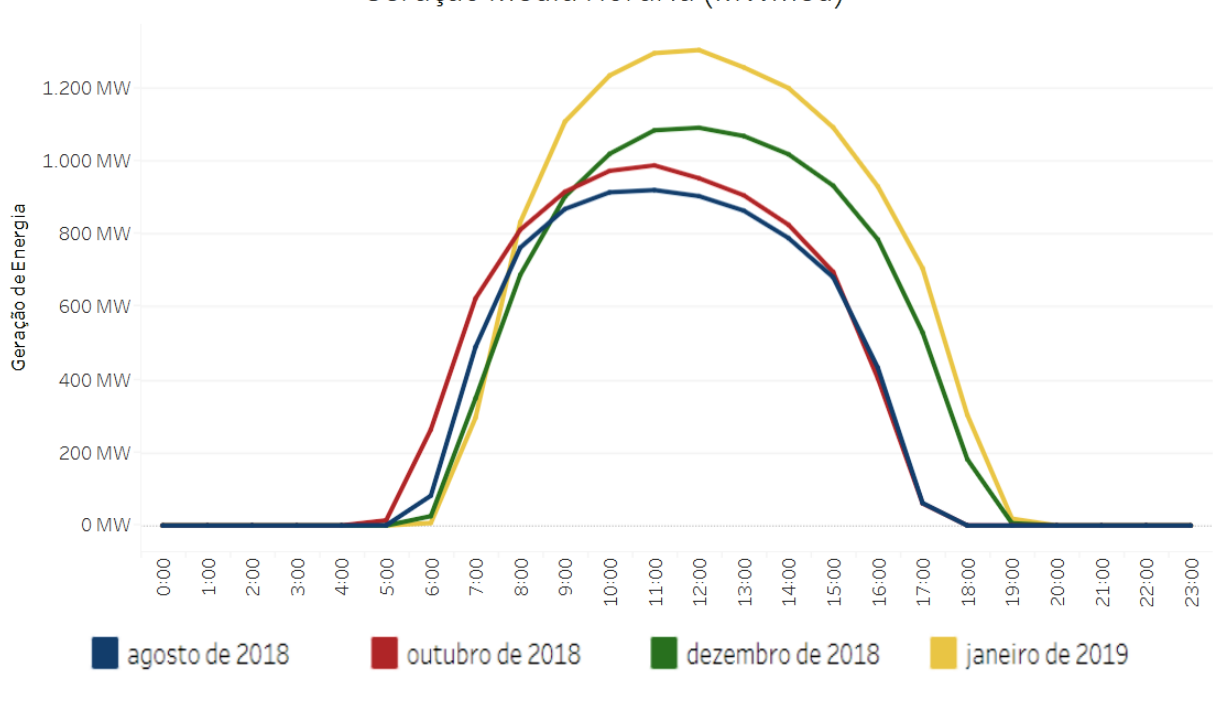

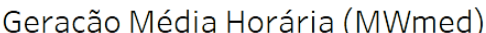

interagem e atenuam a intensidade da radiação solar ao longo do seu percurso até incidir na superfície terrestre [\(INPE,](#page-76-2) [2017\)](#page-76-2).

Por ser emitida na forma de radiação eletromagnética, a energia proveniente do Sol é distribuída em diversos comprimentos de onda. Os diferentes comprimentos de onda da radiação interagem de forma distinta com os constituintes atmosféricos, e podem sofrer processos de absorção, reflexão, ou espalhamento, conforme mostra a Figura [6](#page-25-0) [\(INPE,](#page-76-2) [2017\)](#page-76-2).

Os processos de absorção e espalhamento alteram o espectro magnético da radiação solar ao longo do seu percurso pela atmosfera terrestre. Diferentes componentes químicos na atmosfera irão interagir com diferentes faixas de frequência da radiação solar, e por vezes até totalmente atenuá-los [\(INPE,](#page-76-2) [2017\)](#page-76-2).

A Figura [7](#page-26-0) ilustra o espectro contínuo de radiação eletromagnética emitido pelo Sol no topo da atmosfera (linha em azul) e a quantidade que atinge a superfície da Terra após ser afetado pelos processos radiativos na atmosfera (área verde no gráfico). É possível observar que alguns comprimentos de onda são completamente bloqueados pela atmosfera e não alcançam a superfície da Terra, enquanto outros apenas atenuados ou até mesmo

Fonte: [ONS](#page-77-1) [\(2022\)](#page-77-1)

<span id="page-25-0"></span>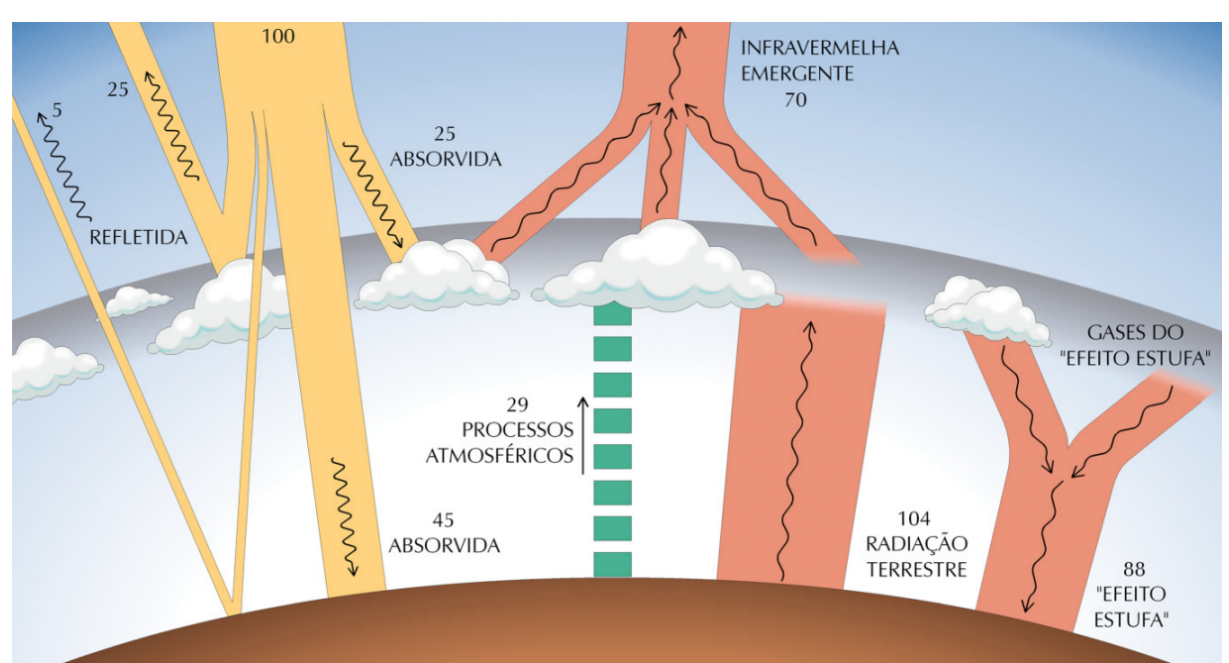

Figura 6 – Principais processos de interação da radiação solar na atmosfera

Fonte: [INPE](#page-76-2) [\(2017\)](#page-76-2)

muito pouco afetados.

Apesar de tudo isso, as nuvens são o principal fator modulador da radiação solar que incide na superfície. Devido a suas propriedades óticas, elas produzem um espalhamento eficiente da radiação solar causando sombreamentos em áreas. O espalhamento da radiação solar por nuvens depende da sua espessura ótica, da distribuição de tamanhos das gotículas, do conteúdo e do estado físico da água, podendo afetar fortemente a geração de eletricidade por painéis fotovoltaicos [\(INPE,](#page-76-2) [2017\)](#page-76-2).

#### <span id="page-25-1"></span>**2.2 Células fotovoltaicas**

As células fotovoltaicas são dispositivos que convertem a radiação eletromagnética emitida pelo Sol em energia elétrica através do efeito fotoelétrico. Elas funcionam como um semicondutor que gera corrente elétrica quando expostas à luz [\(GHENSEV,](#page-76-3) [2006\)](#page-76-3).

Quando conectadas, elas formam um módulo, e quando combinadas, formam sistemas de diferentes tamanhos e configurações, fornecendo energia elétrica nos terminais de saída.

Os sistemas fotovoltaicos estão cada vez mais presentes em nossa vida cotidiana e são utilizados como fonte de energia para diversos equipamentos eletroeletrônicos, como

<span id="page-26-0"></span>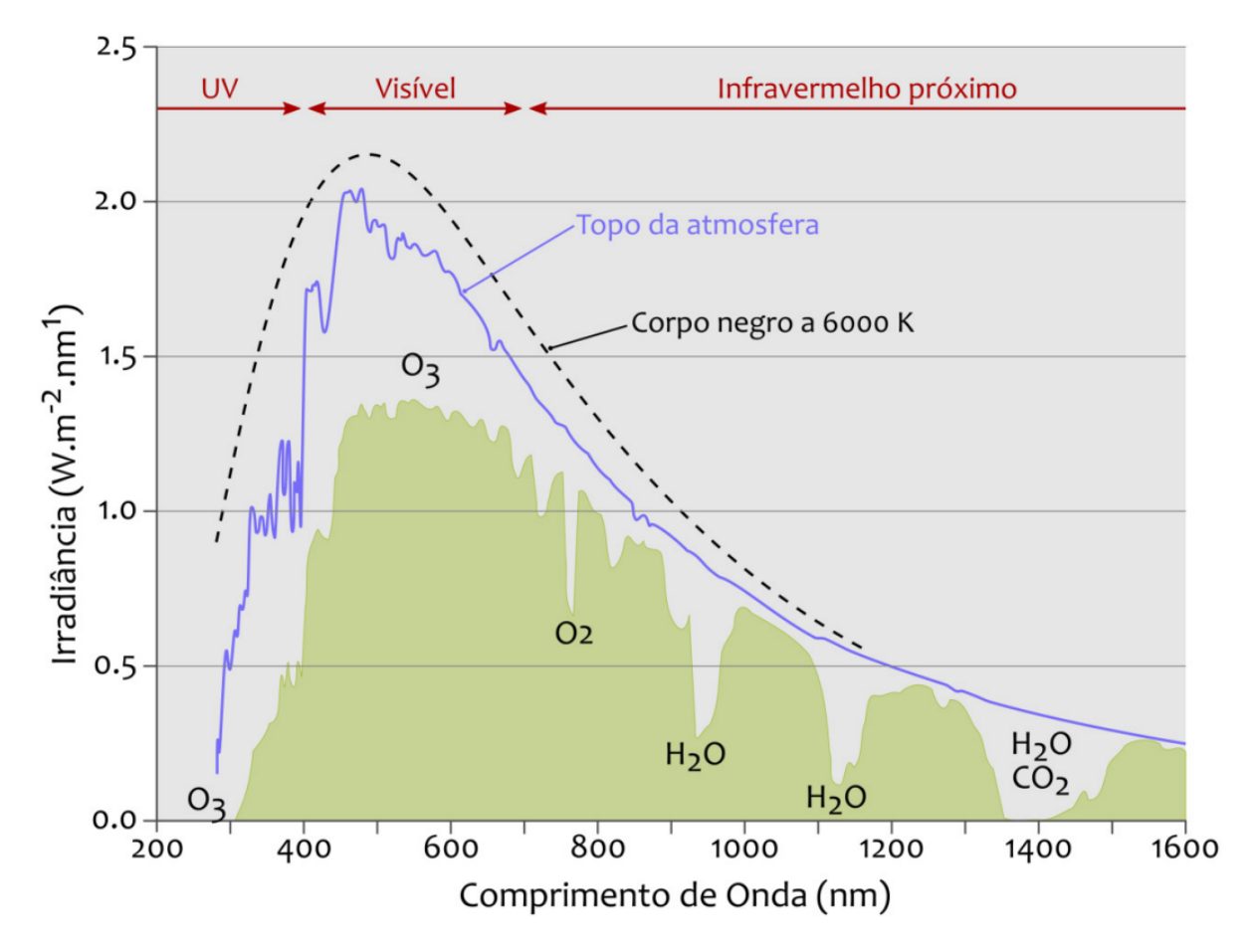

Figura 7 – Espectro contínuo de radiação eletromagnética da radiação solar.

Fonte: [INPE](#page-76-2) [\(2017\)](#page-76-2)

calculadoras, relógios de pulso, satélites de comunicação, sistemas de telecomunicações, sistemas de bombeamento de água, iluminação, dispositivos sensores, segurança e vigilância remota, entre outros [\(GHENSEV,](#page-76-3) [2006\)](#page-76-3).

#### <span id="page-26-1"></span>**2.2.1 Funcionamento da célula fotovoltaica**

O funcionamento físico das células fotovoltaicas é baseado no efeito fotovoltaico. Esses materiais são chamados de semicondutores, e o silício é o mais comumente usado na fabricação de células fotovoltaicas [\(GOETZE,](#page-76-4) [2017\)](#page-76-4).

As células fotovoltaicas são basicamente constituídas por materiais tipo-N (com excesso de elétrons) e materiais tipo-P (com falta de elétrons). Essa junção cria uma barreira de potencial que quando em contato com a luz solar, faz com que os elétrons excitados se movam do material tipo-N para o material tipo-P. Um coletor de cargas elétricas é usado para capturar a corrente proveniente deste novo campo elétrico e fornecer energia para dispositivos eletrônicos [\(GHENSEV,](#page-76-3) [2006\)](#page-76-3).

A potência gerada por uma célula fotovoltaica é proporcional à sua área e densidade de corrente. A densidade de corrente de células de silício varia entre 16 a 42 mA/cm2, dependendo da tecnologia utilizada [\(GREEN et al.,](#page-76-5) [2017\)](#page-76-5). Por exemplo, uma célula com 15x15 cm e densidade de corrente de 40 mA/cm2 é capaz de gerar de 4,5 a 8,1 W de potência [\(SILVA,](#page-77-0) [2020\)](#page-77-0).

Para elevar a potência gerada a um nível comparável ao consumo de equipamentos elétricos, conectam-se as células formando um módulo solar. É comum a utilização de 60 células solares por módulo solar, com diodos de *by-pass* a cada 20 células para minimizar possíveis polarizações reversas nas células solares e evitar danos nas células ou redução da eficiência de geração. Na Figura [8](#page-27-0) está exemplificada a interligação interna das células de um módulo solar [\(SILVA,](#page-77-0) [2020\)](#page-77-0).

<span id="page-27-0"></span>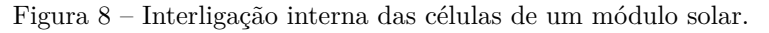

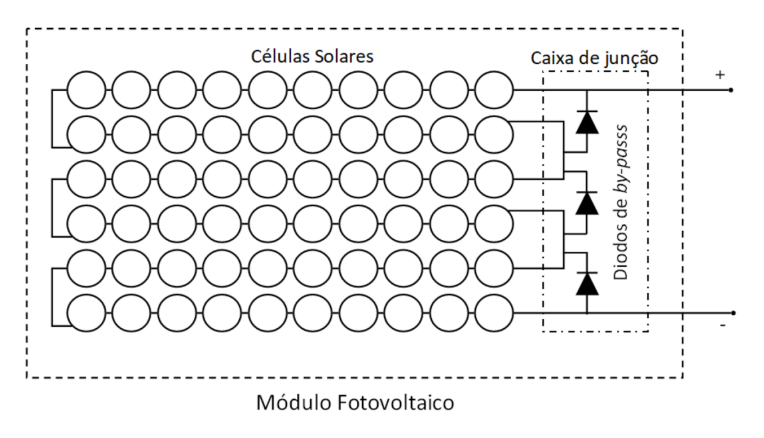

<span id="page-27-1"></span>Fonte: [Silva](#page-77-0) [\(2020\)](#page-77-0)

#### **2.2.2 Estrutura de um sistema fotovoltaico**

Para obter um nível de tensão e corrente desejado, os módulos solares (ou painéis solares) são conectados em série, formando *strings*, que por sua vez são conectados em paralelo, formando um arranjo fotovoltaico, ou gerador solar, que conformam com as especificações de tensão e corrente [\(SILVA,](#page-77-0) [2020\)](#page-77-0).

Outros componentes comumente utilizados em um sistema fotovoltaico são: Diodos de bloqueio, condicionador de potência, sistema de armazenamento e inversor para conectar à rede de energia elétrica [\(SILVA,](#page-77-0) [2020\)](#page-77-0).

<span id="page-27-2"></span>Uma ilustração de um sistema fotovoltaico típico pode ser vista na Figura [9.](#page-28-0)

<span id="page-28-0"></span>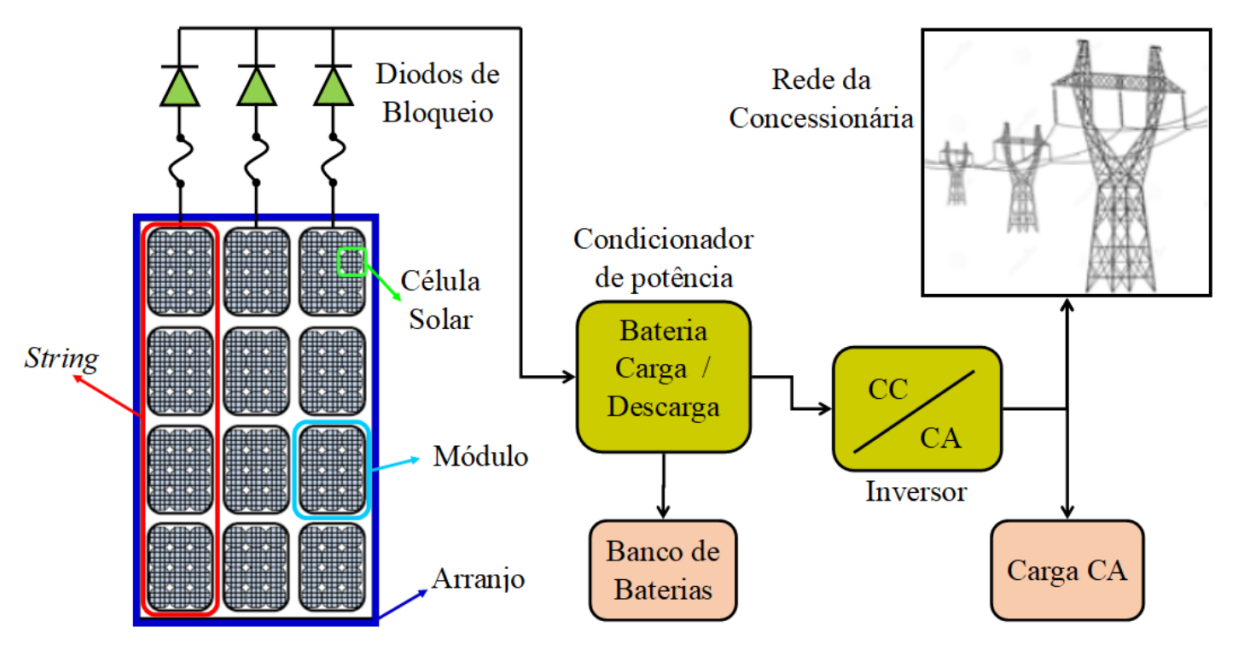

Figura 9 – Componentes de um sistema fotovoltaico típico.

#### **2.3 Usina de pesquisa fotovoltaica do CPID**

O Centro de Pesquisa, Inovação e Desenvolvimento do Espírito Santo (CPID) é um centro de pesquisas situado em Cariacica, que tem como objetivo incentivar a ciência, tecnologia e inovação no Estado do Espírito Santo. O espaço é formado por laboratórios de diferentes áreas, como novas tecnologias, inovação, energia, meio ambiente e atendimento ao setor industrial [\(MOZER,](#page-77-4) [2021\)](#page-77-4).

O objetivo é atuar por meio do desenvolvimento de pesquisas, em áreas estratégicas para o desenvolvimento sustentável do ES.

Em 17 de Março de 2021 foi inaugurada a usina fotovoltaica do CPID. A usina é composta de um total de 840 painéis solares, e se estima a produção de 425 MWh/ano e uma economia anual de R\$ 357.923,48 [\(MOZER,](#page-77-4) [2021\)](#page-77-4). Uma foto da usina pode ser vista na Figura [10.](#page-29-0)

A usina fotovoltaica possui um otimizador de potência para cada dois módulos fotovoltaicos, resultando em 420 leituras periódicas dos dados de geração. Os dados são armazenados pelo sistema *[SolarEdge Monitoring Platform](https://www.solaredge.com/br)*, e as leituras tiveram inicio em fevereiro de 2021 [\(VIDIGAL,](#page-77-5) [2022b\)](#page-77-5).

As medições de potência, corrente e tensão são efetuadas por sensores, presentes no sistema

Fonte: [Silva](#page-77-0) [\(2020\)](#page-77-0)

<span id="page-29-0"></span>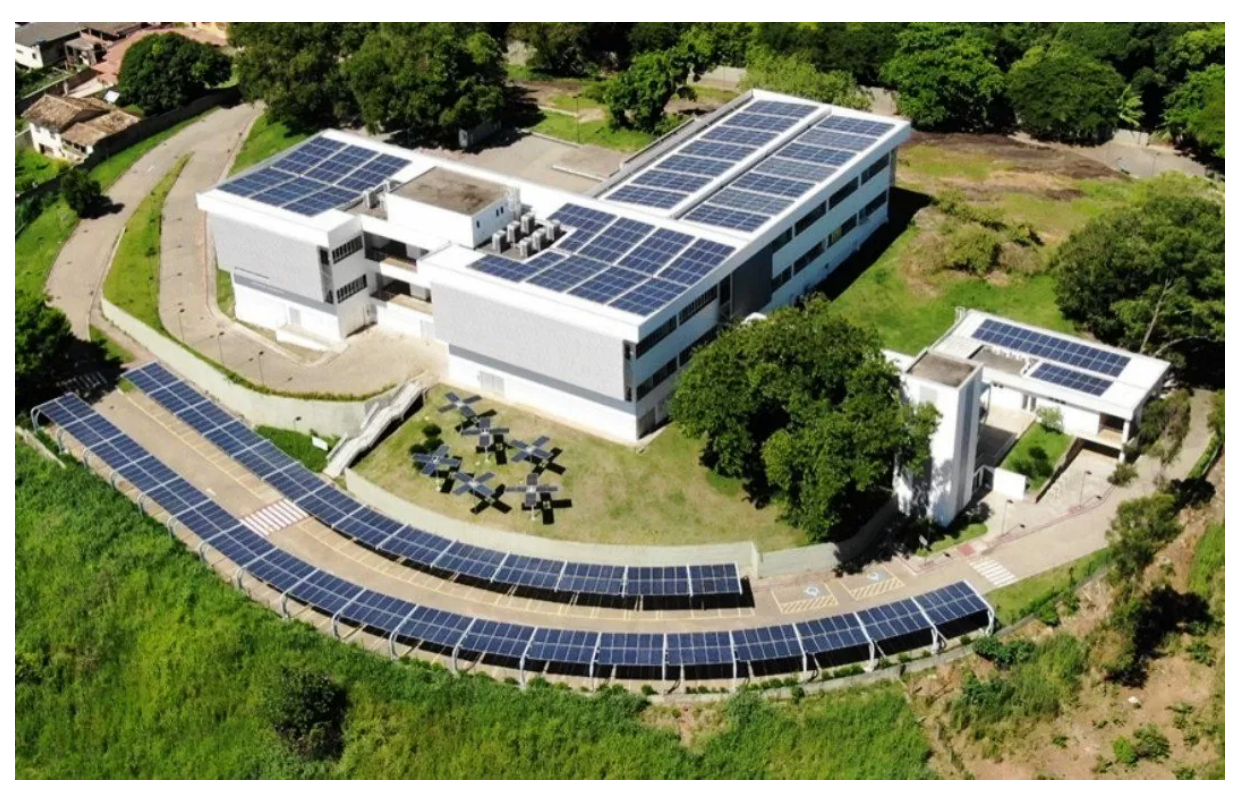

Figura 10 – Usina de pesquisa fotovoltaica do CPID

Fonte: [Mozer](#page-77-4) [\(2021\)](#page-77-4).

de painéis fotovoltaicos, que são dispositivos de eletrônica de potência no nível de módulo, do inglês *Module-Level Power Electronics* (MLPE), denominados otimizadores de potência P730/P850 [\(VIDIGAL,](#page-77-5) [2022b\)](#page-77-5).

Os módulos também possuem uma divisão lógica, de acordo com a conexão elétrica deles. Existem 4 inversores e portanto, 4 grupos distintos que são representados pelas diferentes cores na Figura [11.](#page-30-0) Dentro de cada grupo ainda existem divisões com 17 a 22 módulos fotovoltaicos e cada módulo possui seu identificador único.

Além disso, existem 2 árvores que produzem sombreamento nos painéis em alguns momentos. Uma representação destas árvores também constam na Figura [11.](#page-30-0)

Os identificadores únicos são constituídos então, pelo número do inversor, seguido do número do grupo, seguido do seu número único dentro desse grupo. Por exemplo, o módulo 4.3.9 é o 9º módulo do 3º grupo do 4º inversor.

<span id="page-30-0"></span>Figura 11 – Disposição física dos painéis solares. Cada grupo de painéis da mesma cor está ligado a um inversor independente.

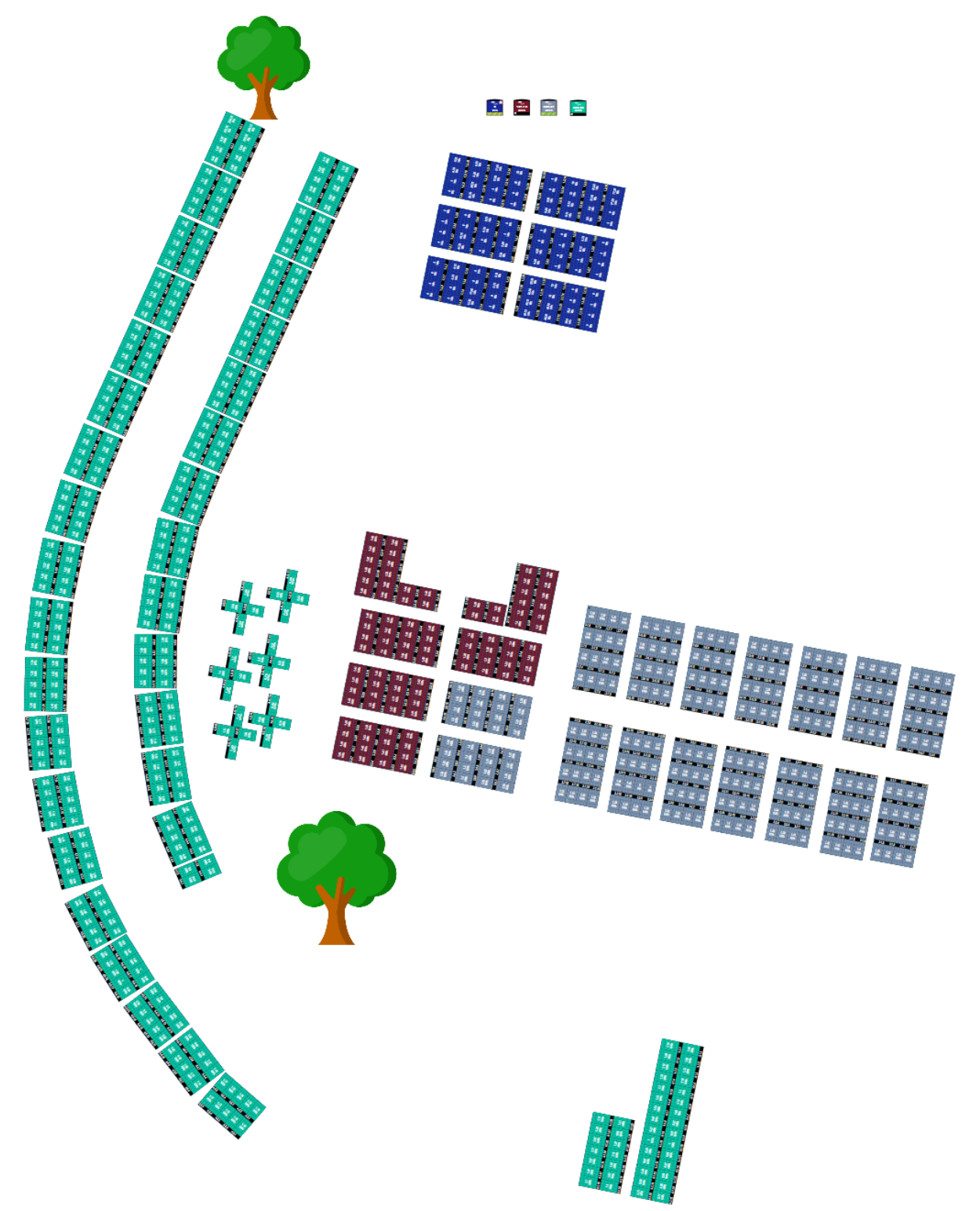

Fonte: *[SolarEdge Monitoring Platform](https://www.solaredge.com/br)*

Apesar dos módulos estarem todos em uma mesma localização, os equipamentos de monitoramento dos painéis apontam uma diferença na geração entre cada painel. Além disso, dois destes painéis apresentaram um defeito e não estão gerando energia desde 27 de Dezembro de 2021, conforme mostra a Figura [12.](#page-31-0)

<span id="page-31-0"></span>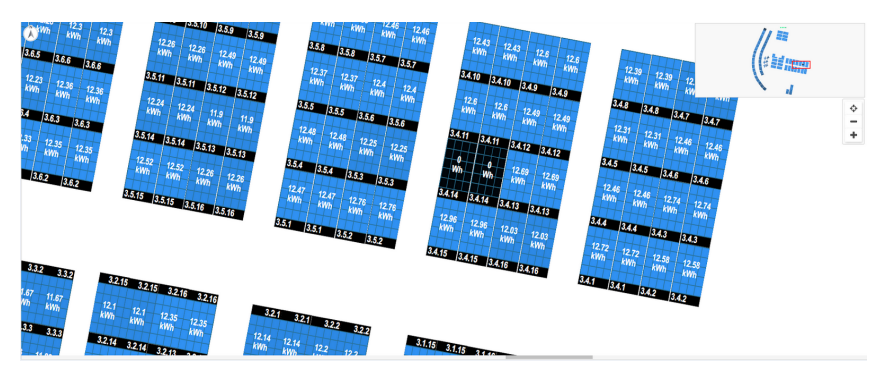

Figura 12 – Painéis defeituosos do sistema do CPID

Fonte: Portal de monitoramento do sistema pela [SolarEdge Monitoring Platform.](https://www.solaredge.com/br)

Faz-se necessária então, uma análise dos dados gerados pelos módulos, a fim de identificar o motivo da disparidade de geração entre células e estudar o histórico do comportamento dos dois painéis que apresentaram defeito, a fim de identificar possíveis padrões que poderão predizer o defeito de outros painéis.

#### <span id="page-31-1"></span>**2.4 Análise de correlação**

A análise de correlação entre grandezas é uma técnica estatística que permite identificar se existe alguma relação entre duas ou mais variáveis. Essa análise é importante porque pode ajudar a entender como diferentes variáveis se influenciam mutuamente, e se sim, qual é a natureza dessa relação. Exemplos de aplicações são:

- Na medicina, a análise de correlação pode ser usada para investigar se há alguma relação entre determinado fator de risco e a ocorrência de uma doença. Isso pode ajudar a identificar possíveis fatores de risco e a desenvolver estratégias preventivas.
- Na economia, a análise de correlação pode ser usada para examinar se há alguma relação entre duas variáveis econômicas, como por exemplo, o nível de emprego e o nível de inflação. Isso pode ajudar a prever o comportamento de determinadas variáveis e a tomar decisões informadas.
- Na psicologia, a análise de correlação pode ser usada para investigar se há alguma relação entre determinadas características ou comportamentos e o nível de bem-estar

de uma pessoa. Isso pode ajudar a identificar fatores que influenciam o bem-estar e a desenvolver intervenções eficazes.

Em geral, a análise de correlação é importante porque permite aos pesquisadores e cientistas identificar relações entre grandezas e usar essas informações para entender melhor o mundo ao nosso redor [\(LAPPONI,](#page-76-6) [2005\)](#page-76-6).

A análise de correlação linear é a forma mais comum de correlação e expressa o grau de relação linear entre dois conjuntos de dados. A relação linear significa que a variação de um conjunto de dados pode ser previsivelmente explicada de forma linear pela variação do outro conjunto de dados [\(LIRA,](#page-76-7) [2004\)](#page-76-7).

Essa relação é comumente quantizada pelo Coeficiente de Correlação de Pearson, e é nomeado assim como homenagem a Karl Pearson, que juntamente com Francis Galton estudou o conceito da correlação linear entre conjuntos de dados [\(FILHO,](#page-76-8) [2009\)](#page-76-8).

O coeficiente de correlação de Pearson varia de -1 a 1, onde um valor de -1 indica uma relação perfeitamente negativa (ou seja, à medida que um conjunto de dados aumenta, o outro conjunto diminui de forma consistente), um valor de 1 indica uma relação perfeitamente positiva (ou seja, os dois conjuntos de dados aumentam ou diminuem juntos de forma consistente) e um valor de 0 indica ausência de relação linear [\(FILHO,](#page-76-8) [2009\)](#page-76-8).

Calcula-se o coeficiente de correlação de Pearson (*ρ*) segundo a seguinte fórmula [\(LAPPONI,](#page-76-6) [2005\)](#page-76-6):

$$
\rho(X, Y) = \frac{\text{cov}(X, Y)}{\sqrt{\text{var}(X) \cdot \text{var}(Y)}}
$$

Onde cov(*X, Y* ) é a covariância entre o conjuntos de dados (vetores) X e Y e var(*X*) e var(*Y* ) são os valores de variância dos conjuntos X e Y, respectivamente.

Substituindo as definições de covariância e variância, temos [\(LAPPONI,](#page-76-6) [2005\)](#page-76-6):

$$
\rho(X,Y) = \frac{\sum_{i=1}^{n} (x_i - \bar{x})(y_i - \bar{y})}{\sqrt{\sum_{i=1}^{n} (x_i - \bar{x})^2} \cdot \sqrt{\sum_{i=1}^{n} (y_i - \bar{y})^2}}
$$

Onde  $x_1, x_2, \ldots, x_n$  e  $y_1, y_2, \ldots, y_n$  são os valores dos conjuntos X e Y, e  $\bar{x}$  e  $\bar{y}$  são as médias aritméticas destes valores, respectivamente.

Por exemplo, considere os conjuntos de dados bidimensionais A, B e C mostrados na Figura [13](#page-33-0) na forma de curvas e a matriz de coeficientes de Pearson (P) destes conjuntos, na Tabela [2.](#page-33-1)

<span id="page-33-0"></span>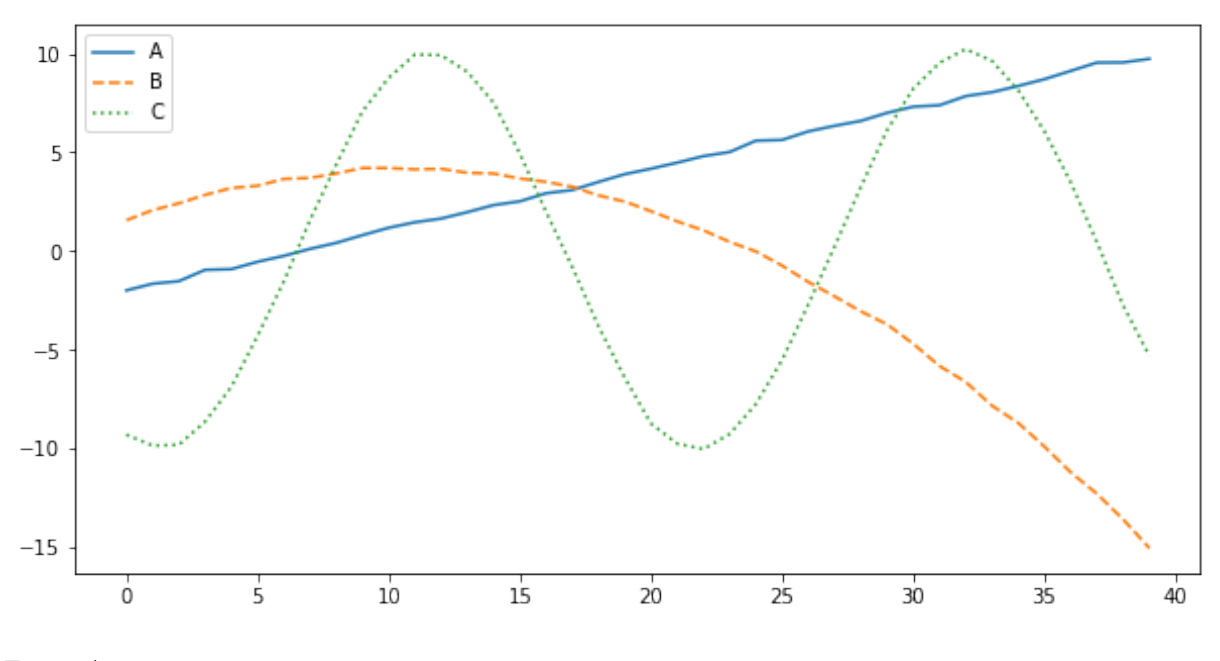

Figura 13 – Conjuntos de dados bidimensionais A, B e C

<span id="page-33-1"></span>Fonte: Autor

Tabela 2 – Matriz de coeficientes de Pearson (P) dos conjuntos A, B e C

|         |          | B        | $\left( \ \right)$ |
|---------|----------|----------|--------------------|
| A       | 1,0      | $-0,867$ | 0,257              |
| B       | $-0,867$ | 1,0      | $-0,166$           |
| $\rm C$ | 0,257    | $-0,166$ | 1,0                |

Fonte: Autor

Onde a célula *PXY* indica o coeficiente de Pearson entre os conjuntos de dados X e Y, ou *ρ*(*X, Y* ). A diagonal principal de uma matriz de coeficientes de Pearson será sempre 1 pois  $\rho(X, X) = 1$ , e a matriz é simétrica pois  $\rho(X, Y) = \rho(Y, X)$ .

O coeficiente de *ρ*(*A, B*) é negativo e próximo de -1, o que indica que estão relacionados linearmente de forma negativa. Percebe-se pela Figura [13](#page-33-0) que quando A cresce, B diminui. Além disso, *ρ*(*A, C*) e *ρ*(*B, C*) tem valores próximos a 0, o que indica uma não dependência linear.

Segundo [Callegari-Jacques](#page-75-7) [\(2003\)](#page-75-7), o coeficiente de correlação pode ser avaliado qualitativamente da seguinte forma:

- Se  $0,00 < |\rho| < 0,30$ , existe fraca correlação linear,
- Se  $0, 30 \leq |\rho| < 0, 60$ , existe moderada correlação linear,
- Se  $0, 60 \leq |\rho| < 0, 90$ , existe forte correlação linear,
- Se  $0, 90 \leq |\rho| \leq 1, 00$ , existe correlação linear muito forte.

Vale lembrar que uma correlação linear próxima a 0 não significa que os dois conjuntos são independentes, e sim que não são **linearmente relacionados**. Por exemplo, o coeficiente de correlação linear entre os valores de seno e cosseno será um valor igual ou muito próximo a zero, mas sabe-se que essas 2 funções estão fortemente relacionadas, apenas de forma não-linear.

#### <span id="page-34-0"></span>**2.5 Redes Neurais Artificiais**

O Aprendizado de Máquina é uma área da ciência da computação que se concentra em criar modelos computacionais capazes de aprender com dados e fazer previsões, classificações ou mais recentemente até criar imagens e textos. Esses modelos são treinados usando grandes quantidades de dados e são capazes de evoluir e se adaptar a novos dados. O objetivo do Aprendizado de Máquina é automatizar o processo de tomada de decisão, o que pode ser útil em muitas áreas, como na saúde, a finança e a segurança [\(IZBICKI; SANTOS,](#page-76-9) [2020\)](#page-76-9).

Redes Neurais Artificiais (RNA) simulam a estrutura neural de organismos inteligentes por meio de um modelo matemático que adquire conhecimento através da experiência. A popularidade das RNAs reside nas características de processamento de informação, ao poder de aprendizagem, elevado paralelismo, tolerância a falhas, não linearidade, tolerância ao ruído, e capacidades de generalização [\(ABIODUN et al.,](#page-75-8) [2018\)](#page-75-8).

Uma rede neural artificial é composta por várias unidades de processamento, que são conectadas entre si, e a seus canais de comunicação são atribuídos pesos [\(LORENA;](#page-76-10) [GAMA; FACELI,](#page-76-10) [2000\)](#page-76-10).

Essas unidades fazem operações sobre seus dados de entrada, e repassam para suas conexões de saída. O resultado repassado é então ampliado ou reduzido pelo peso atribuído a este canal de comunicação e o processo se repete. No final do processo, é feita uma soma ponderada dos sinais e se esta soma resultar em um certo limite, a unidade produz uma determinada resposta de saída. Esta comparação com um certo limite é feita pela função de ativação [\(LORENA; GAMA; FACELI,](#page-76-10) [2000\)](#page-76-10).

O arranjo das conexões entre unidades de processamento é composto de uma camada de entrada (*input layer*), múltiplas camadas intermediárias (*hidden layers*) e uma camada de saída (*output layer*).

A representação gráfica usual de uma RNA com quantidades arbitrárias de camadas intermediárias e de unidades de processamento, de entradas e de saídas pode ser vista na Figura [14.](#page-35-0)

<span id="page-35-0"></span>Em verde tem-se as entradas, onde cada círculo representa uma entrada de dados, nesse caso existem 5 entradas. Em laranja tem-se as camadas intermediárias, nesse caso existem 2 camadas intermediárias com 7 unidades de processamento cada. Em azul tem-se as saídas de dados, neste caso, com 4 saídas.

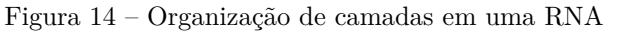

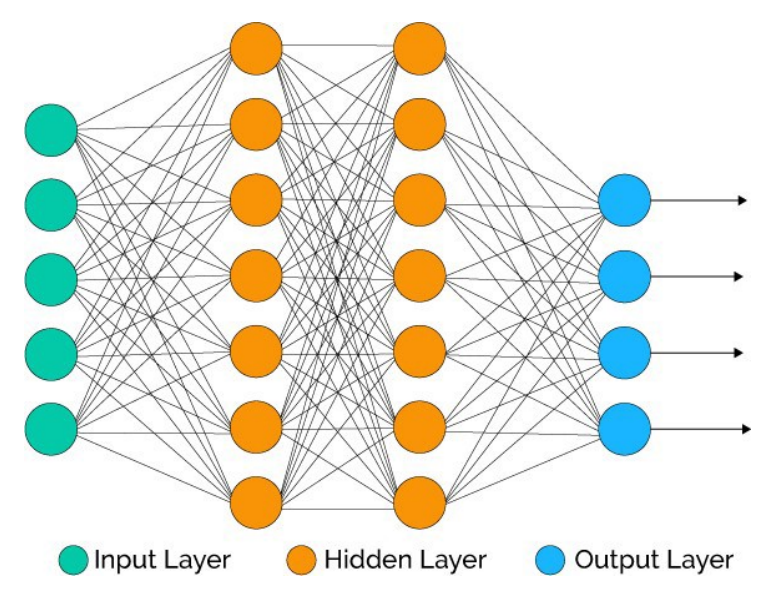

Fonte: [Bhatia](#page-75-9) [\(2018\)](#page-75-9).

A camada de entrada é onde os dados são introduzidos à rede, nas camadas intermediárias é onde a maior parte do processamento acontece, são feitas diversas operações nas unidades, seguidas das multiplicações de pesos. Por fim, chega-se à camada de saída, onde o resultado final é concluído [\(CARVALHO,](#page-75-10) [2009\)](#page-75-10).

<span id="page-35-1"></span>O processo de aprendizado de uma RNA é feito pela alimentação de dados de treino e um conjunto de regras bem definidas (um algoritmo de otimização) para alterar os pesos de forma que melhor descreva os dados de treino. Desta forma, a "aprendizagem do modelo" consiste em encontrar os pesos que entregarão o melhor resultado.
# **2.5.1 Neurônio artificial**

Um neurônio artificial é baseado no princípio do neurônio biológico. Ele é composto por entradas (ou dendritos), uma unidade de processamento (ou corpo celular) e saídas (ou axônios). As entradas recebem sinais de outros neurônios ou sensores, esses sinais são processados pela unidade de processamento e a saída é enviada a outros neurônios ou atuadores [\(HAYKIN,](#page-76-0) [2011\)](#page-76-0).

Na unidade de processamento, os sinais de entrada são combinados através de uma operação matemática, geralmente uma soma ponderada. Cada neurônio tem um valor de bias (viés do neurônio) e cada entrada dos neurônios têm um peso associado (peso sináptico) que determina a importância do sinal. Esta soma ponderada é passada por uma função de ativação, que determina se o neurônio está "ativo" ou "inativo" e, portanto, se a saída será enviada [\(SILVA,](#page-77-0) [2019\)](#page-77-0).

Os pesos das entradas e a função de ativação são os principais componentes de um algoritmo de neurônio artificial. Esses pesos são ajustados através de um processo chamado treinamento, onde o neurônio é exposto a uma série de entradas conhecidas e as saídas desejadas são comparadas com as saídas reais. A diferença entre as saídas desejadas e reais é usada para ajustar os pesos e a função de ativação [\(HAYKIN,](#page-76-0) [2011\)](#page-76-0).

Na Figura [15](#page-37-0) tem-se uma representação gráfica de um neurônio artificial usado em redes neurais artificiais [\(HAYKIN,](#page-76-0) [2011\)](#page-76-0). Nota-se a semelhança com a representação de um neurônio humano na Figura [16.](#page-37-1)

Em termos matemáticos, descreve-se o neurônio artificial *k* mostrado na Figura [15](#page-37-0) pela equação:

$$
y_k = \varphi((\sum_{m}^{j=1} w_{kj} x_j) + b_k)
$$

Onde  $x_1, x_2, \ldots, x_m$  são os valores de entrada,  $w_{k1}, w_{k2}, \ldots, w_{km}$  são os pesos sinápticos do neurônio *k*, *b<sup>k</sup>* é o bias, *φ*(·) é a função de ativação e *y<sup>k</sup>* é o sinal de saída do neurônio. O uso do bias *b<sup>k</sup>* serve para aumentar o grau de liberdade dos ajustes dos pesos [\(HAYKIN,](#page-76-0) [2011\)](#page-76-0).

<span id="page-37-0"></span>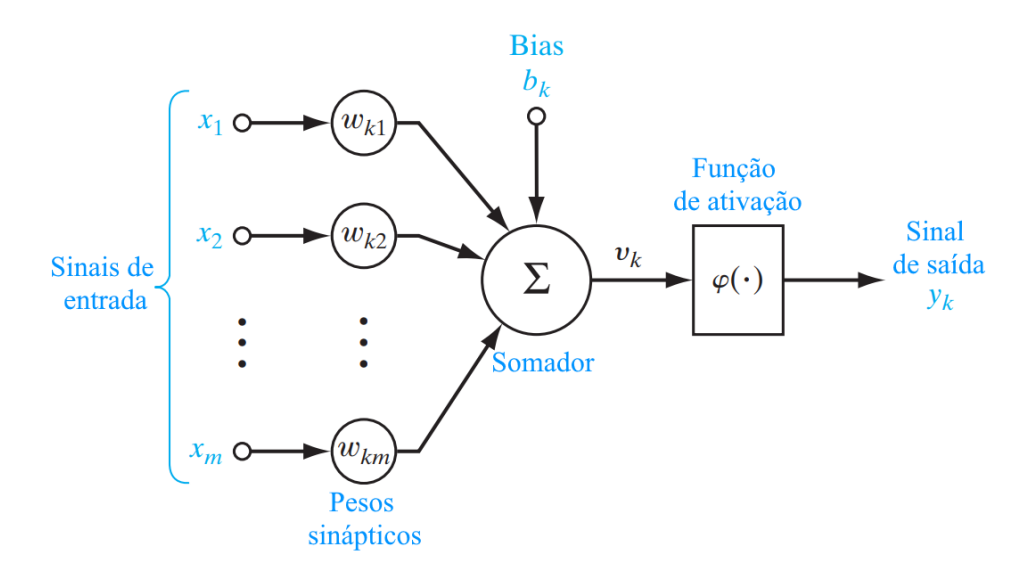

Figura 15 – Representação de um neurônio artificial.

<span id="page-37-1"></span>Fonte: [Haykin](#page-76-0) [\(2011\)](#page-76-0).

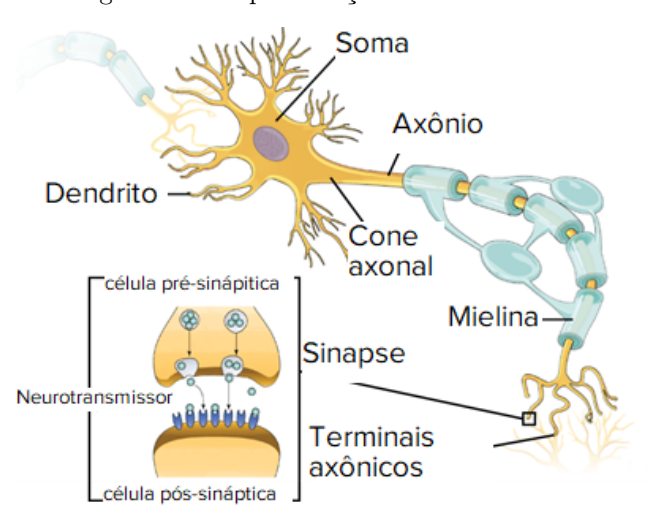

Figura 16 – Representação de um neurônio humano.

Fonte: [OpenStax](#page-77-1) [\(2018\)](#page-77-1), modificado por Khan Academy.

# **2.5.2 Função de ativação**

As funções de ativação em redes neurais são usadas para determinar se um neurônio deve ser ativado ou desativado em uma determinada situação. Elas são aplicadas à soma ponderada das entradas do neurônio, e a saída é usada como entrada para a próxima camada [\(HAYKIN,](#page-76-0) [2011\)](#page-76-0).

A função de ativação é uma forma de introduzir não linearidade nas redes neurais, permitindo que elas possam modelar problemas não lineares. Sem não linearidade, toda a

rede neural seria equivalente a uma única camada linear, não podendo modelar problemas mais complexos [\(SILVA,](#page-77-0) [2019\)](#page-77-0).

A escolha da função de ativação certa depende do problema em questão e do tipo de rede neural que está sendo usado. As funções *Sigmoid*, Tangente Hiperbólica e ReLU (*Rectified Linear Unit*) são as mais comumente utilizadas e possuem diferentes aplicações [\(EBERMAM,](#page-75-0) [2018\)](#page-75-0).

#### **2.5.3 Função de custo**

A função de custo (ou função de perda) é usada para medir a diferença entre as saídas previstas pelo modelo e as saídas desejadas e é usada durante o processo de treinamento. O objetivo é minimizar a função de custo para ajustar os pesos da rede de forma que as saídas previstas sejam cada vez mais próximas das saídas desejadas [\(SILVA,](#page-77-2) [2020\)](#page-77-2).

Existem várias funções de custo comuns usadas em redes neurais, como a Entropia Cruzada Categórica, erro quadrático médio ou erro absoluto médio. A escolha da função de custo depende do tipo de problema e do tipo de rede neural.

Em geral, ao longo do treinamento, o resultado da função de custo deve diminuir, indicando que a precisão do modelo está aumentando e que o modelo está "aprendendo".

# **2.5.4 Perceptron e Perceptron de múltiplas Camadas**

O Perceptron é uma rede neural composta por um único neurônio com *m* entradas, como o da Seção [2.5.1,](#page-35-0) e é usado principalmente para classificação binária. O Perceptron cria um hiperplano, que é uma estrutura matemática de *m* dimensões, que divide o espaço em duas regiões distintas. Cada região é destinada para valores de entrada pertencentes a uma classe específica [\(SILVA,](#page-77-2) [2020\)](#page-77-2).

O caso de um Perceptron com apenas 2 entradas é o mais simples e um exemplo deste caso pode ser visto na Figura [17.](#page-39-0) Neste caso, tem-se um Perceptron que é capaz de categorizar um dado com valores de *x*<sup>1</sup> e *x*2, representados pelos eixos do gráfico. Os pesos *w*1*ew*<sup>2</sup> são responsáveis pela angulação do hiperplano, enquanto o bias *b<sup>k</sup>* é responsável por deslocar o hiperplano da origem, como mostra a equação do hiperplano denominada Fronteira de Decisão [\(HAYKIN,](#page-76-0) [2011\)](#page-76-0).

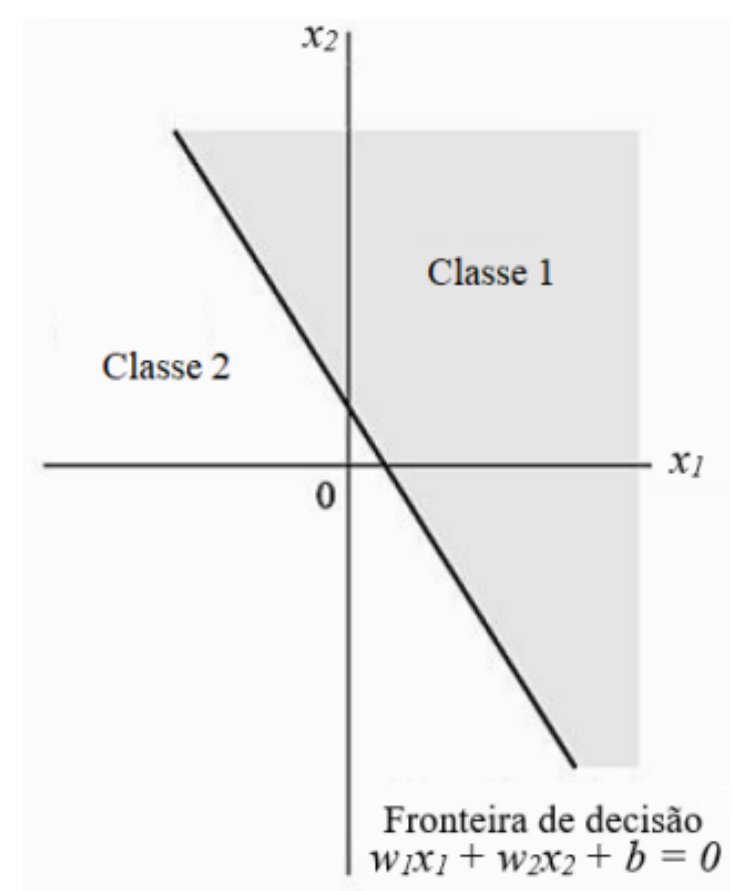

<span id="page-39-0"></span>Figura 17 – Regiões de classificação dos dados de entrada, separados pelo hiperplano de separação do Perceptron

Fonte: [Silva](#page-77-2) [\(2020\)](#page-77-2)

Perceptron de múltiplas camadas, também conhecido como redes neurais *feedforward*, é uma extensão do perceptron simples. Em vez de ter apenas um neurônio, como no perceptron simples, as redes neurais *feedforward* têm várias camadas de neurônios conectadas. A primeira camada é chamada de camada de entrada e as camadas subsequentes são chamadas de camadas ocultas. A última camada é chamada de camada de saída. Cada camada é composta por vários neurônios que processam as entradas e produzem saídas para a próxima camada. A Figura [14](#page-35-1) é um exemplo de perceptron de múltiplas camadas [\(EBERHART,](#page-75-1) [2014\)](#page-75-1).

Devido à combinação de várias camadas de neurônios e as funções de ativação não lineares em cada camada, o Perceptron de múltiplas camadas é capaz de lidar com problemas não linearmente separáveis, o que era impossível para o Perceptron com um único neurônio [\(EBERHART,](#page-75-1) [2014\)](#page-75-1).

# **2.5.5** *Backpropagation*

*Backpropagation* é um algoritmo usado para treinar redes neurais *feedforward*. Ele é baseado no princípio da descida de gradiente e busca encontrar os pesos ótimos para uma rede de Perceptron de múltiplas camadas, minimizando a diferença entre as saídas desejadas e as saídas reais [\(EBERHART,](#page-75-1) [2014\)](#page-75-1).

O algoritmo funciona da seguinte maneira [\(EBERHART,](#page-75-1) [2014\)](#page-75-1):

- 1. Primeiro, as entradas são passadas através da rede e as saídas são calculadas.
- 2. Em seguida, a diferença entre as saídas desejadas e as saídas reais é calculada, geralmente usando uma função de custo.
- 3. A partir da saída, o erro é propagado de volta através da rede, camada por camada, até a camada de entrada.
- 4. Em cada camada, os pesos são ajustados para minimizar o erro, geralmente usando algoritmos de otimização como o gradiente descendente.
- 5. Este processo é repetido várias vezes com diferentes conjuntos de entrada e saída desejadas, até que o erro seja satisfatório.

Algumas observações a serem feitas sobre o algoritmo são [\(EBERHART,](#page-75-1) [2014\)](#page-75-1):

- A função de custo e a função de ativação devem ser diferenciáveis para que o gradiente possa ser calculado.
- Os pesos iniciais da rede são usualmente definidos de forma aleatória ou inicializados com valores próximos a zero.
- O número de épocas de treinamento deve ser grande o suficiente para que a rede possa aprender, mas não tão grande a ponto de causar *overfitting*.
- O conjunto de dados de treinamento deve ser representativo da população alvo e conter exemplos suficientes para que a rede possa aprender.
- A arquitetura da rede e parâmetros como taxa de aprendizado devem ser adequados para o problema.

# **2.5.6 Redes Neurais para Séries Temporais**

As redes neurais de séries temporais são uma subclasse de redes neurais que são especialmente bem adequadas para lidar com dados que têm dependências temporais. Isso inclui dados como séries temporais de mudanças climáticas, preços de ações e sinais de áudio e vídeo. Essas redes são capazes de aprender padrões complexos nos dados de entrada e fazer previsões sobre o futuro [\(MATSUMOTO,](#page-77-3) [2019\)](#page-77-3).

Para séries temporais, as Redes Neurais Recorrentes (RNR) são mais comumente usadas do que as redes tradicionais *feed-forward*, discutidas anteriormente. As redes neurais recorrentes são algoritmos de aprendizado profundo de máquina que possuem conexões ponderadas dentro de uma camada que funcionam como ciclos, isso permite o armazenamento de informações ao processar novas entradas [\(VIDIGAL,](#page-77-4) [2022b\)](#page-77-4).

Uma representação gráfica de uma Rede Neural Recorrente pode ser vista na Figura [18.](#page-41-0) Neste caso, os dados processados pela camada recorrente não são direcionados apenas para a próxima camada de processamento como na Figura [14,](#page-35-1) os dados processados são também direcionados à si mesmos, a fim de usar o dado de um ciclo de processamento em um ciclo seguinte e assim por diante [\(VIDIGAL,](#page-77-4) [2022b\)](#page-77-4).

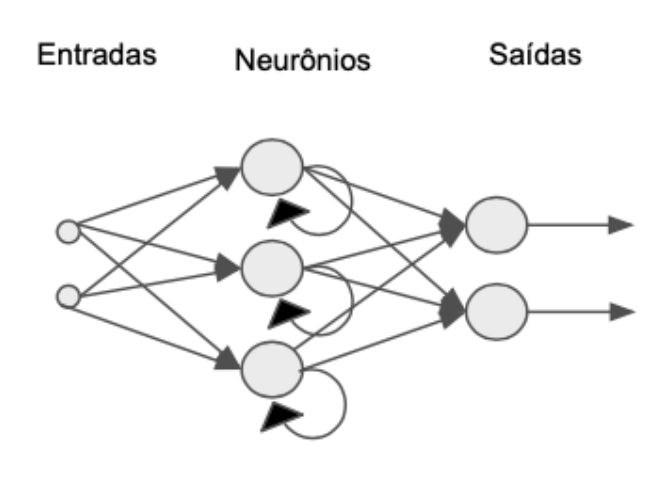

<span id="page-41-0"></span>Figura 18 – Representação gráfica de uma Rede Neural Recorrente

Redes recorrentes

Fonte: [Weiss](#page-77-5) [\(2021\)](#page-77-5).

## 2.5.6.1 Redes neurais LSTM

As redes neurais LSTM, do inglês *Long Short-Term Memory*, são um tipo de rede neural recorrente que é projetada para lidar com séries temporais de dados. Ela possui uma estrutura interna chamada "memória de célula" que permite que a rede mantenha uma memória a longo prazo dos dados anteriores, enquanto também permite esquecer informações irrelevantes. Isso faz com que a LSTM seja especialmente útil para tarefas como previsão de séries temporais, tradução automática e processamento de linguagem natural [\(HOCHREITER; SCHMIDHUBER,](#page-76-1) [1997\)](#page-76-1).

A LSTM é composta por três portas: entrada, esquecimento e saída. A porta de entrada controla o quão relevante é a informação atual para a memória de célula; a porta de esquecimento controla o quão rapidamente a informação anterior é esquecida; e a porta de saída controla o quão relevante é a informação armazenada na memória de célula para a saída da rede [\(VIDIGAL,](#page-77-4) [2022b\)](#page-77-4).

A LSTM é treinada através de *backpropagation* como qualquer outra rede neural. Durante o treinamento, os pesos das portas são ajustados para maximizar a precisão da previsão para dados de treinamento [\(VIDIGAL,](#page-77-6) [2022a\)](#page-77-6).

# **3 METODOLOGIA**

A metodologia adotada busca, por meio de métodos estatísticos como coeficientes de correlação e redes neurais, identificar anomalias em sistemas fotovoltaicos como o instalado no Centro de Pesquisa, Inovação e Desenvolvimento (CPID) do Espírito Santo. A escolha desta metodologia se justifica pelo fato de que ela permite detectar padrões e relações entre os dados, o que é fundamental para identificar possíveis problemas nos sistemas fotovoltaicos. Além disso, as redes neurais são ferramentas poderosas para o processamento de dados, o que aumenta a precisão e eficiência da análise.

Neste capítulo, serão apresentadas as ferramentas usadas e detalhados os passos que serão seguidos para a implementação da metodologia proposta, bem como as premissas e justificativas para cada uma das etapas.

# **3.1 Ferramentas**

O projeto foi desenvolvido utilizando um computador com sistema operacional Windows 10, processador Intel Core i5-4460 3,2 GHz e 16 GB de memória RAM, com placa de video NVIDIA GeForce GTX 1650, propriedade do autor.

Os modelos de aprendizado de máquina e análise de dados foram desenvolvidos na linguagem *Python*, utilizando o *software Visual Studio Code* (MICROSOFT, 2015) e o *Google Colaboratory* (GOOGLE, 2020). O *Visual Studio Code* é um editor de código-fonte que inclui suporte para a extensão de arquivo .ipynb (*Jupyter Notebook*, um ambiente computacional interativo), realce de sintaxe, complemento inteligente de código, entre outras ferramentas. O *Google Colaboratory* é um produto do *Google Research* que permite a criação e execução de código *Python* arbitrário pelo navegador e é especialmente adequado para aprendizado de máquina e análise de dados pois disponibiliza Unidade de Processamento Gráfico, do inglês *Graphics Processing Unit* (GPU) para processar os dados.

O computador do autor foi usado para o desenvolvimento do modelo da rede neural e para processamentos mais leves como o de cálculo do coeficiente de correlação, geração das imagens e testes com banco de dados. Para o treinamento dos modelos de previsão para todos os 420 módulos fotovoltaicos, foi utilizado o *Google Colaboratory* pois por mais que

fosse feita uma análise de desempenho para que a rede fosse o mais eficiente possível, a grande quantidade de módulos e o grande volume de dados a serem processados tornam o processo de treinamento computacionalmente intensivo e demorado, mesmo para sistemas especializados nessas tarefas, como o *Google Colaboratory*.

As principais bibliotecas de *Python* utilizadas no projeto foram:

- *Numpy*: Fornece suporte para manipulação de *arrays* multidimensionais e realização de cálculos matemáticos sofisticados em tais *arrays*. É uma ferramenta poderosa para trabalhar com dados numéricos em *Python*.
- *Pandas*: Fornece estruturas de dados e ferramentas de análise de dados de alta performance. É muito útil para manipular e analisar dados tabulares em *Python*.
- *Matplotlib*: Fornece ferramentas para criação de gráficos e visualização de dados. É amplamente utilizada em aplicações de ciência de dados e estatísticas para criar gráficos e visualizações de dados de alta qualidade.
- *Tensorflow*: Uma biblioteca de código aberto para criação e treinamento de modelos de aprendizado de máquina. É amplamente utilizada em aplicações de visão computacional, processamento de linguagem natural e outras áreas de inteligência artificial.
- *Keras*: É uma camada de abstração sobre outras bibliotecas de aprendizado de máquina, como *Tensorflow*, que permite aos usuários criar e treinar modelos de rede neural de maneira mais rápida e fácil.
- *Psycopg2*: Fornece suporte para conexão e acesso a bancos de dados *PostgreSQL*. É amplamente utilizada em aplicações *Python* que precisam acessar banco de dados *PostgreSQL* para armazenar e recuperar dados.

## <span id="page-44-0"></span>**3.2 Dados de geração da usina do CPID**

O sistema de geração solar do CPID é monitorado 24 horas por dia pelo sistema de monitoramento da [SolarEdge Monitoring Platform.](https://www.solaredge.com/br) A cada aproximadamente 5 minutos, o sistema salva os dados de tensão, corrente e potência de cada um dos 420 módulos. Para este trabalho, só são utilizadas as medições de potência.

Esse intervalo de tempo entre medições varia, podendo ser menor ou maior que 5 minutos. Para padronizar os dados e simplificar os cálculos foram adotados intervalos de 1 hora e é

feita uma média com todas as medições entre as trocas de horário a esse valor é atribuído à próxima hora. Por exemplo, as medições de 14:05, 14:30 e 14:55 serão consolidados para encontrar o valor da hora 15 deste dia. Outra consideração feita foi que só foram usados os valores entre 6:00 e 20:00, pois qualquer leitura fora deste intervalo é insignificante para a pesquisa.

Os dados utilizados são em sua maioria do ano de 2021. Durante o mês de Outubro, os dados dos inversores 1, 2 e 3 foram perdidos, portanto, este período foi desconsiderado para alguns módulos.

Posteriormente adquiriu-se os dados de 2022 para comparação e teste dos resultados.

Foi desenvolvido um algoritmo em linguagem *Python*, utilizando a biblioteca *Psycopg2* para acessar os dados do banco de dados. Esses dados foram manipulados pelas bibliotecas *Numpy* e *Pandas* conforme descrito acima, e salvos em arquivos para que fossem aplicadas as bibliotecas *Keras*, *TensorFlow* e *Pandas* para desenvolver o modelo de previsão e análise da correlação posteriormente.

Por fim, tem-se 14 leituras de potência gerada por dia, das 6:00 até as 20:00, e esses são os dados utilizados para análises de correlação e treinamento do modelo de redes neurais.

#### **3.3 Análise do coeficiente de correlação de Pearson**

Para esta análise, é adotada a premissa de que dois painéis que estão próximos um ao outro devem apresentar uma alto coeficiente de correlação de Pearson entre seus conjuntos de dados de geração de energia, já que estão expostos à luz solar de forma semelhante.

A fim de minimizar os impactos externos então, decidiu-se fazer a análise do coeficiente de correlação de Pearson apenas para módulos que estejam próximos entre si, de forma que um coeficiente baixo possa ser visto como algo fora do comum.

Criou-se então grupos a serem utilizados na análise do coeficiente de correlação, que devido a proximidade dos módulos, pode-se esperar que eles tenham uma exposição à influências externas muito semelhantes durante o dia.

As divisões mostradas na Seção [2.3](#page-27-0) foram utilizadas para facilitar a criação destes grupos. Os grupos menores podem ser observados na Figura [19.](#page-46-0)

<span id="page-46-0"></span>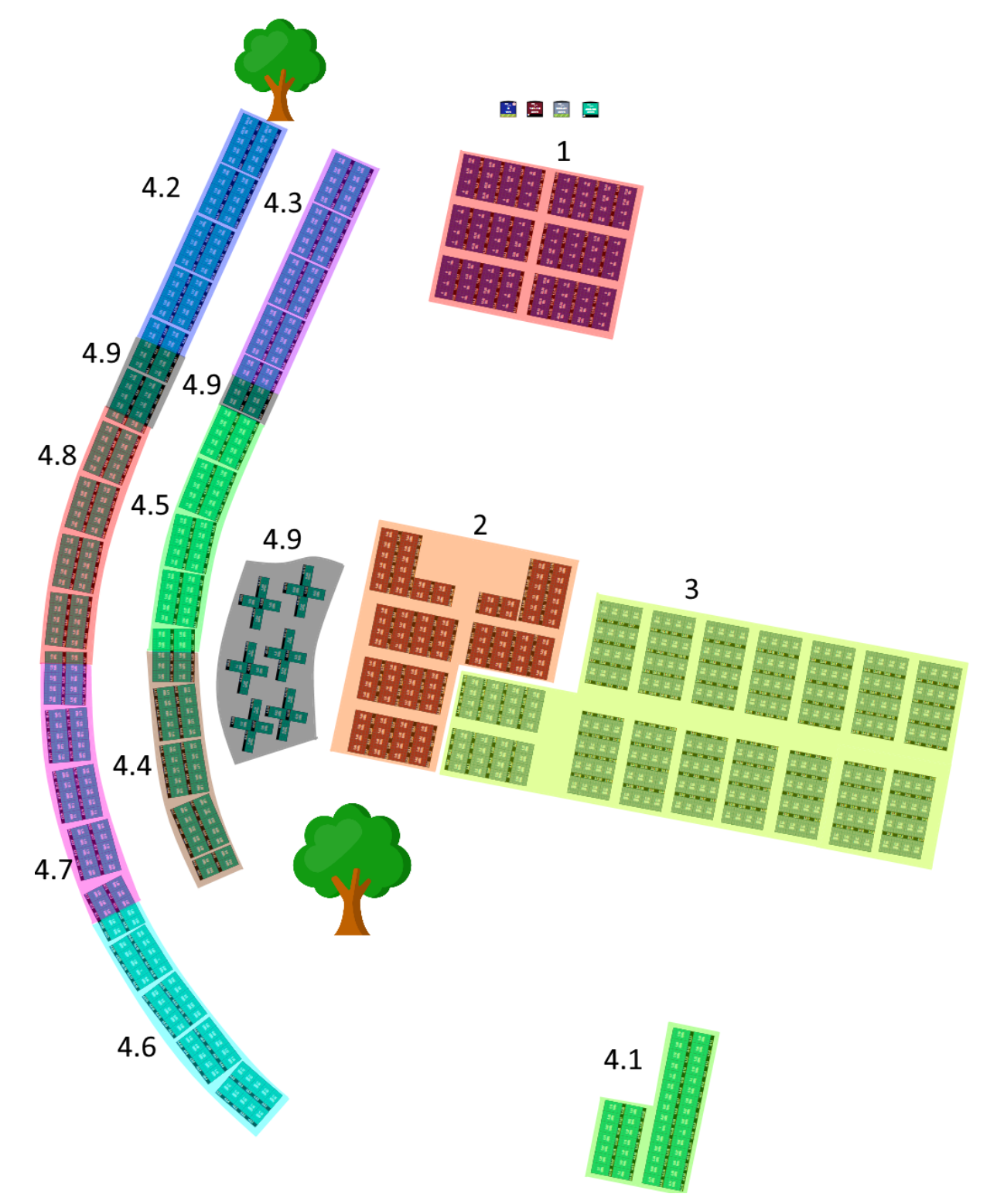

Figura 19 – Grupos utilizados para análise do coeficiente de correlação

Fonte: *[SolarEdge Monitoring Platform](https://www.solaredge.com/br)*, alterado pelo autor.

A Figura [10,](#page-29-0) na página [28,](#page-29-0) mostra uma foto do *layout* físico visto de cima.

Algumas observações que devem ser feitas sobre esta divisão são:

- Os grupos 1 e 2 são constituídos por todos os módulos dos inversores 1 e 2, respectivamente, e possuem 48 módulos cada;
- O grupo 3 é constituído por todos os módulos do inversor 3 e contém 128 módulos;
- Os grupos do inversor 4 possuem 22 módulos cada, exceto 4.4, que contém 20 módulos;
- Os grupos 1, 2 e 3 foram afetados por uma falha durante o mês de outubro que fez com que alguns dias deste mês não tivessem seus dados salvos;
- Os grupos 1, 2 e 3 estão no telhado do prédio central do CPID, enquanto os grupos do inversor 4 estão em regiões abaixo;
- Os grupos do inversor 4 sofrem maior influencia de árvores ao redor e da própria construção do CPID;
- O grupo 4.9 foi incluído da forma com que está no *layout* lógico do sistema, porém é dividido em 3 espaços físicos diferentes, o que afeta a análise de correlação deste grupo.

# <span id="page-47-0"></span>**3.4 Modelo de previsão de geração**

Para o modelo de previsão, foi utilizada a técnica de Redes Neurais Recorrentes para reconhecimento dos padrões de geração de cada painel e assim fazer uma previsão adequada da geração da próxima hora. Para esse fim, foi desenvolvido um algoritmo em linguagem *Python* e aplicadas as bibliotecas *Keras* e *TensorFlow*.

# **3.4.1 Topologia da rede**

Para a previsão da geração da próxima hora, foram testadas uma série de combinações de camadas com diferentes hiperparâmetros e o que foi encontrado é que para esta aplicação uma rede com apenas 2 camadas ocultas é suficiente.

Devido à natureza temporal dos dados, uma Rede Neural Recorrente foi escolhida. A primeira camada oculta é uma LSTM e a segunda uma densa. Também foram adicionadas

camadas de *Dropout* com uma taxa de desativamento de neurônios de 0,1 entre as camadas, de forma a garantir que o modelo seja robusto para a perda de qualquer evidência individual.

As funções de ativação utilizadas foram Tangente Hiperbólica para a LSTM e *ReLu* para a Densa. O otimizador utilizado foi o *RMSProp*, a *Loss function* (função de perda) utilizada foi a *Mean Squared Error* (MSE) e o *batch size* escolhido foi 32. O número de épocas escolhido foi 100, porém, não se atinge este número por conta do *callback* de *early stopping*, que para o treinamento do modelo quando não há melhoria no modelo nas ultimas 10 épocas.

Essas configurações foram escolhidas com base em testes empíricos e em recomendações da literatura.

Também foram realizados diversos testes para determinar o tamanho da sequência de entrada e o número de neurônios em cada camada. Para cada valor de tamanho de sequência, número de neurônios na primeira e número de neurônios na segunda camada, foram treinados 7 modelos, para painéis diferentes, e no fim foi pego a média dos valores da função de perda dos dados de validação. Desta forma, pode-se comparar a eficiência de cada combinação de parâmetros para todo o sistema de geração.

<span id="page-48-0"></span>Os 7 módulos escolhidos podem ser vistos na Figura [20.](#page-48-0)

Figura 20 – Localização dos módulos utilizados para encontrar o modelo ideal.

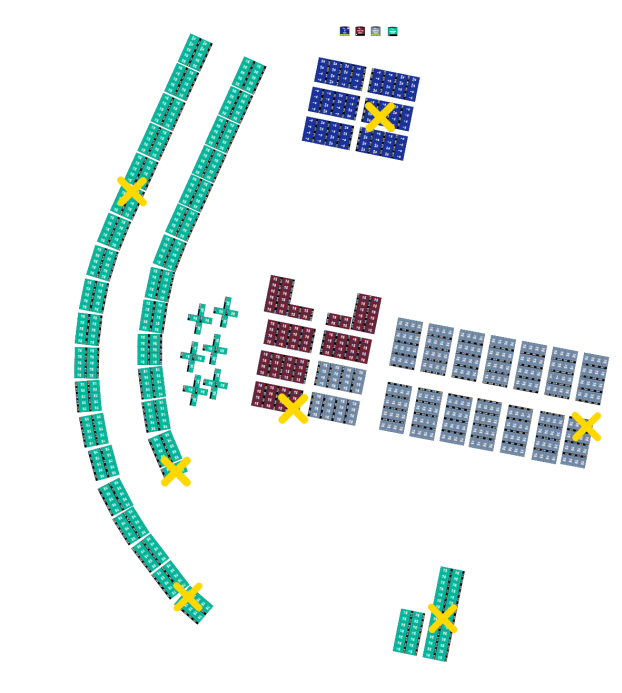

Fonte: *[SolarEdge Monitoring Platform](https://www.solaredge.com/br)*, alterado pelo autor.

Os valores testados para cada hiperparâmetro foram:

- Tamanho da sequência: 6, 8, 10, 12, 14, 16, 18, 20, 22, 42, 70, 98, 140, 196 e 420;
- Número de neurônios da camada LSTM: 16, 32, 64, 128, 256;
- Número de neurônios da camada densa: 16, 32, 64, 128.

A fim de comparar a eficiência de diferentes combinações de hiperparâmetros, foram construídas tabelas para cada tamanho da sequência de entrada com as combinações de cada quantidade de neurônios utilizada para as camadas de LSTM e Densa. A seguir as Tabelas [3,](#page-49-0) [4,](#page-49-1) [5](#page-50-0) e [6](#page-50-1) mostram os resultados para sequências de 6, 14, 70 e 140 valores respectivamente.

Estes resultados foram escolhidos para mostrar o comportamento dos valores de validação da função de custo conforme se aumenta o tamanho da sequência de entrada.

<span id="page-49-1"></span><span id="page-49-0"></span>

| Dense                                                              | <b>LSTM</b>   |               |               |               |               |  |  |
|--------------------------------------------------------------------|---------------|---------------|---------------|---------------|---------------|--|--|
|                                                                    | 16            | 32            | 64            | 128           | 256           |  |  |
| 16                                                                 | 0,14947066950 | 0,17787777630 | 0,20919176440 | 0,12082119780 | 0,17858989290 |  |  |
| 32                                                                 | 0,20856981970 | 0,13791848720 | 0,11204734820 | 0,10153460250 | 0,10880717640 |  |  |
| 64                                                                 | 0,19607367610 | 0,17154354600 | 0,20866720630 | 0,13375882560 | 0,13484554240 |  |  |
| 128                                                                | 0,19412064060 | 0,12443954000 | 0,13265738390 | 0,10850080350 | 0,11225529760 |  |  |
| Tabela 4 – Valores da função de perda para sequência de 14 valores |               |               |               |               |               |  |  |
| Dense                                                              | <b>LSTM</b>   |               |               |               |               |  |  |
|                                                                    | 16            | 32            | 64            | 128           | 256           |  |  |
| 16                                                                 | 0,02903030174 | 0,05622445579 | 0.02806249554 | 0,02230729655 | 0,02899938396 |  |  |
| 32                                                                 | 0,02661573674 | 0,02689239356 | 0,02737003937 | 0,02645660245 | 0,02463850006 |  |  |
| 64                                                                 | 0,06198738781 | 0.05299997543 | 0,02527659786 | 0,02697685787 | 0,02988705252 |  |  |
| 128                                                                | 0,05619912302 | 0.02783504368 | 0,02793318033 | 0,02687596184 | 0,05319917521 |  |  |

Tabela 3 – Valores da função de perda para sequência de 6 valores

Pode-se notar que os valores de perda diminuem conforme a quantidade de valores na sequência aumenta, com apenas 6 valores, a perda fica muito alta, mas para 14 e adiante os valores começam a ser aceitáveis.

Também pode-se observar o comportamento dos valores de função de perda no gráfico da Figura [21,](#page-50-2) onde tem-se a mediana de todos os valores das tabelas construídas, em função do tamanho da sequência de entrada.

<span id="page-50-0"></span>

| Dense | <b>LSTM</b>   |                             |               |                                             |     |  |  |
|-------|---------------|-----------------------------|---------------|---------------------------------------------|-----|--|--|
|       | 16            | 32                          | 64            | 128                                         | 256 |  |  |
| 16    |               | 0,01321710872 0,01235966331 |               | 0,04157422975  0,01274377600  0,01332582946 |     |  |  |
| 32    | 0.01315527888 | 0.01297427607               | 0,01219952705 | 0,01236344475 0,01244732046                 |     |  |  |
| 64    | 0,01287773305 | 0,01255425771               | 0,01270994251 | 0,04160853276 0,01348817654                 |     |  |  |
| 128   | 0,0119804386  | 0.01237220809               | 0,01249104831 | 0,01249221978 0,01255779075                 |     |  |  |

Tabela 5 – Valores da função de perda para sequência de 70 valores

Tabela 6 – Valores da função de perda para sequência de 140 valores

<span id="page-50-1"></span>

| Dense | <b>LSTM</b>   |               |               |                                             |               |  |  |
|-------|---------------|---------------|---------------|---------------------------------------------|---------------|--|--|
|       | 16            | 32            | 64            | 128                                         | 256           |  |  |
| 16    | 0,01243962148 | 0,01155739331 | 0,01134627166 | 0,01182944461                               | 0.04332586205 |  |  |
| 32    | 0.01227440100 | 0.01207464854 |               | 0,01235981445  0,01172753357  0,01114591996 |               |  |  |
| 64    | 0.01091890742 | 0,01599408952 | 0,01036450426 | 0,01142157481 0,01100599446                 |               |  |  |
| 128   | 0,04238871884 | 0,05036685789 | 0,04410211396 | 0,01184081246                               | 0.0147317479  |  |  |

<span id="page-50-2"></span>Figura 21 – Mediana dos valores de função perda em função do tamanho da sequência de entrada.

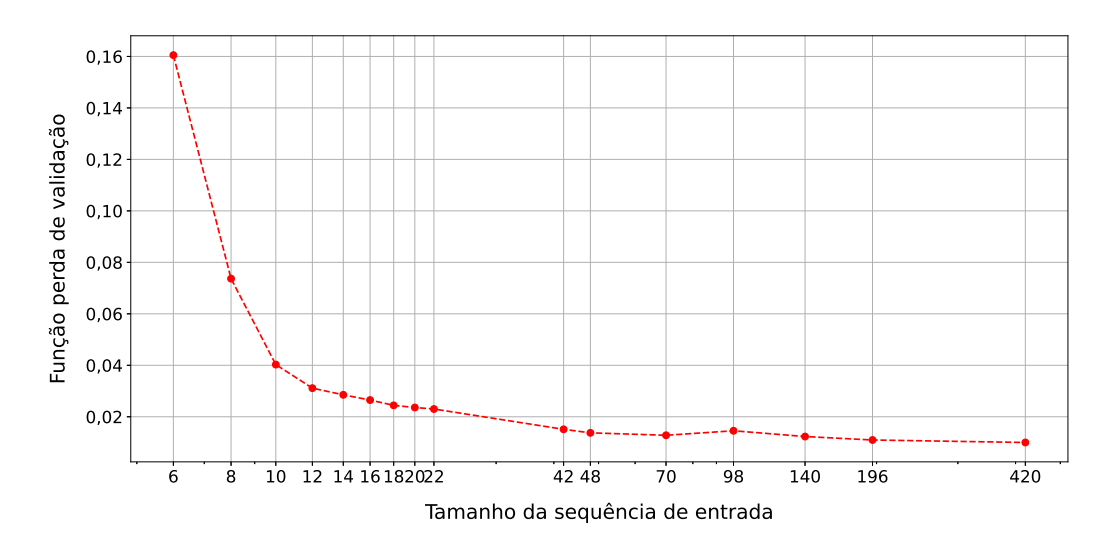

Fonte: Autor

Observa-se que o valor de perda diminui com o tamanho da sequência, até um valor de aproximadamente 0,01. Porém, para valores de tamanho de sequência de entrada maiores que 70, diminuir o valor da perda torna-se muito difícil. Portanto, foi escolhido 70 como o tamanho da sequência de entrada para a rede neural, isso totaliza 5 dias de dados de entrada.

Tendo escolhido o tamanho da sequência, deve-se agora escolher o número de neurônios

para as 2 camadas. A Tabela [5](#page-50-0) mostra os valores da função de perda de validação para cada combinação de número de neurônios das camadas para o caso de uma sequência de entrada de 70 valores.

Foram escolhidos **64 neurônios para a camada LSTM e 32 para a camada Densa** pois estes parâmetros se mostraram consistentemente bons em todos os testes.

<span id="page-51-0"></span>A topologia final da rede escolhida então ficou como mostrado na Tabela [7](#page-51-0) e possui um total de 19.009 parâmetros de treinamento.

|             |            | Tipo de Camada Formato de saída Número de Parâmetros |
|-------------|------------|------------------------------------------------------|
| <i>LSTM</i> | (None, 64) | 16896                                                |
| Dropout     | (None, 64) | $\left( \right)$                                     |
| Dense       | (None, 32) | 2080                                                 |
| Dropout     | (None, 32) | $\left( \right)$                                     |
| Dense       | (None, 1)  | 33                                                   |

Tabela 7 – Topologia da Rede Neural adotada.

# <span id="page-51-1"></span>**3.4.2 Dados de treinamento**

Como discutido na sessão anterior, para o treinamento e previsão, são utilizadas sequências de **70 valores consecutivos** de geração deste módulo, e a saída é **o valor da geração da próxima hora**. Foram utilizados os dados dos dias de 12 de Fevereiro de 2021 até 21 de Dezembro de 2021, totalizando 313 dias de dados.

Como os dias são divididos em 14 valores de geração, isso totaliza 4.382 valores consecutivos de potência, e portanto, **4.312 sequências para treinamento por módulo**.

Os dados foram divididos em 80% para treinamento e 20% para validação, portanto, 3.450 sequências foram usadas como dados de treinamento e 862 como dados de validação.

Os dados de entrada e saída para o treino e validação também devem ser normalizados com base somente nos dados de entrada, pois quando o sistema fizer previsões reais, ele não terá o dado da saída para usar na normalização. Outra consideração é que como uma sequência de 70 valores consecutivos irá incluir os primeiros e últimos dados cada um dos 5 dias, os dados mínimos dessa sequência sempre serão muito próximos de zero.

Portanto, **a normalização utilizada se resume apenas em dividir todos os valores pelo maior valor da sequência de 70 valores, incluindo a saída esperada.**

Os dados de testes usados são os dados de geração de 2022, adquiridos posteriormente.

#### **3.4.3 Processo de previsão**

Uma vez treinada, cada rede neural estará pronta para fazer previsões do valor de geração da próxima hora para o seu módulo específico.

O processo de previsão então será como a seguir:

- 1. É inquirida ao banco de dados todos os valores de geração registrados dos últimos 5 dias;
- 2. Esses valores são consolidados em intervalos de 1 em 1 hora;
- 3. É ignorado todo o período de 20:00 até 6:00 horas;
- 4. Os dados são normalizados e são usados de entrada para o modelo treinado;
- 5. A saída do modelo é desnormalizada e mandada de volta ao banco de dados.

Vale lembrar que os itens 4 e 5 são feitos para cada módulo, individualmente, e a rede neural a ser usada deverá ser a treinada especificamente para o módulo em questão.

# **4 RESULTADOS**

Neste capítulo são apresentadas informações iniciais dos dados estudados e os resultados das análises feitas com base neles.

# **4.1 Análise inicial dos dados**

Como descrito na Seção [3.2,](#page-44-0) para este estudo, os dados de geração dos painéis foram consolidados em 14 leituras de potência por dia, das 6:00 às 20:00 horas, com um valor por hora.

Uma análise visual inicial dos dados já traz muitas informações sobre a natureza da geração. Ao longo do ano pode-se ver que a curva de geração muda, seja pela diferença da intensidade dos raios solares, por sujidade nos painéis, ou por sombreamento.

<span id="page-53-0"></span>As Figuras [22,](#page-53-0) [23](#page-54-0) e [24](#page-54-1) mostram a média dos valores de geração das horas dos meses de Março, Junho, Setembro e Dezembro de 2021 dos módulos 3.6.1, 4.3.1 e 4.6.1, respectivamente.

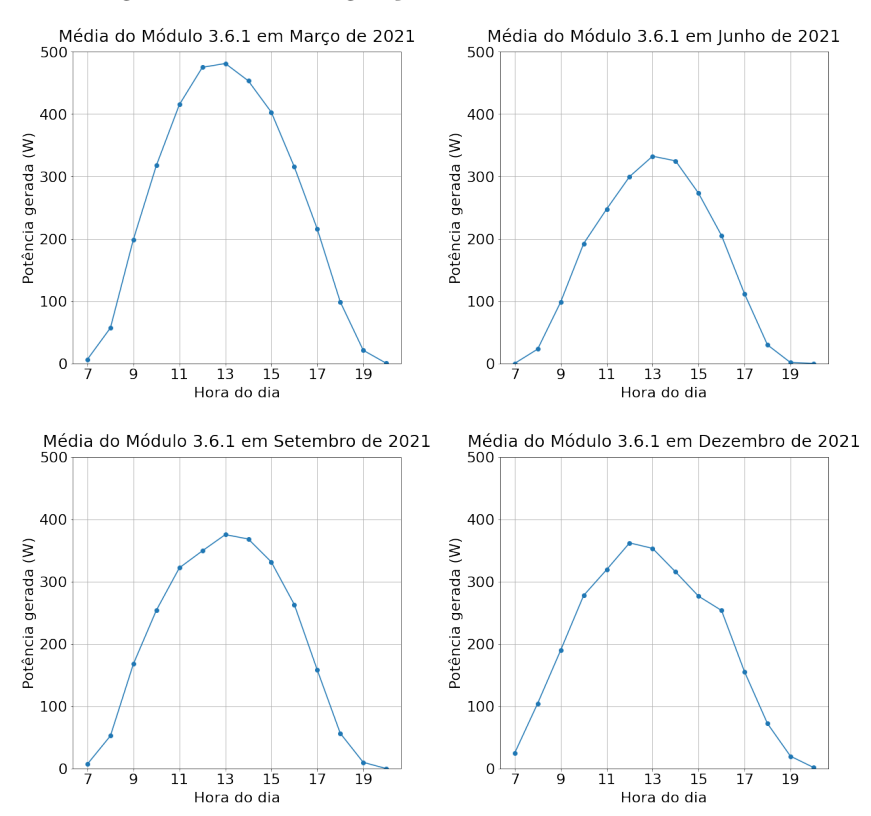

Figura 22 – Perfil de geração médio horário do módulo 3.6.1

<span id="page-54-0"></span>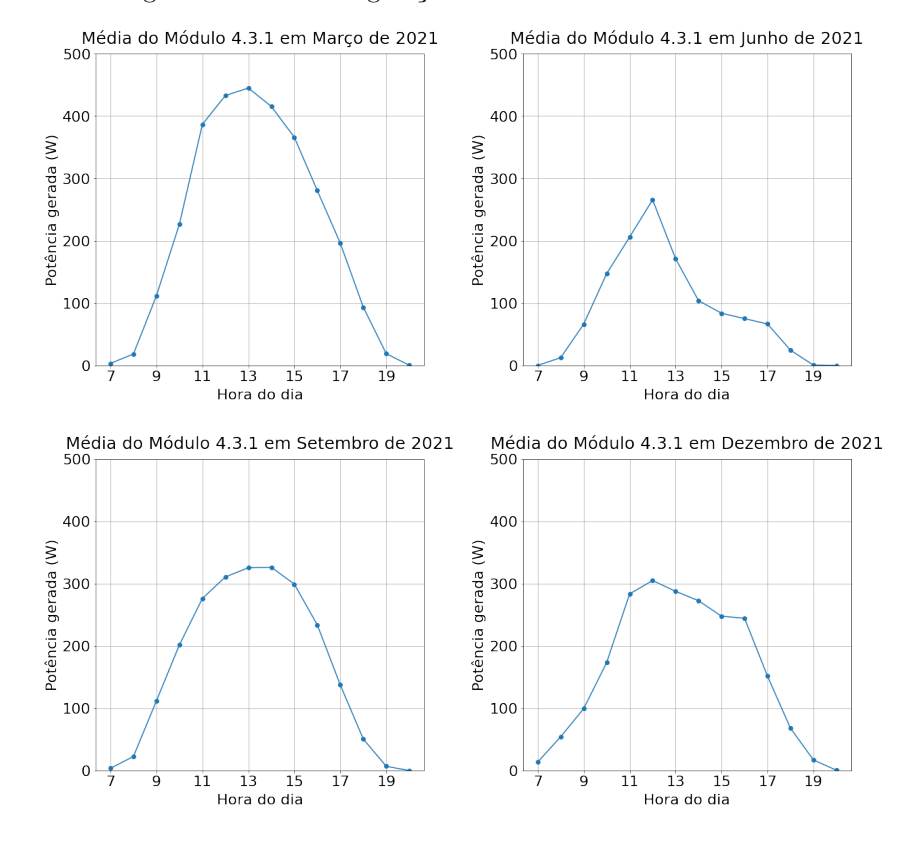

Figura 23 – Perfil de geração médio horário do módulo 4.3.1

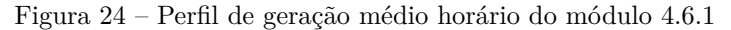

<span id="page-54-1"></span>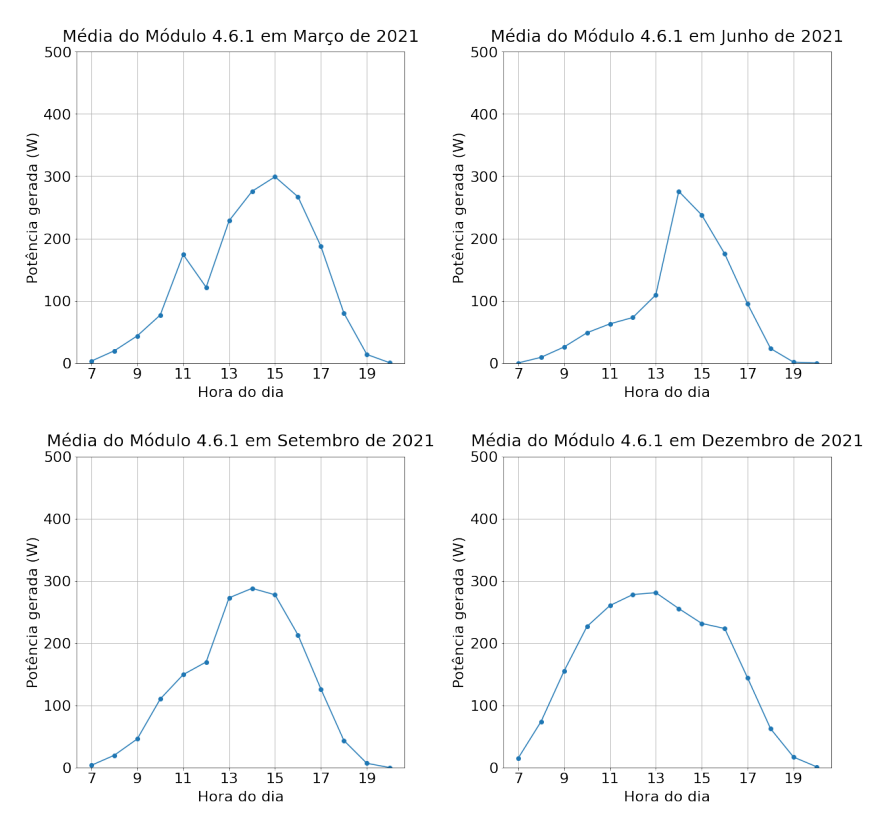

Fonte: Autor

É nítido que apesar do módulo da Figura [22](#page-53-0) (3.6.1) estar no telhado do CPID e longe de qualquer possibilidade de sombreamento, a geração ainda caiu durante o ano, seja por uma redução na intensidade de raios solares, por aumento da sujidade dos painéis ou por outro fator.

Já nas Figuras [23](#page-54-0) e [24,](#page-54-1) além da atenuação da potência que vimos na Figura [22,](#page-53-0) também é nítida a influência de sombreamento durante o começo do dia para o módulo 4.6.1 e do fim do dia para o módulo 4.3.1. Este sombreamento é fruto de árvores que se encontram ao redor dos painéis na parte inferior do CPID, que podem ser vistas nas Figuras [10](#page-29-0) e [19.](#page-46-0)

Fica claro então que, durante o ano, a curva de geração dos módulos pode mudar drasticamente e essas mudanças devem ser levadas em conta quando fazemos análises sobre os padrões de geração dos módulos.

Além disso, o painel de controle da *[SolarEdge Monitoring Platform](https://www.solaredge.com/br)* mostra que a geração do ano de 2022 tem sido constantemente menor do que no ano de 2021, o que sugere que a sujidade tenha tido um efeito negativo na geração, tendo em vista que os painéis não foram limpos durante o intervalo estudado.

O comparativo da geração dos meses ao longo dos anos de 2021 e 2022 pode ser visto na Figura [25,](#page-56-0) onde se tem o gráfico da geração de cada mês pela usina do CPID. Nota-se que em quase todos os meses, a geração do ano de 2021 foi maior do que a de 2022.

Os dados de geração começam em 12 de Fevereiro de 2021, em Outubro de 2021 houve uma falha nos grupos 1, 2 e 3 e os dados de Dezembro de 2022 estavam incompletos no momento da coleta desta imagem do *[SolarEdge Monitoring Platform](https://www.solaredge.com/br)*, portanto, os meses de Fevereiro de 2021, Outubro de 2021 e Dezembro de 2022 devem ser desconsiderados do gráfico da Figura [25.](#page-56-0)

Outro fator que deve ser considerado é que a eficiência dos painéis também decai com o tempo de uso, o que provavelmente também teve influência nessa redução da geração do ano de 2022 quando comparado a 2021.

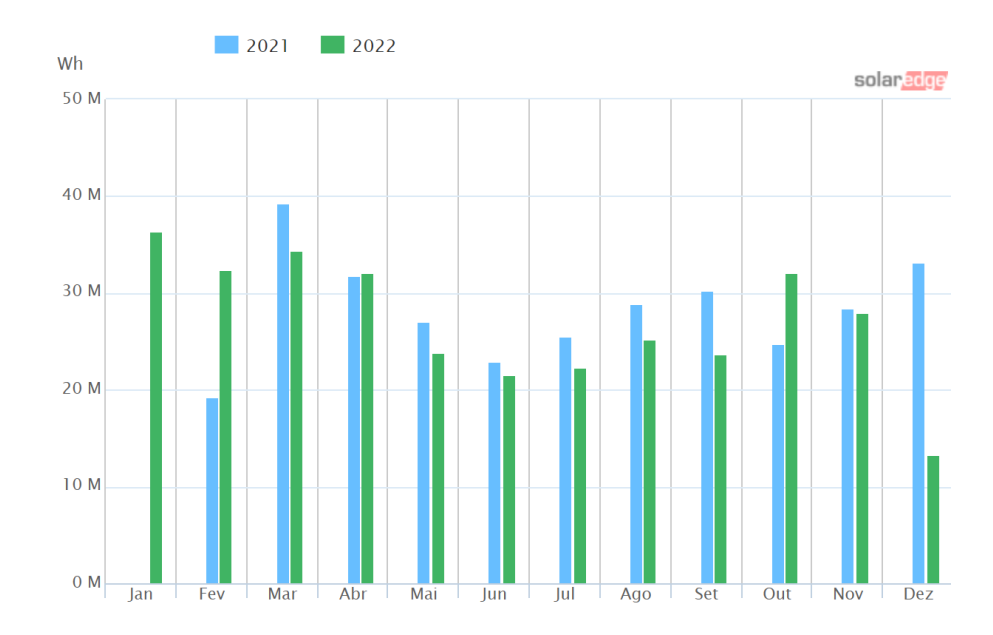

<span id="page-56-0"></span>Figura 25 – Comparativo de geração mensal de toda a usina fotovoltaica do CPID nos anos de 2021 e 2022

Fonte: *[SolarEdge Monitoring Platform](https://www.solaredge.com/br)*

#### **4.2 Análise dos Coeficientes Correlação de Pearson entre os módulos**

Como mostrado na Figura [19,](#page-46-0) os painéis foram divididos em grupos para que os efeitos externos sobre os módulos como intensidade solar e sombreamento sejam minimizados. Desta forma, a análise dos coeficientes correlação entre os módulos estará melhor atrelada ao desempenho dos equipamentos.

A análise dos coeficientes correlação entre os módulos é feita usando o coeficiente de correlação de Pearson, como mostrado na Seção [2.4.](#page-31-0)

O nome Pearson será omitido daqui em diante.

A visualização dos coeficientes de correlação será feita pela matriz de correlação, assim como foi feita no exemplo da Tabela [2.](#page-33-0) Porém, como para alguns grupos existem dezenas de módulos, a visualização por números fica debilitada, serão utilizadas então imagens cujas cores representam os valores de 0 a 1, de acordo com a escala ao lado da imagem, onde 0 significa nenhuma correlação linear e quanto maior o valor, maior o nível de correlação linear entre os dois conjuntos.

Serão mostrados alguns exemplos de matrizes de correlação para grupos e períodos arbitrários, para melhor introdução à análise desses resultados. Após isso, serão exibidas imagens que mostram a mudança dessas matrizes de correlação ao longo do período estudado para os grupos que melhor representam as análises e resultados da pesquisa. Os demais resultados estão presentes no Apêndice [A.](#page-79-0)

Os eixos serão omitidos para as figuras de todo o período estudado devido a falta de espaço, apenas tenha em mente que cada linha e coluna representa um módulo específico.

A Figura [26](#page-58-0) mostra um exemplo de matriz de correlação dos dados de geração dos módulos do grupo 4.2 para uma das semanas estudadas. A escala ao lado mostra que cores mais próximas ao amarelo indicam um coeficiente de correlação alto entre os módulos dos eixos, enquanto cores mais escuras ou azuladas indicam um coeficiente de correlação mais baixo.

Pode-se ver que os módulos com identificadores 4.2.1, 4.2.2, 4.2.3 e 4.2.4 estão com coeficientes mais baixos que os demais. Nota-se também que o coeficiente entre eles é um pouco maior que o coeficiente entre eles e os demais, indicando que estão sofrendo influências semelhantes, que o resto não está sofrendo.

Nota-se também que a diagonal desta matriz sempre apresenta o valor máximo, representado pela cor amarela, isso porque o coeficiente entre um conjunto e ele mesmo é sempre igual a 1, como discutido na Seção [2.4.](#page-31-0)

Algumas análises já podem ser feitas para a Figura [26.](#page-58-0) Como discutido, os módulos 4.2.1, 4.2.2, 4.2.3 e 4.2.4 são os 4 com menor coeficiente de correlação com os outros painéis, enquanto o coeficiente entre eles se mantém alto. Portanto, pode-se supor que as influências externas sobre os 4 são as mesmas.

Olhando para a posição deles na disposição física pela Figura [19,](#page-46-0) pode-se supor que durante essa semana, a árvore que fica ao lado deste grupo estava fazendo um sombreamento mais intenso nesses 4 módulos.

Na Figura [27,](#page-58-1) tem-se também um exemplo de matriz de correlação do grupo 1 para uma das semanas estudadas.

Para a Figura [27,](#page-58-1) pode-se ver que os módulos 1.2.14, 1.2.15, 1.3.14 e 1.3.15 estão com problemas que não parecem afetar muito os demais deste grupo. Olhando para o *layout* físico na Figura [19](#page-46-0) novamente, descobre-se que apesar dos identificadores destes módulos aparentarem ser de painéis distantes uns dos outros, eles estão lado a lado, como mostra a Figura [29.](#page-60-0)

<span id="page-58-0"></span>Figura 26 – Exemplo de matriz de correlação dos dados de geração dos módulos do grupo 4.2 para uma das semanas estudadas

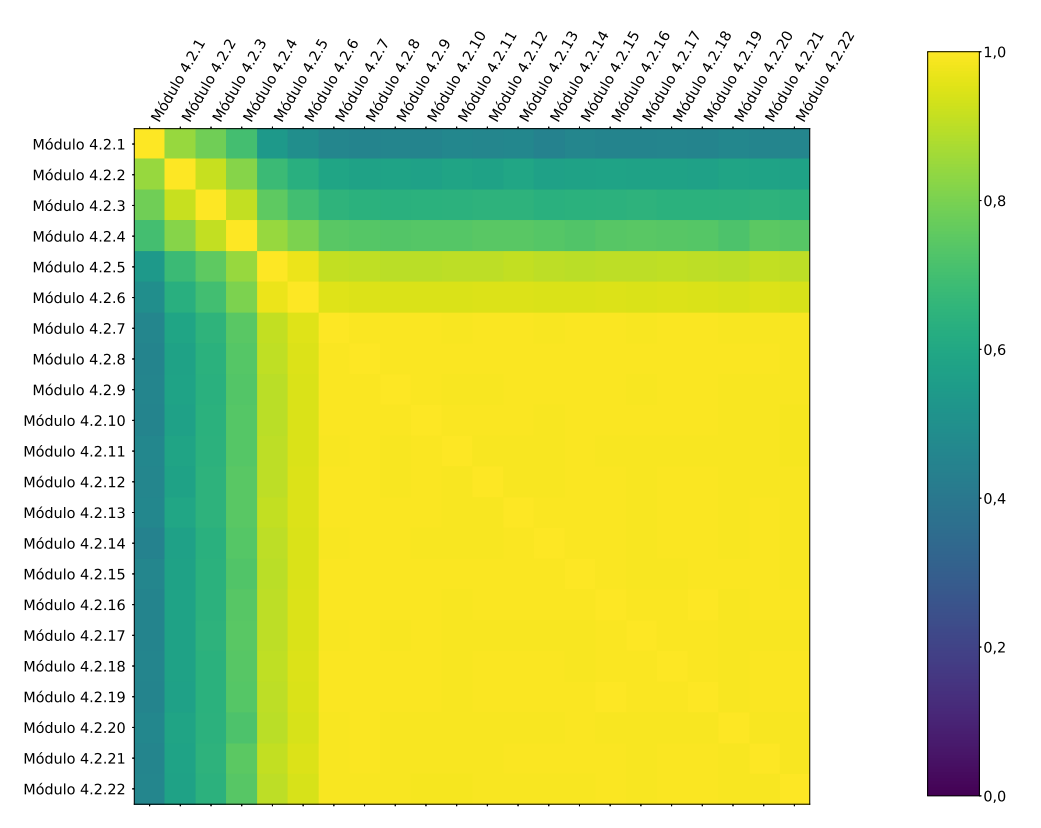

<span id="page-58-1"></span>Figura 27 – Exemplo de matriz de correlação dos dados de geração dos módulos do grupo 1 para uma das semanas estudadas

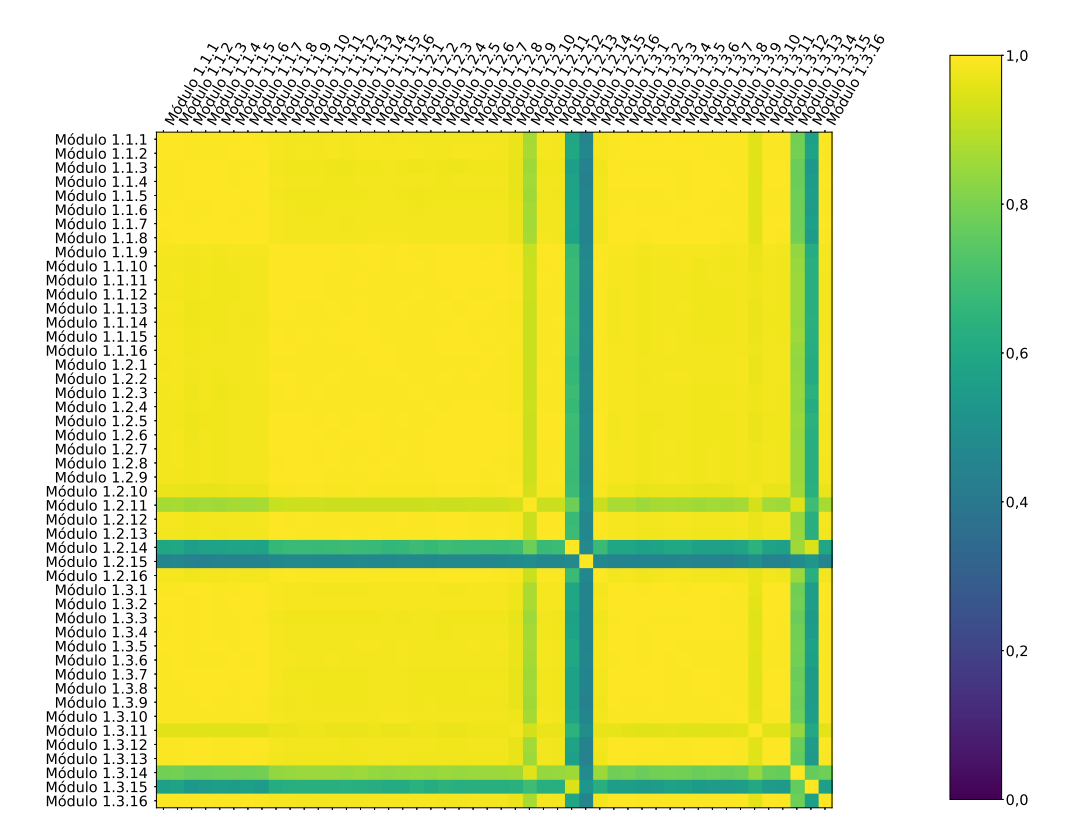

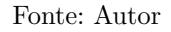

# **4.2.1 Grupo 1**

Fazendo agora uma análise de todo o período estudado para o Grupo 1, a Figura [28](#page-59-0) apresenta a evolução destas matrizes de correlação dos dados de geração dos módulos do Grupo 1 ao longo do ano. Cada subfigura representa a matriz de correlação dos dados de geração dos módulos do Grupo 1 para cada uma das semanas estudas.

Pode-se ver que a anomalia inicialmente apresentada na Figura [27](#page-58-1) é uma anomalia que ocorre por um período ao longo do ano mas não é permanente. Para o ano de 2021, essa anomalia começa a aparecer por volta de março e desaparece por volta de setembro.

<span id="page-59-0"></span>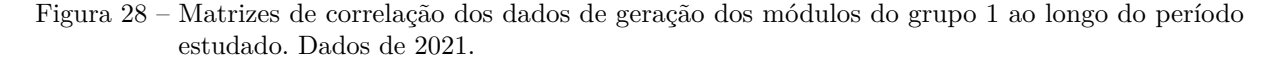

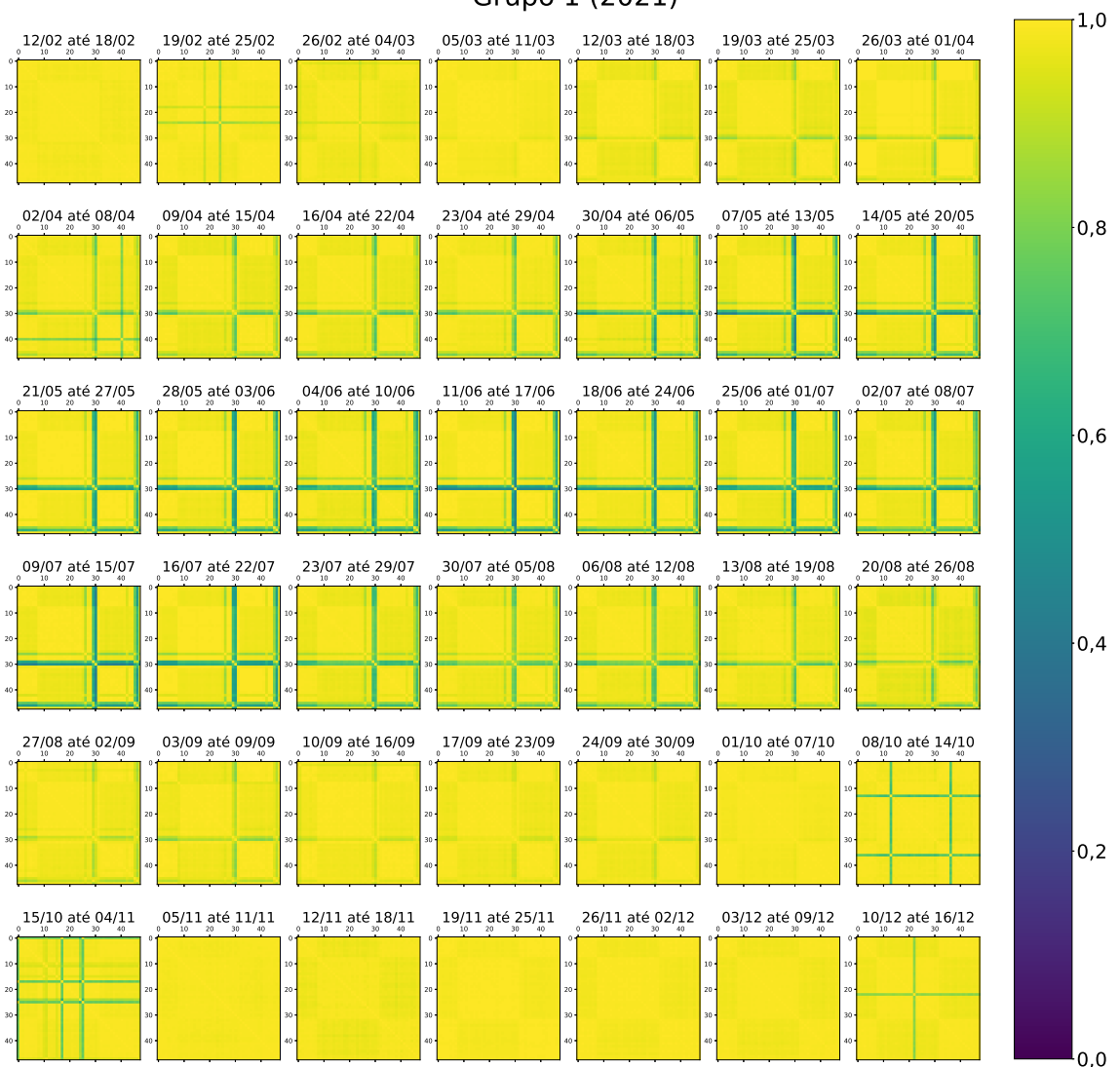

Grupo 1 (2021)

Como dito na seção anterior, apesar dos números dos identificadores dos módulos 1.2.14, 1.2.15, 1.3.14 e 1.3.15 serem bem diferentes, o *layout* físico apresentado na Figura [29](#page-60-0) mostra que estes módulos estão na verdade lado a lado.

<span id="page-60-0"></span>Figura 29 – Localização dos módulos 1.2.14, 1.2.15, 1.3.14 e 1.3.15 (destacados) no *layout* físico

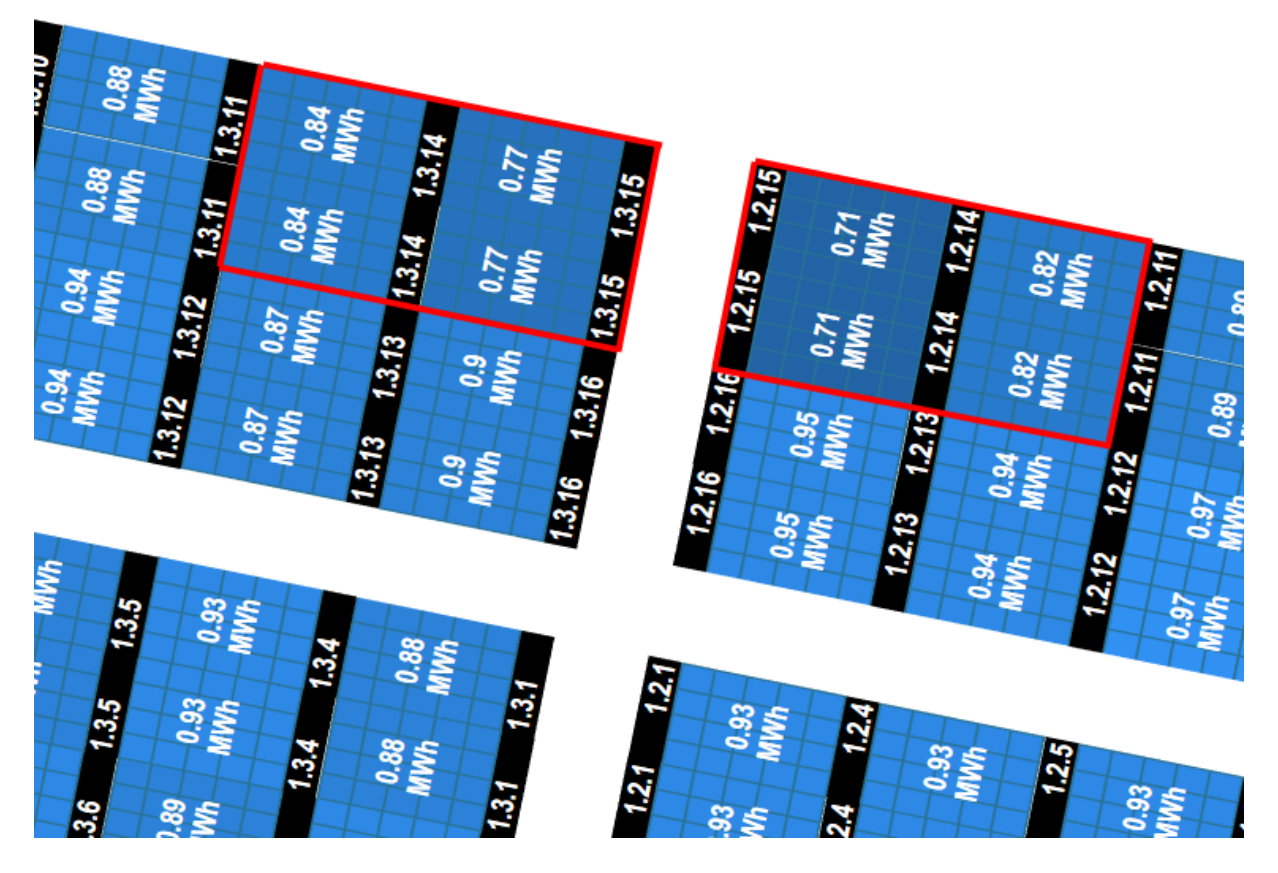

Fonte: *[SolarEdge Monitoring Platform](https://www.solaredge.com/br)*

Uma suposição a ser feita pode ser que por estes módulos estarem mais localizados em uma parte lateral do grupo, existe algum sombreamento sendo feito que atinge apenas esta área.

Percebe-se pelas Figuras [27](#page-58-1) e [29](#page-60-0) também que os módulos 1.3.11 e 1.2.11 também são afetados por esta redução de eficiência.

Olhando novamente para a Figura [10,](#page-29-0) observa-se também que os módulos 1.2.14, 1.2.15, 1.3.14 e 1.3.15 estão inclinados de forma que a parede ao lado esteja mais alta do que eles. Supõe-se então, que durante o período do ano mostrado na Figura [28](#page-59-0) (principalmente durante os meses de Março à Agosto), devido ao movimento do sol, esta parede faz um sombreamento sobre estes módulos, fazendo com que tenham um perfil de geração diferente dos demais módulos.

A Figura [30](#page-61-0) mostra uma foto do grupo 1 da usina do CPID. Percebe-se que há sim uma elevação na lateral dos módulos 1.2.14, 1.2.15, 1.3.14 e 1.3.15 (destacados em vermelho na figura).

<span id="page-61-0"></span>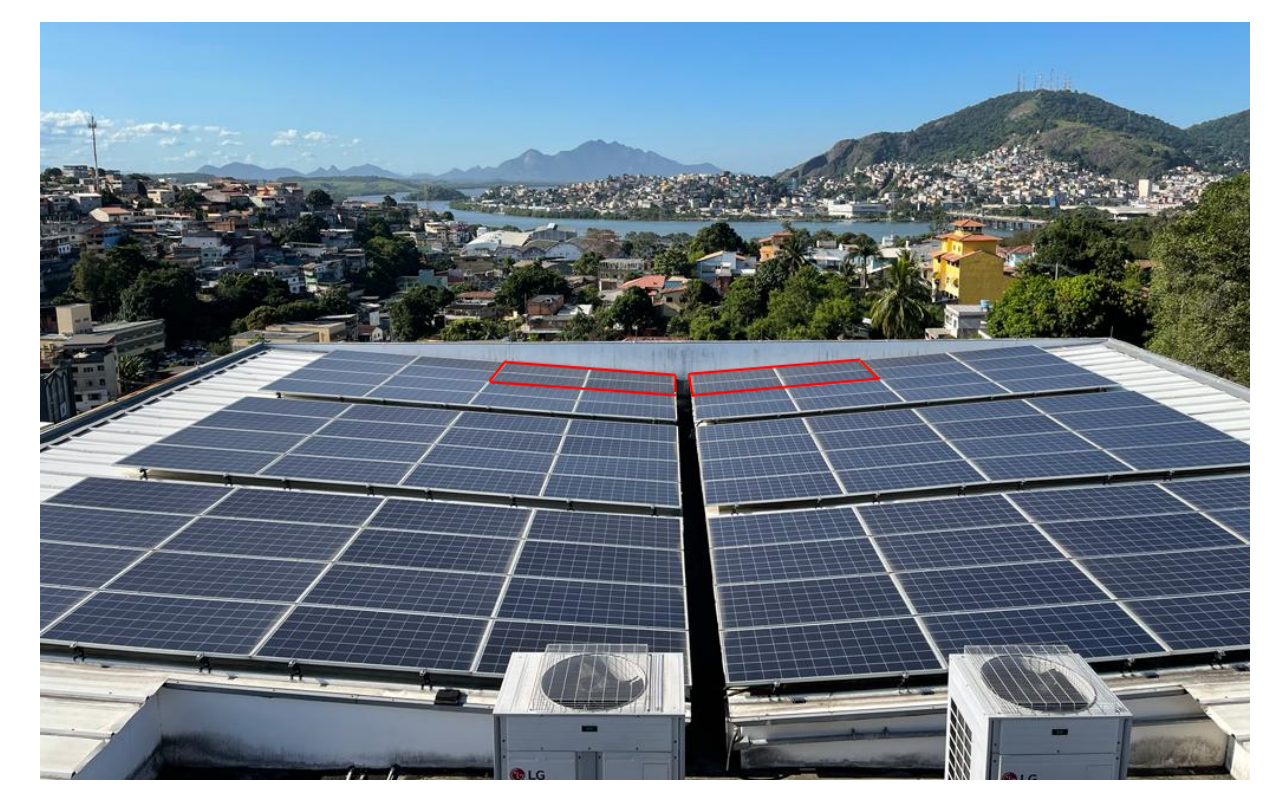

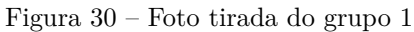

Fonte: Foto tirada pelo autor

A análise de correlação do grupo 1 para o ano de 2022 (presente no Apêndice [A,](#page-79-0) Figura [43\)](#page-91-0) também mostra este mesmo padrão durante o mesmo período de tempo (entre março e agosto), o que reforça a ideia de que o movimento do sol neste período e a parede ao lado ocasionam um sombreamento nestes módulos.

# **4.2.2 Grupo 2**

A Figura [31](#page-62-0) apresenta a evolução das matrizes de correlação dos dados de geração dos módulos do grupo 2 ao longo do ano de 2021. Para este grupo tem-se o que seria o ideal para todos os grupos, matrizes de correlação com coeficientes todos próximos do valor máximo, com mínimas variações.

As poucas anormalidades que podem ser vistas nas matrizes podem ter origens variadas, mas como não se mostram persistentes ao longo do tempo, portanto, não são vistas como problemas nos módulos.

<span id="page-62-0"></span>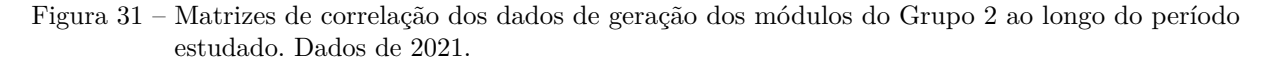

<span id="page-62-1"></span>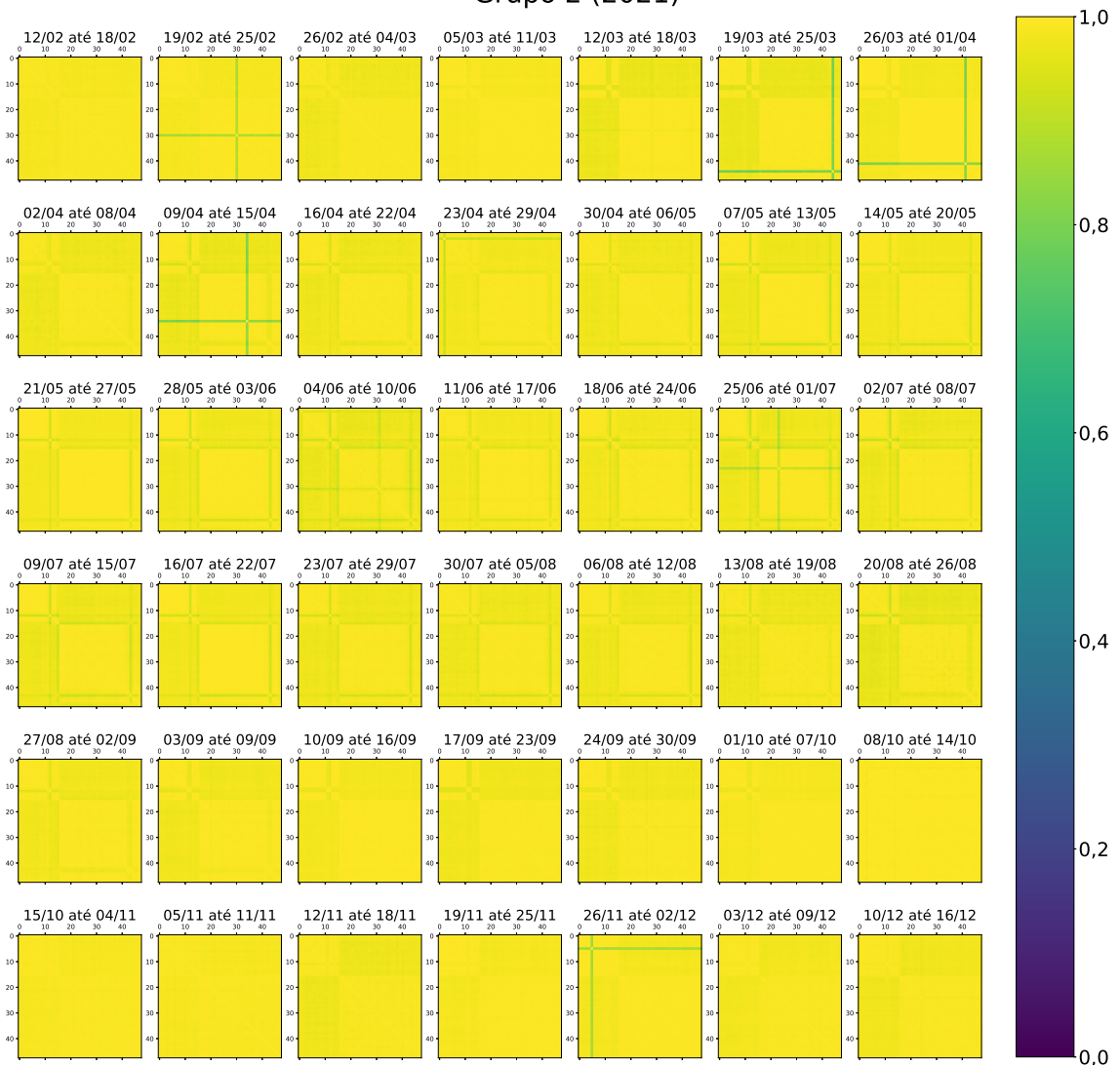

Grupo 2 (2021)

## **4.2.3 Grupos 4.1, 4.2, 4.3 e 4.4**

Para os grupos 4.1, 4.2, 4.3 e 4.4, aconteceu um fenômeno diferente. Durante o período de 06 de agosto até 30 de setembro, as matrizes de correlação apresentaram resultados muito divergentes dos demais, diversos módulos tiveram coeficientes baixos e sem um padrão aparente, os demais grupos apresentaram este mesmo problema.

A Figura [32](#page-63-0) apresenta a evolução das matrizes de correlação dos dados de geração dos módulos do Grupo 4.4. O Grupo 4.4 foi escolhido para mostrar esta anomalia, a evolução das matrizes dos Grupos 4.1, 4.2 e 4.3 também apresenta o mesmo padrão durante o mesmo período do ano e podem ser vistas no Apêndice [A.](#page-79-0)

<span id="page-63-0"></span>Figura 32 – Matrizes de correlação dos dados de geração dos módulos do Grupo 4.4 ao longo do período estudado. Dados de 2021.

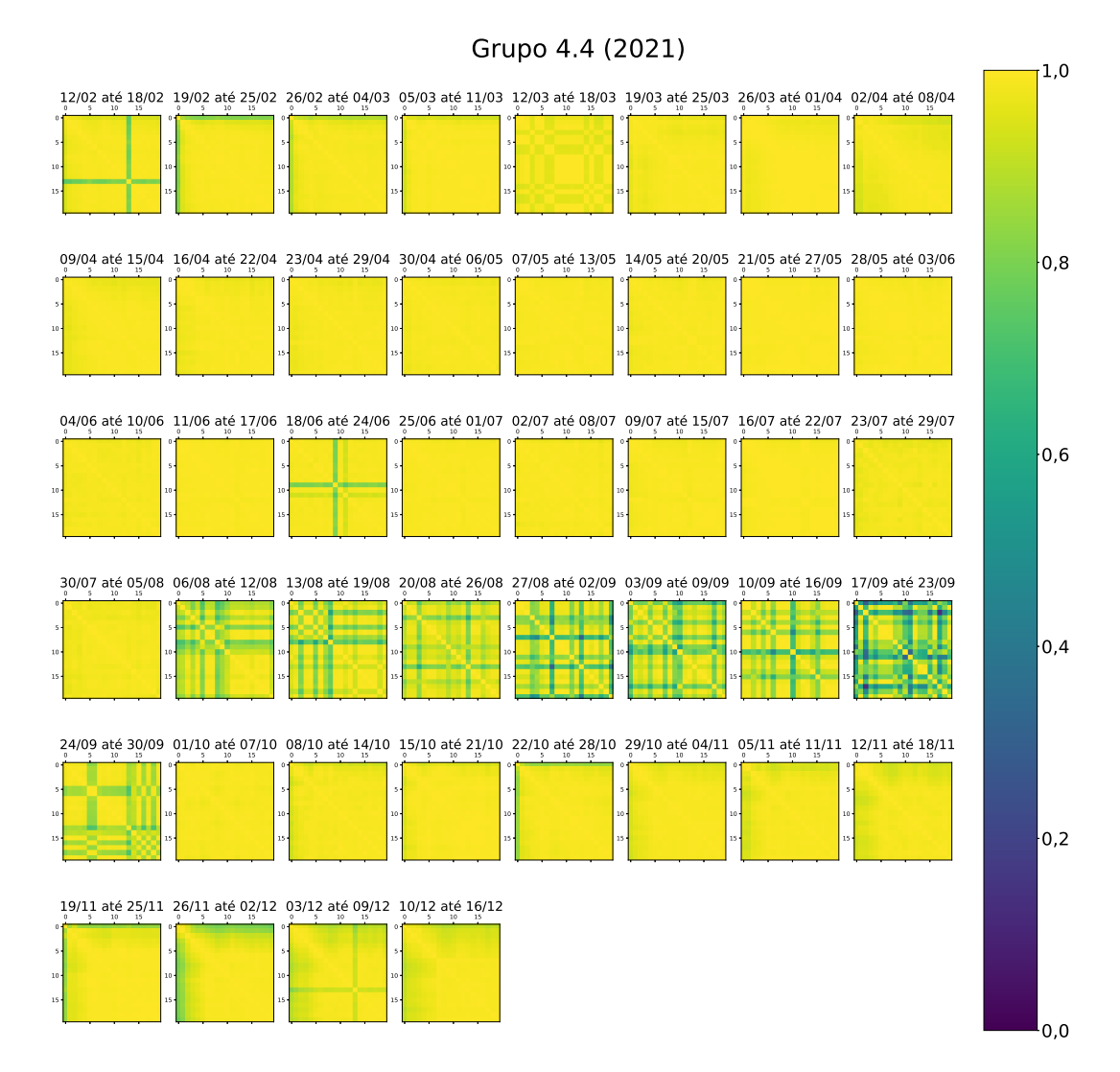

Fonte: Autor

Averiguando o perfil de geração dos módulos do grupo 4.4, percebe-se que eles estavam mesmo com alguma anomalia pois as curvas estão muito diferentes umas das outras, e por vezes alguns módulos pararam de produzir até o final do dia, como mostra a Figura [33.](#page-64-0)

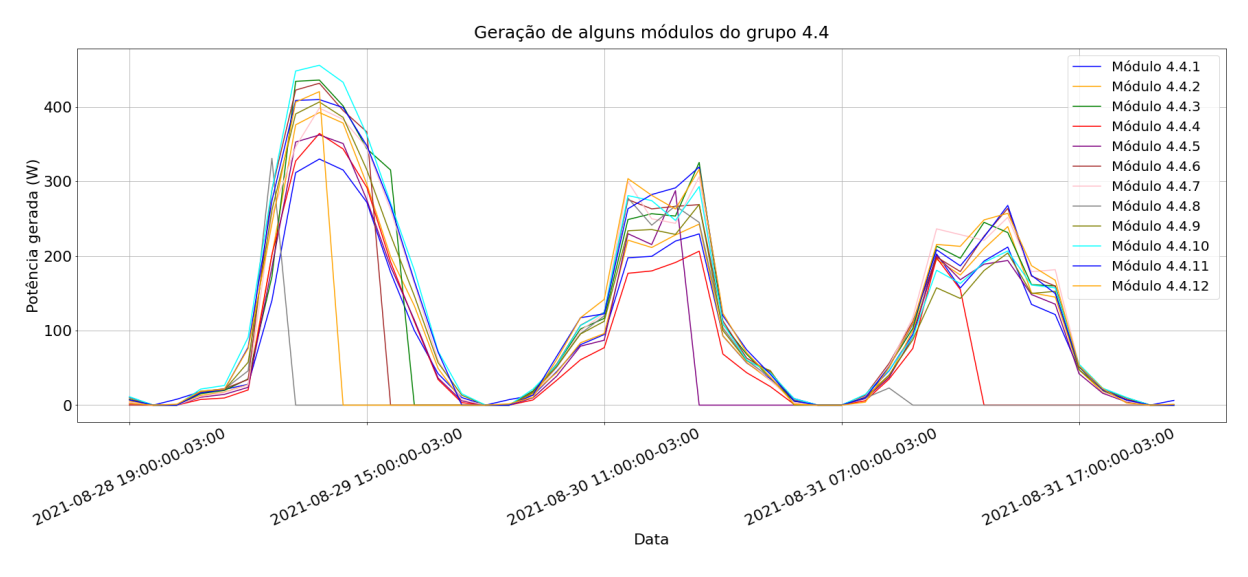

<span id="page-64-0"></span>Figura 33 – Perfil de geração de alguns dos módulos do grupo 4.4 durante o período com a anomalia.

Fonte: Autor

O que estes 4 grupos tem em comum é que estão presentes em regiões próximas as árvores, supõe-se que folhas tenham coberto os painéis durante este período, porém, não há como ter certeza.

A análise dos coeficientes de correlação dos dados de geração dos módulos para o ano de 2022 também revelou que este erro também aparenta ter acontecido para os Grupos 1 e 2, para um período diferente. O que contradiz a hipótese de ser algo relacionado a árvores, pois os Grupos 1 e 2 estão longe de quaisquer árvores por estarem no telhado da construção do CPID.

As evoluções das matrizes de correlação dos dados de geração dos módulos dos Grupos 1 e 2 para o ano de 2022 podem ser vistas no Apêndice [A.](#page-79-0)

Fosse essa análise feita durante o ocorrido, poderia-se fazer uma inspeção nos módulos afetados e possivelmente descobrir a causa do problema.

# **4.3 Rede neural de previsão de geração em instante futuro**

# **4.3.1 Treinamento da rede neural recorrente**

Como descrito na Seção [3.4,](#page-47-0) foi escolhido fazer uma rede neural recorrente individual de previsão de geração em um instante futuro para cada módulo da usina de geração do CPID. Todas as redes possuem as mesmas configurações, são apenas treinadas com os dados de seu módulo específico.

Os modelos são treinados com os dados de 2021 e convergem para uma solução estável rapidamente, o *callback* de *early stopping* faz com que apesar de o modelo estar configurado para ter 100 épocas, ele termine de treinar com por volta de 30 épocas. Os modelos converge para um valor com um *Mean Squared Error* (MSE) por volta de 0,012 para os dados de validação.

Na Figura [34](#page-65-0) pode-se ver o gráfico do resultado da função de perda (MSE) ao longo do treinamento do módulo 1.1.1. Este gráfico mostra a evolução do valor de perda (eixo das ordenadas) em função da etapa de treinamento, ou Época (eixo das abscissas). Percebe-se que os dados de treino e validação convergem para um valor de aproximadamente 0,01.

<span id="page-65-0"></span>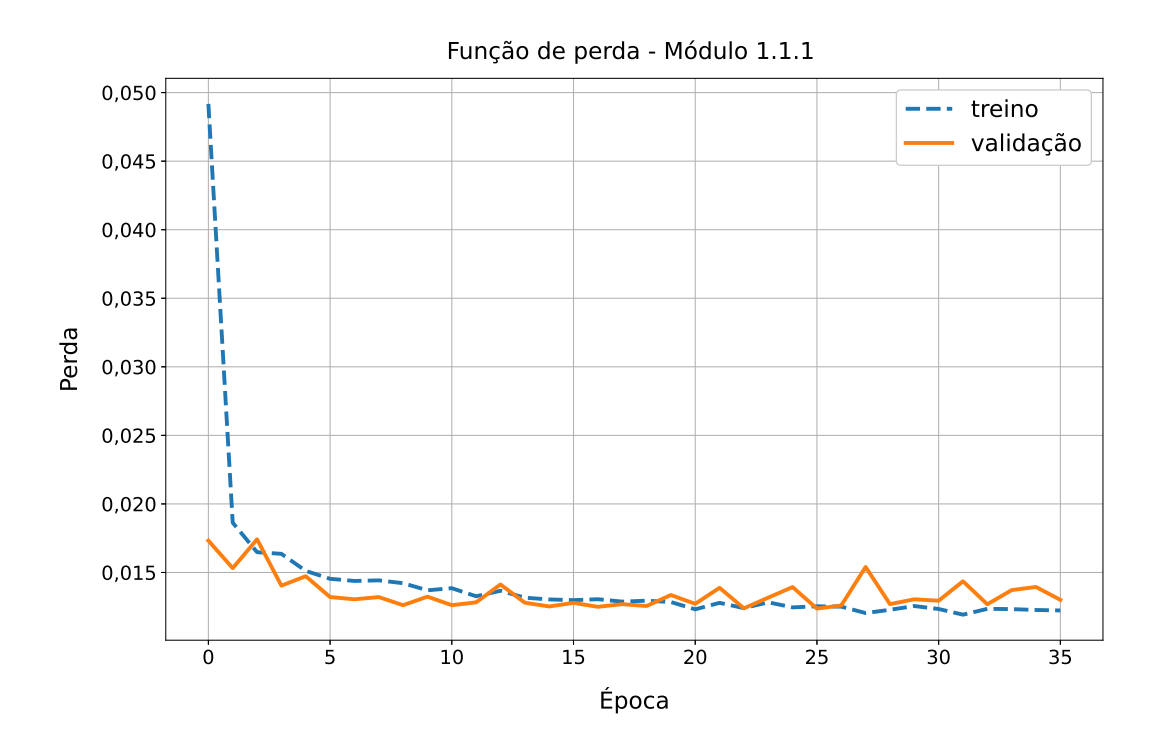

Figura 34 – Gráfico da função de perda (MSE) para o treinamento do módulo 1.1.1

Fonte: Autor

Os demais módulos também apresentaram gráficos muito semelhantes. Um módulo de cada um dos demais grupo pode ser visto no Apêndice B.

## **4.3.2 Teste da rede neural recorrente**

Para teste da rede construída, foram adquiridos os dados de 2022 para que fossem utilizados de teste para a rede. Para cada módulo, foram comparados os resultados previstos com os reais, e feita uma média para cada mês do erro absoluto dos valores normalizados e também uma inspeção visual dos dados.

A normalização dos dados é feita dividindo todos os dados de entrada pelo maior valor de geração do período de 5 dias usado como entrada, conforme descrito na Seção [3.4.2.](#page-51-1)

#### 4.3.2.1 Erro absoluto médio da previsão de geração

Os valores encontrados para o erro absoluto médio da previsão para dados de teste (meses de Janeiro até Novembro de 2022) podem ser vistos no Apêndice [C](#page-109-0) e tiveram valores por volta de 0,075, o que representa um erro de 7,5% **do valor usado para a normalização dos dados**.

Também foi feita esta análise para os módulos em cada mês, a fim de verificar se ao longo do ano, esta precisão das previsões era afetada por mudanças sazonais nas influências externas, como clima, radiação solar, sombreamento e outros fatores provenientes das estações do ano. Tabelas com os resultados podem ser vistas no Apêndice [D.](#page-114-0)

Percebe-se que há sim uma variação na precisão com o passar dos meses, porém, o erro absoluto médio mantêm-se em sua maioria abaixo do valor de 0,1. Nas Tabelas [8](#page-67-0) e [9,](#page-67-1) pode-se ver uma descrição dos dados presentes no Apêndice [D.](#page-114-0) Percebe-se que as médias dos meses estão entre 0,061 e 0,085 como visto também nos dados do Apêndice [C.](#page-109-0)

A média começa com seu valor mais alto em Janeiro e diminui gradativamente, posteriormente aumentando novamente, até que em Novembro está com o mesmo valor. As linhas com os valores de Mínimo, 25%, 50%, 75% e Máximo mostram que os resultados ficam bem distribuídos e não tendem muito para os valores máximos ou mínimos.

Supõe-se que no verão tem-se um clima mais imprevisível, porém, o modelo ainda assim performa bem para todos os meses estudados.

<span id="page-67-0"></span>Tabela 8 – Descrição dos dados de erro absoluto médio da previsão da geração dos os módulos para os meses de Janeiro até Junho de 2022

|               | Jan      | Fev      | Mar      | Abr      | Mai      | Jun      |
|---------------|----------|----------|----------|----------|----------|----------|
| Média         | 0,085790 | 0,078558 | 0,077295 | 0,061127 | 0,069899 | 0,066662 |
| Desvio padrão | 0,008578 | 0,006966 | 0,009502 | 0,005643 | 0,010723 | 0,006527 |
| Mínimo        | 0.050700 | 0,066791 | 0.057073 | 0,049778 | 0,056993 | 0,055701 |
| 25\%          | 0.081165 | 0,073184 | 0,069976 | 0,057048 | 0,064572 | 0.062662 |
| $50\%$        | 0.085451 | 0,077716 | 0,076627 | 0,060148 | 0,067241 | 0.065329 |
| 75\%          | 0.090945 | 0,082565 | 0.084759 | 0,065023 | 0.071165 | 0.068466 |
| Máximo        | 0.126893 | 0,108180 | 0,101297 | 0,088555 | 0,135759 | 0.102337 |

<span id="page-67-1"></span>Tabela 9 – Descrição dos dados de erro absoluto médio da previsão da geração dos os módulos para os meses de Julho até Novembro de 2022

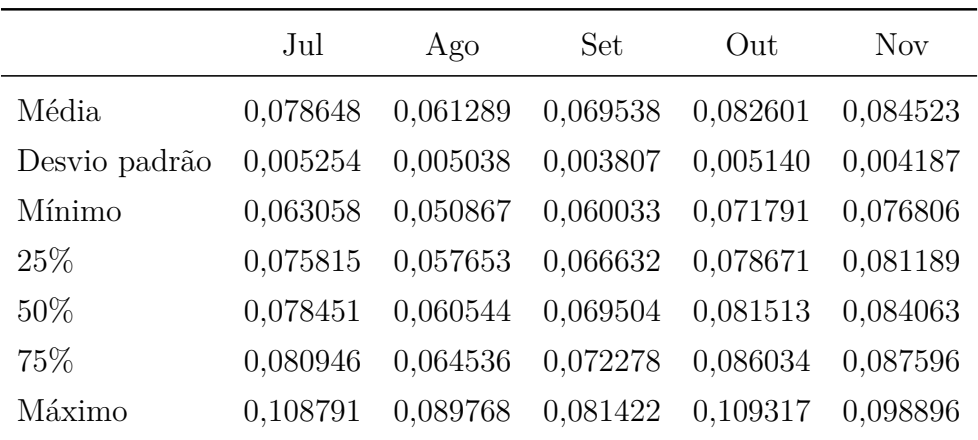

#### 4.3.2.2 Inspeção visual dos resultados

A Figura [35](#page-68-0) mostra como ficam as previsões para dias normais de geração para o módulo 1.1.1, a linha em verde representa o valor de potência gerada (eixo das ordenadas) previsto para esta hora usando os 70 valores anteriores para este instante (numerado pelo índice no eixo das abscissas), enquanto o valor em azul é o valor real.

Percebe-se que o modelo consegue prever de forma consistente a geração da próxima hora para perfis de geração próximos ao padrão, como os mostrados na Seção [1.2.](#page-14-0) Porém, para períodos em que a geração é muito variada, como quando o tempo está instável, ou quando há um sombreamento feito pelas nuvens, o modelo tem dificuldade em acertar na previsão.

Assim como na Figura [35,](#page-68-0) a Figura [36](#page-68-1) ilustra o mesmo princípio e exibe as previsões para módulos que sofrem influência de sombreamento, conforme demonstrado anteriormente na Figura [23,](#page-54-0) durante o mês de [J23u](#page-54-0)nho. Percebe-se que o modelo tem uma certa dificuldade

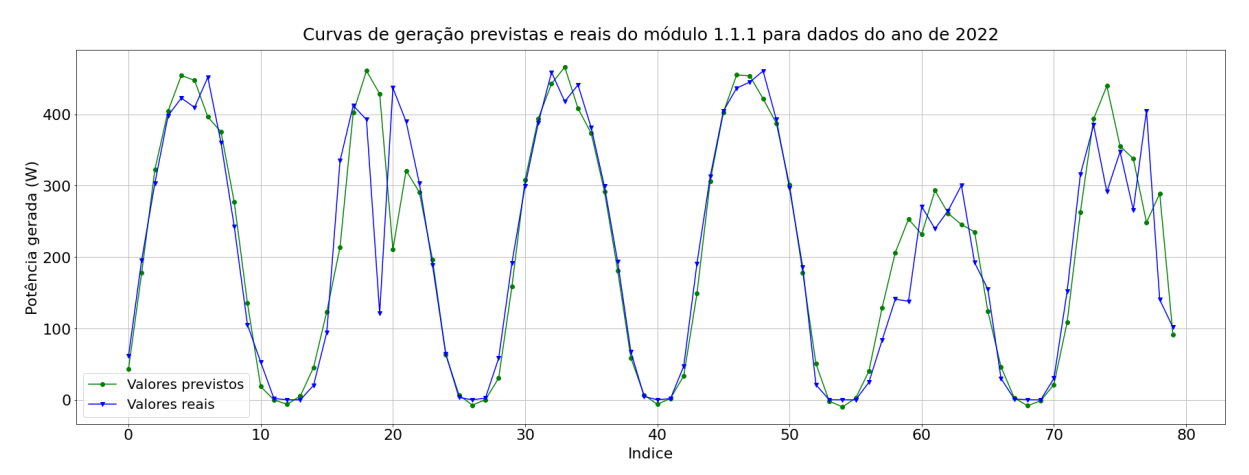

<span id="page-68-0"></span>Figura 35 – Exemplo dos resultados de previsão do modelo em dias normais de geração para o módulo 1.1.1.

Fonte: Autor

em acertar a previsão, porém, ainda consegue acompanhar o perfil de geração.

<span id="page-68-1"></span>Figura 36 – Exemplo dos resultados de previsão do modelo em um módulo afetado por sombreamento para o módulo 4.3.1.

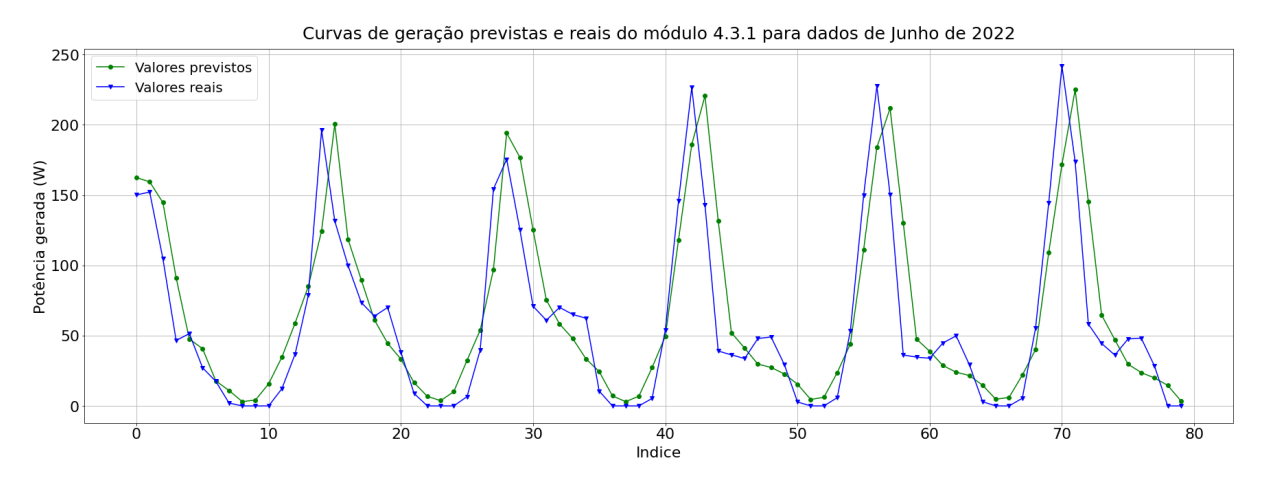

Fonte: Autor

A análise de 2022 das matrizes de coeficientes de correlação dos dados de geração mostrou que os grupos 1 e 2 também tiveram problemas como os analisados na Seção [4.2.3,](#page-62-1) como pode-se ver nas Figuras [43](#page-91-0) e [44,](#page-92-0) no Apêndice [A.](#page-79-0)

Para estes grupos, também foi verificado um perfil de geração mais instável, como pode-se ver na Figura [37.](#page-69-0) Para estes módulos, o modelo também tem dificuldade em manter uma alta taxa de acerto.

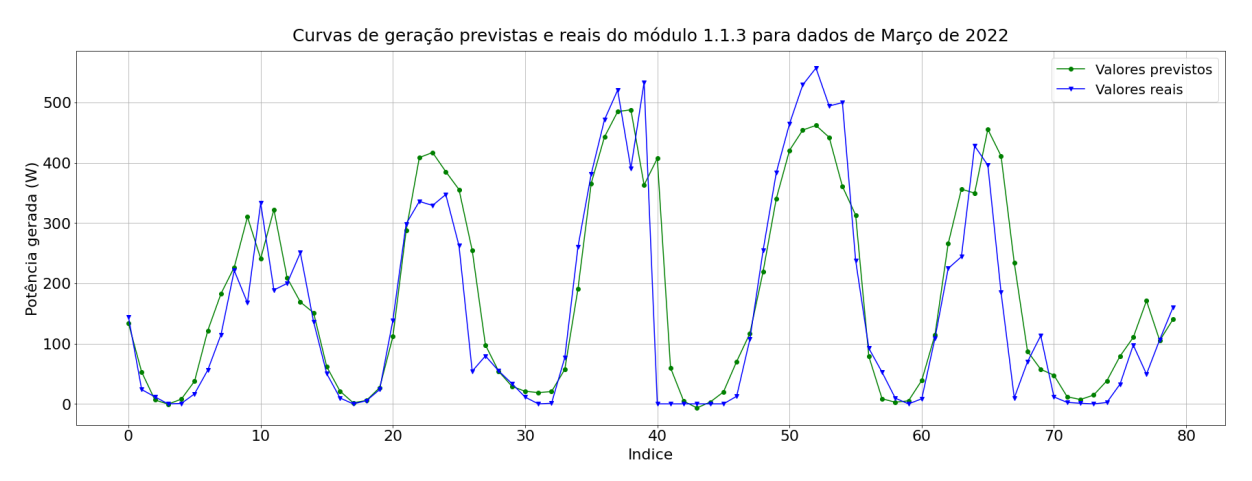

<span id="page-69-0"></span>Figura 37 – Exemplo dos resultados de previsão do modelo em dias anormais de geração para o módulo 1.1.3.

Fonte: Autor

#### **4.4 Resultados para um módulo defeituoso**

O módulo com defeito da Figura [12](#page-31-1) é o módulo 3.4.14. A Figura [38](#page-69-1) mostra o perfil de geração deste módulo e de um adjacente a ele para os dias de 24/12/2021 até 27/12/2021. Percebe-se que o módulo 3.4.14 parou de funcionar no dia 27 de Dezembro de 2021 e não voltou até o presente momento. Foi feito um estudo em cima dele para que se pudesse prever erros como o ocorrido com ele.

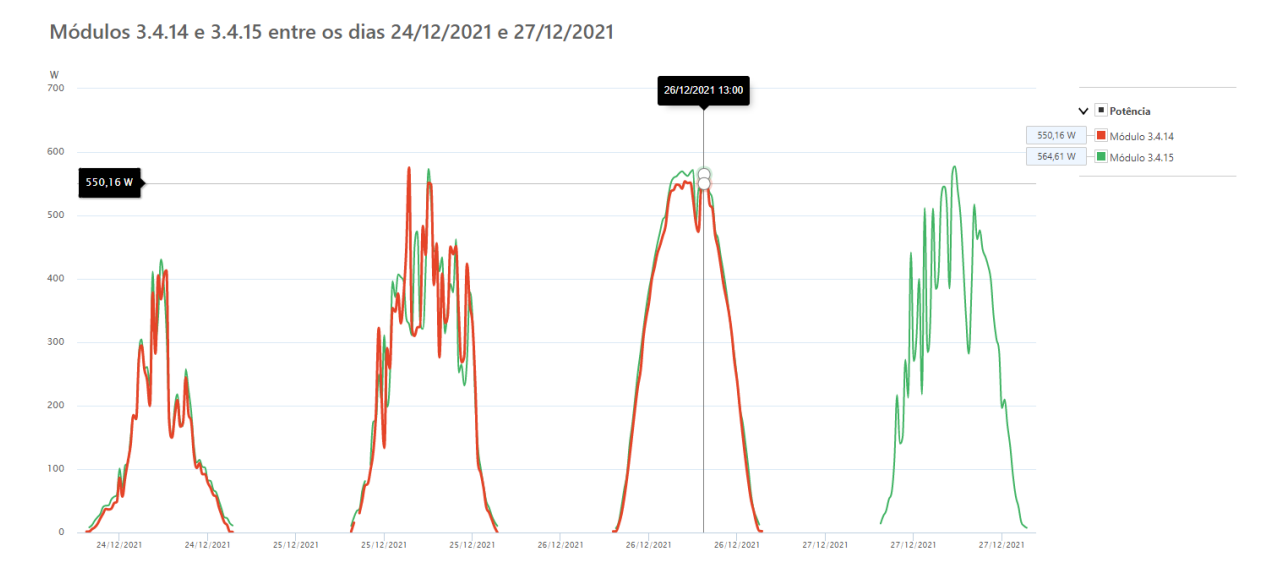

<span id="page-69-1"></span>Figura 38 – Perfis de geração dos módulos 3.4.14 e 3.4.15 entre 24 e 27 de Dezembro de 2021.

Fonte: *[SolarEdge Monitoring Platform](https://www.solaredge.com/br)*

Porém, nem a análise de correlação, nem o modelo de rede neural de previsão apontaram indícios de problemas nesse módulo prévios à falha do dia 27. Pode-se ver que o módulo

estava gerando energia de forma muito semelhante ao módulo ao lado (3.4.15) até que no dia 27 o módulo 3.4.14 parou completamente de gerar energia.

A Figura [39](#page-70-0) mostra que a análise de correlação não apontou nenhuma anormalidade nos dias anteriores ao defeito no módulo 3.4.14. A Figura [42](#page-81-0) do Apêndice [A](#page-79-0) também mostra que não houve nenhuma anormalidade no ano de 2021 no Grupo 3.

<span id="page-70-0"></span>Figura 39 – Matrizes de correlação dos dados de geração dos módulos do grupo 3.4 no período em que o módulo 3.4.14 para de gerar energia.

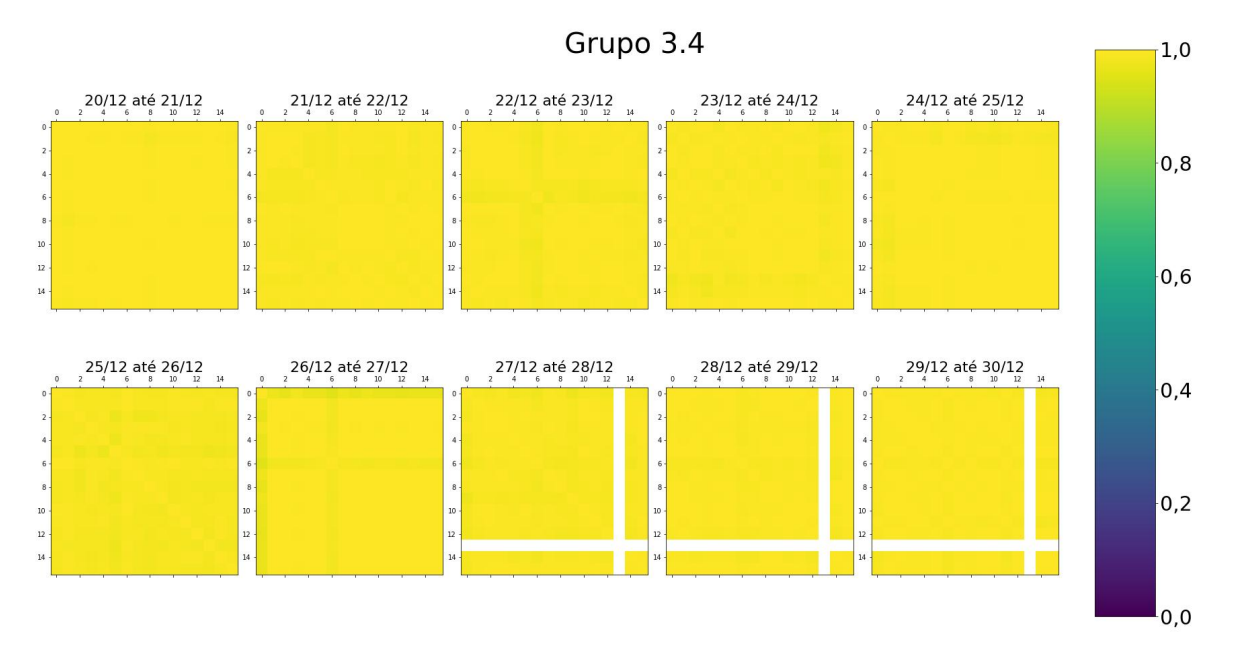

Fonte: Autor

O treinamento do modelo de rede neural de previsão também não apontou nada de diferente, a função de perda foi igual a dos outros módulos como pode-se ver na Figura [40](#page-71-0) e a média do erro absoluto também foi semelhante ao resto dos módulos, com um valor de 0,0830 para os 20 dias anteriores à falha.

A Figura [41](#page-71-1) mostra a resposta do modelo treinado à esta falha no módulo 3.4.14. É evidente que o modelo estava tendo bons resultados momentos antes da falha, o que indica que o problema ocorrido não era detectável pela rede neural recorrente de previsão utilizada aqui.

A Figura [41](#page-71-1) também nos dá alguma intuição sobre o funcionamento da rede neural construída. Percebe-se que ele aprendeu sobre a periodicidade dos dados e também sobre a importância do dado mais recente, sobre os dados mais antigos.

A fim de entender esta falha específica, deve-se fazer análises e inspeções adicionais a este

<span id="page-71-0"></span>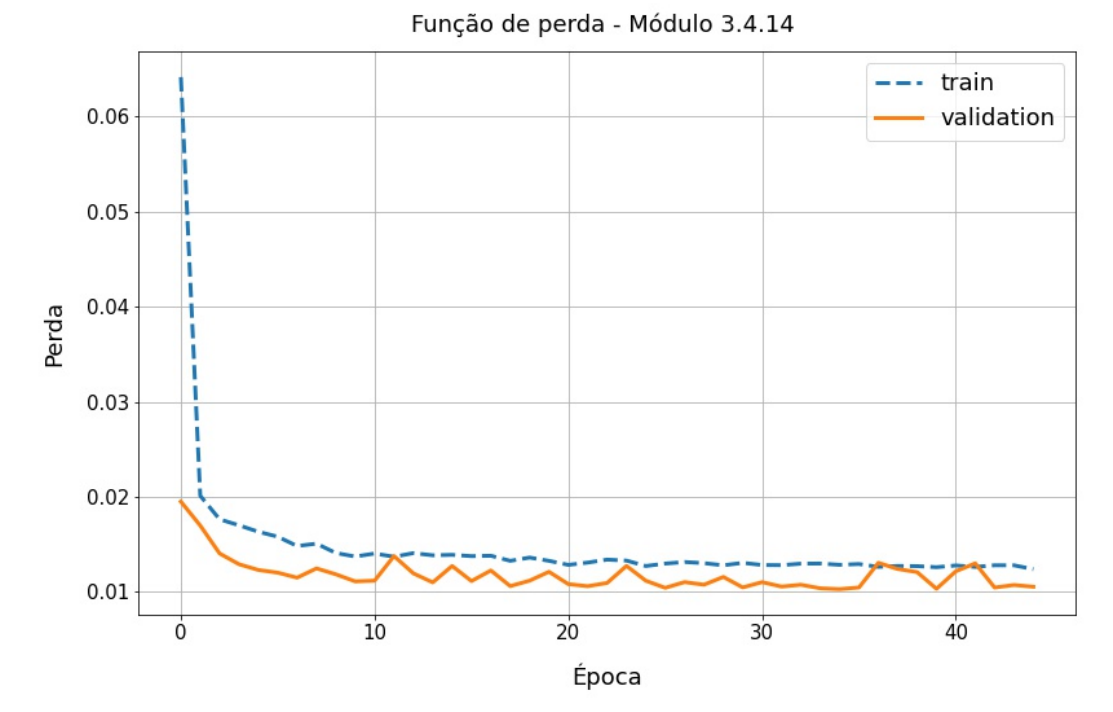

Figura 40 – Função de perda do treinamento do Módulo 3.4.14 com dados de 2021

Fonte: Autor

<span id="page-71-1"></span>Figura 41 – Curvas de geração previstas e reais para o Módulo 3.4.14 momentos antes e depois da falha ocorrer.

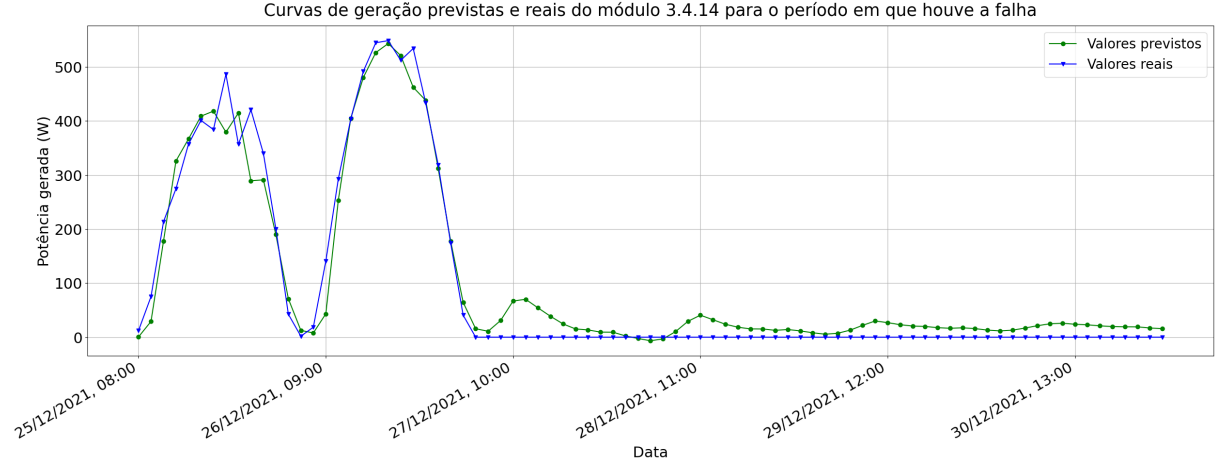

Curvas de geração previstas e reais do módulo 3.4.14 para o período em que houve a falha

Fonte: Autor
módulo para que seja possível detectar algum indício gerado por esta falha prévio a parada total na geração.

## **5 CONCLUSÃO**

Ao longo deste trabalho, foi estudado o uso de 2 ferramentar para detecção de anomalias em uma usina fotovoltaica. São estas o uso de Coeficientes de Correlação entre os dados de geração de energia de pares de painéis fotovoltaicos e do uso de redes neurais de previsão de geração futura. O estudo foi feito com dados coletados pela usina de geração fotovoltaica do Centro de Pesquisa, Inovação e Desenvolvimento (CPID).

Esta usina é especialmente boa para estudos como este, devido a abundância de dados provenientes dos diversos otimizadores de potência que fornecem leituras de potência constantemente. Portanto, foi possível realizar análises a nível de módulo, ao invés de nível de *string* (conjunto de módulos), e estudar o comportamento individual destes módulos para detectar falhas.

A análise da correlação dos dados de geração dos módulos se mostrou efetiva para apontar anomalias no perfil de geração dos módulos em grupos de painéis determinados pelas posições dos painéis na planta, minimizando a maioria das influências externas sobre os painéis. Anomalias estas que ao serem investigadas puderam revelar possíveis causas para a redução na produção de um ou mais módulos dos grupos estudados.

A análise de correlação dos dados de geração dos módulos mostrou que houve períodos, como os mostrados na Seção [4.2.3,](#page-62-0) em que há uma mudança no perfil de geração de todos os módulos dos grupos afetados. Durante este período os módulos apresentam perfis de geração que variam de forma desordenada e por vezes param de produzir energia até o final do dia, como mostra a Figura [33.](#page-64-0) Isso faz com que a correlação dos módulos do grupo fiquem com valores ruins, indicando uma anomalia. Esta anomalia também pôde ser detectada pela análise do ano de 2022, porém, apenas para os Grupos 1 e 2, que assim como para os Grupos 4.1, 4.2, 4.3 e 4.4 em 2021, durou cerca de 2 meses. Após este período, os módulos voltaram a normalidade.

As redes neurais para previsão da geração da próxima hora se adaptaram bem às curvas de geração dos módulos. Porém, devido a fatores como clima, sombreamento e outros fatores externos, os modelos de previsão por vezes têm dificuldade de acertar as previsões de forma consistente.

A utilização das redes neurais para detectar anomalias ainda necessita de mais estudos para que se possa usar a precisão das previsões como indicativo de alguma anomalia, por

exemplo. Esse estudo deverá encontrar uma forma de diferenciar imprecisões por conta de fatores externos de imprecisões provenientes de uma falha no equipamento.

Os resultados da rede neural também indicaram que não há grandes diferenças nas precisões das previsões entre períodos diferentes do ano, porém, estas pequenas diferenças poderão ser decisivas quando um algoritmo de detecção de falhas for usar os resultados de previsão para apontar anomalias.

A análise feita no módulo que parou de funcionar repentinamente (Módulo 3.4.14) mostrou que a análise de correlação e da previsão de geração futura não foram capazes de detectar indícios de anormalidade neste módulo prévios ao momento em que ele parou de funcionar. Conclui-se então que estes métodos não foram adequados para detectar a anomalia que ocorreu neste módulo.

Para trabalhos futuros, sugere-se que sejam feitas simulações de defeitos de forma que as condições de funcionamento defeituoso sejam forçadas por um operador humano. Assim, serão coletados padrões característicos destas falhas, permitindo identificá-las quando os mesmos sinais forem detectados no uso cotidiano.

## **REFERÊNCIAS**

ABIODUN, O. I.; JANTAN, A.; OMOLARA, A. E.; DADA, K. V.; MOHAMED, N. A.; ARSHAD, H. State-of-the-art in artificial neural network applications: A survey. Heliyon, v. 4, n. 11, p. e00938, 2018. ISSN 2405-8440. Disponível em: [<https://www.sciencedirect.com/science/article/pii/S2405844018332067>.](https://www.sciencedirect.com/science/article/pii/S2405844018332067) Citado na página [33.](#page-34-0)

ABSOLAR. Panorama da solar fotovoltaica no Brasil e no mundo. 2022. Disponível em: [<https://www.absolar.org.br/mercado/infografico/>.](https://www.absolar.org.br/mercado/infografico/) Citado 2 vezes nas páginas [12](#page-13-0) e [13.](#page-14-0)

BERGIN, M. H.; GHOROI, C.; DIXIT, D.; SCHAUER, J. J.; SHINDELL, D. T. Large reductions in solar energy production due to dust and particulate air pollution. Environmental Science & Technology Letters, v. 4, n. 8, p. 339–344, 2017. Disponível em: [<https://doi.org/10.1021/acs.estlett.7b00197>.](https://doi.org/10.1021/acs.estlett.7b00197) Citado na página [15.](#page-16-0)

BESSO, R. Sistema solar fotovoltaico conectado à rede – estudo de caso. Fevereiro 2017. Disponível em: [<https://www.drhima.poli.ufrj.br/images/documentos/tcc/2017/](https://www.drhima.poli.ufrj.br/images/documentos/tcc/2017/rachel-besso-2017.pdf) [rachel-besso-2017.pdf>.](https://www.drhima.poli.ufrj.br/images/documentos/tcc/2017/rachel-besso-2017.pdf) Citado na página [15.](#page-16-0)

BHATIA, R. When not to use Neural Networks. 2018. Disponível em: [<https:](https://medium.datadriveninvestor.com/when-not-to-use-neural-networks-89fb50622429) [//medium.datadriveninvestor.com/when-not-to-use-neural-networks-89fb50622429>.](https://medium.datadriveninvestor.com/when-not-to-use-neural-networks-89fb50622429) Citado na página [34.](#page-35-0)

BHATIA, S. 2 - solar radiations. In: BHATIA, S. (Ed.). Advanced Renewable Energy Systems. Woodhead Publishing India, 2014. p. 32–67. ISBN 978-1-78242-269-3. Disponível em: [<https://www.sciencedirect.com/science/article/pii/B9781782422693500024>.](https://www.sciencedirect.com/science/article/pii/B9781782422693500024) Citado na página [21.](#page-22-0)

CALLEGARI-JACQUES, S. Bioestatística: princípios e aplicações. Artmed, 2003. ISBN 9788536300924. Disponível em:  $\langle \text{https://books.google.com.br/books?id=7b}\rangle$ [\\_IAAAACAAJ>.](https://books.google.com.br/books?id=7b\_IAAAACAAJ) Citado na página [32.](#page-33-0)

CARVALHO, A. P. de Leon F. de. Redes Neurais Artificiais. ICMC, 2009. Disponível em: [<https://sites.icmc.usp.br/andre/research/neural/>.](https://sites.icmc.usp.br/andre/research/neural/) Citado na página [34.](#page-35-0)

COMERIO, A. Avaliação do impacto de sujidade de módulos fotovoltaicos na geração de energia elétrica. 2019. Disponível em: <https://sappg.ufes.br/tese\_drupal//tese\_13078 [Disserta%E7%E3o\\_AlessandraComerio.pdf>.](https://sappg.ufes.br/tese_drupal//tese_13078_Disserta%E7%E3o_AlessandraComerio.pdf) Citado na página [15.](#page-16-0)

EBERHART, R. C. Neural network PC tools: a practical guide. [S.l.]: Academic Press, 2014. Citado 2 vezes nas páginas [38](#page-39-0) e [39.](#page-40-0)

EBERMAM, R. A. K. E. A comprehensive introduction to convolutional neural networks: A case study for character recognition. Revista de Sistemas de Informacao da FSMA, 2018. Citado na página [37.](#page-38-0)

EL-SHOBOKSHY, M. S.; HUSSEIN, F. M. Effect of dust with different physical properties on the performance of photovoltaic cells. Solar Energy, v. 51, n. 6, p. 505–511, 1993. ISSN 0038-092X. Disponível em: [<https://www.sciencedirect.com/science/article/](https://www.sciencedirect.com/science/article/pii/0038092X9390135B) [pii/0038092X9390135B>.](https://www.sciencedirect.com/science/article/pii/0038092X9390135B) Citado na página [15.](#page-16-0)

EPE. Anuário Estatístico de Energia Elétrica 2021. 2021. Disponível em: [<https://](https://www.epe.gov.br/sites-pt/publicacoes-dados-abertos/publicacoes/PublicacoesArquivos/publicacao-160/topico-168/Anu%C3%A1rio_2021.pdf) [www.epe.gov.br/sites-pt/publicacoes-dados-abertos/publicacoes/PublicacoesArquivos/](https://www.epe.gov.br/sites-pt/publicacoes-dados-abertos/publicacoes/PublicacoesArquivos/publicacao-160/topico-168/Anu%C3%A1rio_2021.pdf) [publicacao-160/topico-168/Anu%C3%A1rio\\_2021.pdf>.](https://www.epe.gov.br/sites-pt/publicacoes-dados-abertos/publicacoes/PublicacoesArquivos/publicacao-160/topico-168/Anu%C3%A1rio_2021.pdf) Citado na página [12.](#page-13-0)

FILHO, D. B. F. Desvendando os mistérios do coeficiente de correlação de pearson (r). 2009. Disponível em: [<https://periodicos.ufpe.br/revistas/politicahoje/article/viewFile/](https://periodicos.ufpe.br/revistas/politicahoje/article/viewFile/3852/3156) [3852/3156>.](https://periodicos.ufpe.br/revistas/politicahoje/article/viewFile/3852/3156) Citado na página [31.](#page-32-0)

GHENSEV, A. Materiais e processos de fabricação de células fotovoltaicas. 2006. Citado 3 vezes nas páginas [24,](#page-25-0) [25](#page-26-0) e [26.](#page-27-0)

GOETZE, F. Projeto de microgeração fotovoltaica residencial: estudo de caso. 2017. Citado na página [25.](#page-26-0)

GREEN, M. A.; HISHIKAWA, Y.; WARTA, W.; DUNLOP, E. D.; LEVI, D. H.; HOHL-EBINGER, J.; HO-BAILLIE, A. W. Solar cell efficiency tables (version 50). Progress in Photovoltaics: Research and Applications, v. 25, n. 7, p. 668–676, 2017. Disponível em: [<https://onlinelibrary.wiley.com/doi/abs/10.1002/pip.2909>.](https://onlinelibrary.wiley.com/doi/abs/10.1002/pip.2909) Citado na página [26.](#page-27-0)

HAYKIN, S. O. Neural Networks And Learning Machines. [S.l.]: Pearson Higher Ed, 2011. Citado 3 vezes nas páginas [35,](#page-36-0) [36](#page-37-0) e [37.](#page-38-0)

HOCHREITER, S.; SCHMIDHUBER, J. Long short-term memory. Neural computation, v. 9, p. 1735–80, 12 1997. Citado na página [41.](#page-42-0)

INPE. Atlas brasileiro de energia solar. 2017. Disponível em: [<https://cenariossolar.](https://cenariossolar.editorabrasilenergia.com.br/wp-content/uploads/sites/8/2020/11/Atlas_Brasileiro_Energia_Solar_2a_Edicao_compressed.pdf) [editorabrasilenergia.com.br/wp-content/uploads/sites/8/2020/11/Atlas\\_Brasileiro\\_](https://cenariossolar.editorabrasilenergia.com.br/wp-content/uploads/sites/8/2020/11/Atlas_Brasileiro_Energia_Solar_2a_Edicao_compressed.pdf) [Energia\\_Solar\\_2a\\_Edicao\\_compressed.pdf>.](https://cenariossolar.editorabrasilenergia.com.br/wp-content/uploads/sites/8/2020/11/Atlas_Brasileiro_Energia_Solar_2a_Edicao_compressed.pdf) Citado 5 vezes nas páginas [21,](#page-22-0) [22,](#page-23-0) [23,](#page-24-0) [24](#page-25-0) e [25.](#page-26-0)

IZBICKI, R.; SANTOS, T. M. dos. Aprendizado de máquina: uma abordagem estatística. [S.l.]: Rafael Izbicki, 2020. Citado na página [33.](#page-34-0)

LAPPONI, J. C. Estatística Usando Excel (Em Portuguese do Brasil). [S.l.]: Elsevier, 2005. Citado na página [31.](#page-32-0)

LIRA, S. A. AnÁlise de correlaÇÃo: Abordagem teÓrica e de construÇÃo dos coeficientes com aplicaCÕes. 2004. Disponível em: [<https://www.ipardes.pr.gov.br/sites/ipardes/](https://www.ipardes.pr.gov.br/sites/ipardes/arquivos_restritos/files/documento/2019-09/sachiko_dissertacao_2004.pdf) [arquivos\\_restritos/files/documento/2019-09/sachiko\\_dissertacao\\_2004.pdf>.](https://www.ipardes.pr.gov.br/sites/ipardes/arquivos_restritos/files/documento/2019-09/sachiko_dissertacao_2004.pdf) Citado na página [31.](#page-32-0)

LIVERA, A.; THERISTIS, M.; MAKRIDES, G.; GEORGHIOU, G. E. Recent advances in failure diagnosis techniques based on performance data analysis for grid-connected photovoltaic systems. Renewable Energy, v. 133, p. 126–143, 2019. ISSN 0960-1481. Disponível em: [<https://www.sciencedirect.com/science/article/pii/S0960148118311753>.](https://www.sciencedirect.com/science/article/pii/S0960148118311753) Citado 3 vezes nas páginas [15,](#page-16-0) [16](#page-17-0) e [19.](#page-20-0)

LORENA, A. C.; GAMA, J.; FACELI, K. Inteligência artificial: uma abordagem de aprendizado de máquina. [S.l.]: Grupo Gen-LTC, 2000. Citado na página [33.](#page-34-0)

MATSUMOTO, D. K. F. Estudo em séries temporais financeiras utilizando redes neurais recorrentes. 2019. Disponível em: [<https://www.repositorio.ufal.br/bitstream/riufal/](https://www.repositorio.ufal.br/bitstream/riufal/6813/3/Estudo%20em%20s%C3%A9ries%20temporais%20financeiras%20utilizando%20redes%20neurais%20recorrentes.pdf) [6813/3/Estudo%20em%20s%C3%A9ries%20temporais%20financeiras%20utilizando%](https://www.repositorio.ufal.br/bitstream/riufal/6813/3/Estudo%20em%20s%C3%A9ries%20temporais%20financeiras%20utilizando%20redes%20neurais%20recorrentes.pdf) [20redes%20neurais%20recorrentes.pdf>.](https://www.repositorio.ufal.br/bitstream/riufal/6813/3/Estudo%20em%20s%C3%A9ries%20temporais%20financeiras%20utilizando%20redes%20neurais%20recorrentes.pdf) Citado na página [40.](#page-41-0)

MEKHILEF, S.; SAIDUR, R.; KAMALISARVESTANI, M. Effect of dust, humidity and air velocity on efficiency of photovoltaic cells. Renewable and Sustainable Energy Reviews, v. 16, n. 5, p. 2920–2925, 2012. ISSN 1364-0321. Disponível em: [<https://www.sciencedirect.com/science/article/pii/S1364032112001050>.](https://www.sciencedirect.com/science/article/pii/S1364032112001050) Citado na página [14.](#page-15-0)

MOZER, M. Ufes participa de inauguração on-line da primeira usina de pesquisa fotovoltaica do estado. Mar 2021. Disponível em: [<https://www.ufes.br/conteudo/](https://www.ufes.br/conteudo/ufes-participa-de-inauguracao-line-da-primeira-usina-de-pesquisa-fotovoltaica-do-estado) [ufes-participa-de-inauguracao-line-da-primeira-usina-de-pesquisa-fotovoltaica-do-estado>.](https://www.ufes.br/conteudo/ufes-participa-de-inauguracao-line-da-primeira-usina-de-pesquisa-fotovoltaica-do-estado) Citado 2 vezes nas páginas [27](#page-28-0) e [28.](#page-29-0)

ONS. Boletins da Operação. 2022. Disponível em: [<http://www.ons.org.br/Paginas/](http://www.ons.org.br/Paginas/resultados-da-operacao/boletim-geracao-solar.aspx) [resultados-da-operacao/boletim-geracao-solar.aspx>.](http://www.ons.org.br/Paginas/resultados-da-operacao/boletim-geracao-solar.aspx) Citado 3 vezes nas páginas [14,](#page-15-0) [22](#page-23-0) e [23.](#page-24-0)

OPENSTAX. Biology 2e. [S.l.]: XanEdu Publishing Inc, 2018. Citado na página [36.](#page-37-0)

SILVA, A. Identificação de funcionamento atípico de painel fotovoltaico. 2020. Citado 8 vezes nas páginas [7,](#page-8-0) [15,](#page-16-0) [16,](#page-17-0) [17,](#page-18-0) [26,](#page-27-0) [27,](#page-28-0) [37](#page-38-0) e [38.](#page-39-0)

SILVA, I. N. da. Redes Neurais Artificiais para engenharia e ciências aplicadas. [S.l.]: Artliber Editora Ltda., 2019. Citado 2 vezes nas páginas [35](#page-36-0) e [37.](#page-38-0)

VIDIGAL, B. R. Modelos para previsão de potência gerada e identificação de falha em painéis fotovoltaicos. 2022. Disponível em: [<https://sappg.ufes.br/tese\\_drupal//tese\\_](https://sappg.ufes.br/tese_drupal//tese_15627_Disserta%E7%E3o%20de%20Mestrado%20-%20Bruna%20Rodrigues%20Vidigal.pdf) [15627\\_Disserta%E7%E3o%20de%20Mestrado%20-%20Bruna%20Rodrigues%20Vidigal.](https://sappg.ufes.br/tese_drupal//tese_15627_Disserta%E7%E3o%20de%20Mestrado%20-%20Bruna%20Rodrigues%20Vidigal.pdf) [pdf>.](https://sappg.ufes.br/tese_drupal//tese_15627_Disserta%E7%E3o%20de%20Mestrado%20-%20Bruna%20Rodrigues%20Vidigal.pdf) Citado 3 vezes nas páginas [16,](#page-17-0) [18](#page-19-0) e [41.](#page-42-0)

VIDIGAL, B. R. Rede neural hibrída para previsão da potência gerada em uma usina fotovoltaica. 2022. Citado 4 vezes nas páginas [27,](#page-28-0) [28,](#page-29-0) [40](#page-41-0) e [41.](#page-42-0)

WEISS, V. A. Arquitetura de redes neurais artificiais. 2021. Disponível em: [<https://ateliware.com/blog/redes-neurais-artificiais>.](https://ateliware.com/blog/redes-neurais-artificiais) Citado na página [40.](#page-41-0)

Apêndices

# **APÊNDICE A – MATRIZES DE CORRELAÇÃO DOS DADOS DE GERAÇÃO DOS MÓDULOS, DIVIDIDOS EM GRUPOS.**

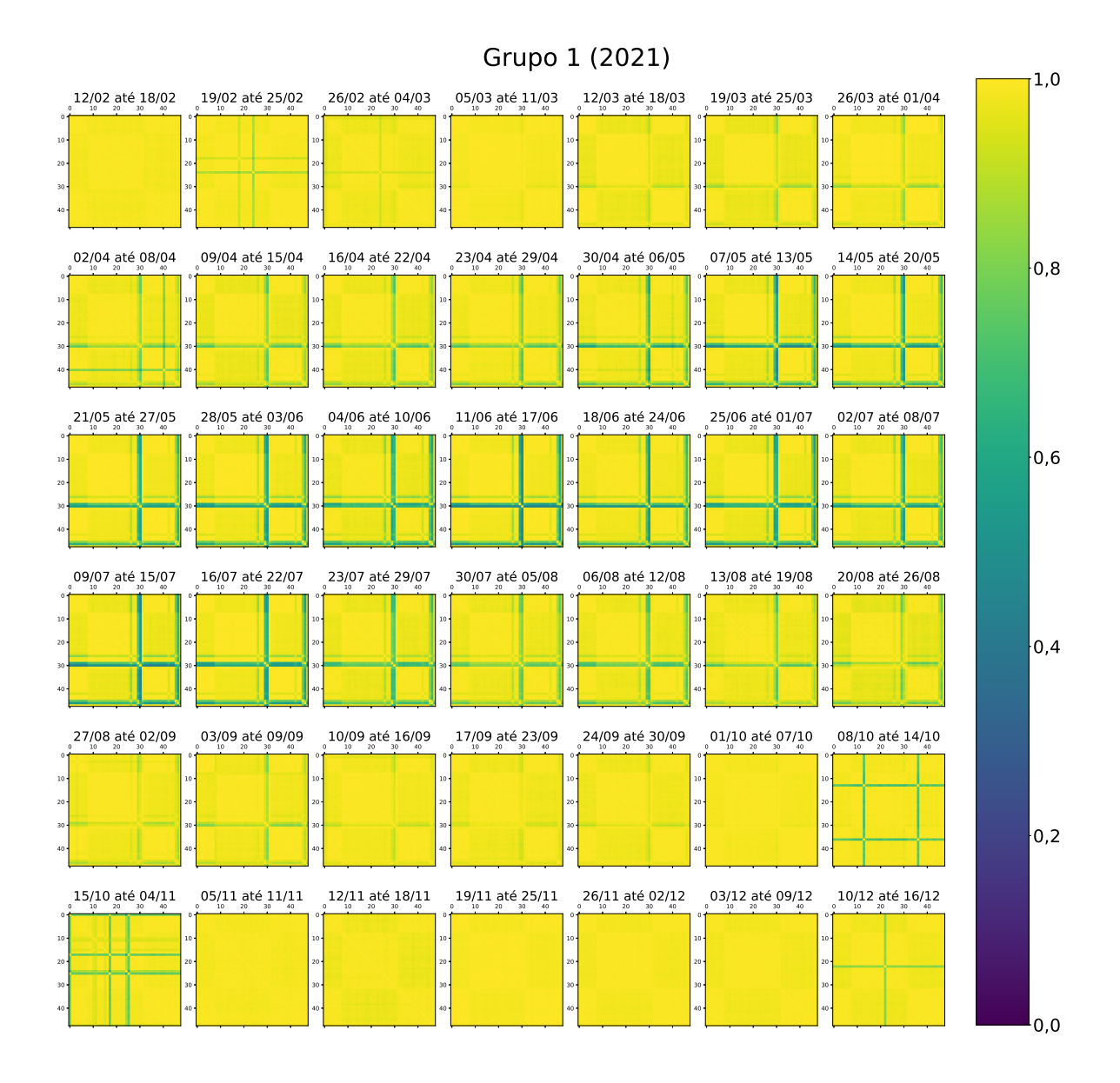

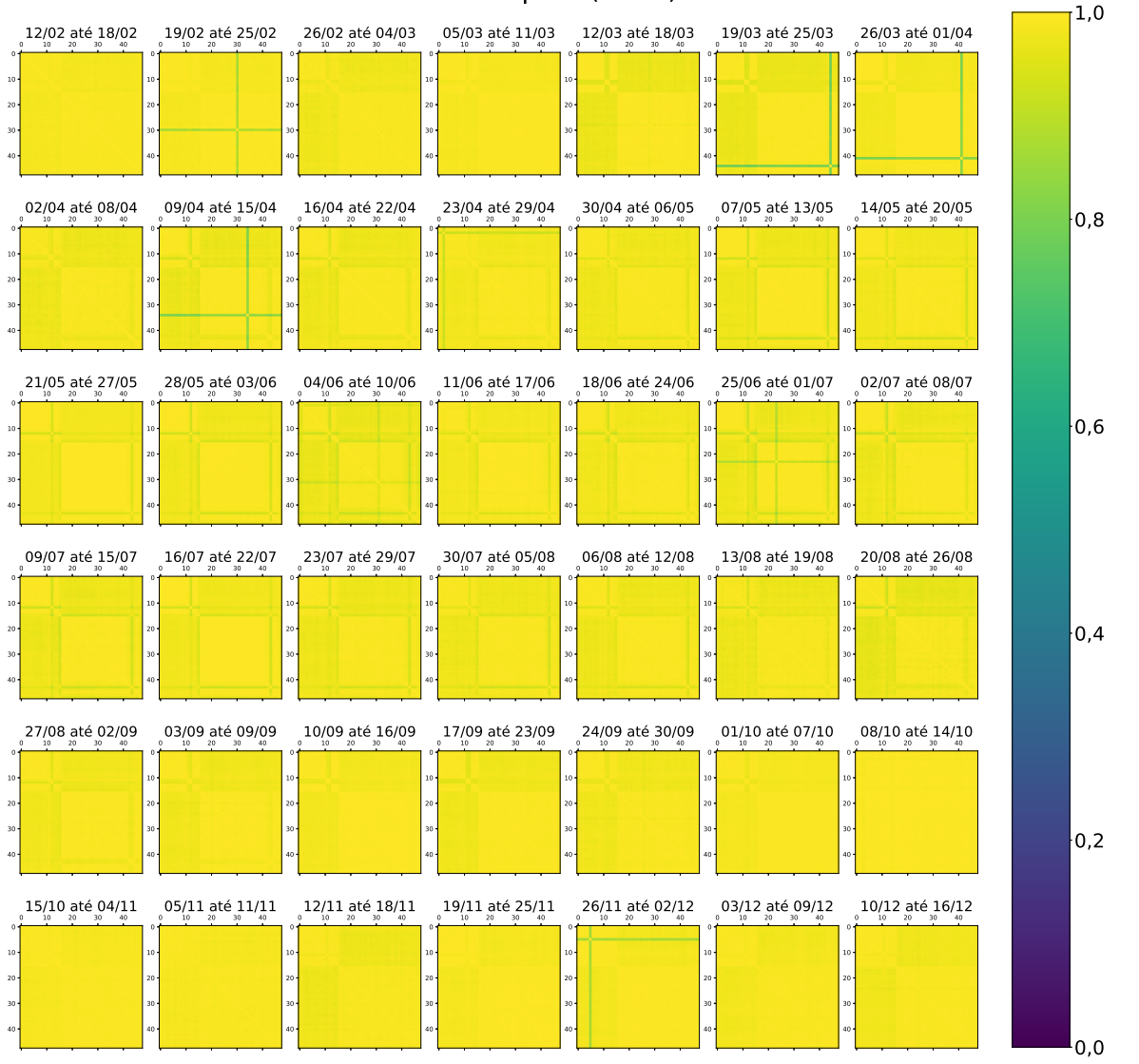

### Grupo 2 (2021)

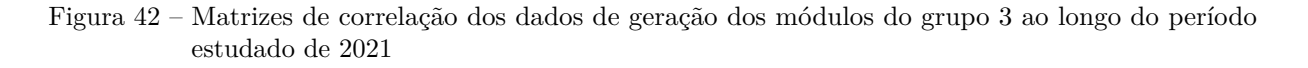

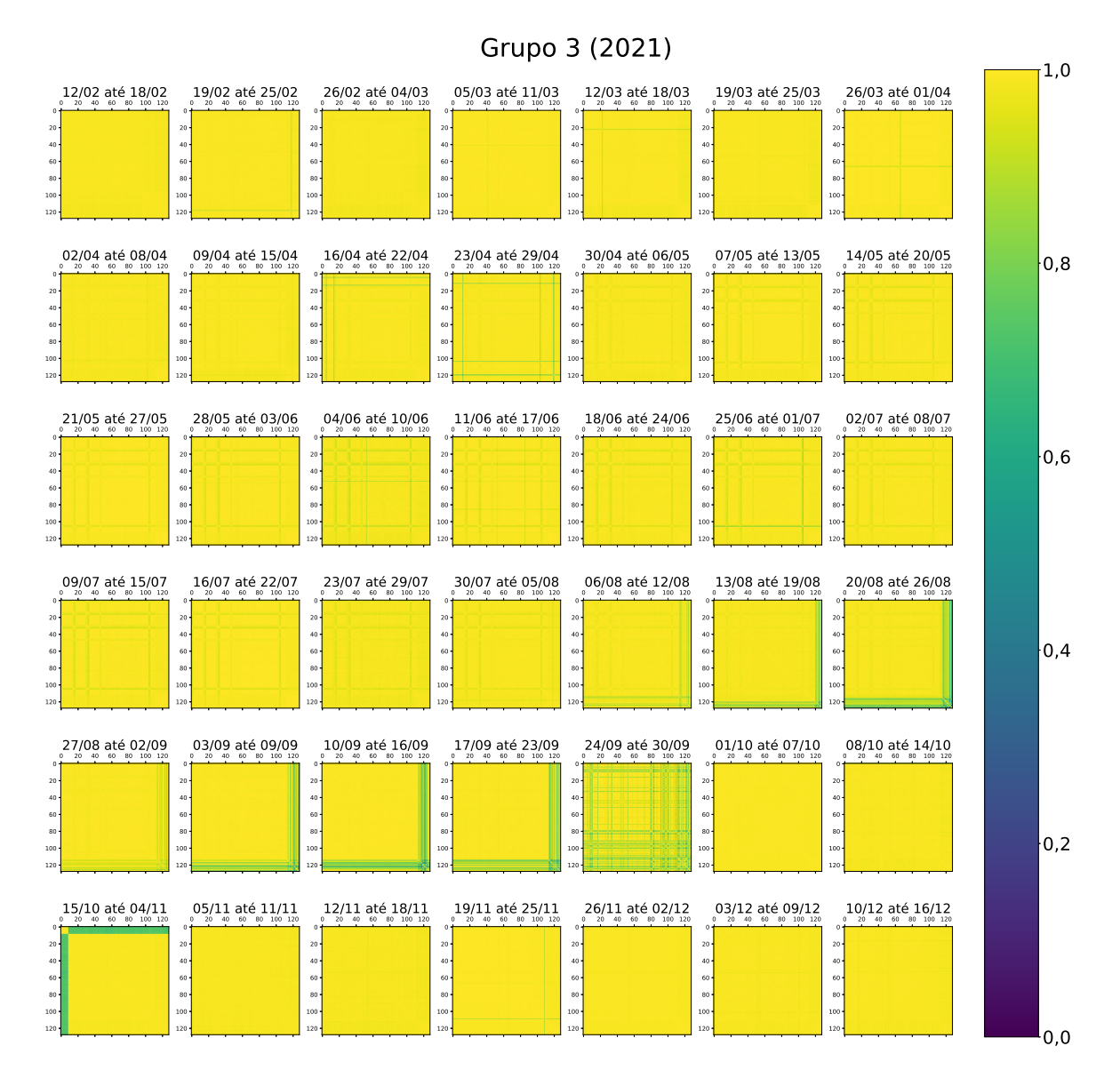

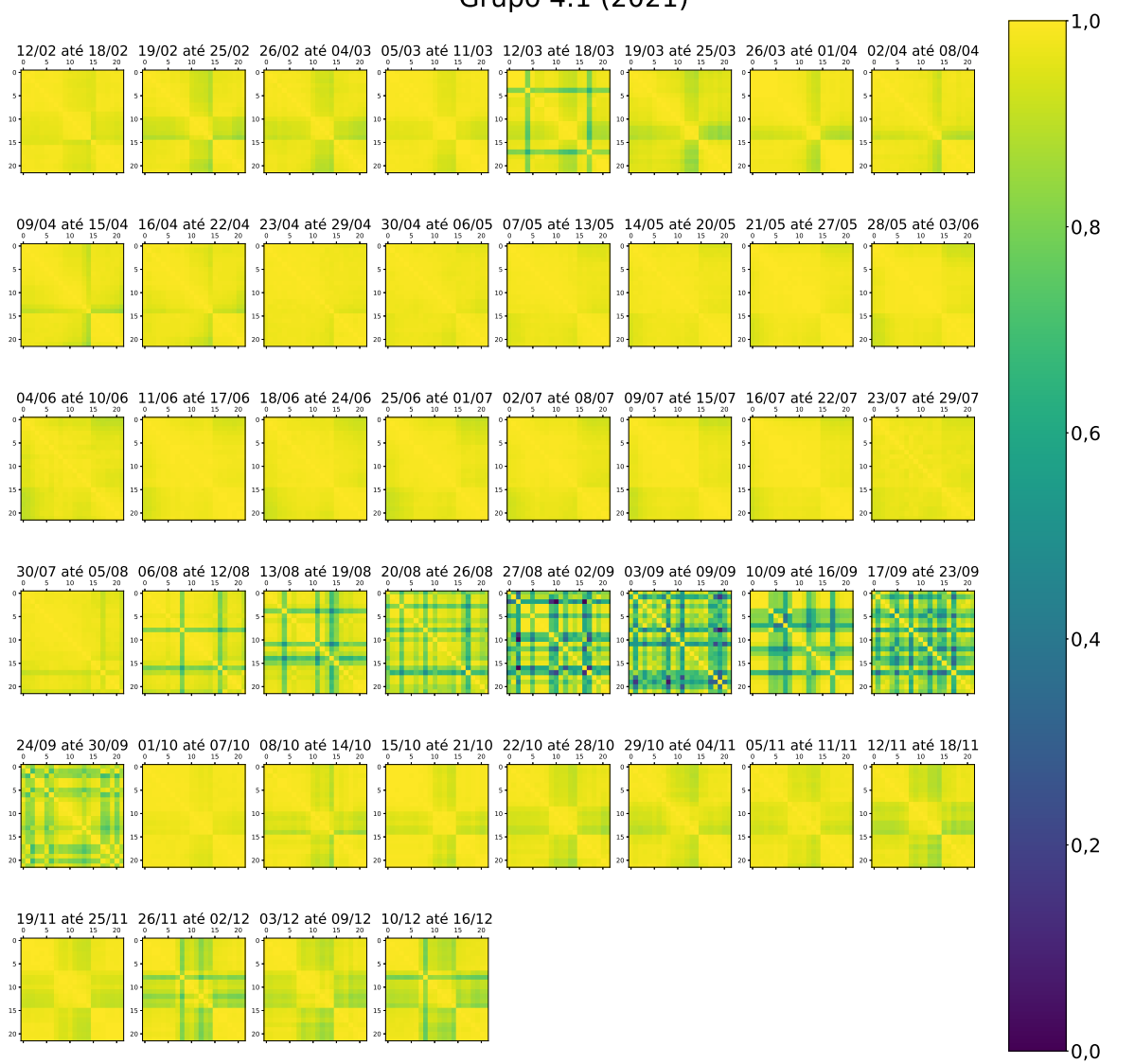

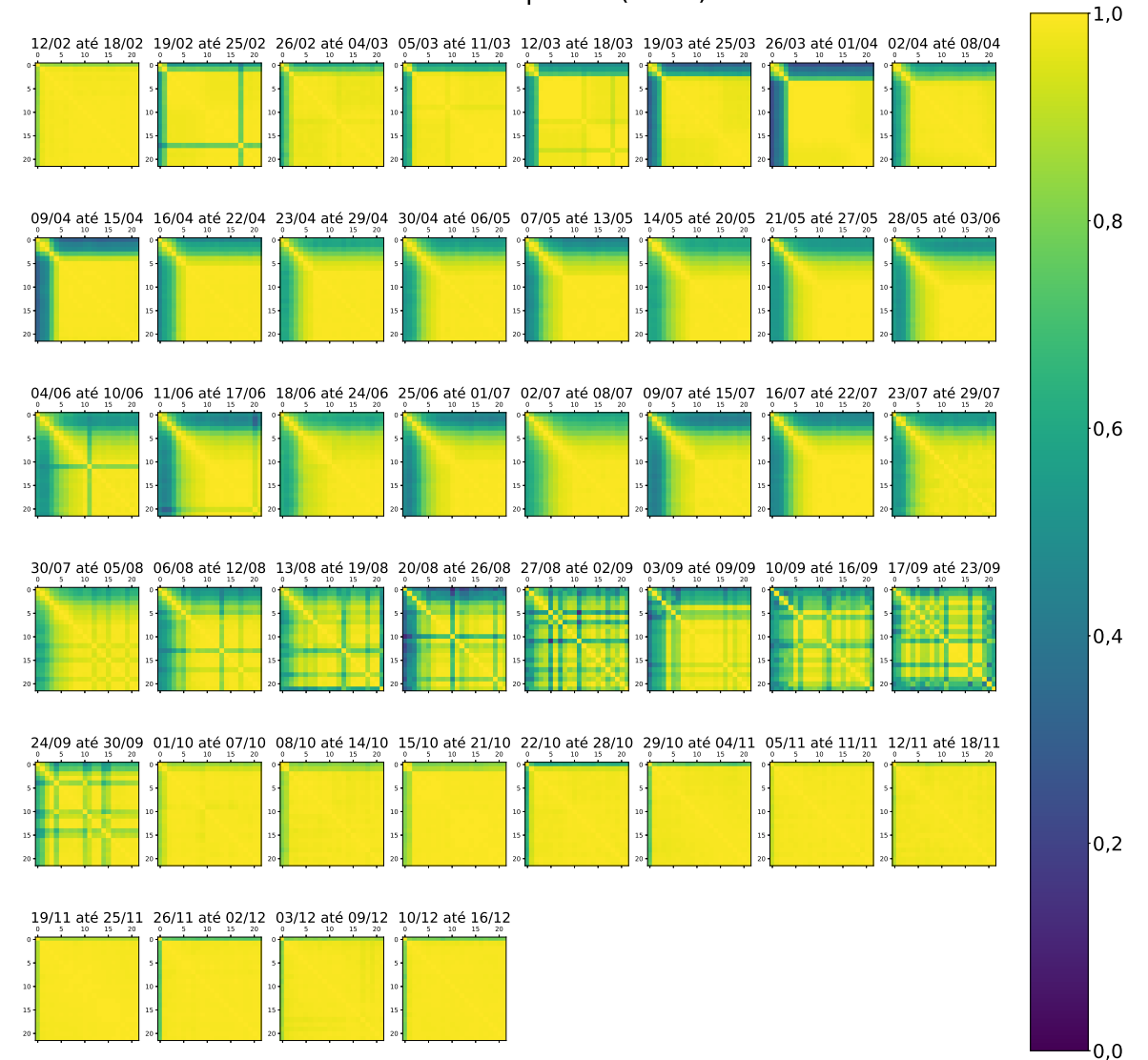

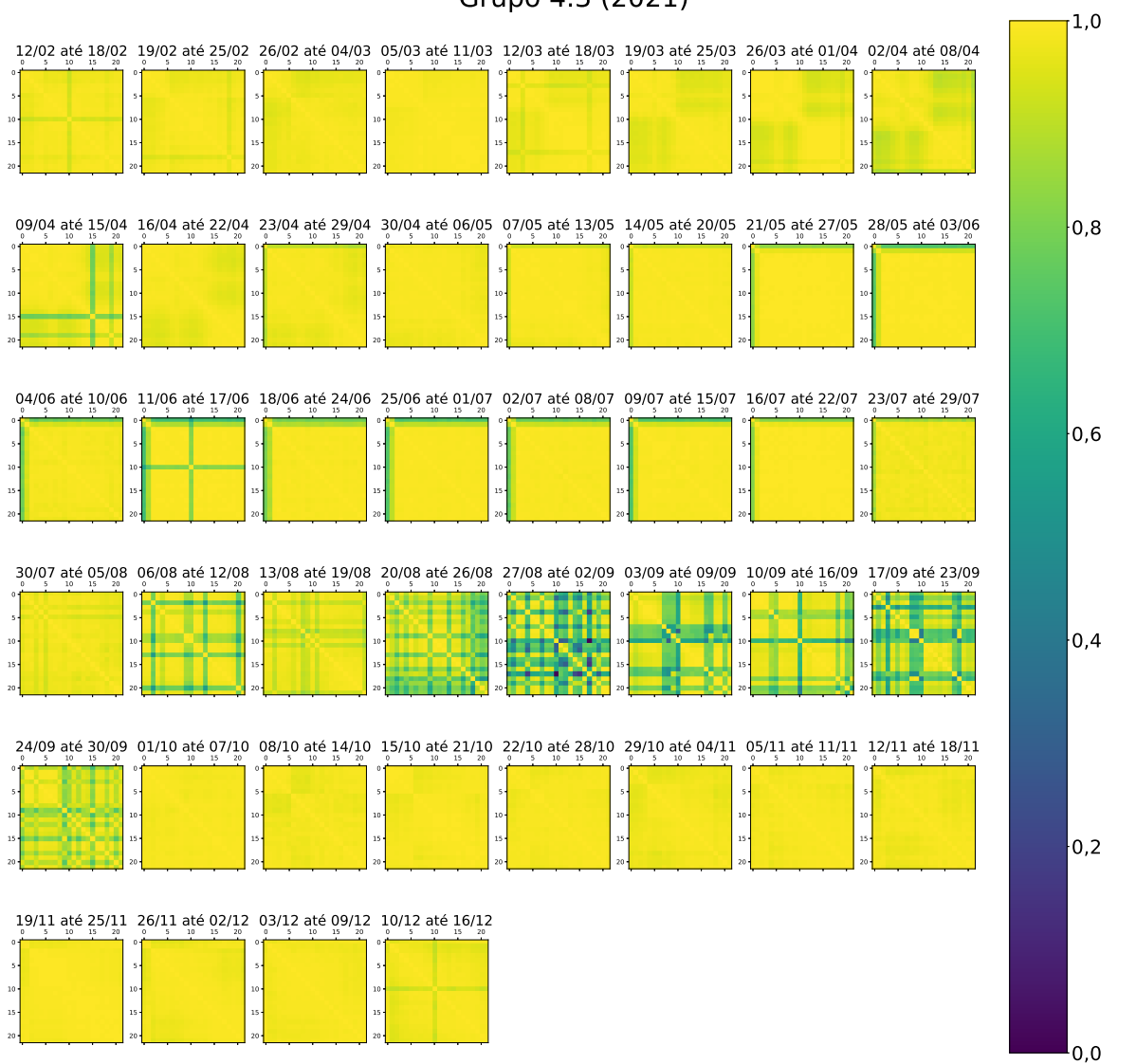

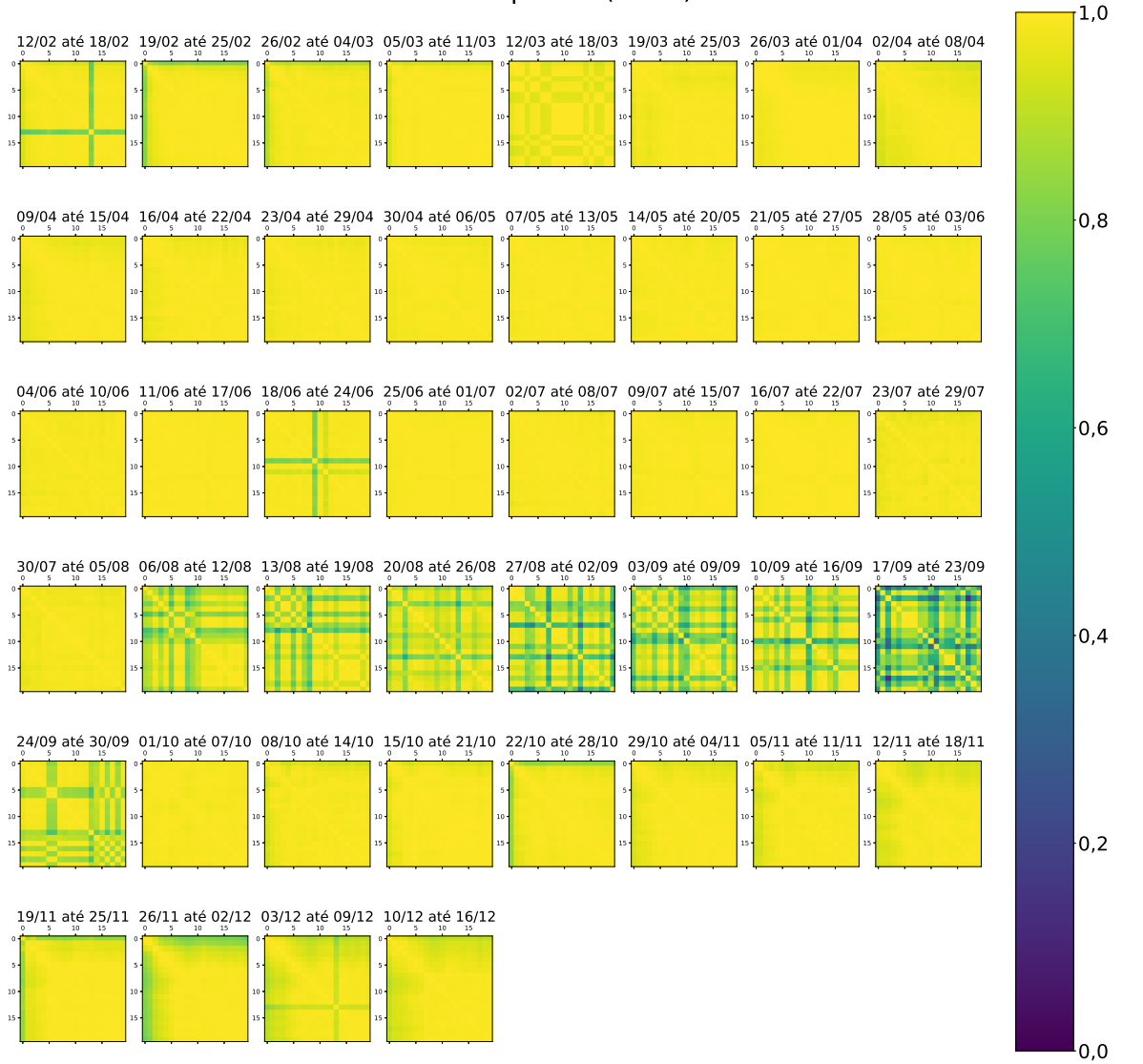

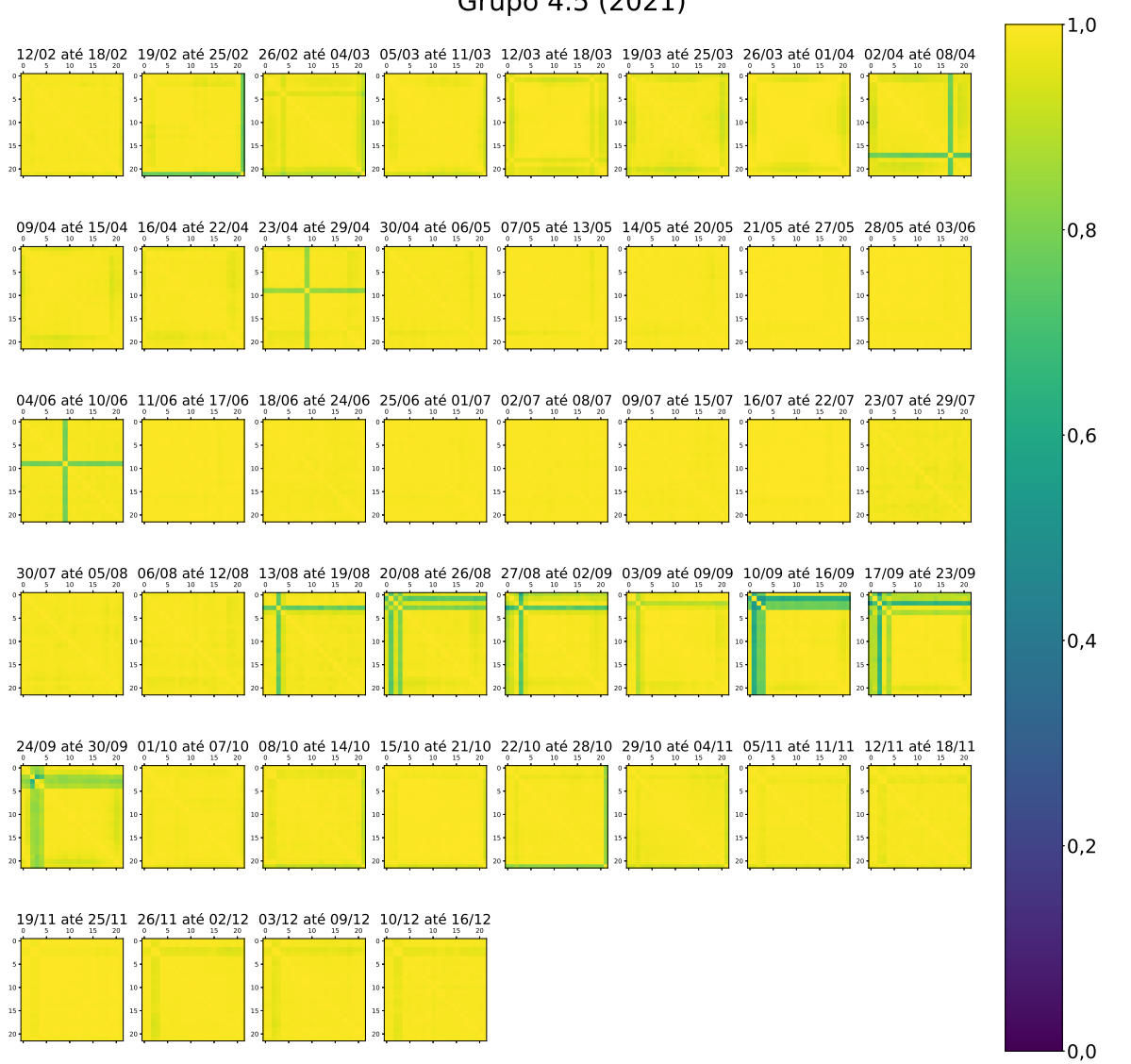

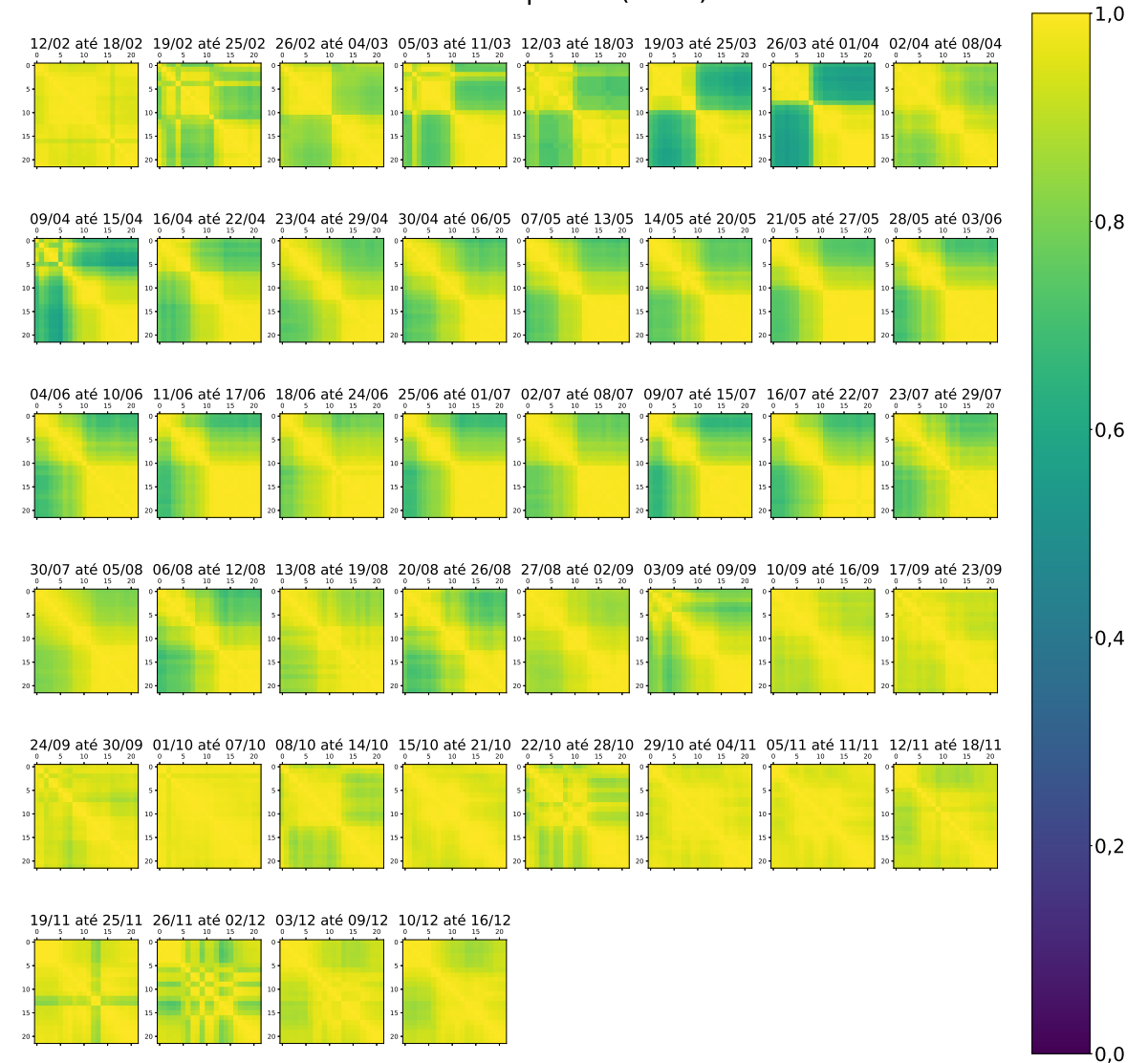

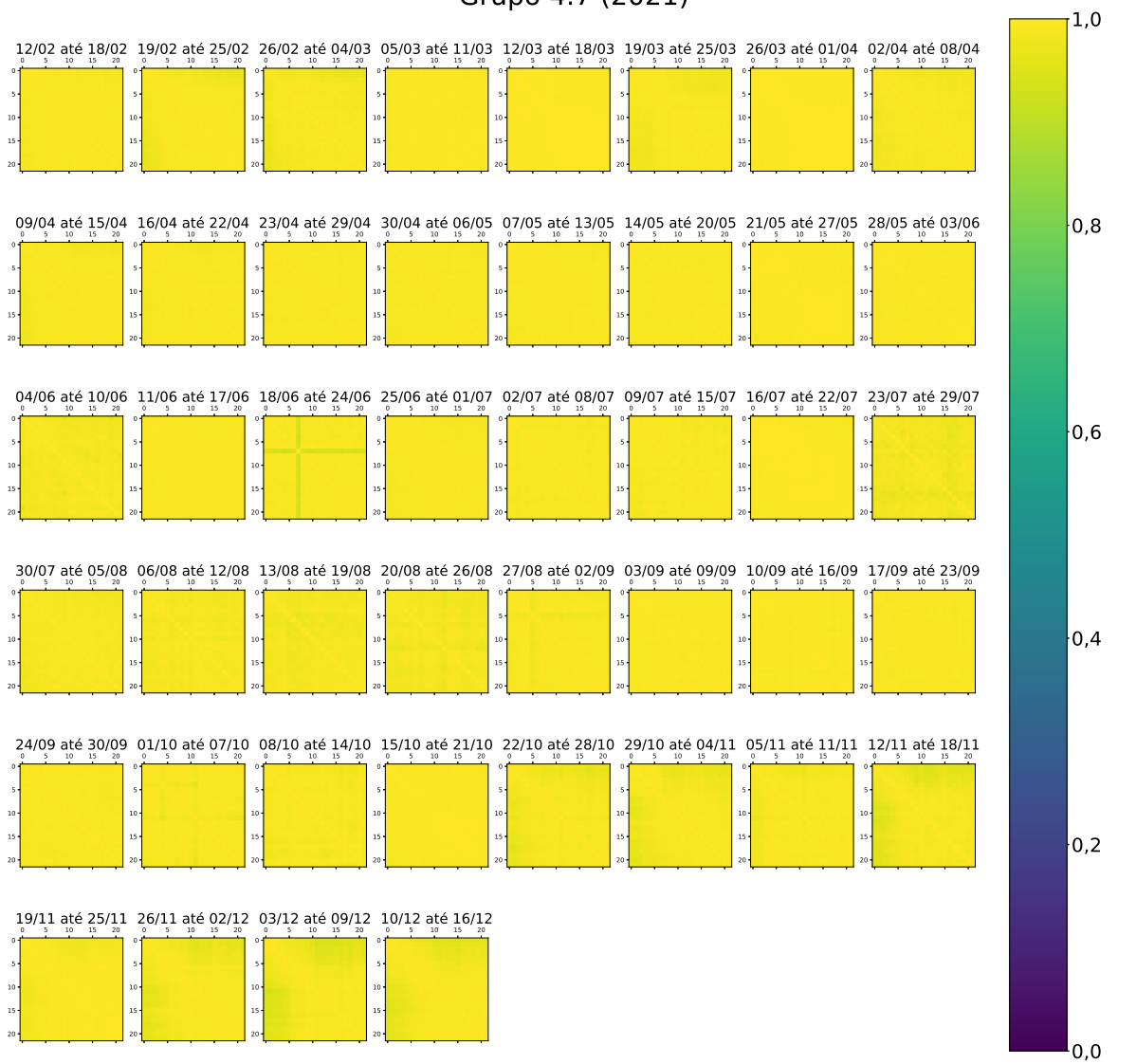

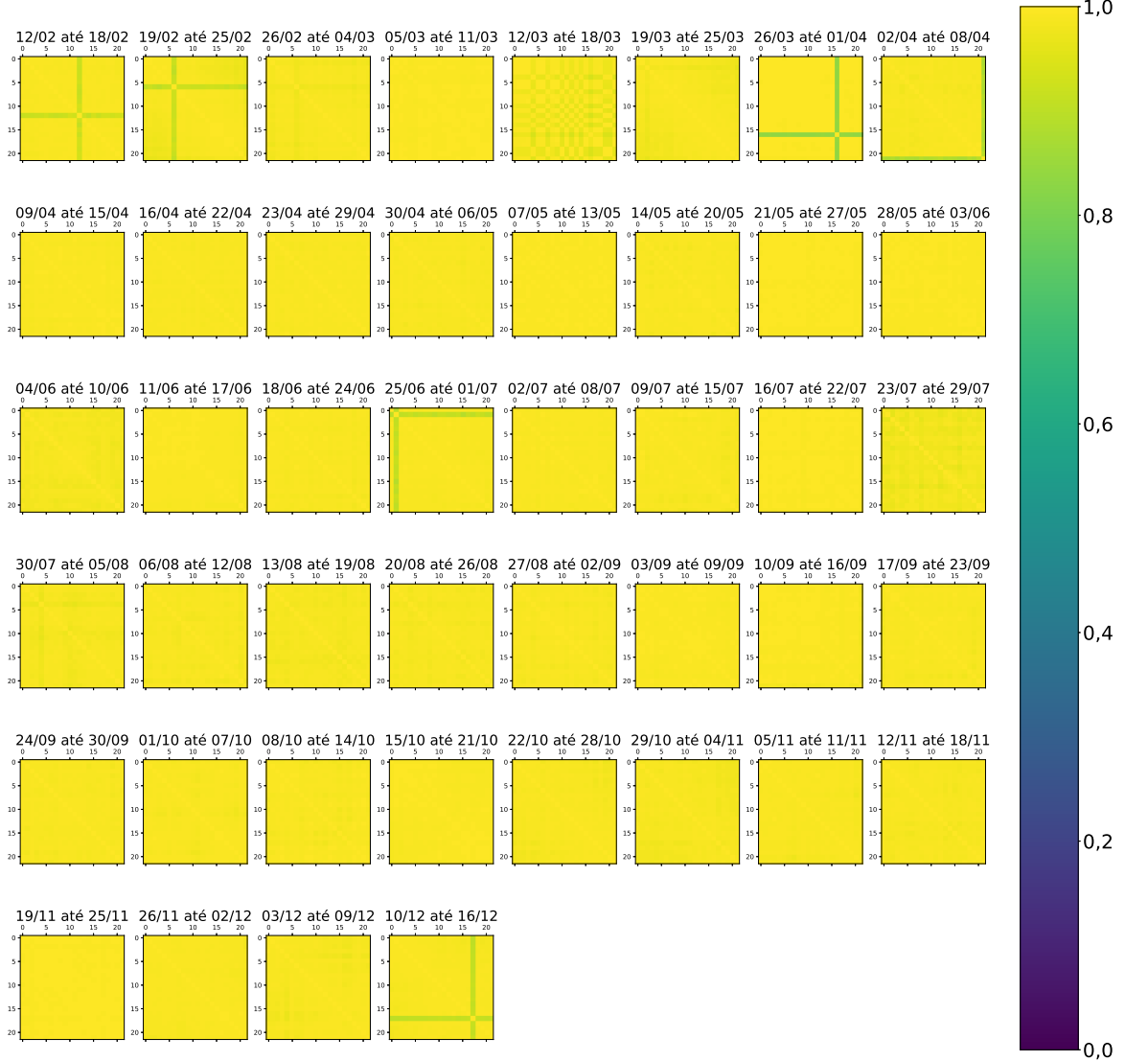

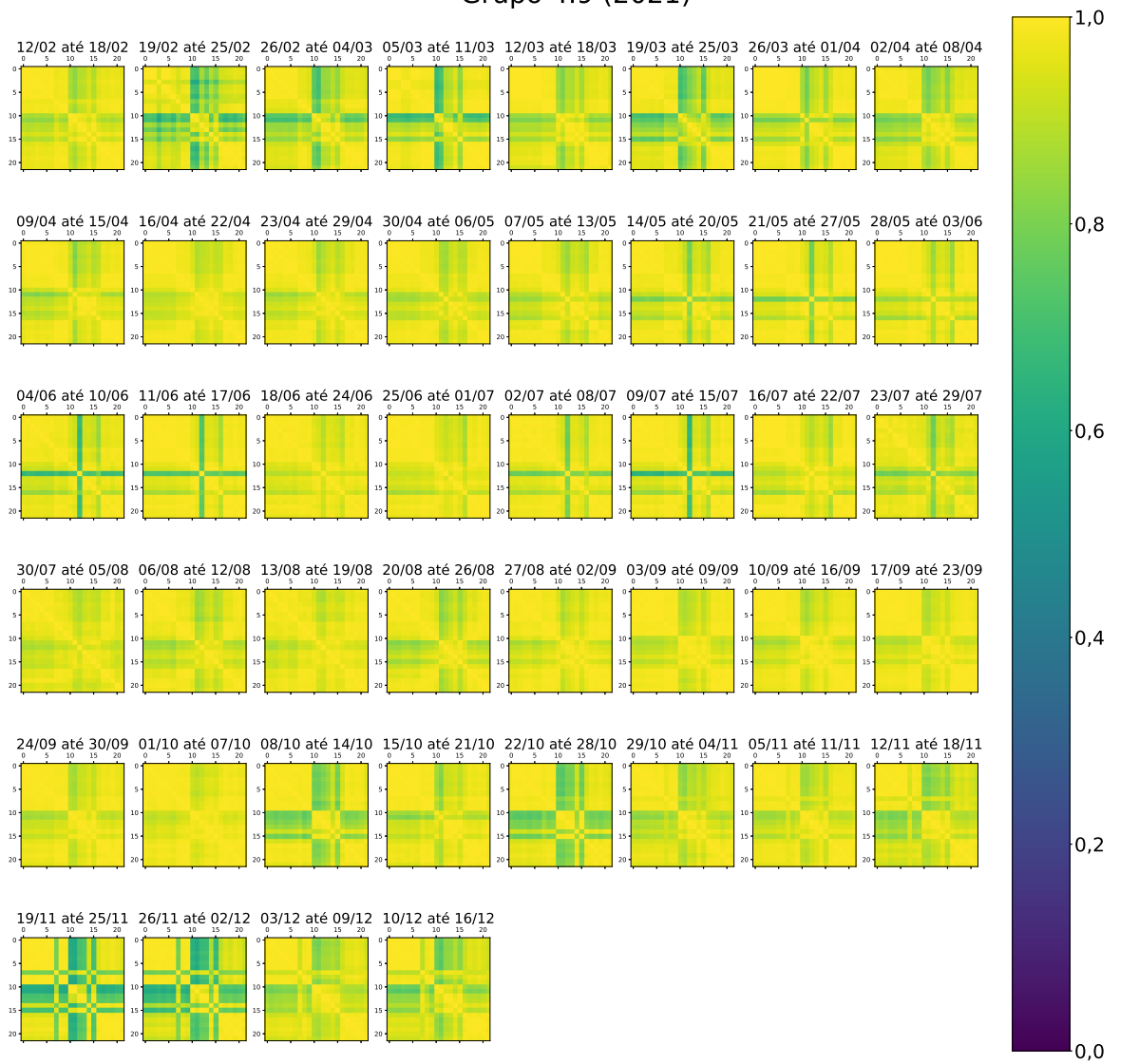

#### Figura 43 – Matrizes de correlação dos dados de geração dos módulos do grupo 1 ao longo do período estudado de 2022

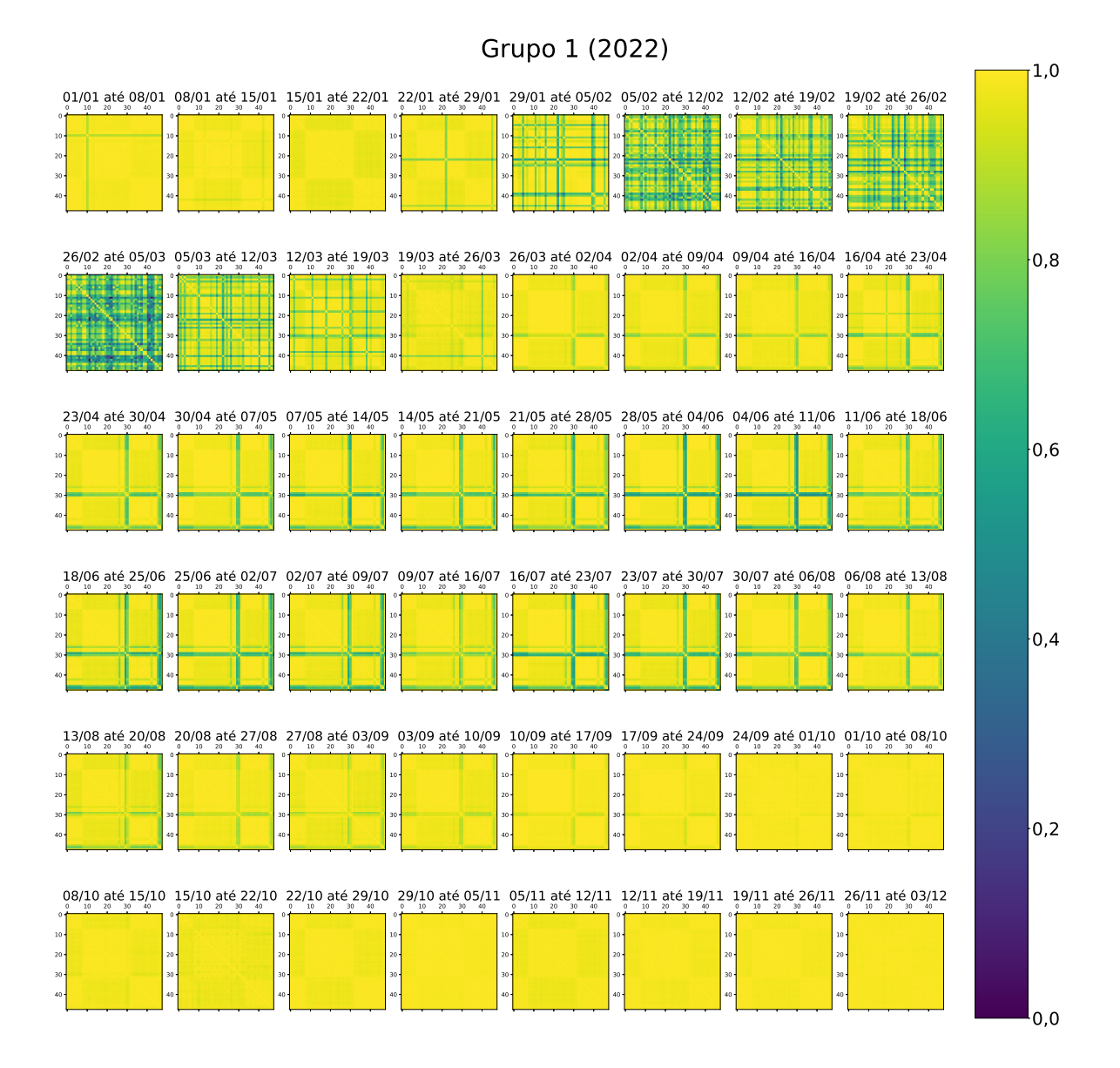

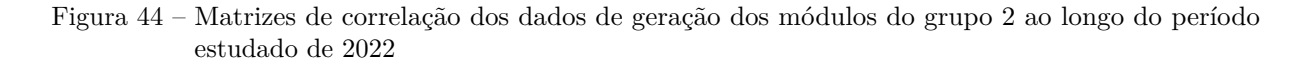

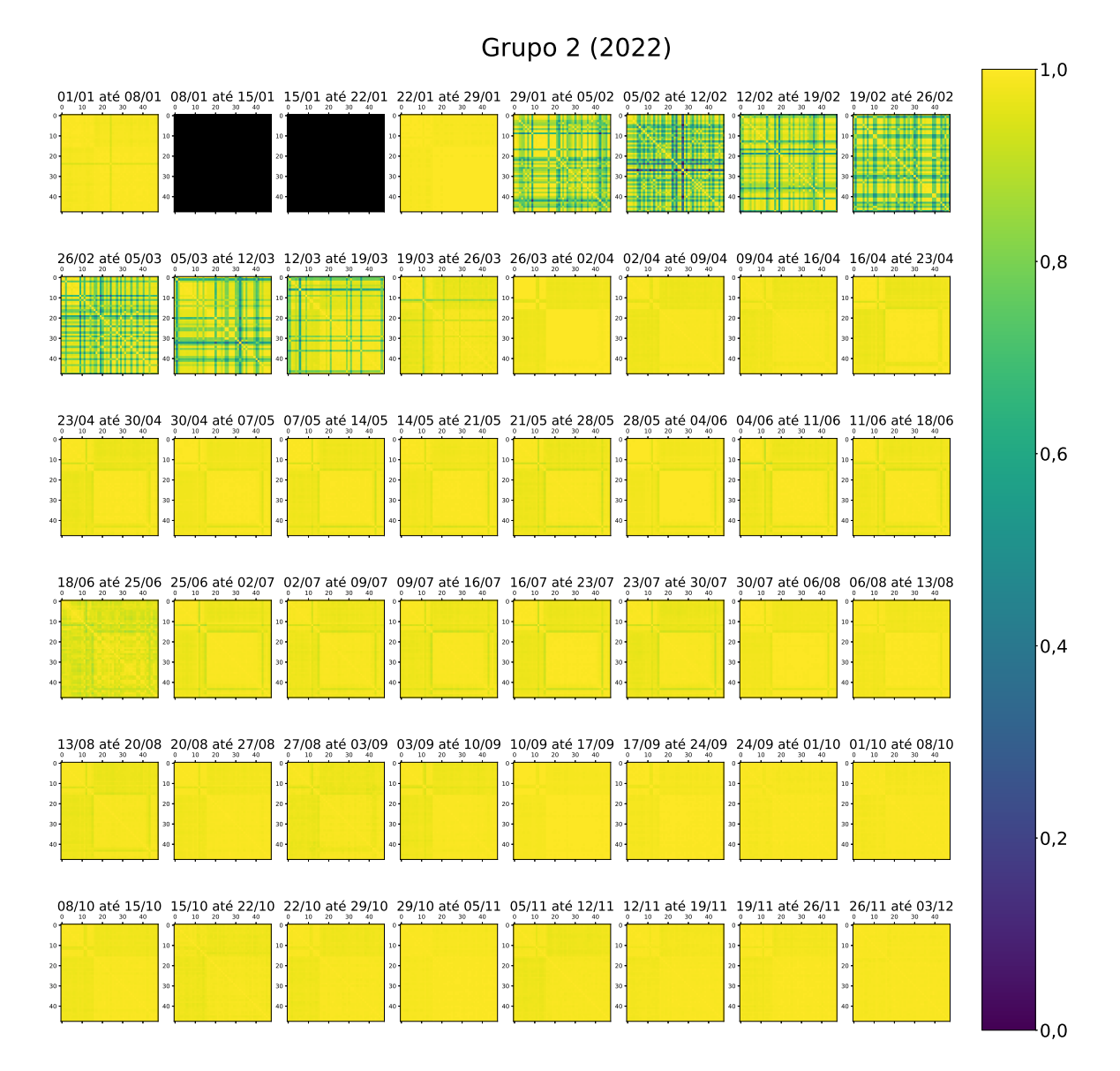

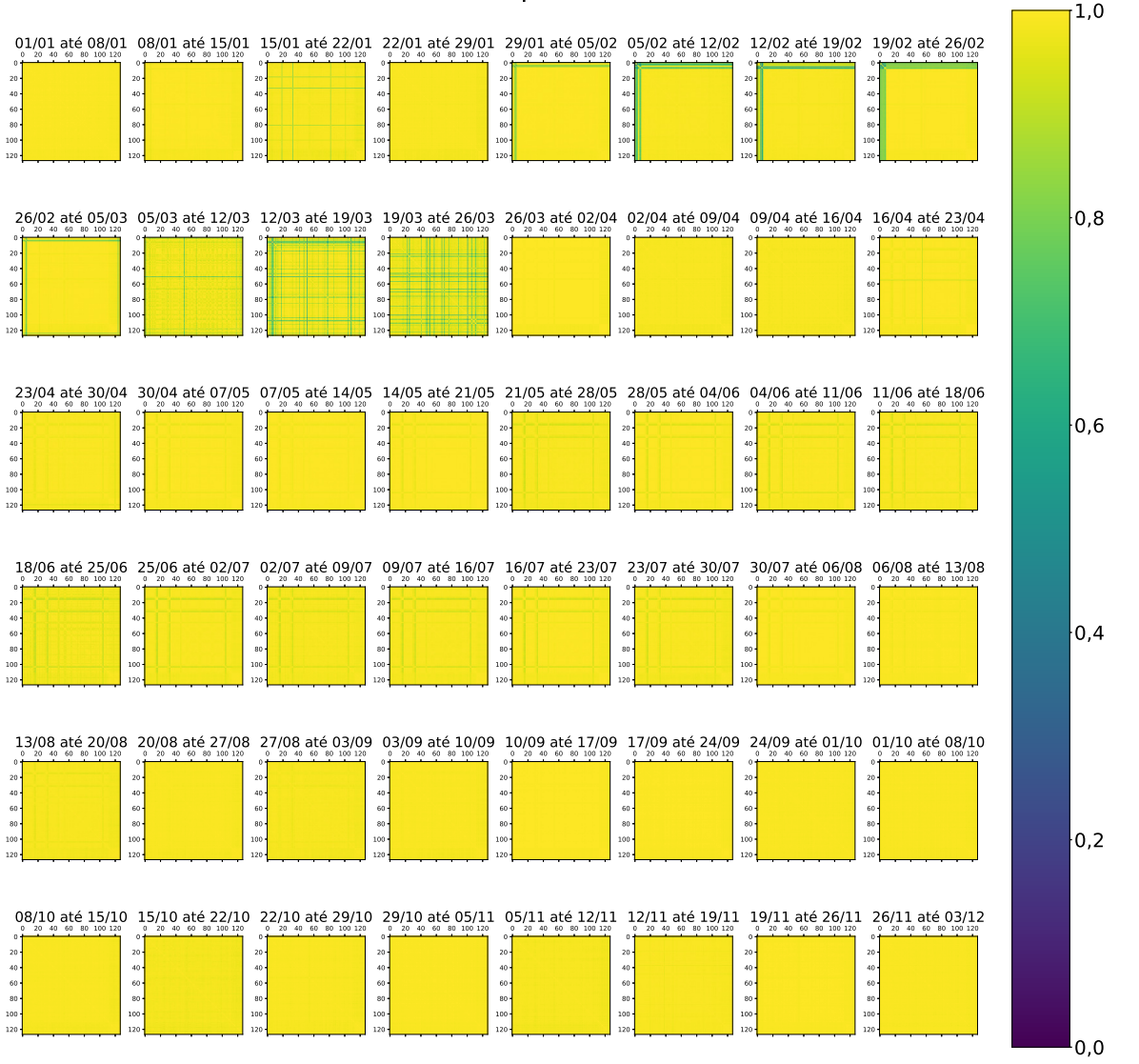

### Grupo 3 (2022)

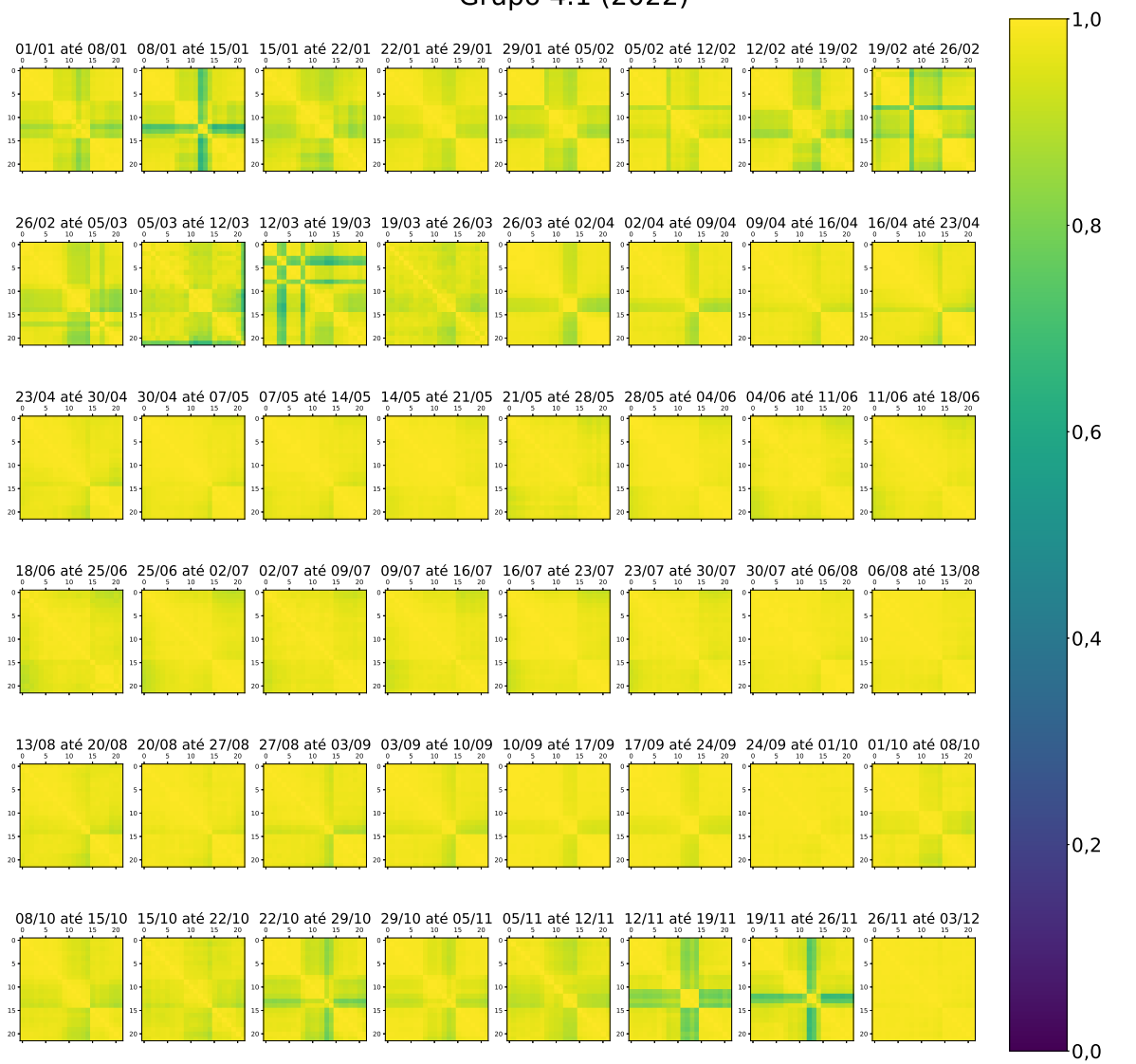

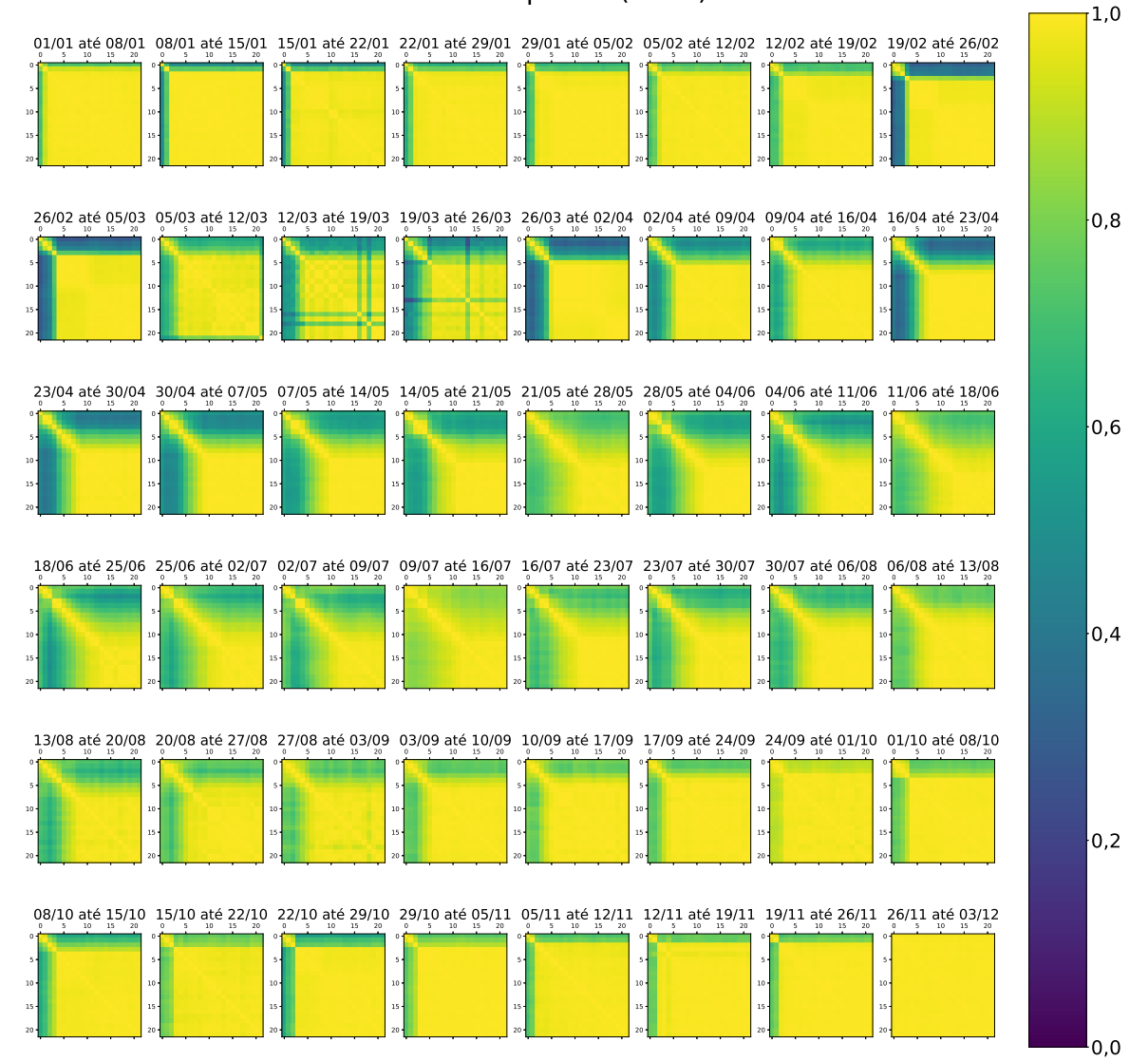

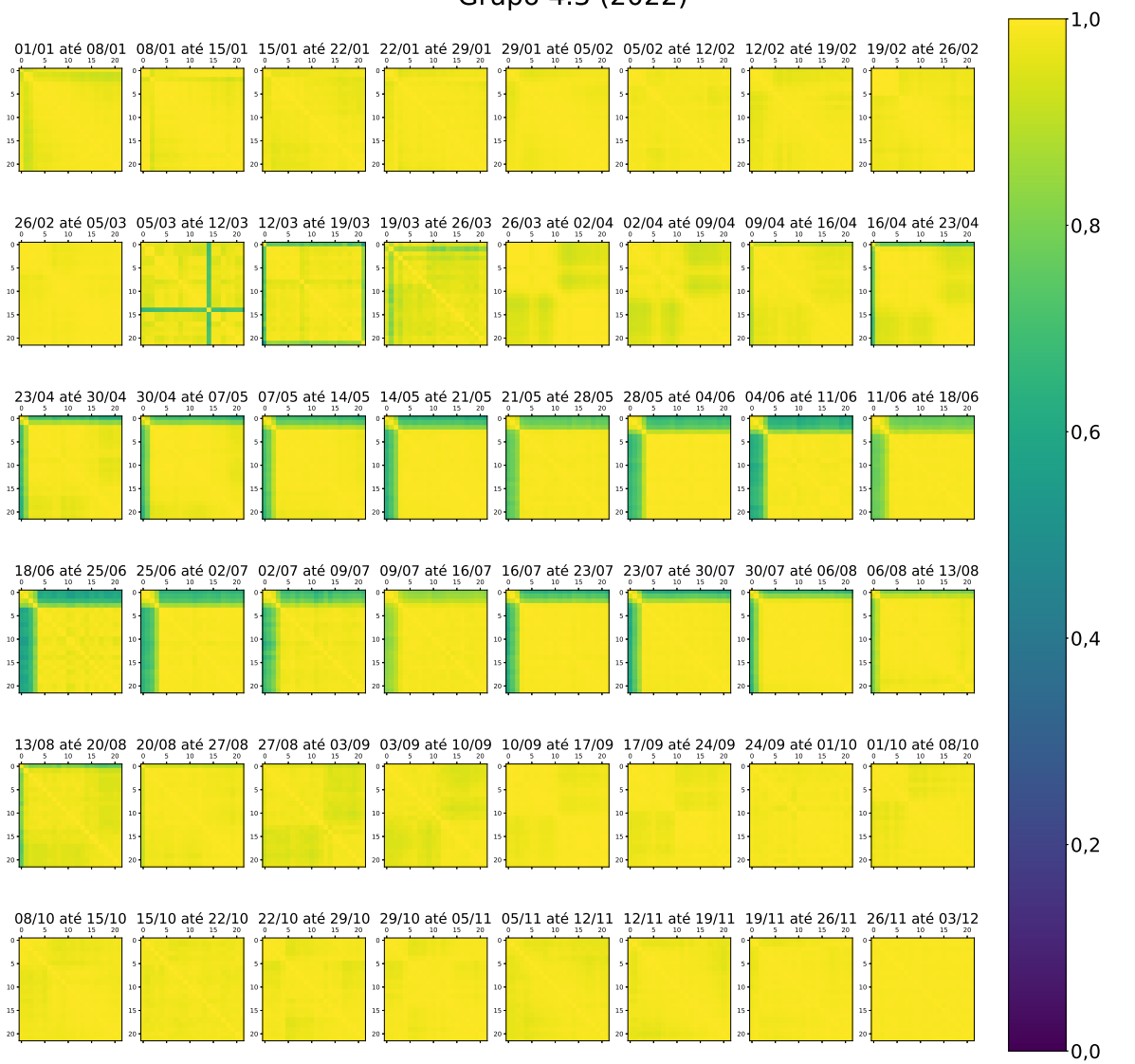

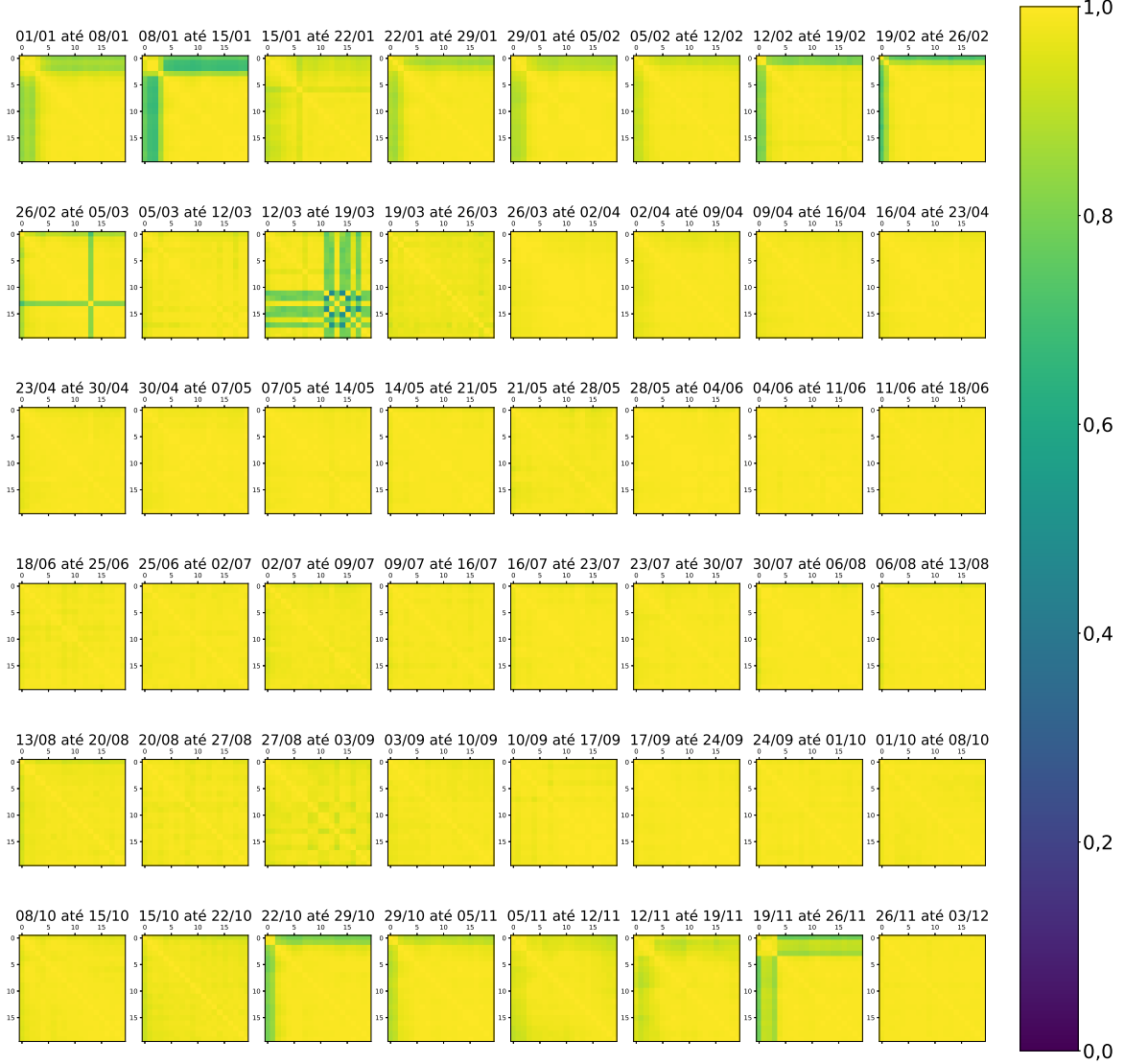

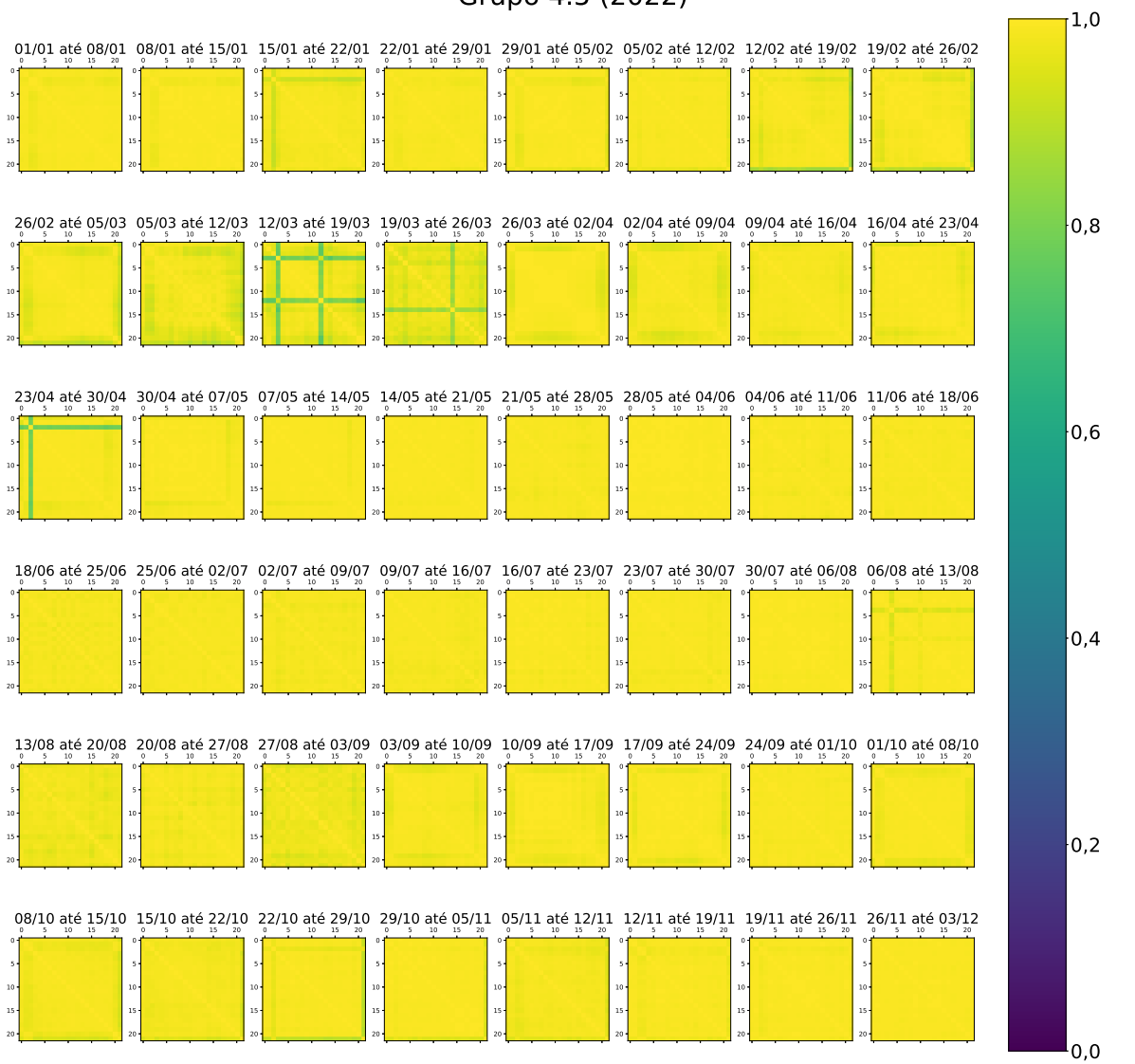

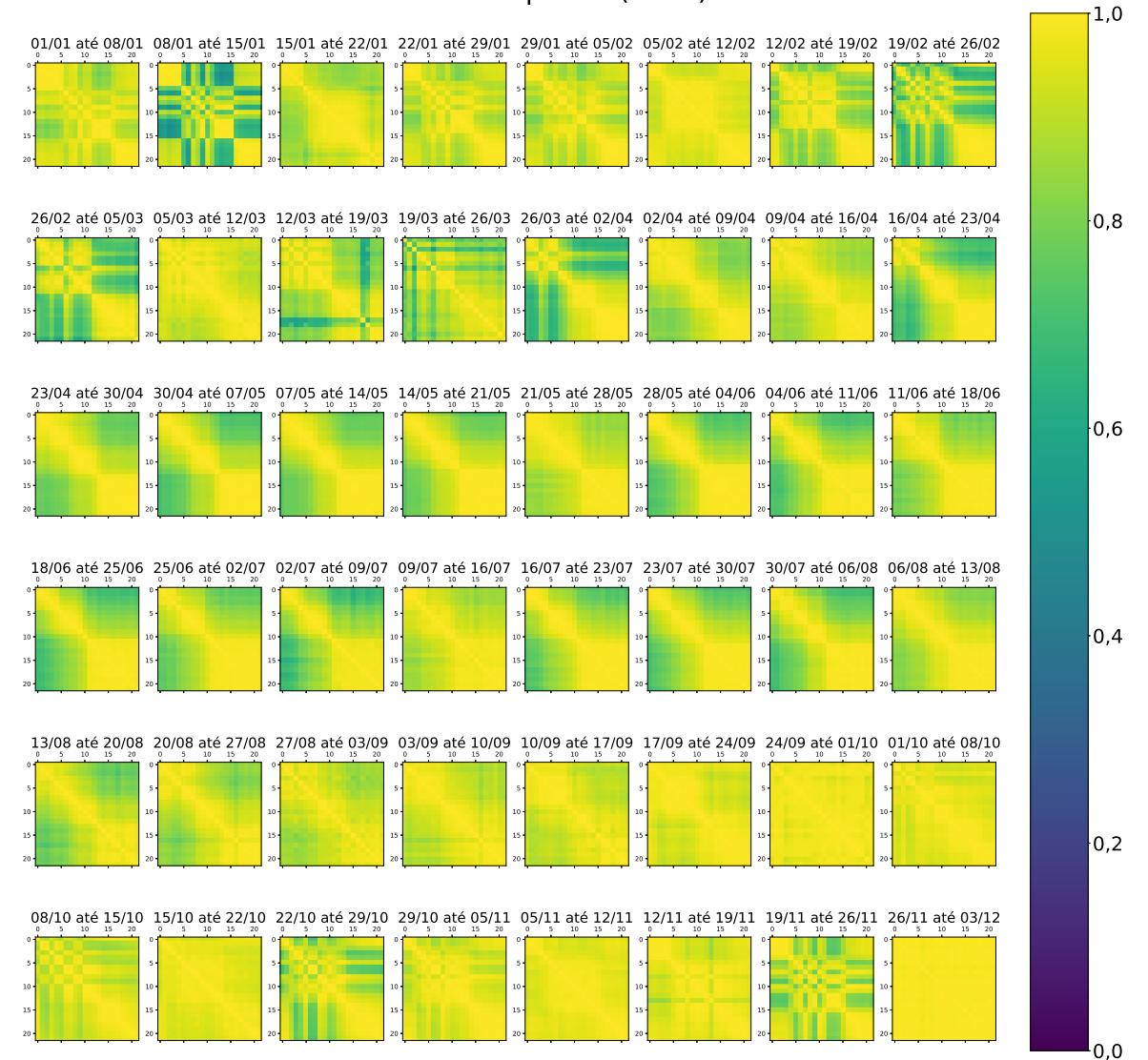

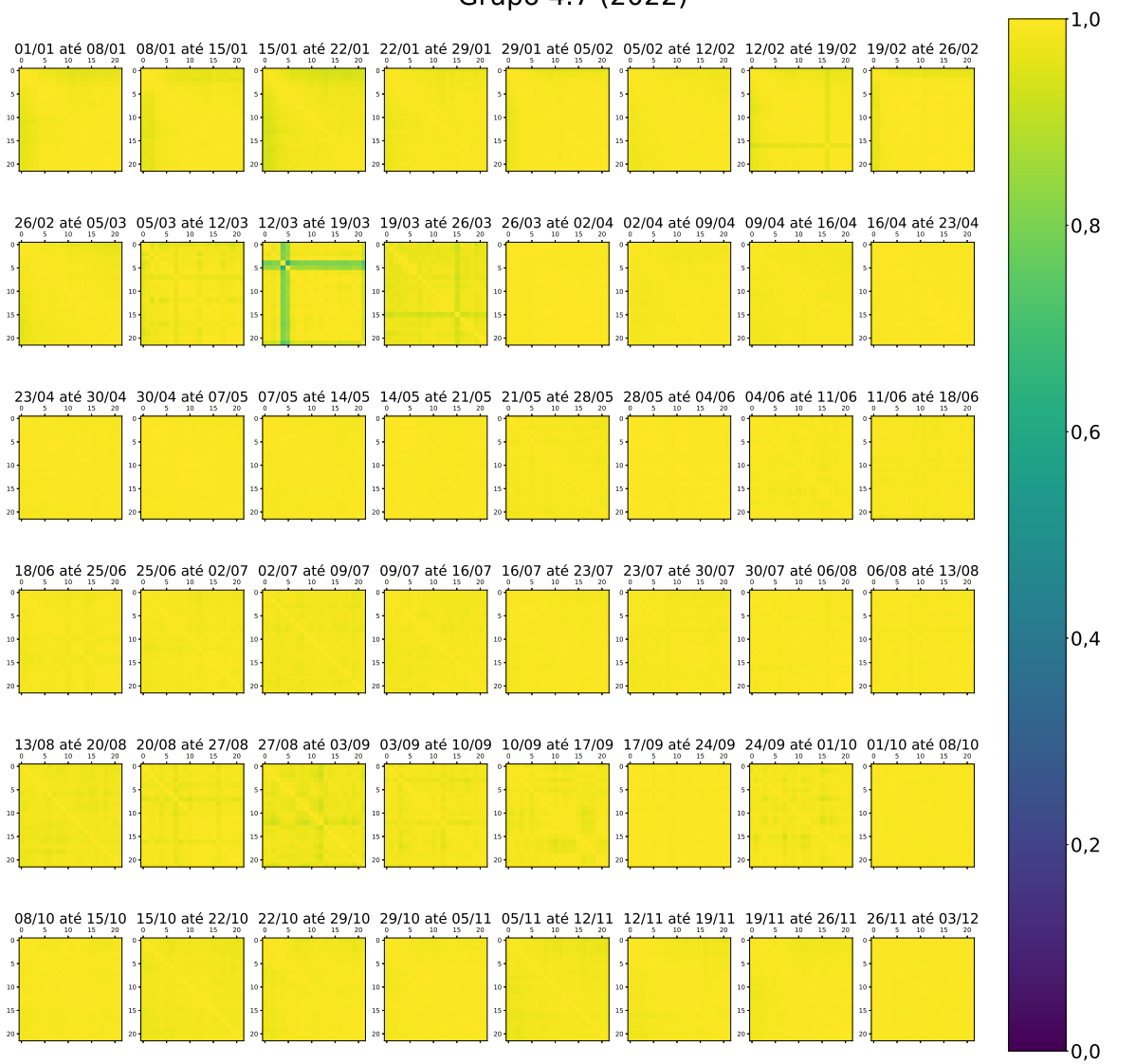

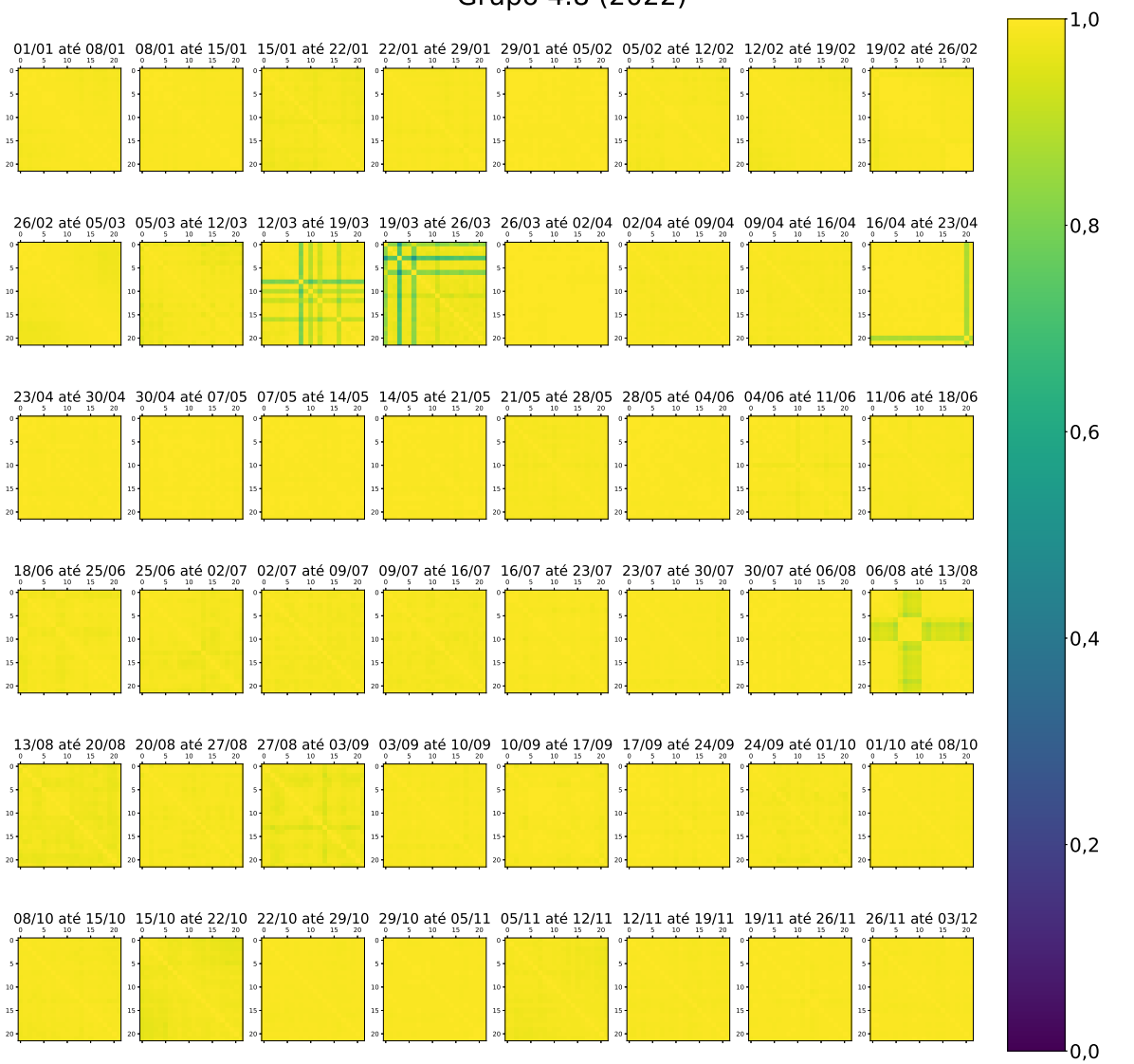

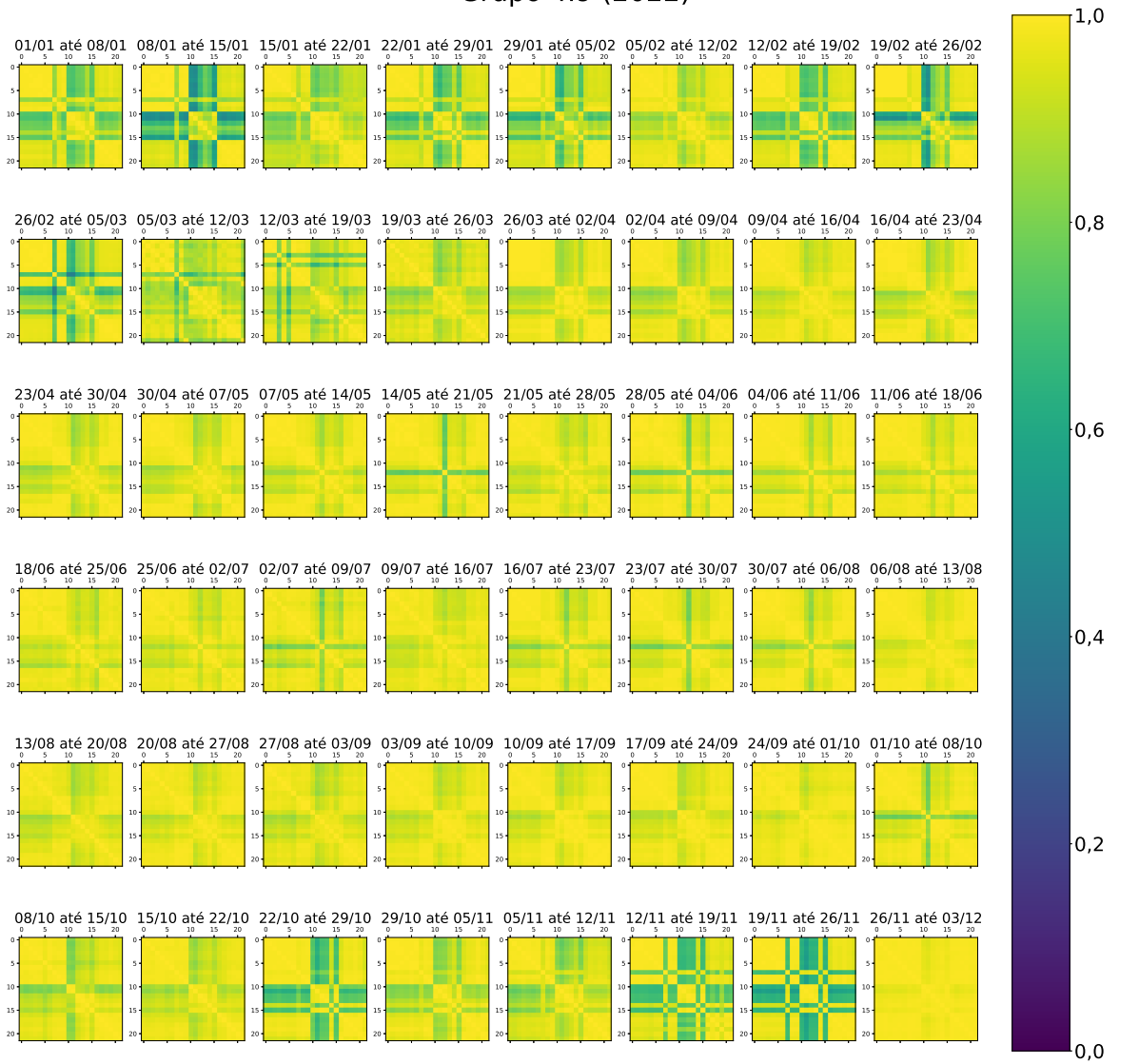

# **APÊNDICE B – CURVA DA FUNÇÃO PERDA DOS MODELOS DURANTE O TREINAMENTO**

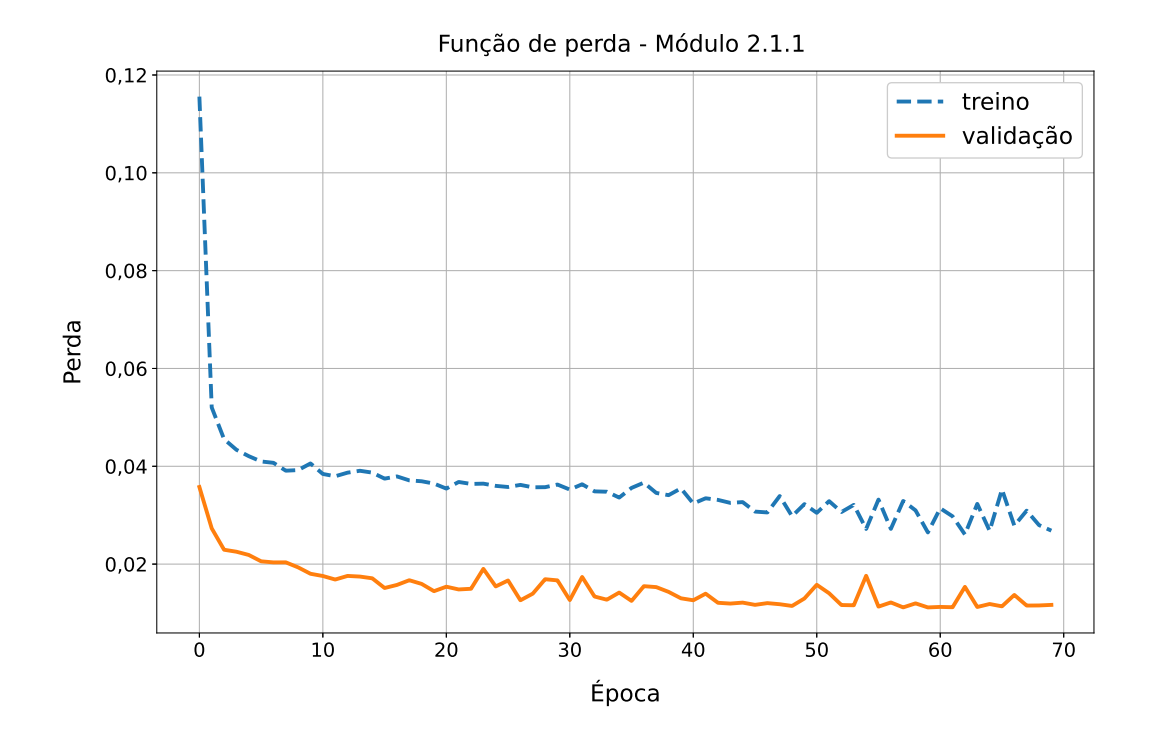

Fonte: Autor

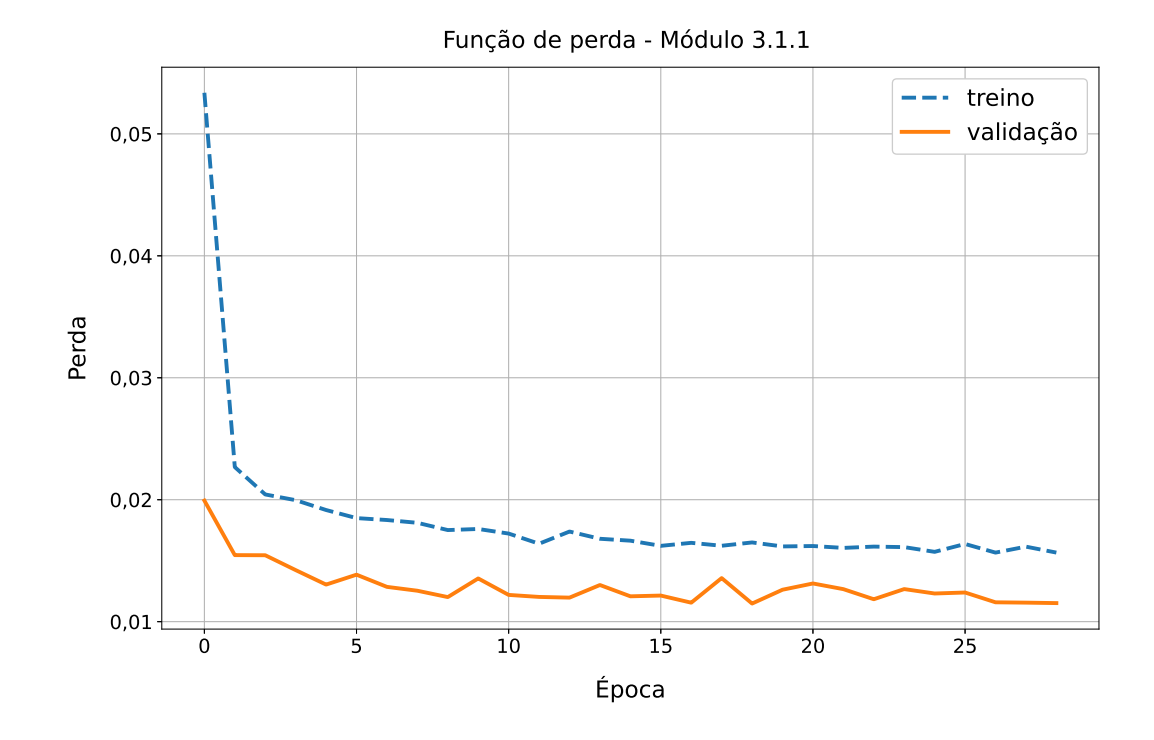

Fonte: Autor

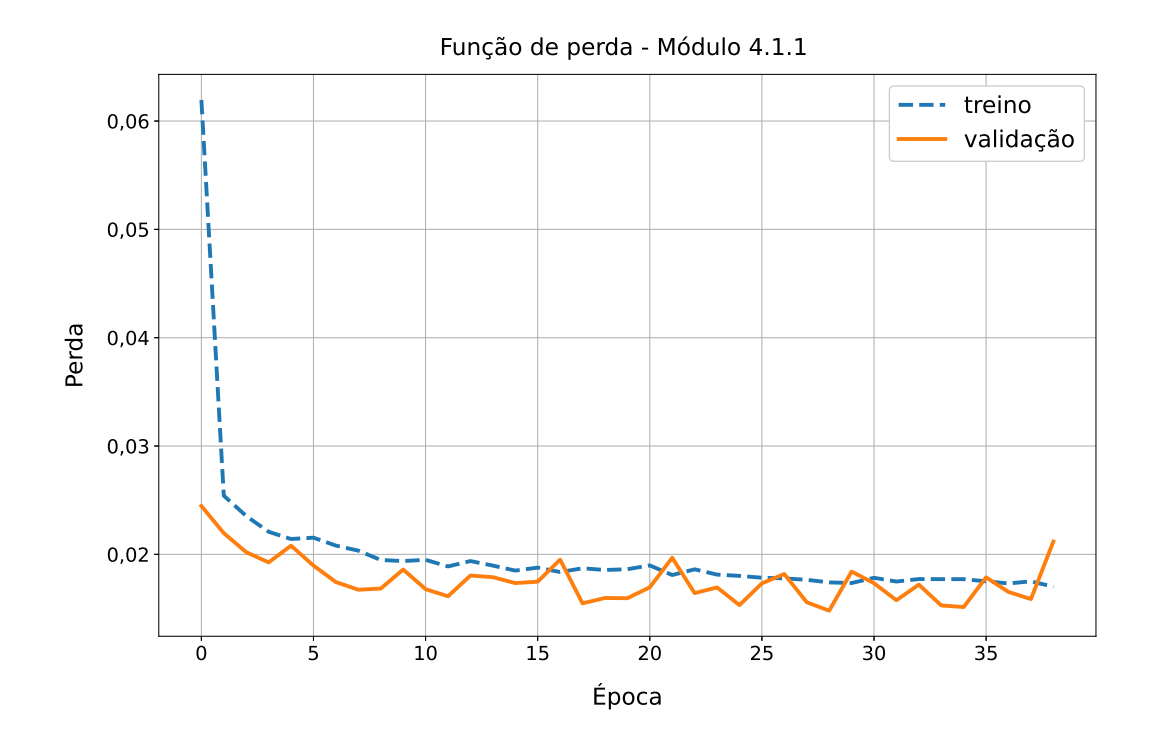

Fonte: Autor

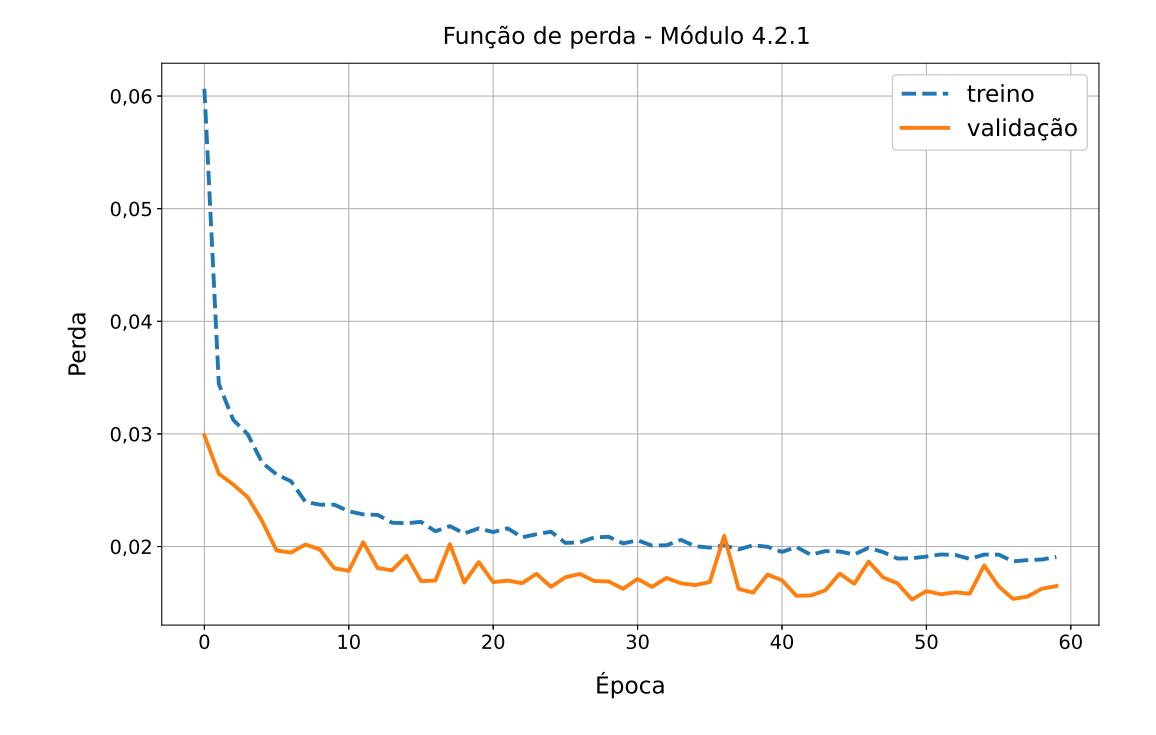

Fonte: Autor

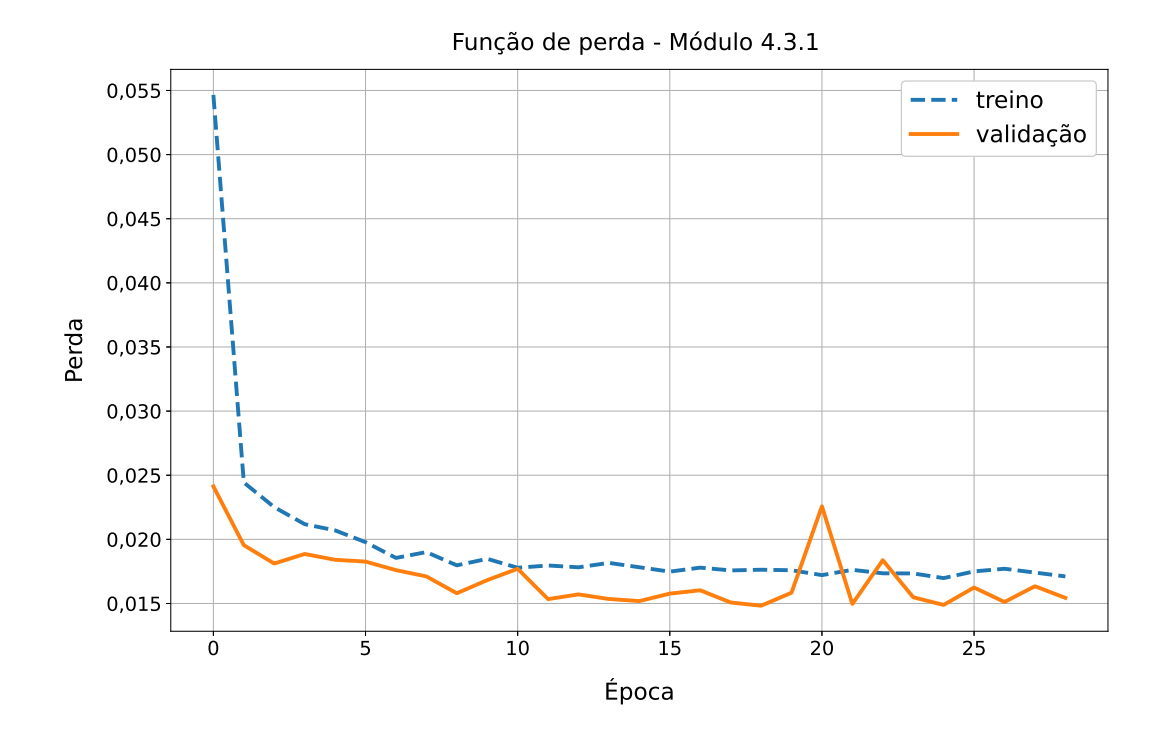

Fonte: Autor

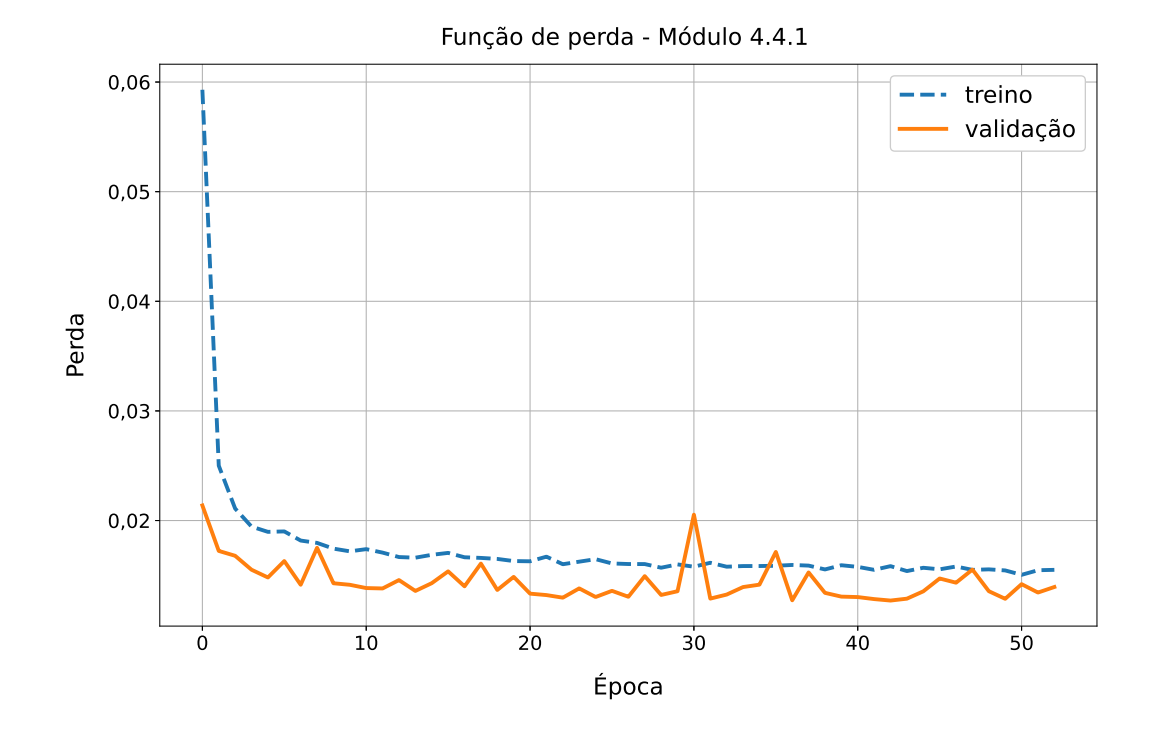

Fonte: Autor

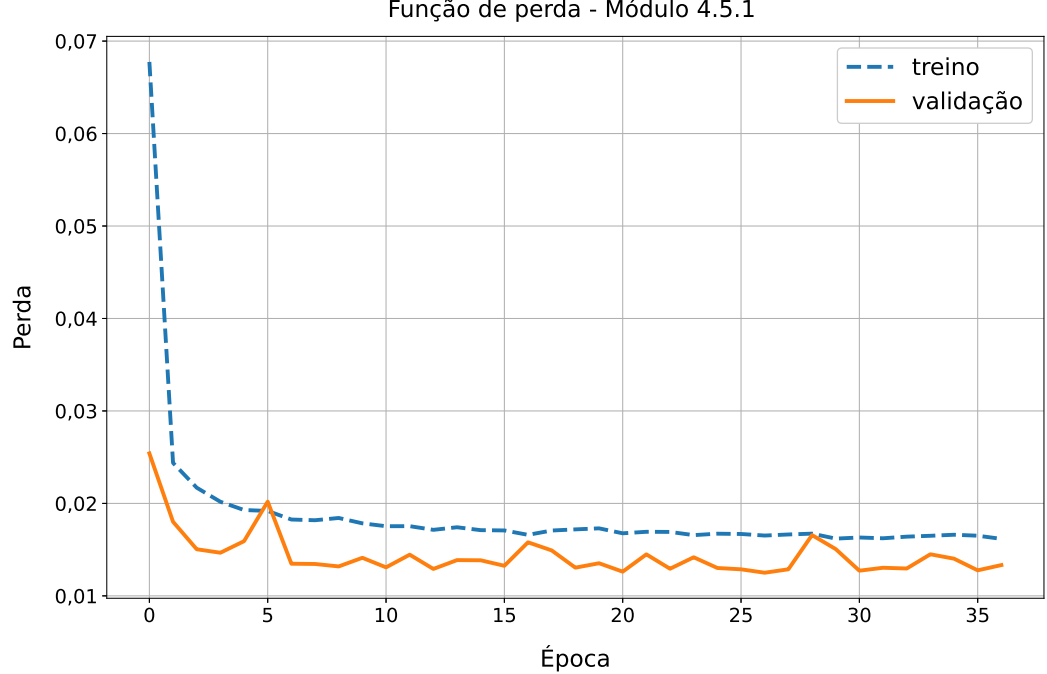

Fonte: Autor

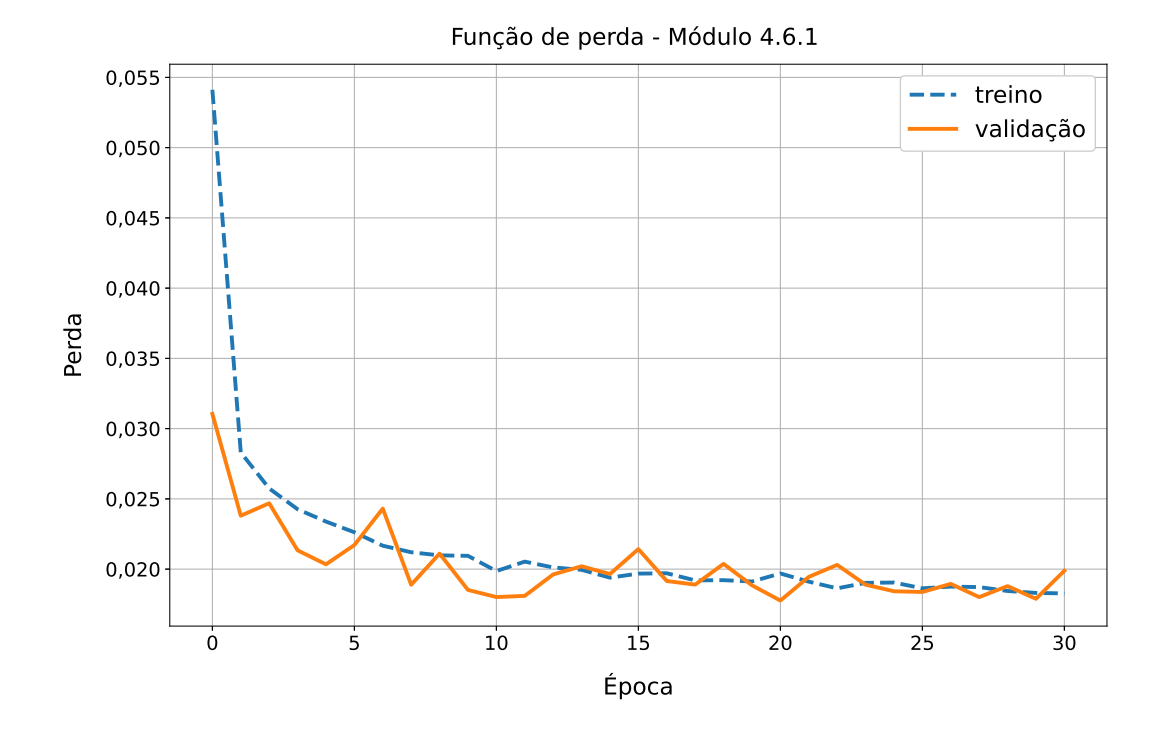

Fonte: Autor

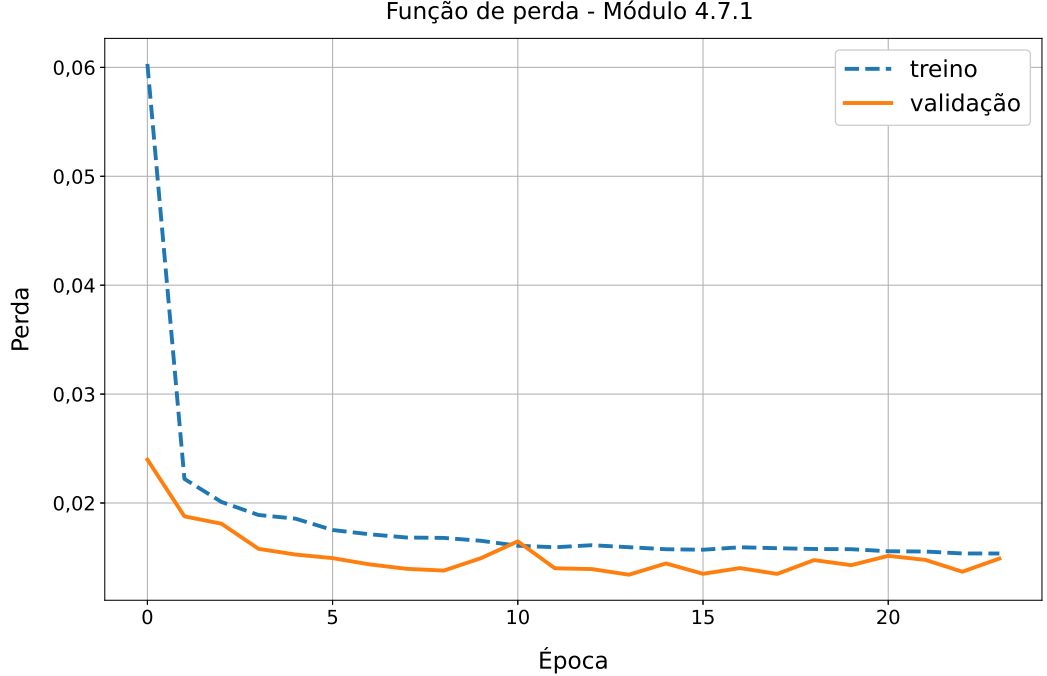

Fonte: Autor
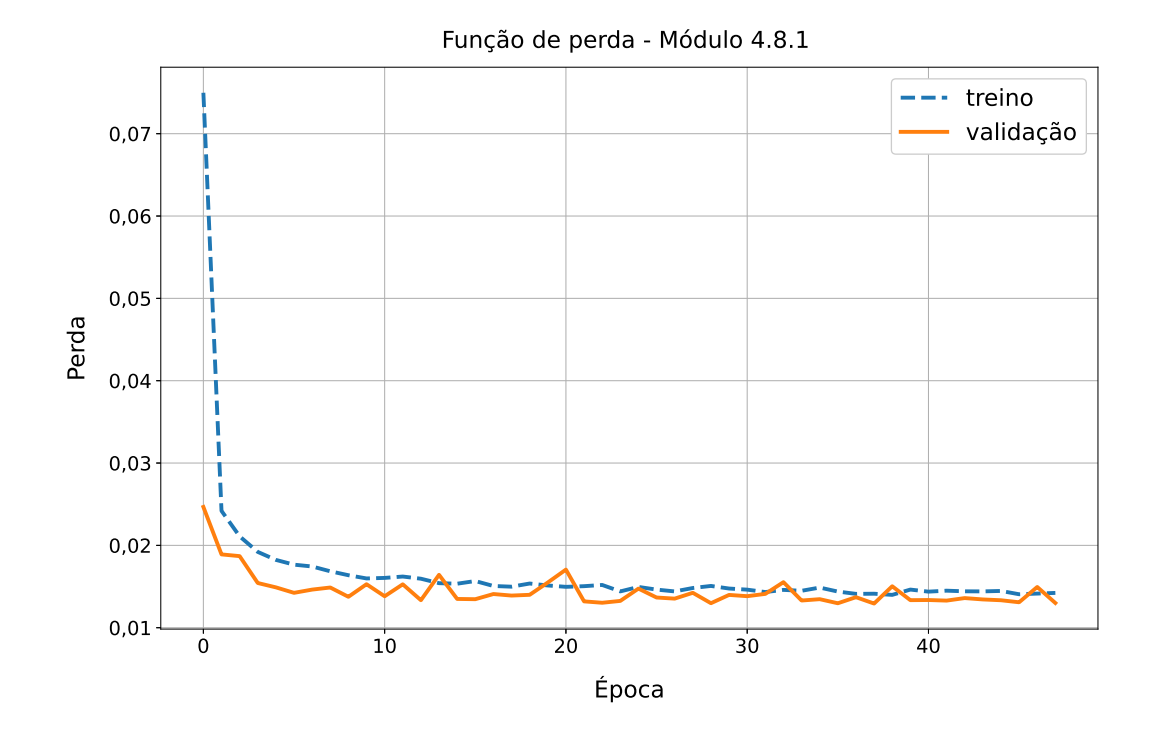

Fonte: Autor

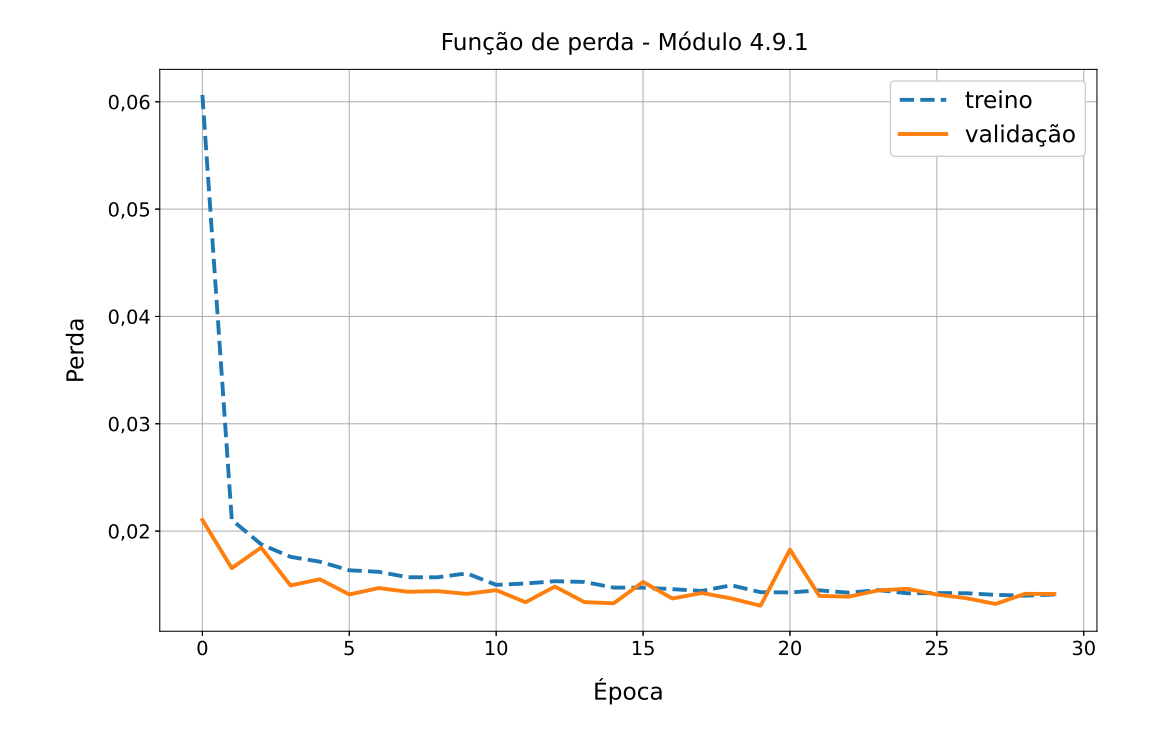

Fonte: Autor

## **APÊNDICE C – ERRO ABSOLUTO MÉDIO DOS RESULTADOS DOS MODELOS DE PREVISÃO PARA OS DADOS DE TESTE**

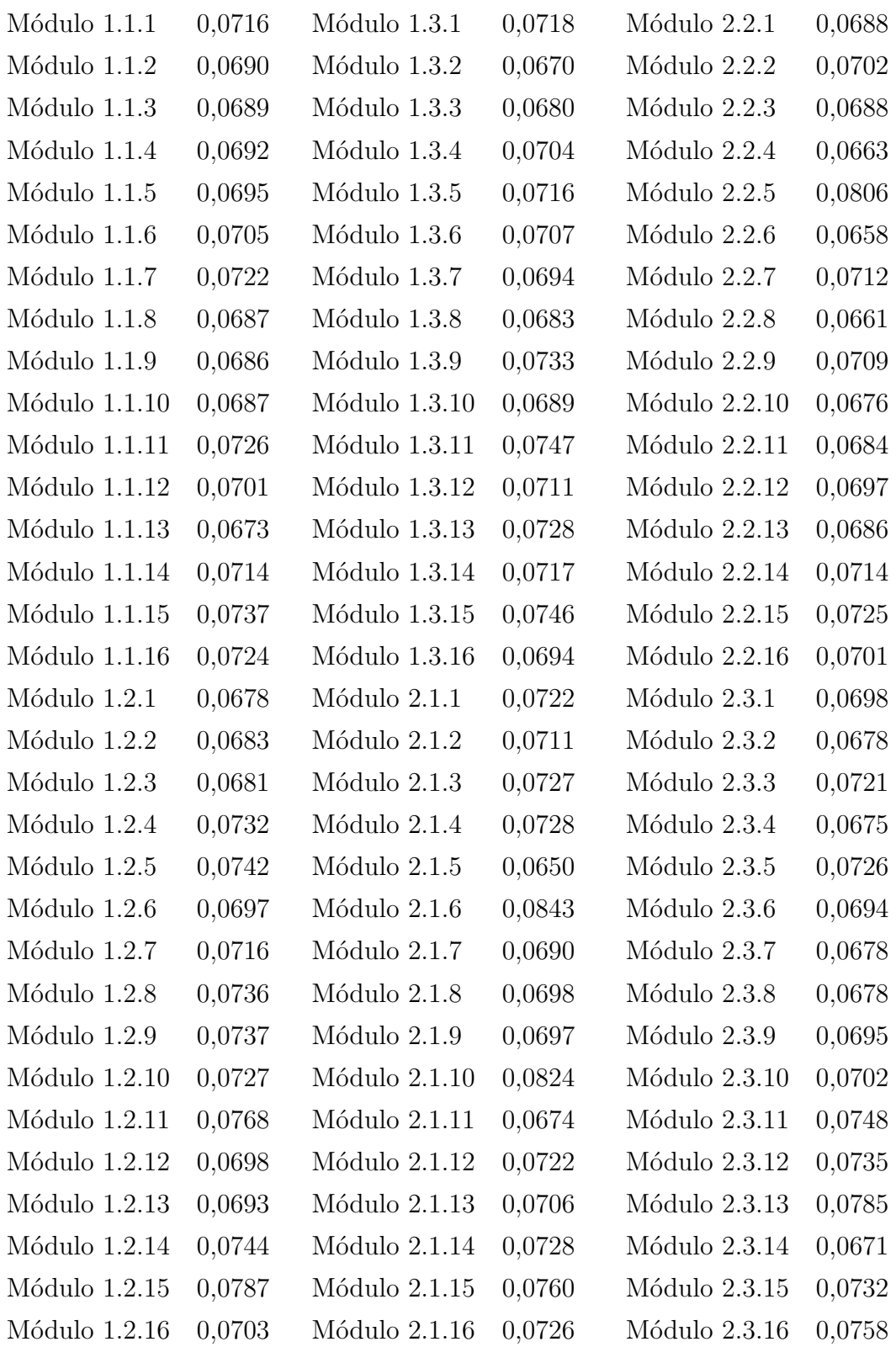

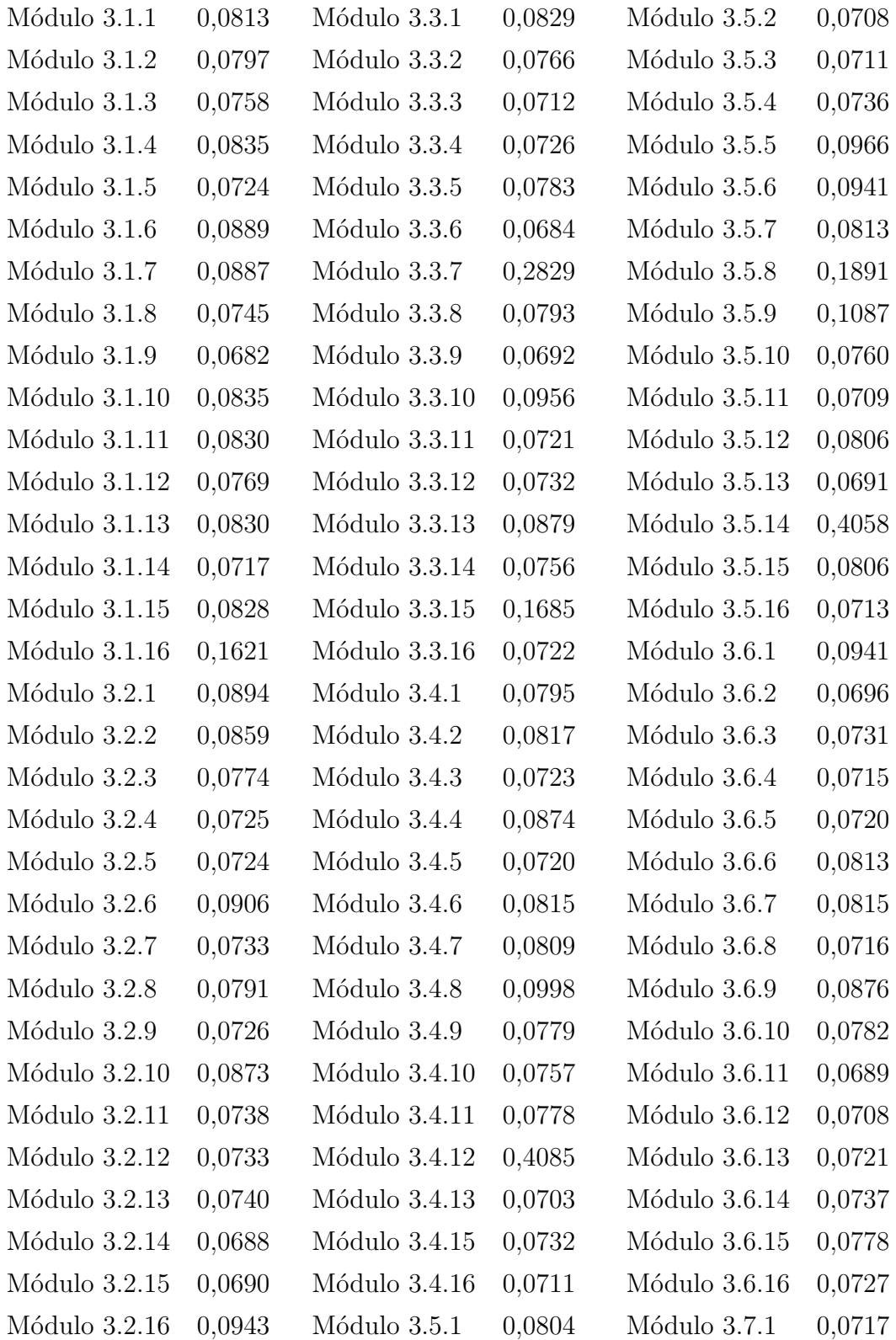

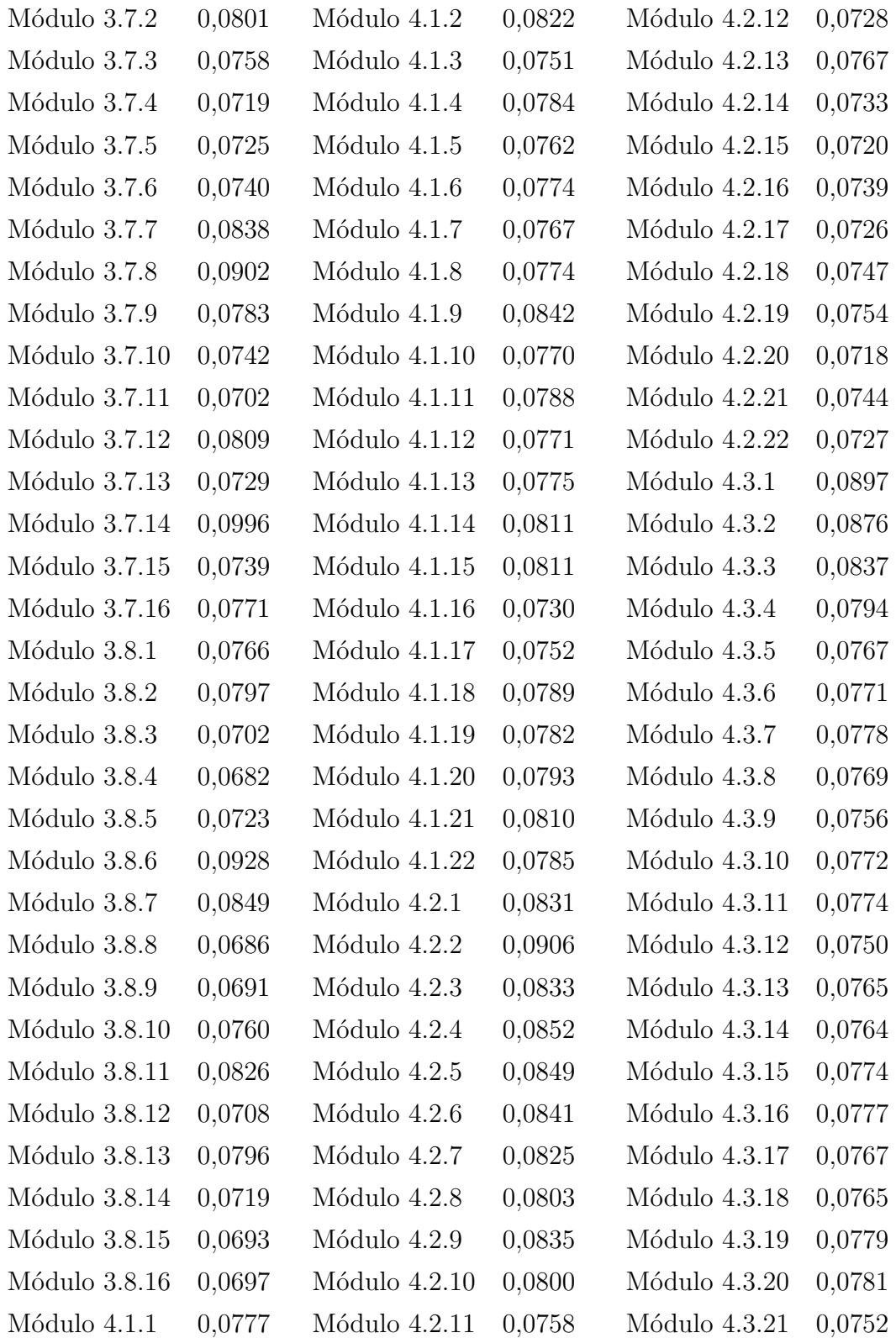

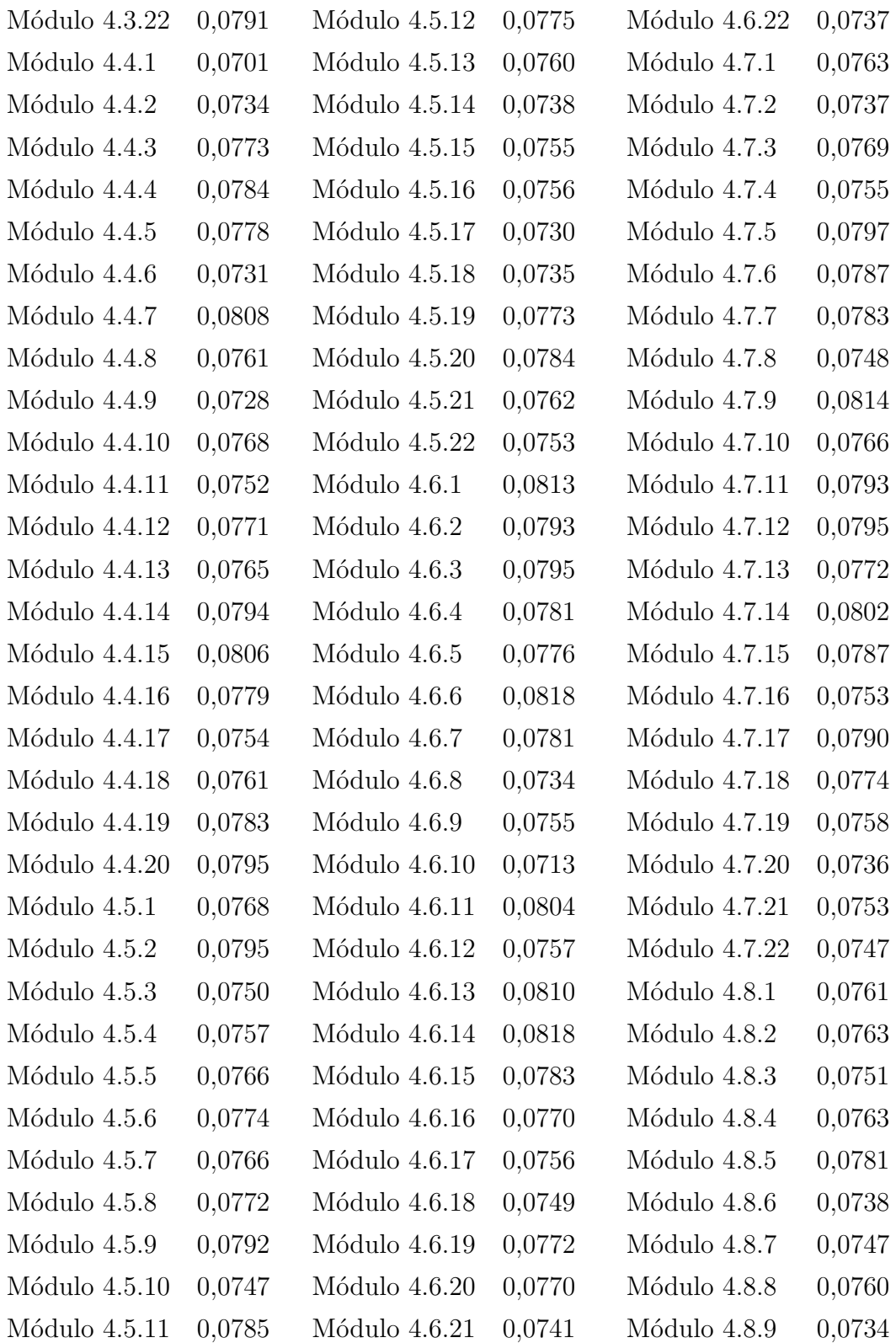

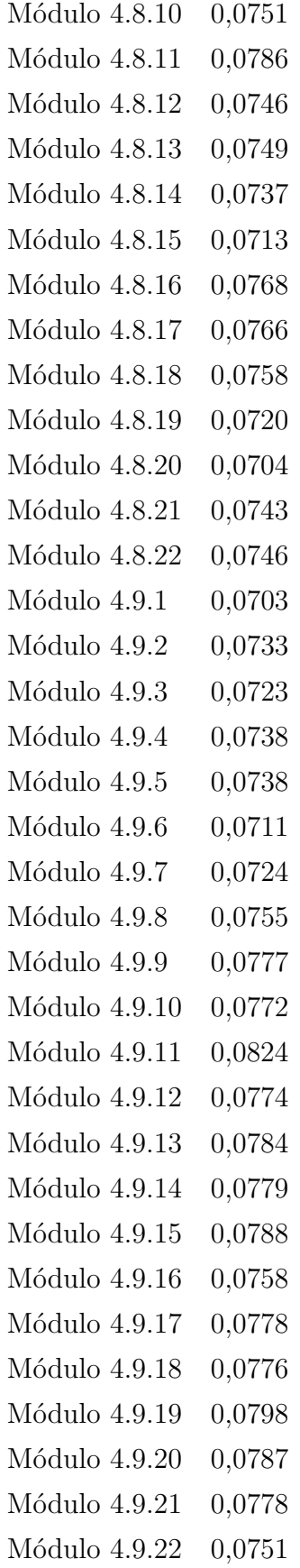

## **APÊNDICE D – ERRO ABSOLUTO MÉDIO DOS RESULTADOS DOS MODELOS DE PREVISÃO POR MÊS PARA 2023**

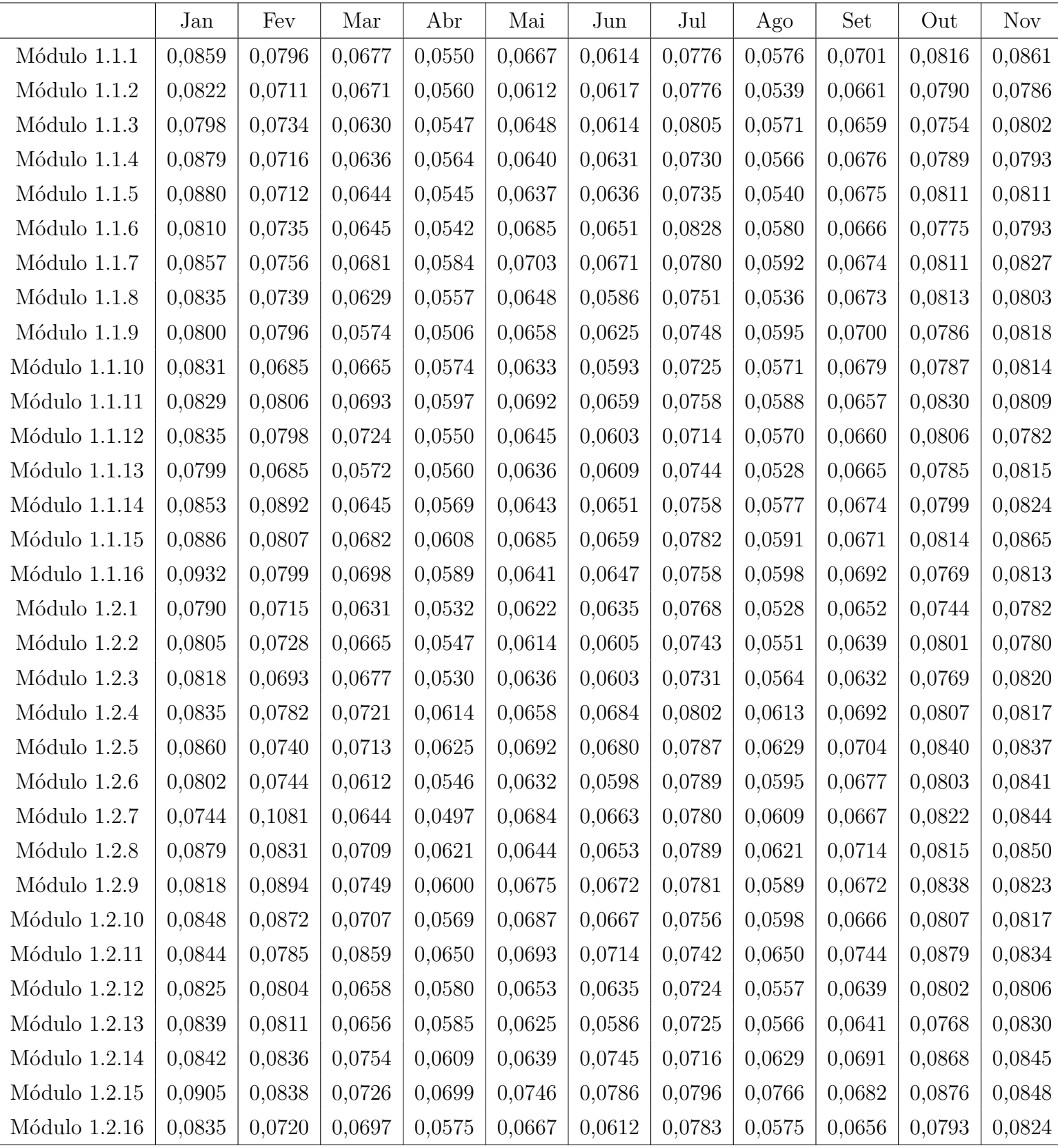

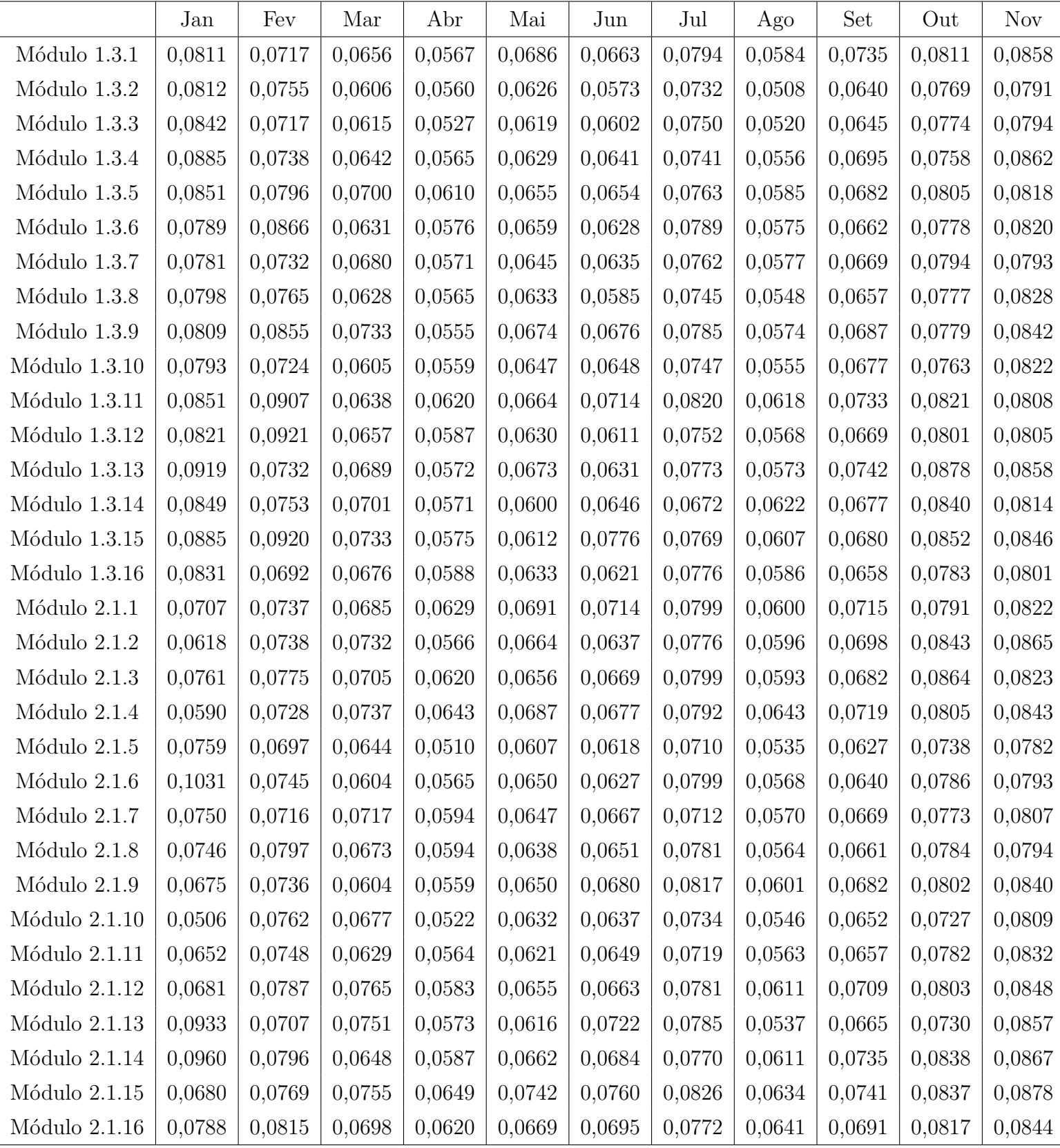

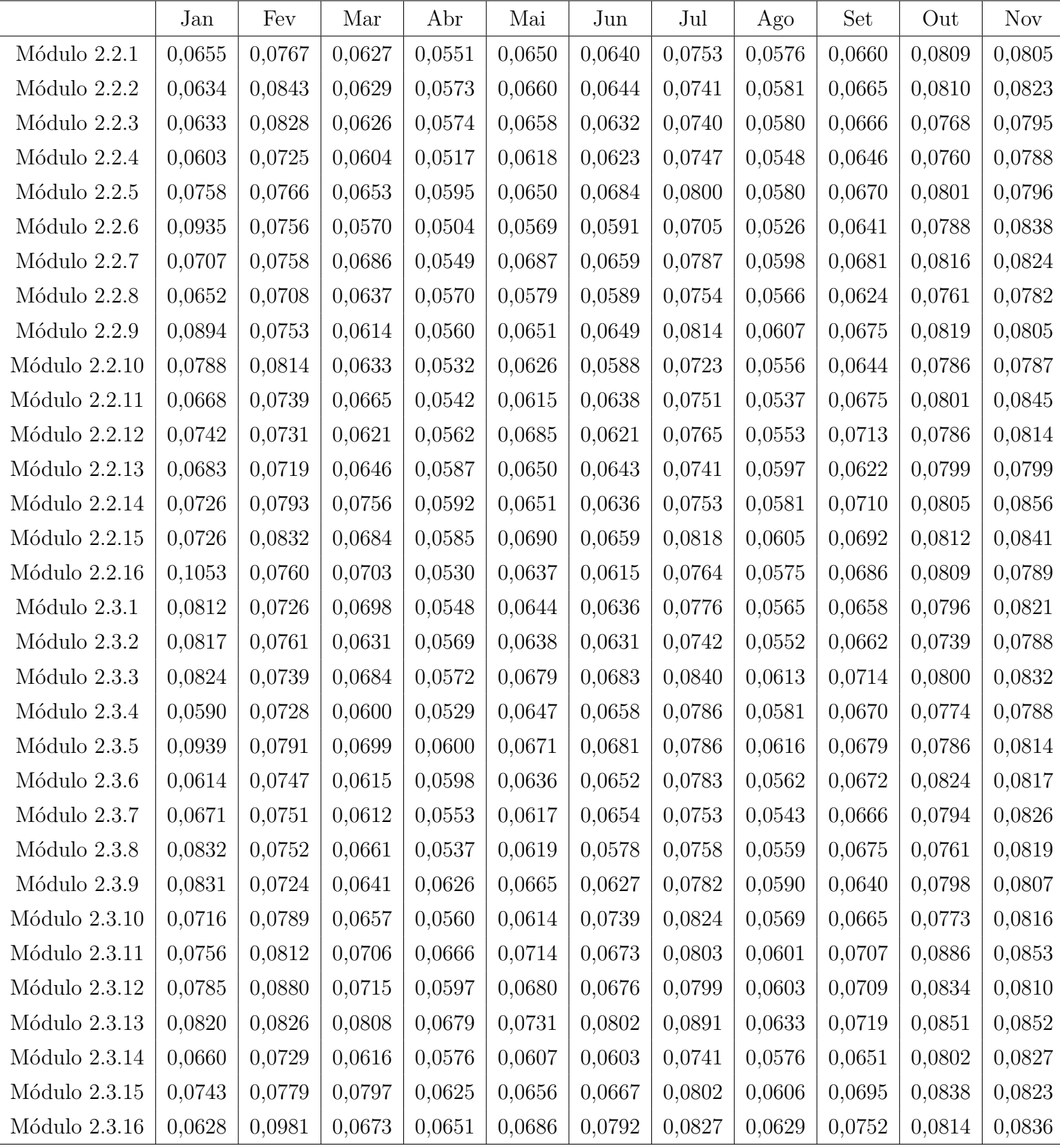

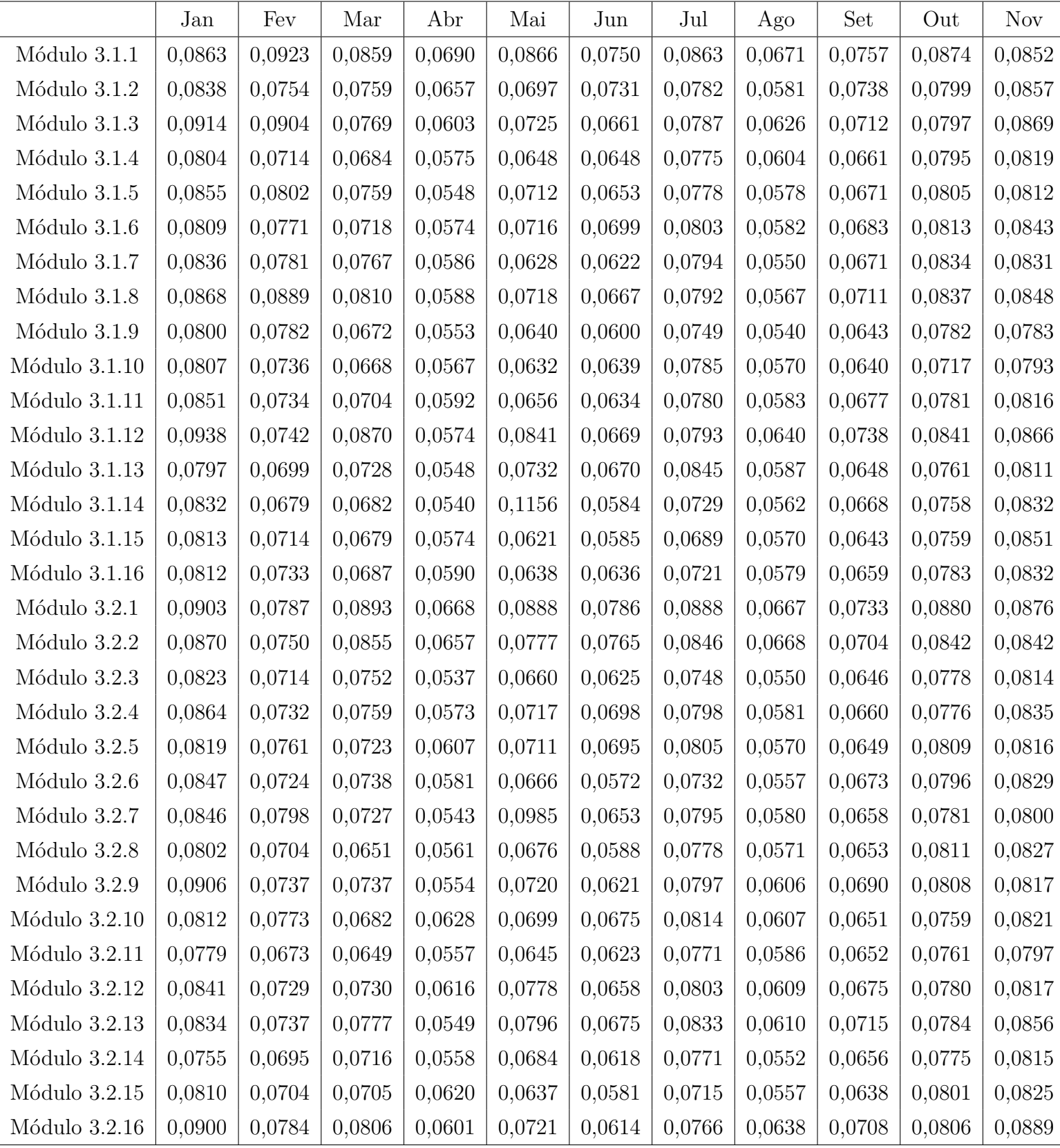

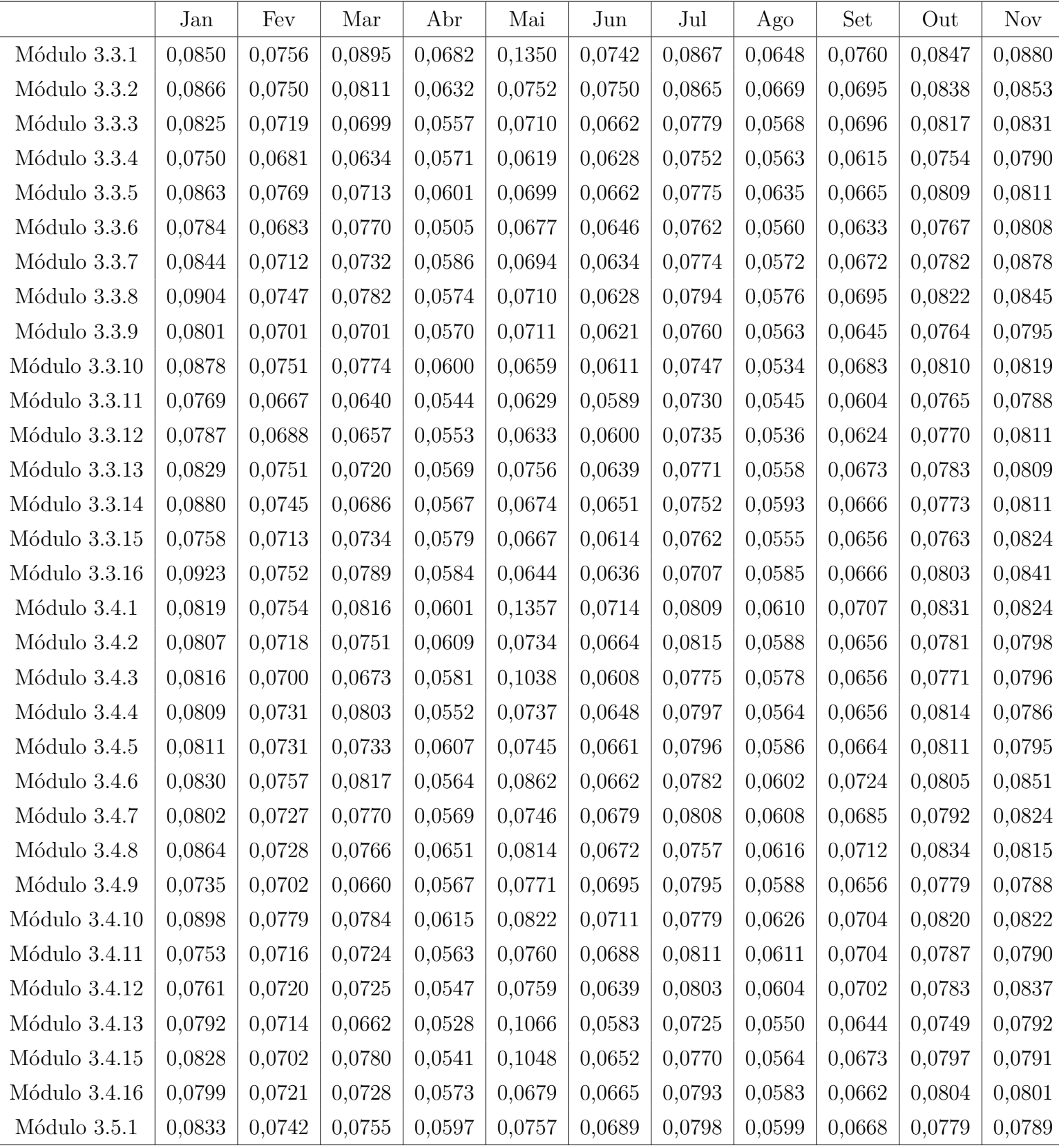

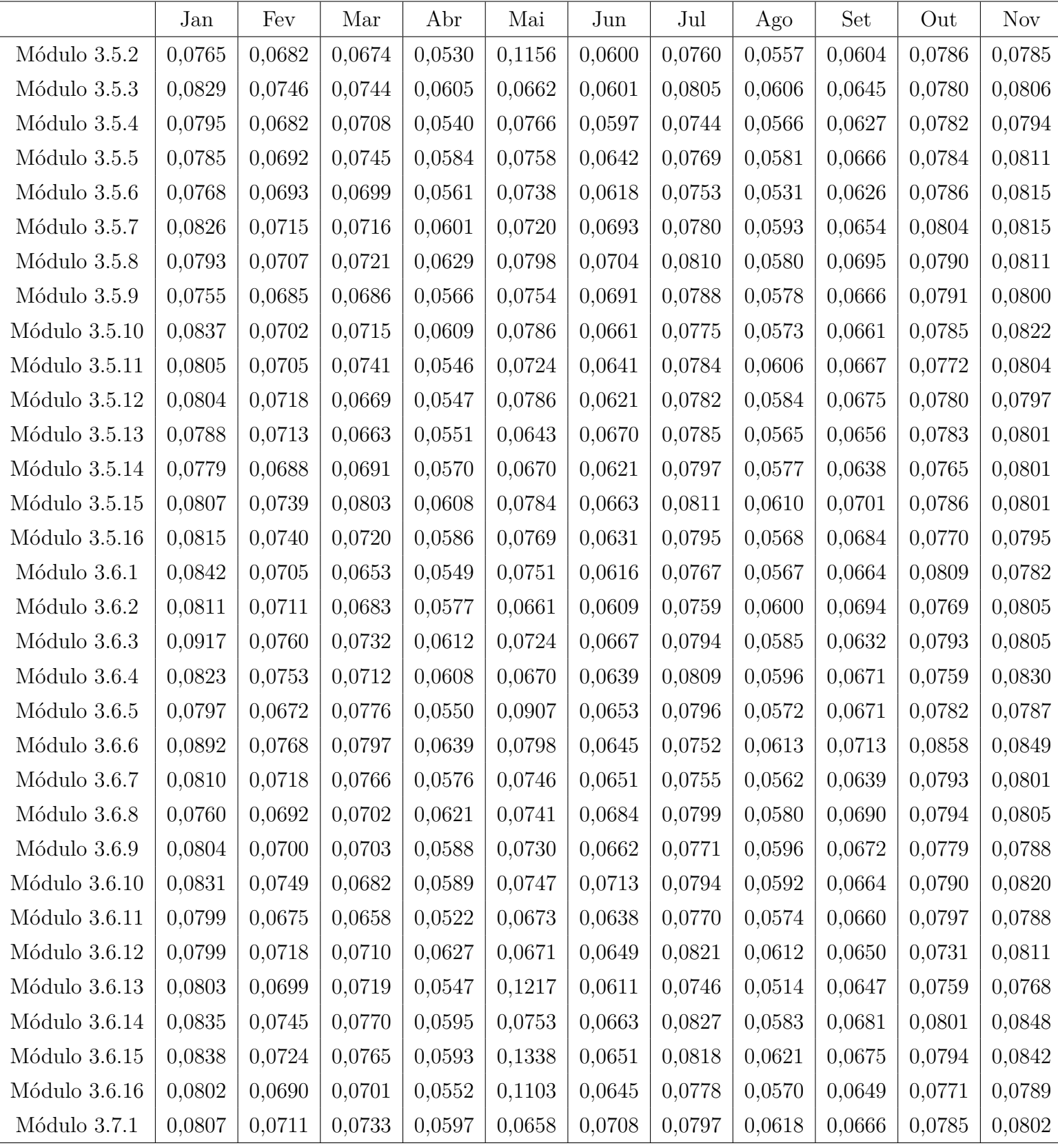

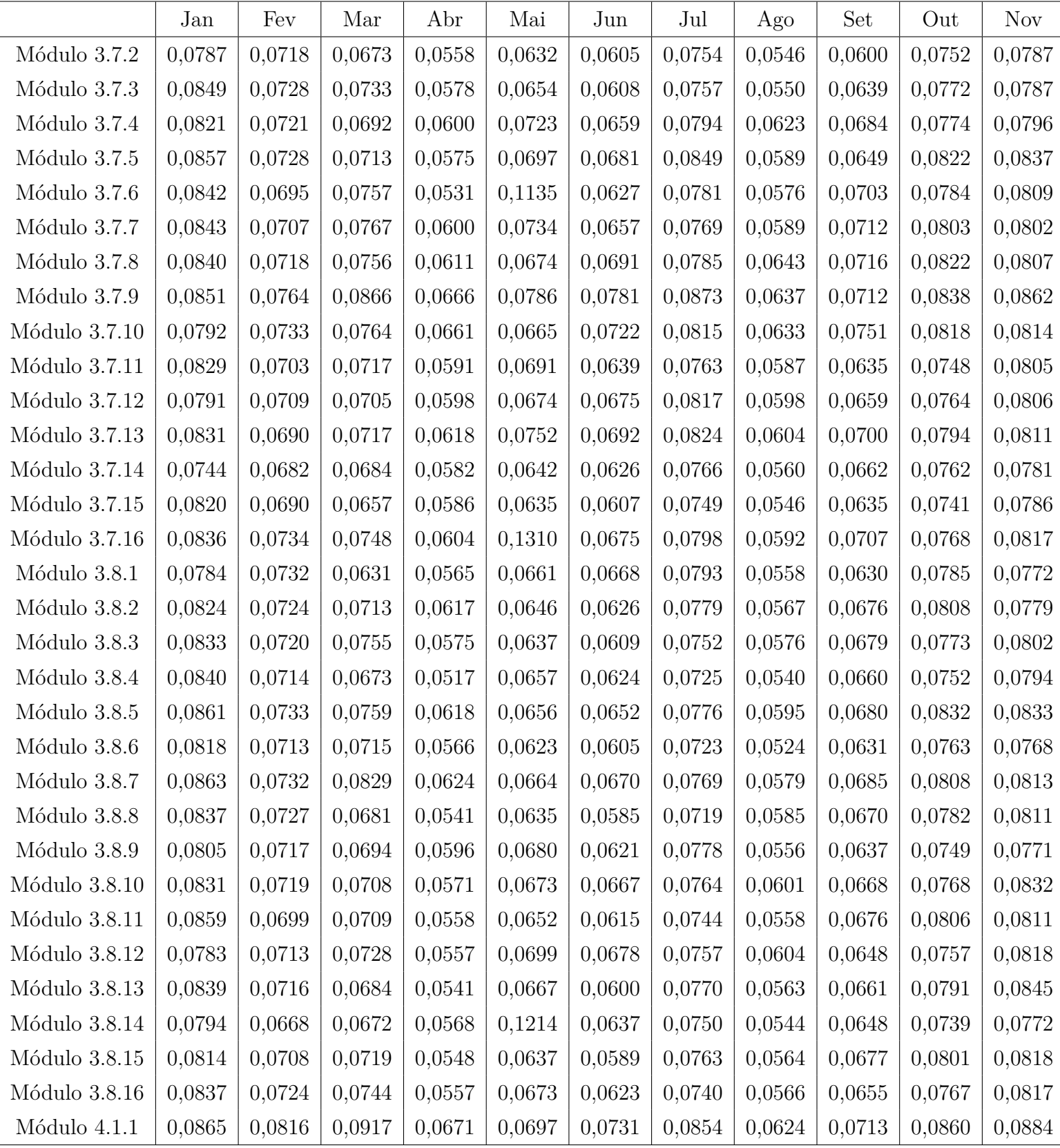

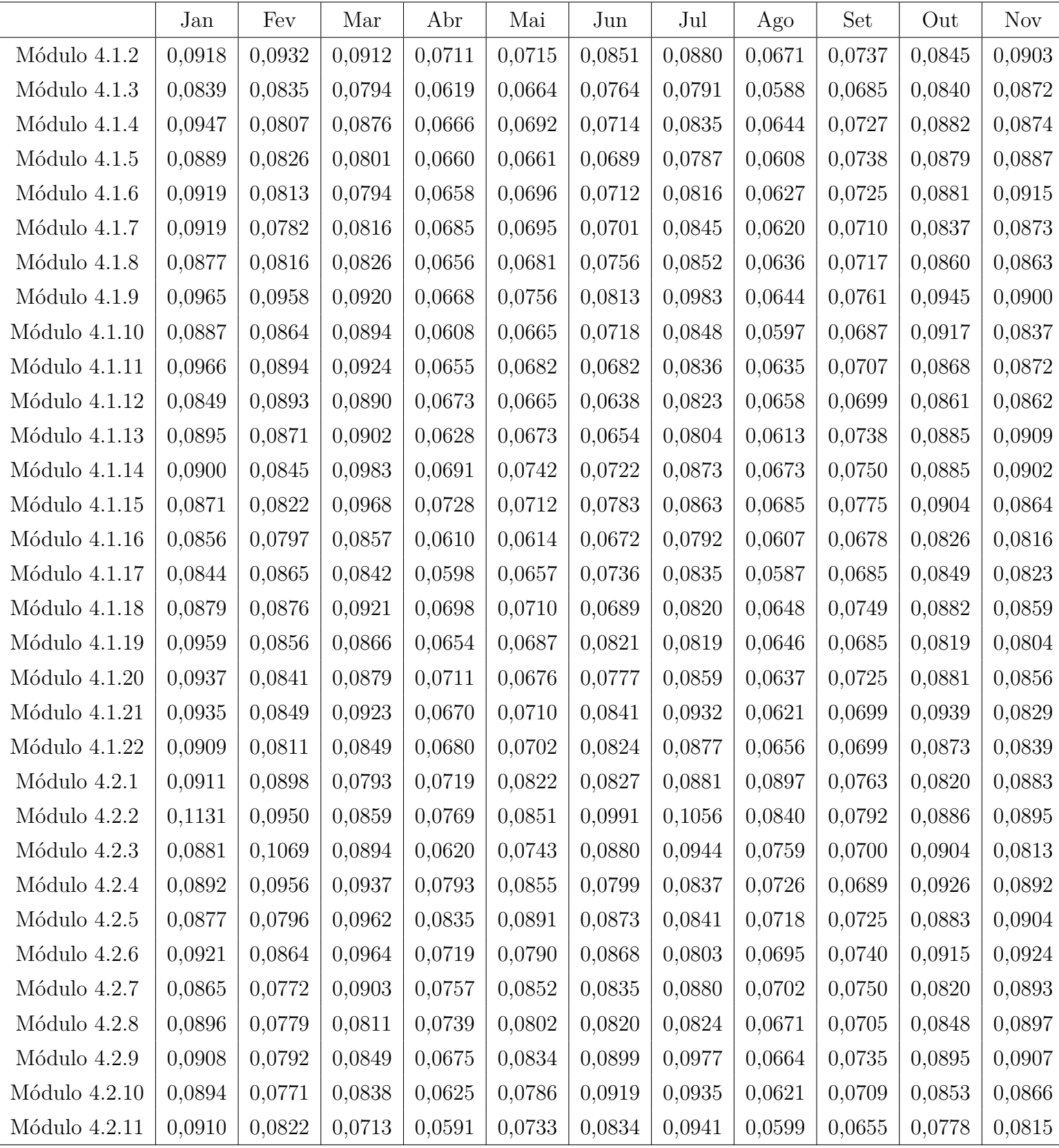

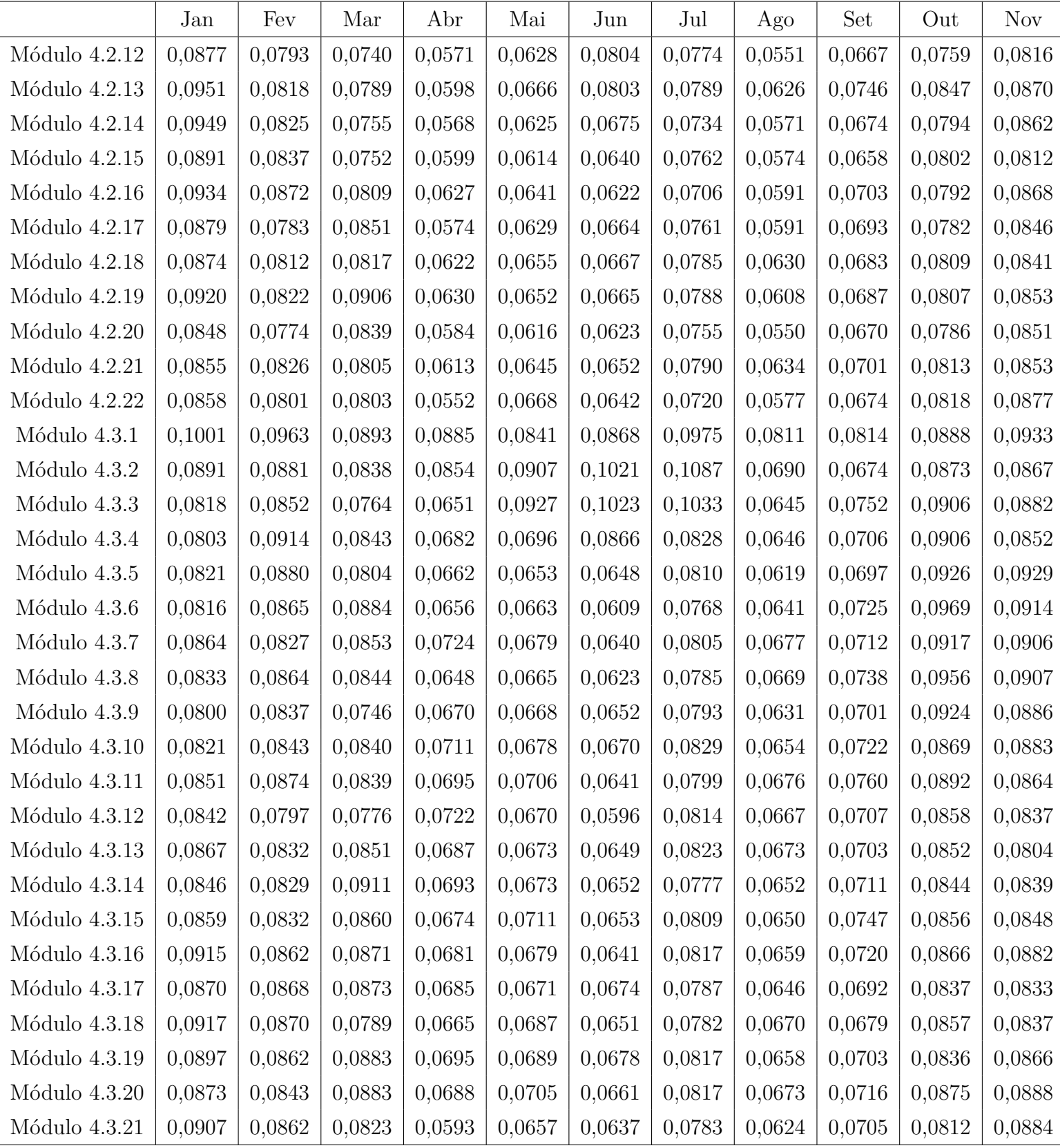

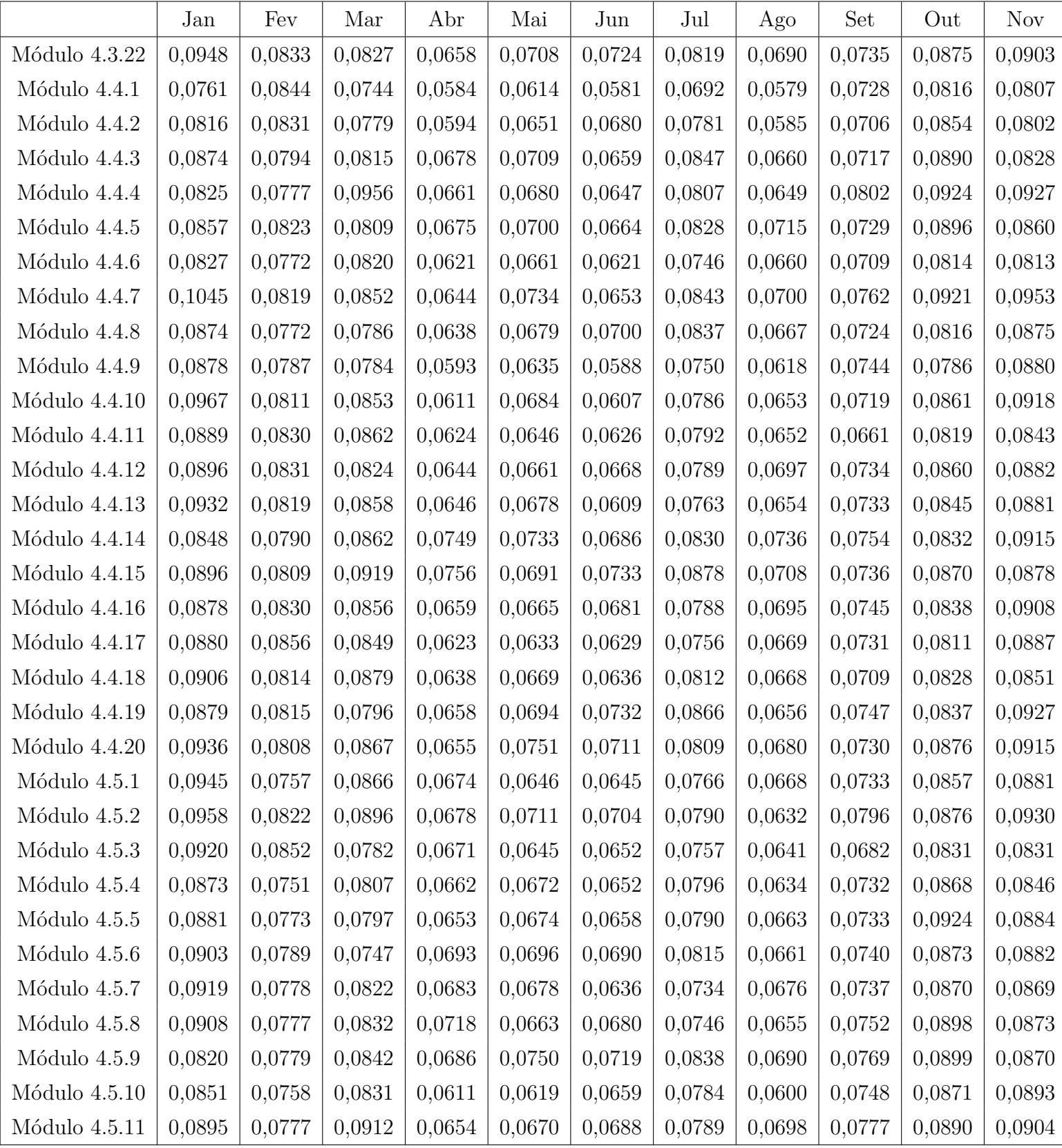

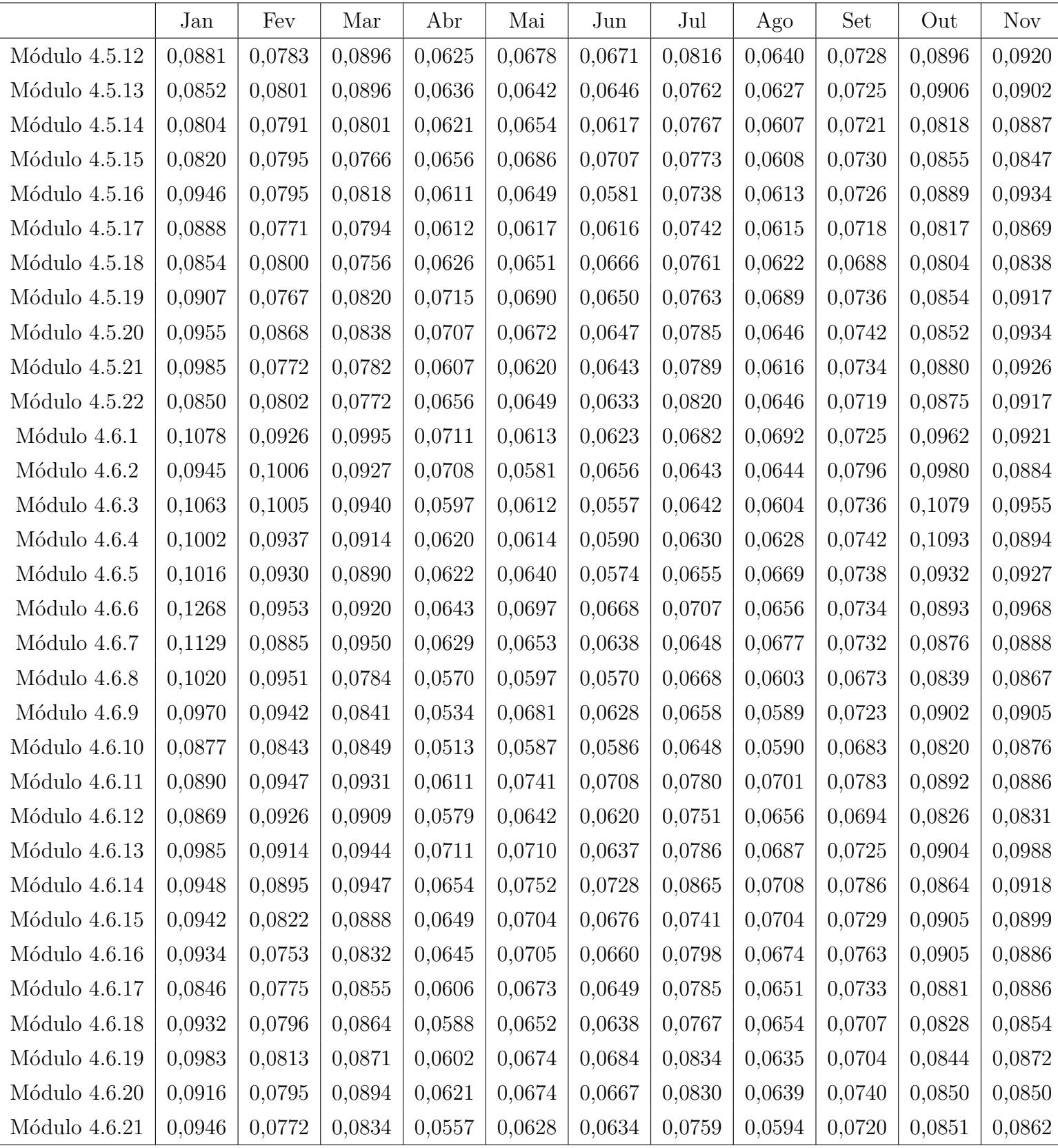

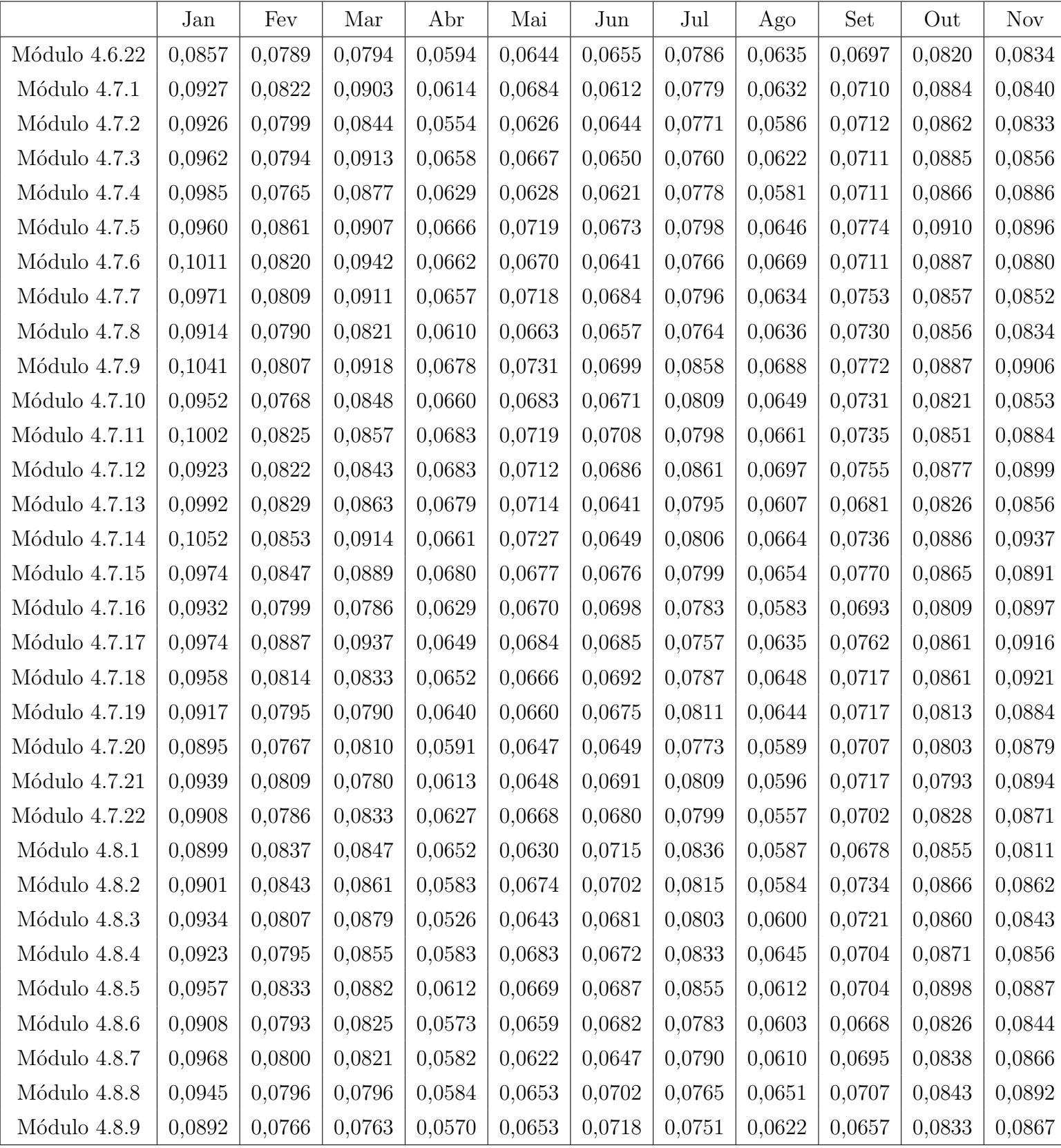

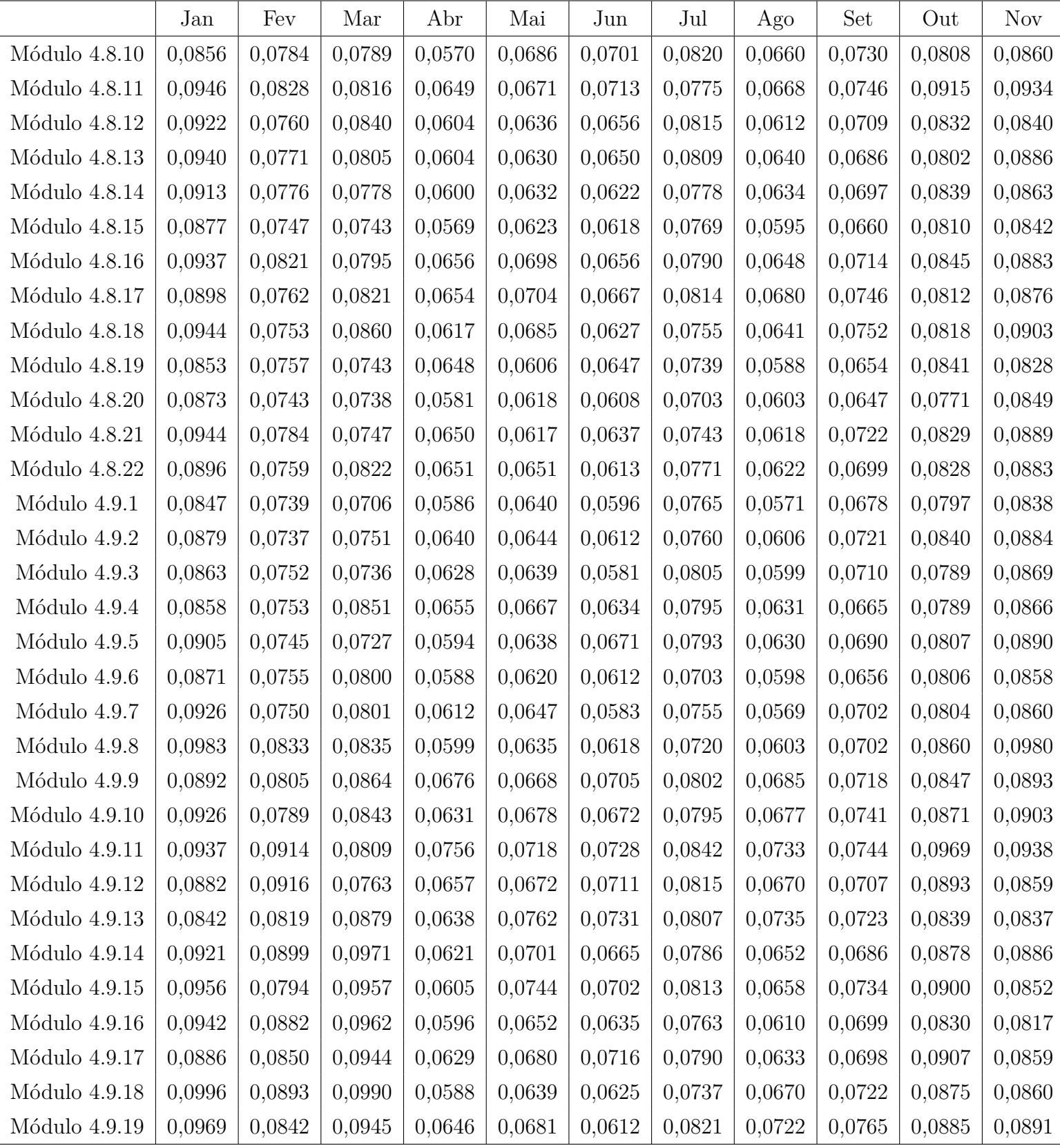

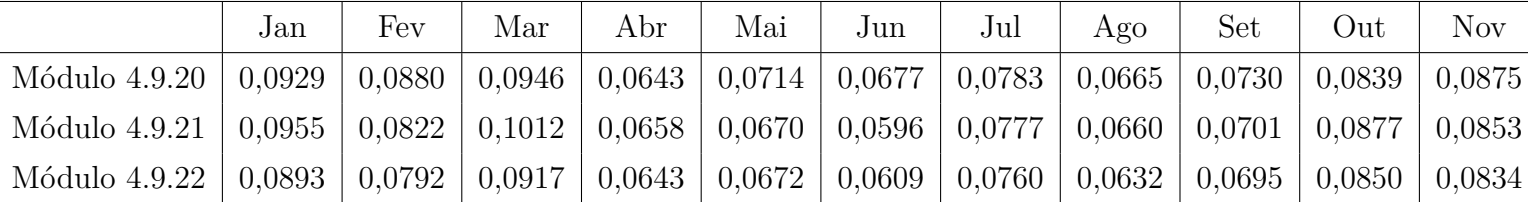

## **APÊNDICE E – CÓDIGOS UTILIZADOS**

**E.1 Código de extração dos dados do banco de dados e agrupamento dos dados em valores médios para cada hora**

```
# CODIGO DE EXTRACAO DOS DADOS
# DO BANCO DE DADOS E PRE PROCESSAMENTO DOS DADOS
# PYTHON 3.7.0
# Autor = Marcello Pimentel Zanandre
import pandas as pd
import datetime
from packaging . version import Version
import psycopg2
import pandas . io . sql as sqlio
select_query = """ SELECT sm.id, sm.description, date, power, module_id
 FROM public.solar edge moduledata as sem
    INNER JOIN
    public . solar_edge_module as sm
    on sm.id = sem . module_id
    INNER JOIN
    public . solar_edge_string as st
    on st.id = sm.string_idorder by date asc;
\bar{n} \bar{n} \bar{n}def preprocess ( all_modules ):
    module_names = all_modules [' description ']. unique ()
    pre_processed = None
    i = 0for name in module_names :
        x = all_model . where (all_modules ['description'] == name). dropna
                                                ()
        x['date'] = pd.to_datetime(x['date']) - datetime.timedelta(hours
                                                =1)
        x = x \text{ . set index ('date'), drop ( columns = ['id', 'module id'])x = x . rename ( columns ={'power ': name })
        x = x. resample (datetime. timedelta (hours=1), label='right',
                                                close = 'right '). mean()
        i + = 1if i == 1:
             pre_processed = x
```

```
else :
             pre_processed = pre_processed . merge (x , how='left ', on='date '
                                                     \lambdafilled = pre\_processed.fillna(0)filtered = filled . iloc [ list ( map( lambda d: 6 < d . hour < 21 , filled .
                                            index))].dropna()
    columns = filtered . columns .map( lambda a : a[7:-1]) . to_list ()
    columns . sort ( key = Version )
    new_columns = list (map (lambda t : f'M dulo {t} ', columns))
    sorted = filtered.reindex(columns=new_columns)
    return sorted
con = psycopg2 . connect ( host =" host ", database =" database ", password ="
                                        password", user="user")
messy_data = sqlio . read_sql_query ( select_query , con )
preprocessed_data = preprocess ( messy_data )
preprocessed_data . to_csv ('dataset .csv ')
```
**E.2 Código de criação das imagens com as matrizes de correlação mostradas neste trabalho**

```
# CODIGO DE CRIACAO DAS MATRIZES DE CORRELACAOO
# DOS DADOS DE GERACAO DOS MODULOS
# ORGANIZADOS POR GRUPO
# PYTHON 3.7.0
# Autor: Marcello Pimentel Zanandrea
import numpy as np
import pandas as pd
import matplotlib . pyplot as plt
from matplotlib import colors
import os
import math
import locale
locale . setlocale ( locale . LC_ALL , 'de_DE ')
plt . rcdefaults ()
plt . rcParams ['axes . formatter . use_locale '] = True
all_data = pd . read_csv ('./ dataset . csv ')
all_data ['date'] = pd.to_data (all_data ['date'])
categories = [
    'Modulo 1',
    'Modulo 2',
    'Modulo 3',
    'Modulo 4.1',
    'Modulo 4.2',
    'Modulo 4.3',
    'Modulo 4.4',
    'Modulo 4.5',
    'Modulo 4.6',
    'Modulo 4.7',
    'Modulo 4.8',
    'Modulo 4.9'
]
cat_data = {
    cat: all_data.filter(regex=cat, axis=1)
    for cat in categories
    }
# outubro deve problemas para os grupos 1, 2 e 3
def ignorar_outubro ( df ):
```

```
if(len(df.filter(regex=r" M dulo ([1-3])", axis=1).columns) > 0):return df . drop ( df . index [ 3472 : 3668 ])
    return df
# ----------------- 1 plot por modulo -----------------
date = all_data['date']offset_semana = 14*7for cat, group in cat_data.items():
    os . makedirs ( f'./ corr_semana_grupo /{ cat }', exist_ok = True )
    df = ignorar_outubro ( group )
    semanas = []for n in range ( int(len( df )/ offset_semana ) ):
        semanas. append (df. iloc [n*offset semana:(n+1)*offset semana])
    fig, axs = plt.subplots(nrows=6, ncols=math.ceil(len(semanas)/6),figsize=(25, 25))
    plt . subplots_adjust (top = 0.99, bottom=0.01, hspace=5, wspace=5)
    for ax, (i, semana) in zip(axs.flat, enumerate (semanas)):
        m = ax . matshow ( semana . corr () , norm = colors . Normalize ( vmin =0 , vmax
                                                 =1))
        title = f'{ date [ semana . index [0]]. strftime ("%d/%m")} a t { date [
                                                 semana.index [-1]].strftime ("
                                                %d/%m")}'
        ax.set title ( title, fontsize = 22 )
    for j in range (len( axs . flat ) - len( semanas ) ):
        axis. flat [-1-j] . set\_visible (False)fig . suptitle ( f'Grupo { cat [7:]} ( 2021 )', fontsize =42 )
    plt.title_{1ayout (rect = [0, 0.03, 1, 0.98])}fig . subplots_adjust ( right =0 . 85 )
    char_ax = fig.add_axes([0.88, 0.05, 0.05, 0.9])char = fig.colorbar(m, cars=char_ax)cbar . ax . tick_params ( labelsize =30 )
    fig . savefig ( f'./ corr_semana_grupo /{ cat }.eps ') # .jpg
    plt . close ()
# ----------------- 1 plot por semana -----------------
for cat, group in cat data.items ():
    os . makedirs ( f'./ corr_semana_grupo /{ cat }', exist_ok = True )
    axis = group . columns
    df = ignorar_outubro (group)
```

```
semanas = []
for n in range ( int(len( df )/ offset_semana ) ):
    semanas.append(df.iloc[n*offset_semana:(n+1)*offset_semana])
for i, semana in enumerate (semanas):
    fig, ax = plt.subplots(figsize = (25, 20))m = ax . matshow ( semana . corr () , norm = colors . Normalize ( vmin =0 , vmax
                                               =1)
    plt.xticks (rotation=60, ha='left')
    ax.set_xticks (np.arange (len (axis)))
    ax . set_yticks ( np . arange (len ( axis ) ) )
    ax . set_xticklabels ( axis , fontsize =25 )
    ax . set_yticklabels ( axis , fontsize =25 )
    plt . tight_layout ( rect =[0 , 0 . 03 , 1 , 0 . 99])
    fig . subplots_adjust ( right =0 . 85 )
    char_ax = fig.add_axes([0.88, 0.05, 0.05, 0.9])\texttt{char} = \texttt{fig.colorbar}(\texttt{m}, \texttt{cax=char\_ax})cbar . ax . tick_params ( labelsize =25 )
    cbar . ax . set_yticklabels (['0,0', '0,2', '0,4', '0,6', '0,8', '1,0
                                                '])
    fig . savefig ( f'./ corr_semana_grupo /{ cat }/{i}.eps ', bbox_inches ='
                                               tight') \# . jpgplt . close ()
```
**E.3 Código de treinamento dos modelos de rede neural recorrente**

```
# CODIGO DE TREINAMENTO DOS MODELOS
# DE REDE NEURAL RECORRENTE PARA PREVISAO
# DE GERAMENTO FUTURO
# Para executar no Google Colab
# Autor: Marcello Pimentel Zanandrea
from google . colab import drive
import numpy as np
import pandas as pd
import tensorflow as tf
from tensorflow import keras
import matplotlib . pyplot as plt
from keras . models import Sequential
from keras . layers import LSTM , Dense , Dropout
import re
import locale
drive.mount('/content/gdrive')
data_path = 'gdrive / MyDrive / dataset / dataset . csv '
keras.backend.set epsilon (1)
plt . rcParams ['axes . formatter . use_locale '] = True
locale . _override_localeconv [" decimal_point "]=","
all_data = pd . read_csv ( data_path )
all_data = all_data.drop(columns=['date']')def build_model_one ( name ):
    one_data = all_data [name]if re \cdot search(r'' M du 1o ([1-2] | 3.1)'', name):
      one_data = one_data . drop ( one_data . index [ 3472 : 3668 ])
    split\_fraction = 0.80train_split = int ( split_fraction * int ( one_data . shape [0]) )
    seq\_len = 70data_with_target = np . array ([ one_data [a:a+ seq_len +1] for a in range (
                                           len( one_data ) - seq(len - 1 ) ]normalized_data_with_target = [
        a/\max(a[-1])for a in data_with_target if max(a[-1]) != 0
    ]
```

```
normalized_data_with_target = [
    (a[:seq_len].reshape(seq_len,1), a[seq_len])
    for a in normalized_data_with_target if not np . isnan ( a[ seq_len ])
]
np . random . shuffle ( normalized_data_with_target ) # shuffle
shuffled_n_data_w_target = np.asarray(normalized_data_with_target,
                                       dtype = 'object')train_data_w_t = shuffled_n_data_w_target [: train_split ]
val_data_w_t = shuffled_n_data_w_target [ train_split :]
train_data , train_target = train_data_w_t . T
val_data , val_target = val_data_w_t . T
train_data = tf . convert_to_tensor ( train_data . tolist () )
train target = tf . convert to tensor ( train target . tolist () )
val_data = tf . convert_to_tensor ( val_data . tolist () )
val_target = tf . convert_to_tensor ( val_target . tolist () )
model = Sequential()model.add (LSTM (64, activation='tanh', input_shape=(seq_len,1),
                                       return_sequences = False ) )
model.add(Dropout(0.1))model.add (Dense (32, activation='relu'))
model.add(Dropout(0.1))model.add (Dense(1))
model.compile(optimizer='RMSprop', loss='mse')
path_checkpoint = f" gdrive / MyDrive / dataset / models / model_ { name }.h5"
es_callback = keras . callbacks . EarlyStopping ( monitor =" val_loss ",
                                       min_delta=0, patience=10)
modelckpt_callback = keras . callbacks . ModelCheckpoint (
    monitor="val_loss",
    filepath = path_checkpoint ,
    verbose = 0,
    save_best_only =True ,
)
history = model.fit(train_data ,
    train_target ,
    epochs =100 ,
```

```
validation_data = ( val_data, val_target ),
        callsallbacks = [es_callback ,
             modelckpt_callback
             ],
        batch_size =32 ,
        verbose=2,
    )
    return history
for module in all_data . keys ():
    build_model_one ( module )
```